# **B.COM**

# **(FINANCIAL TECHNOLOGY) DEGREE PROGRAMME**

# **CURRICULUM**

# **(2023-2026)**

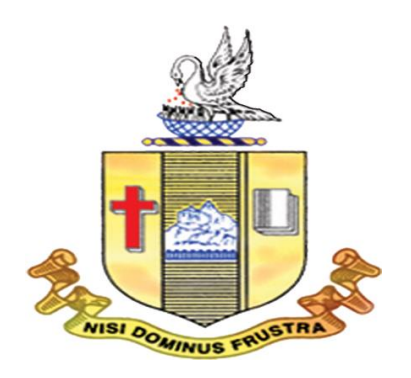

**Tamil Nadu State Council for Higher Education, Chennai**

**Department of Commerce Bishop Heber College (Autonomous) Tiruchirappalli – 620 017**

#### **CURRICULUM STRUCTURE**

#### **B. COM (FINANCIAL TECHNOLOGY)**

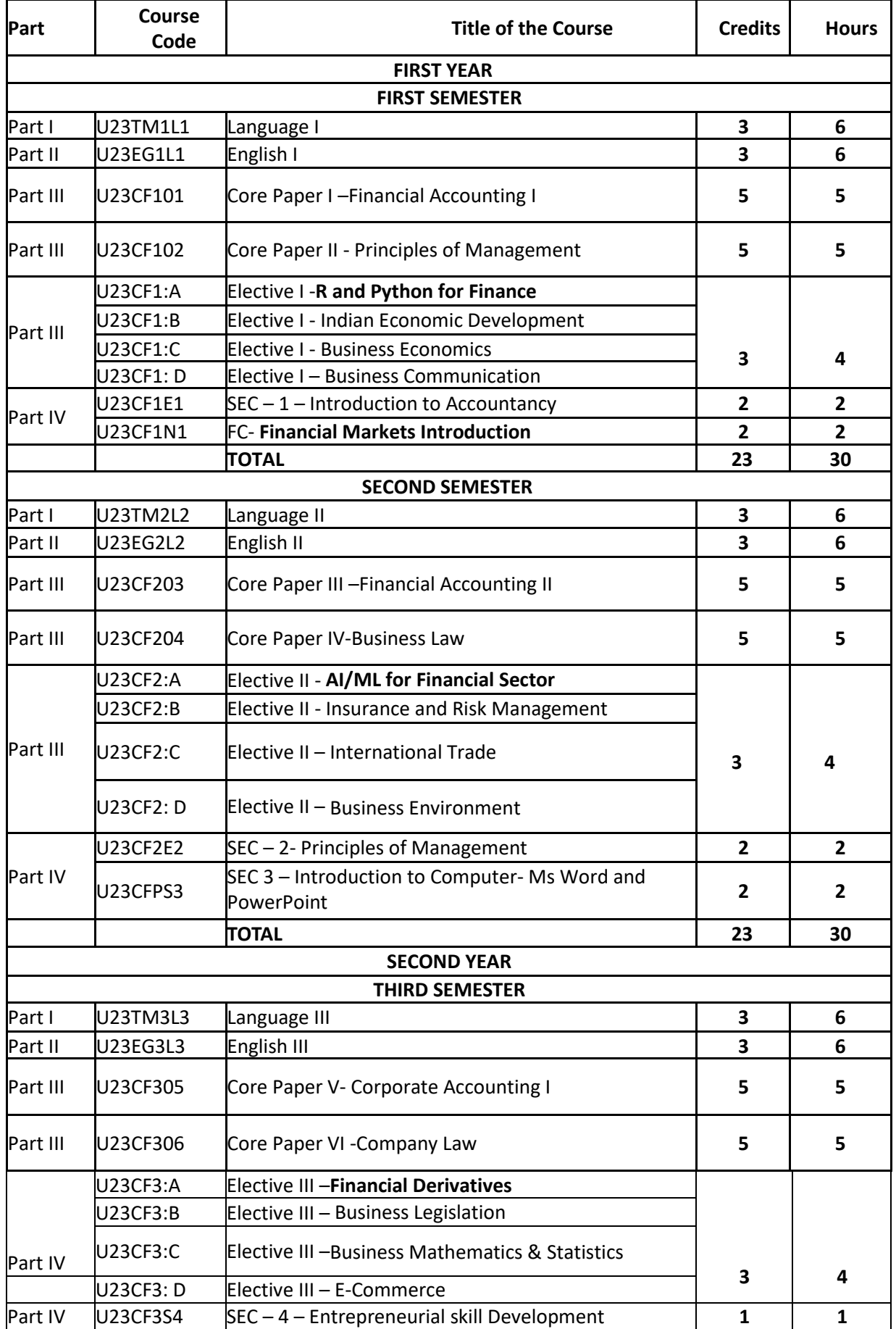

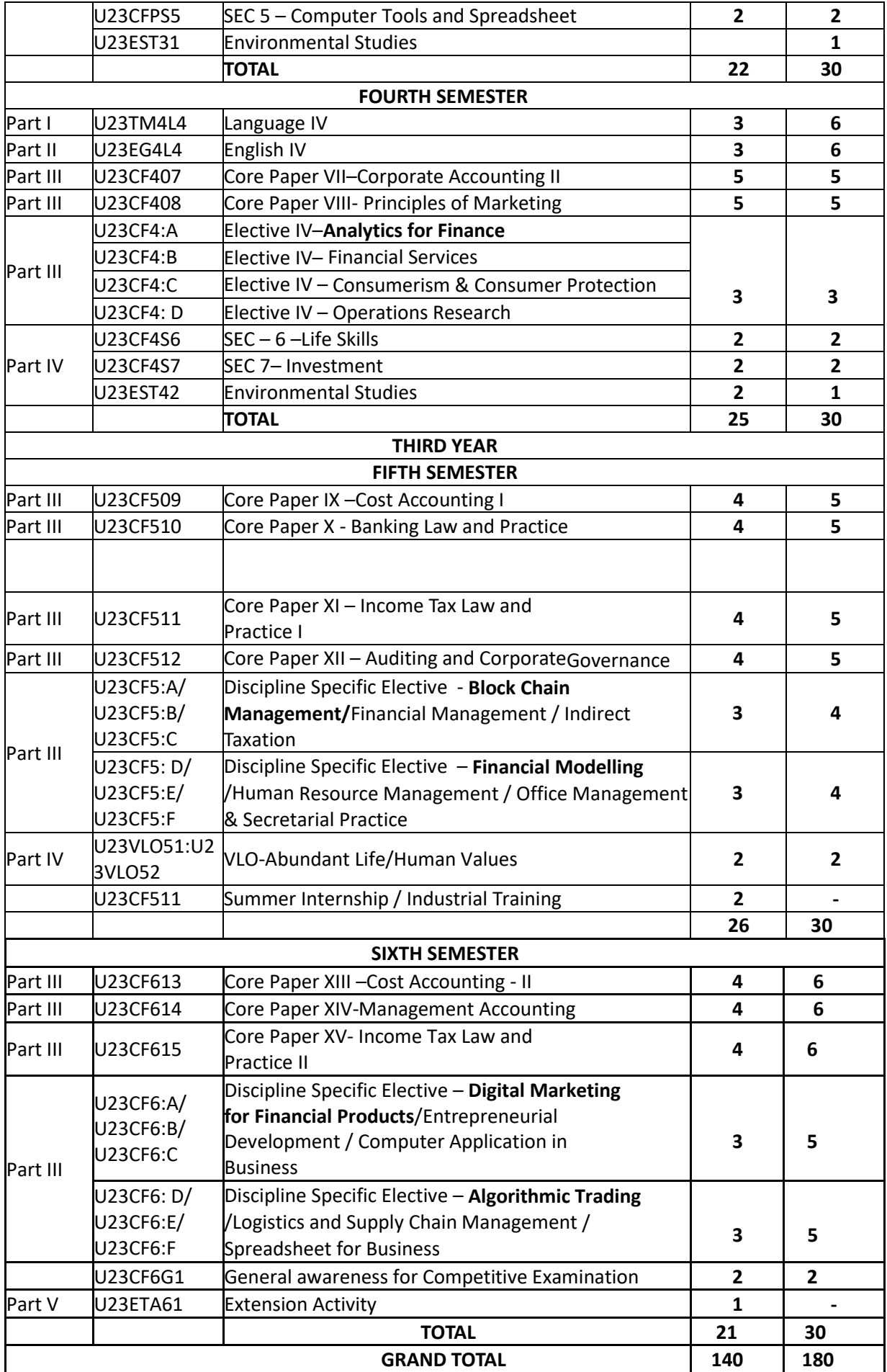

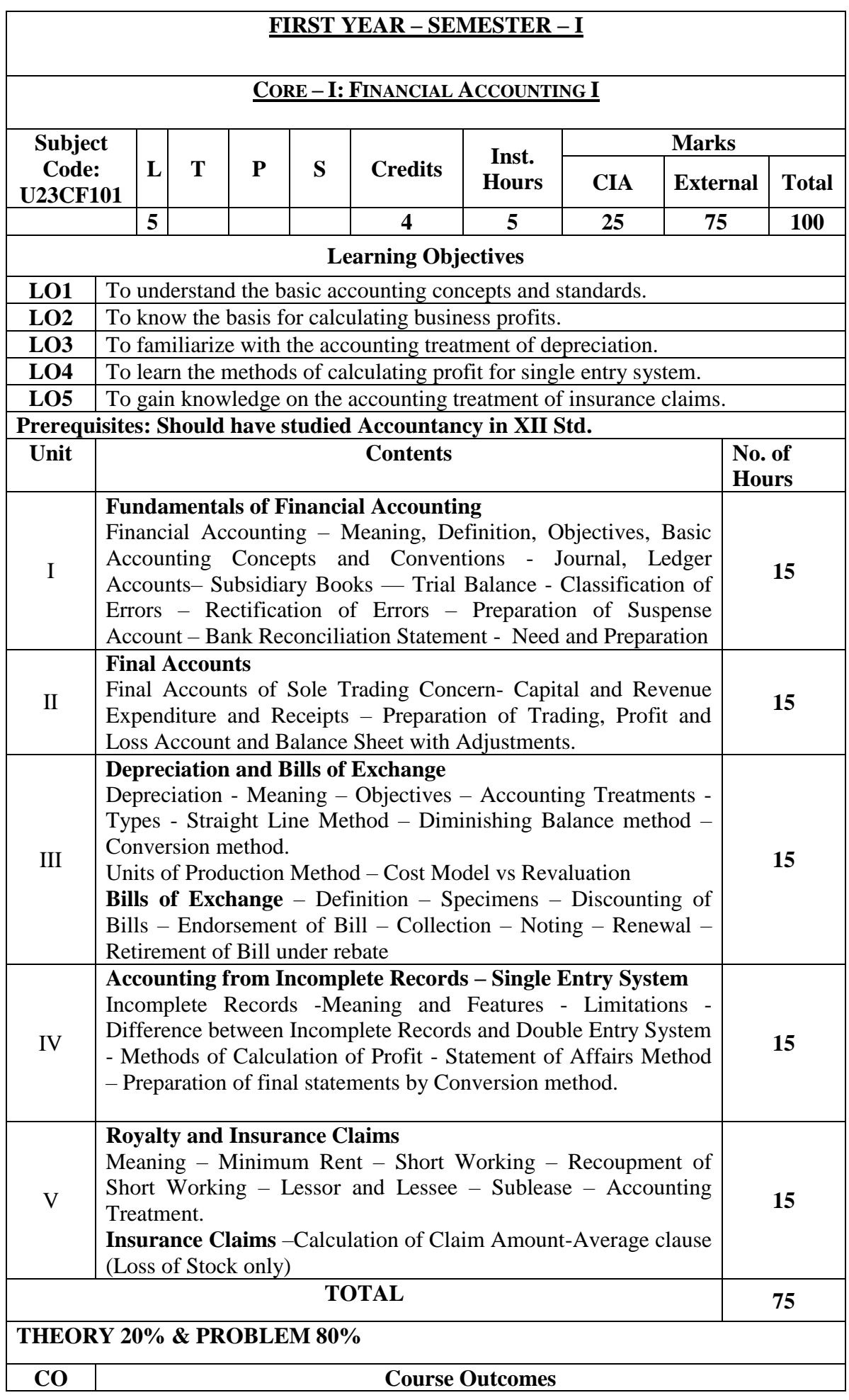

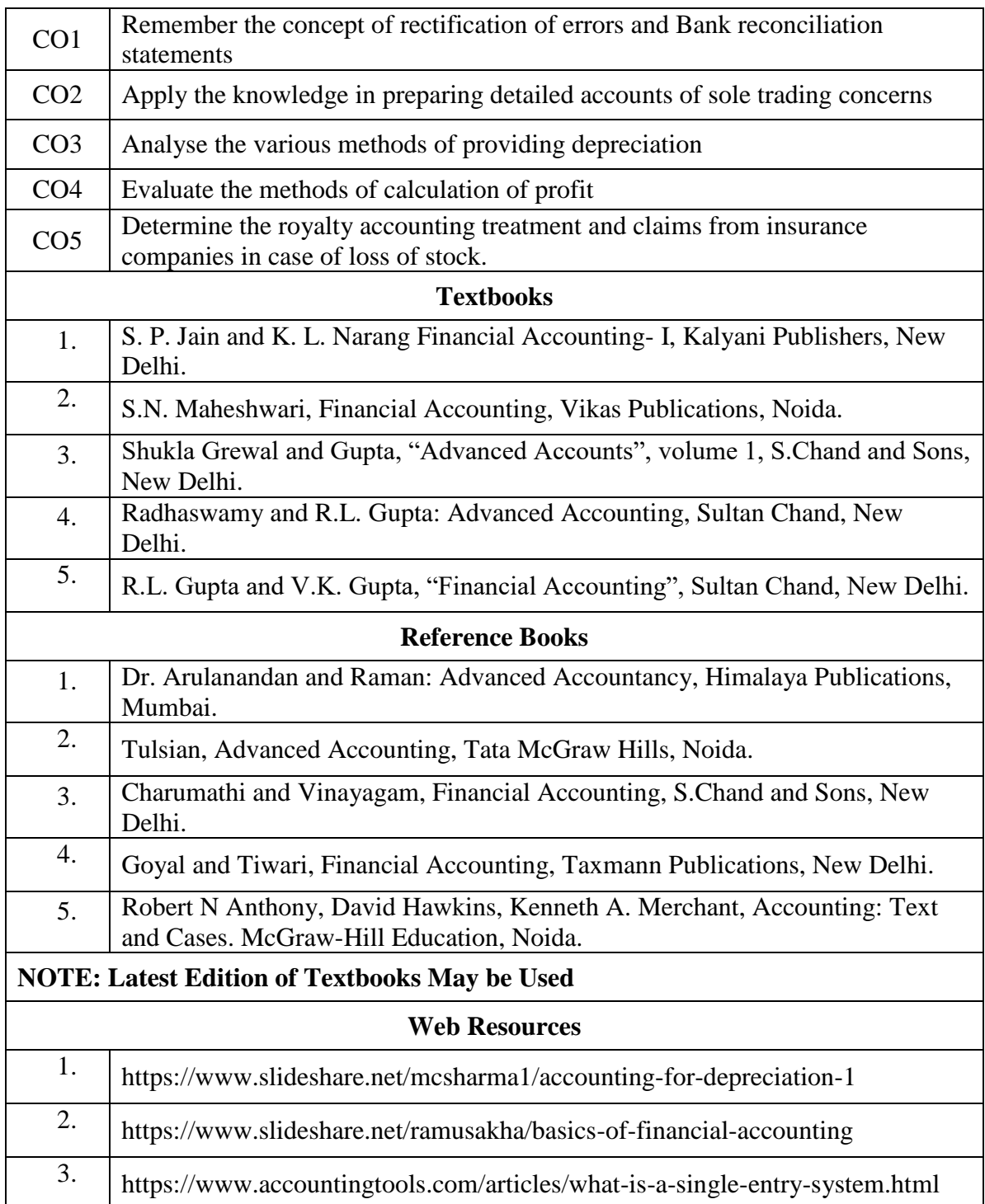

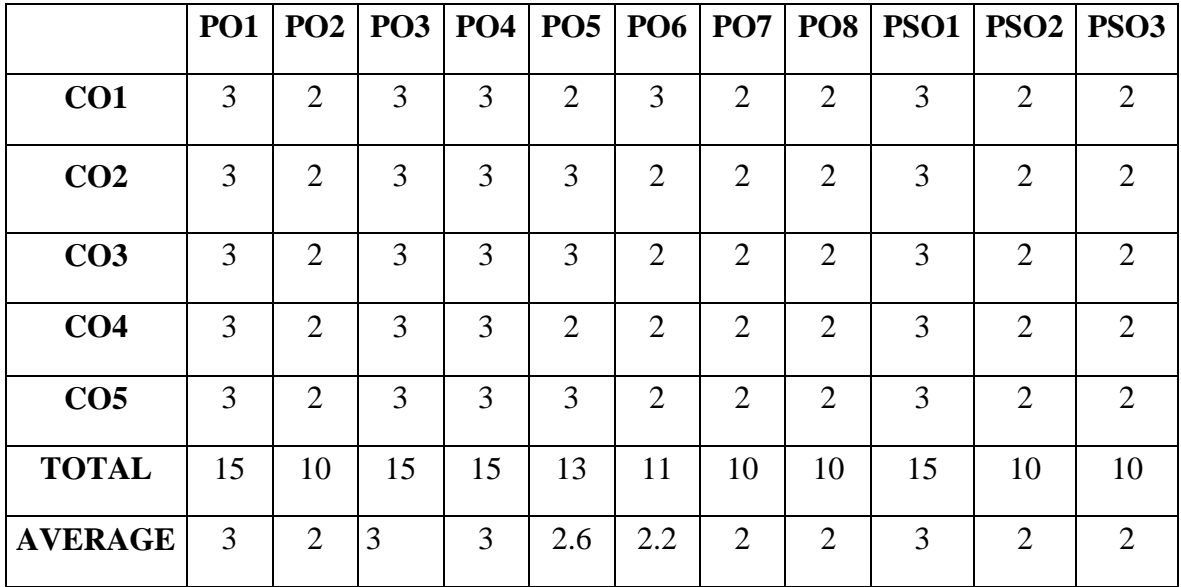

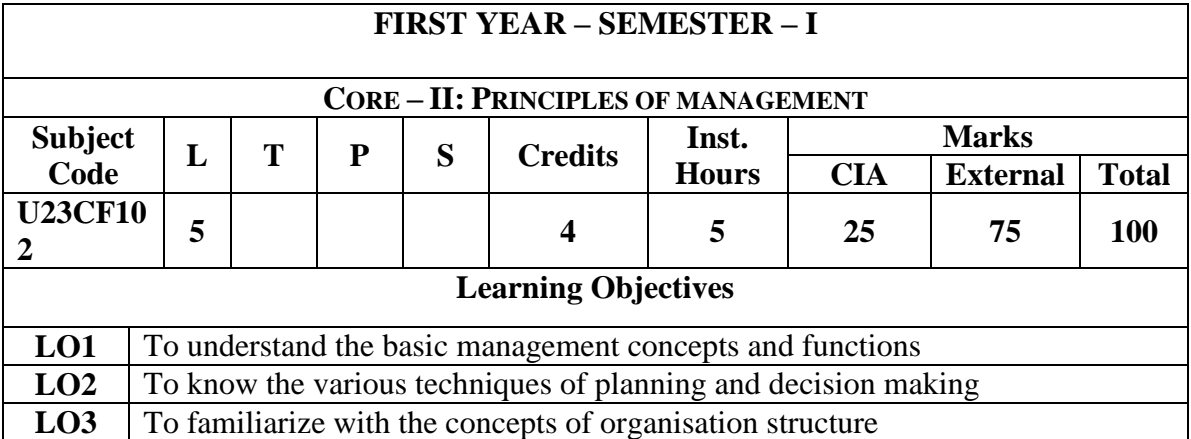

**LO4** To gain knowledge about the various components of staffing **LO5** To enable the students in understanding the control techniques of management **Prerequisites: Should have studied Commerce in XII Std.** Unit **No. of Contents No. of Hours Introduction to Management** Meaning- Definitions – Nature and Scope - Levels of Management – Importance - Management Vs. Administration – Management: Science or Art –Evolution of Management Thoughts – F. W. Taylor, Henry Fayol, Peter F. Drucker, Elton Mayo - Functions of Management - Trends and Challenges of Management. Managers – Qualification – Duties & Responsibilities. **Planning** Planning – Meaning – Definitions – Nature – Scope and Functions – Importance and Elements of Planning – Types – Planning Process - Tools and Techniques of Planning – Management by Objective (MBO). Decision Making: Meaning – Characteristics – Types - Steps in Decision Making – Forecasting. **Organizing** Meaning - Definitions - Nature and Scope – Characteristics – Importance – Types - Formal and Informal Organization – Organization Chart – Organization Structure: Meaning and Types Departmentalization– Authority and Responsibility Centralization and Decentralization – Span of Management. **Staffing** Introduction - Concept of Staffing- Staffing Process – Recruitment – Sources of Recruitment – Modern Recruitment Methods - Selection Procedure – Test- Interview– Training: Need - Types– Promotion –Management Games – Performance Appraisal - Meaning and Methods – 360 degree Performance Appraisal – Work from Home - Managing Work from Home [WFH]. **Directing**  Motivation –Meaning - Theories – Communication – Types -

I

II

III

IV

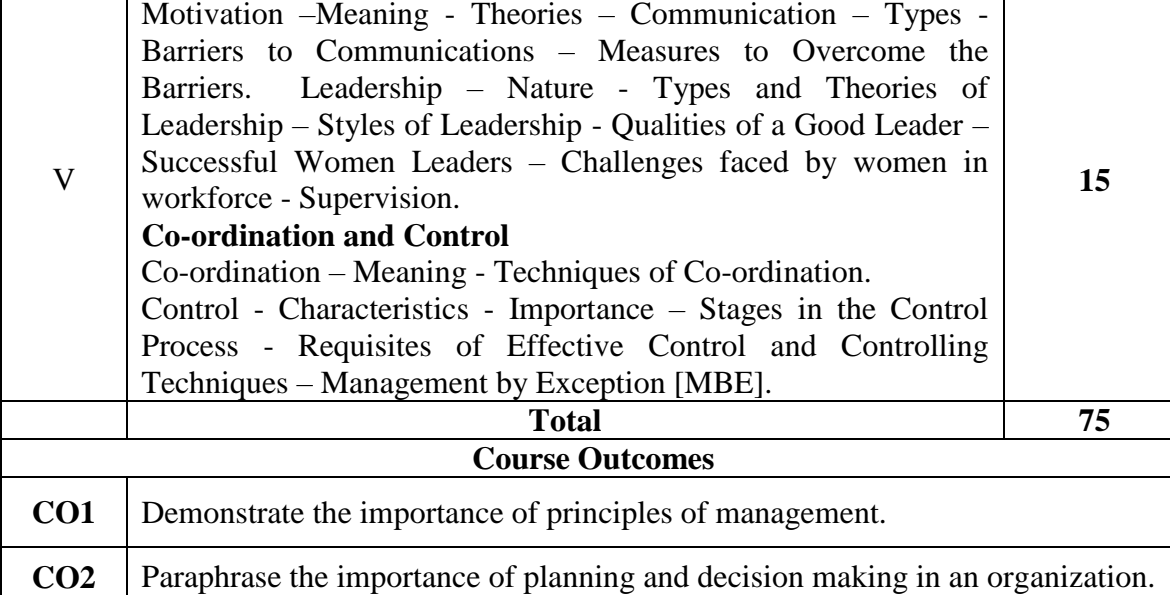

**15**

**15**

**15**

**15**

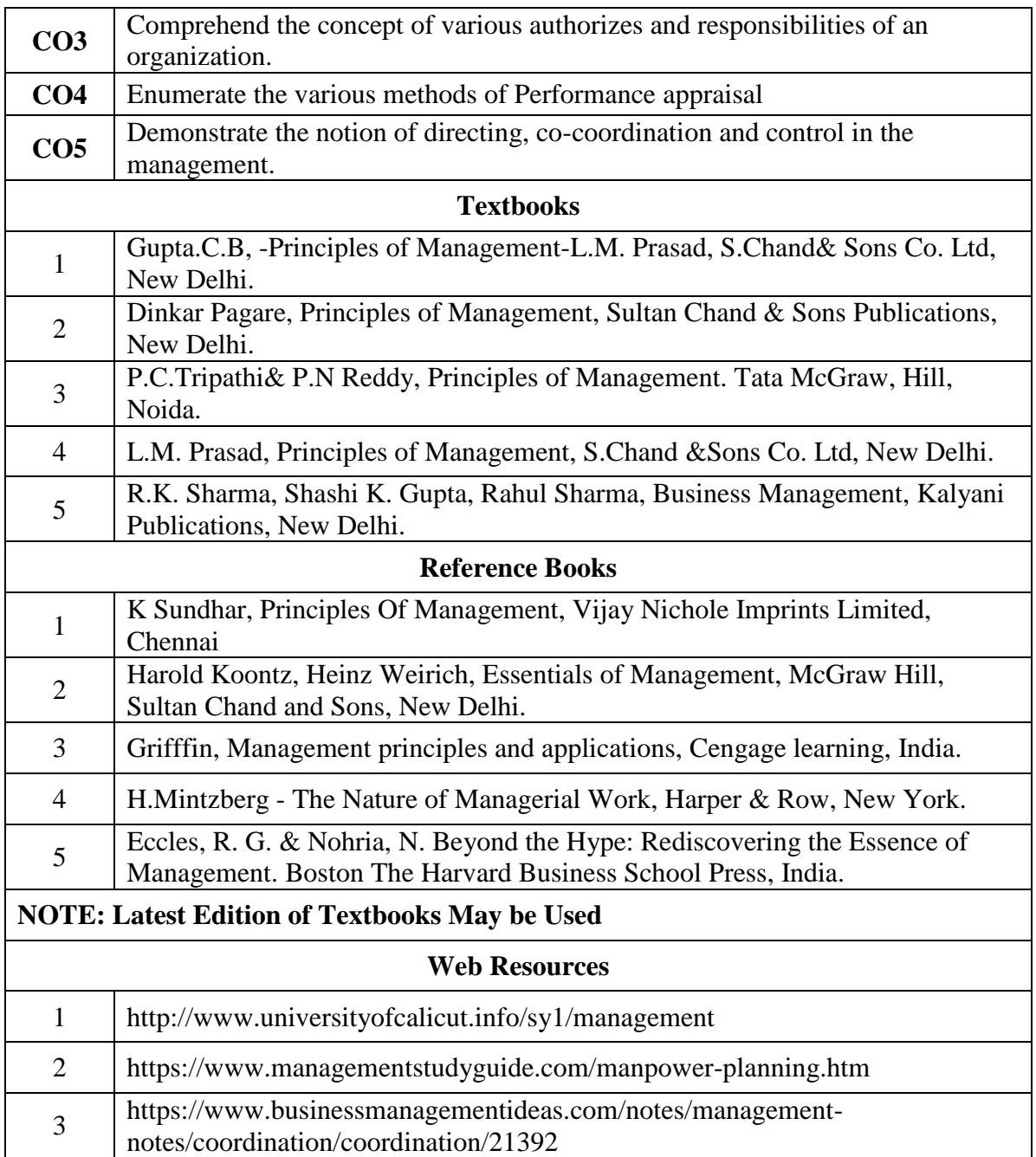

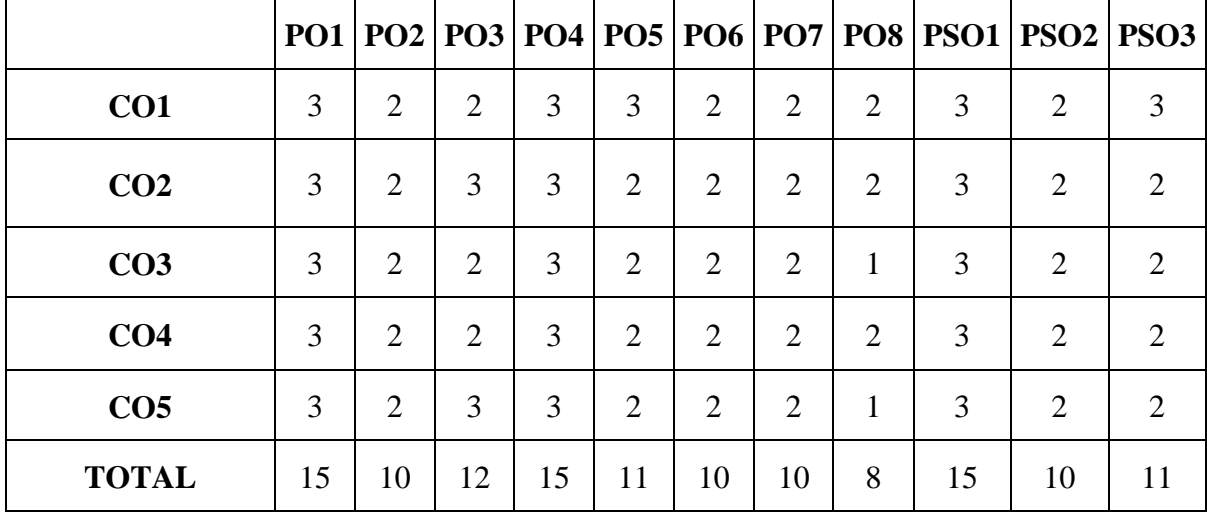

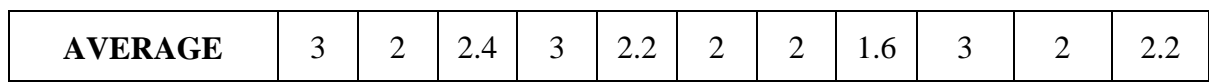

**3 – Strong, 2- Medium, 1- Low**

#### **FIRST YEAR – SEMESTER - I**

### **ELECTIVE I – R AND PYTHON FOR FINANCE**

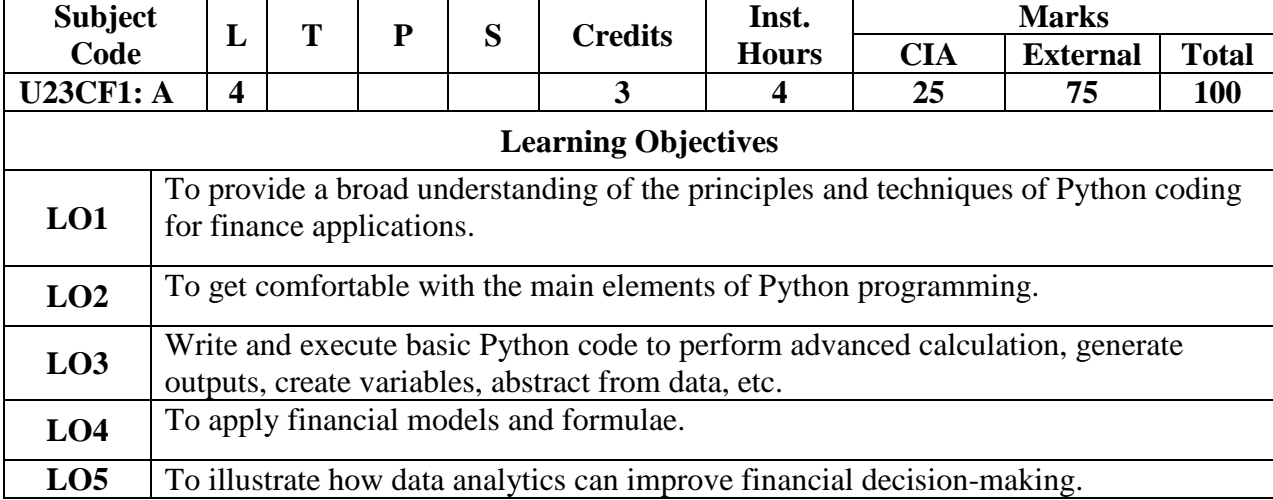

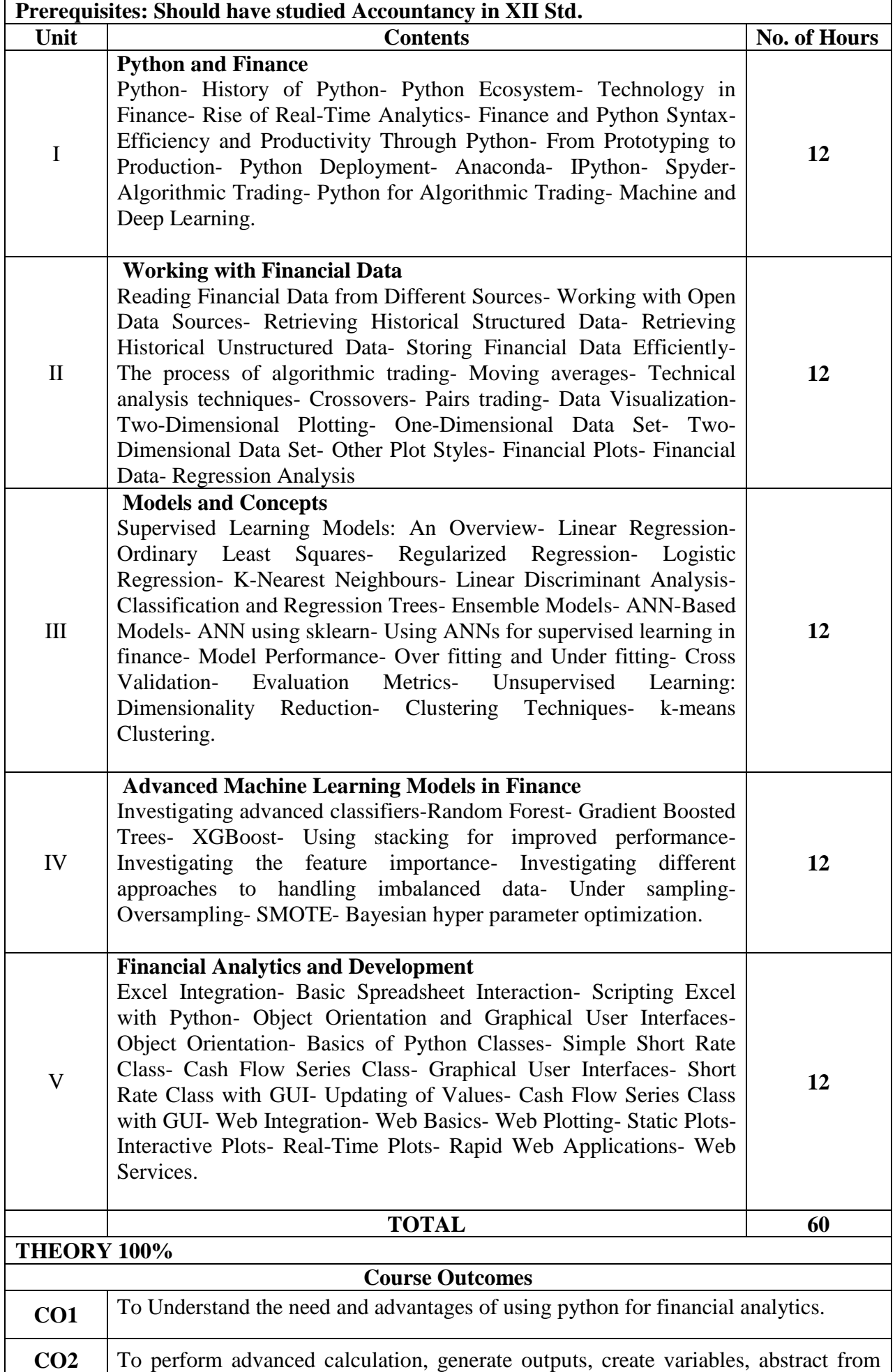

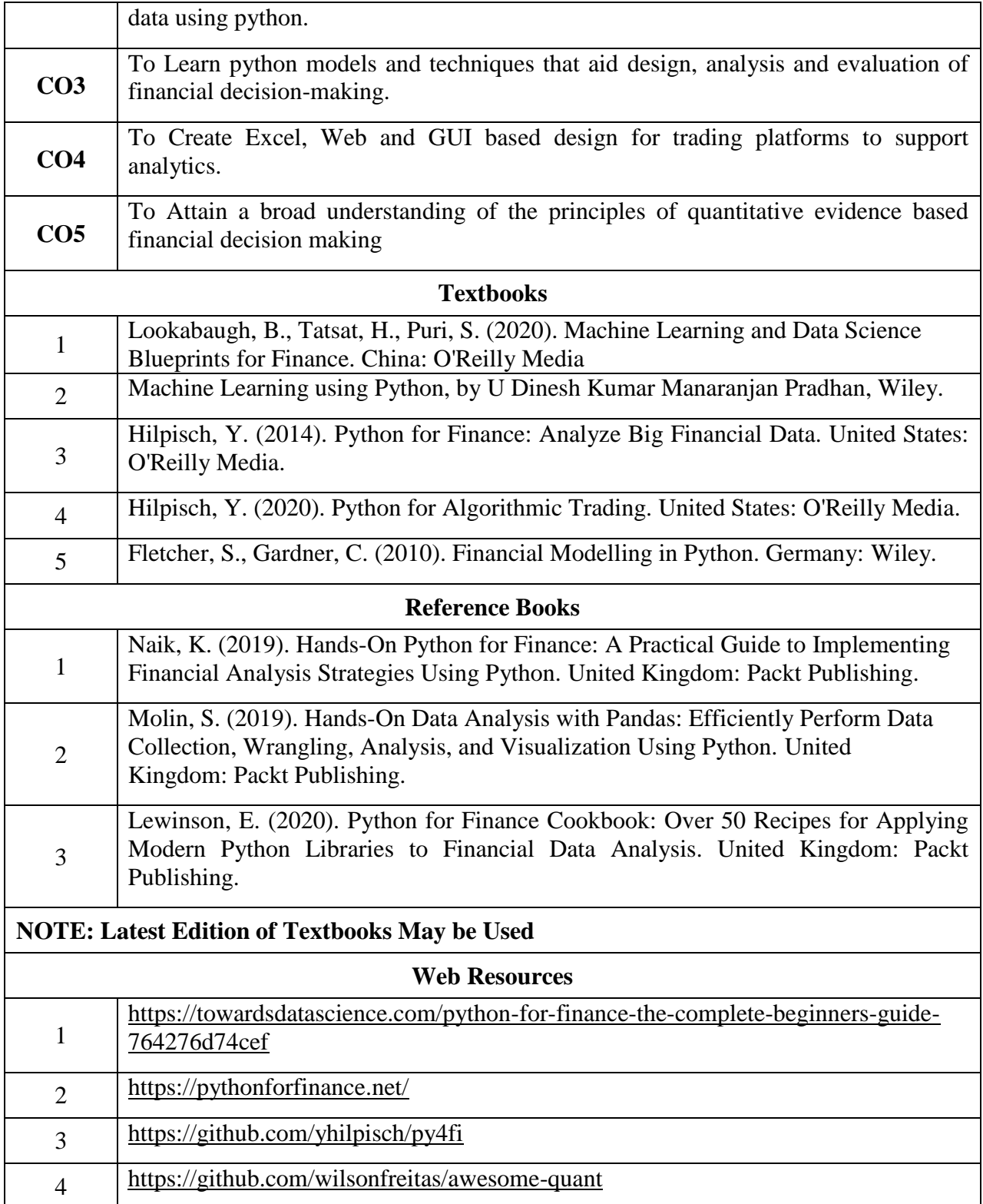

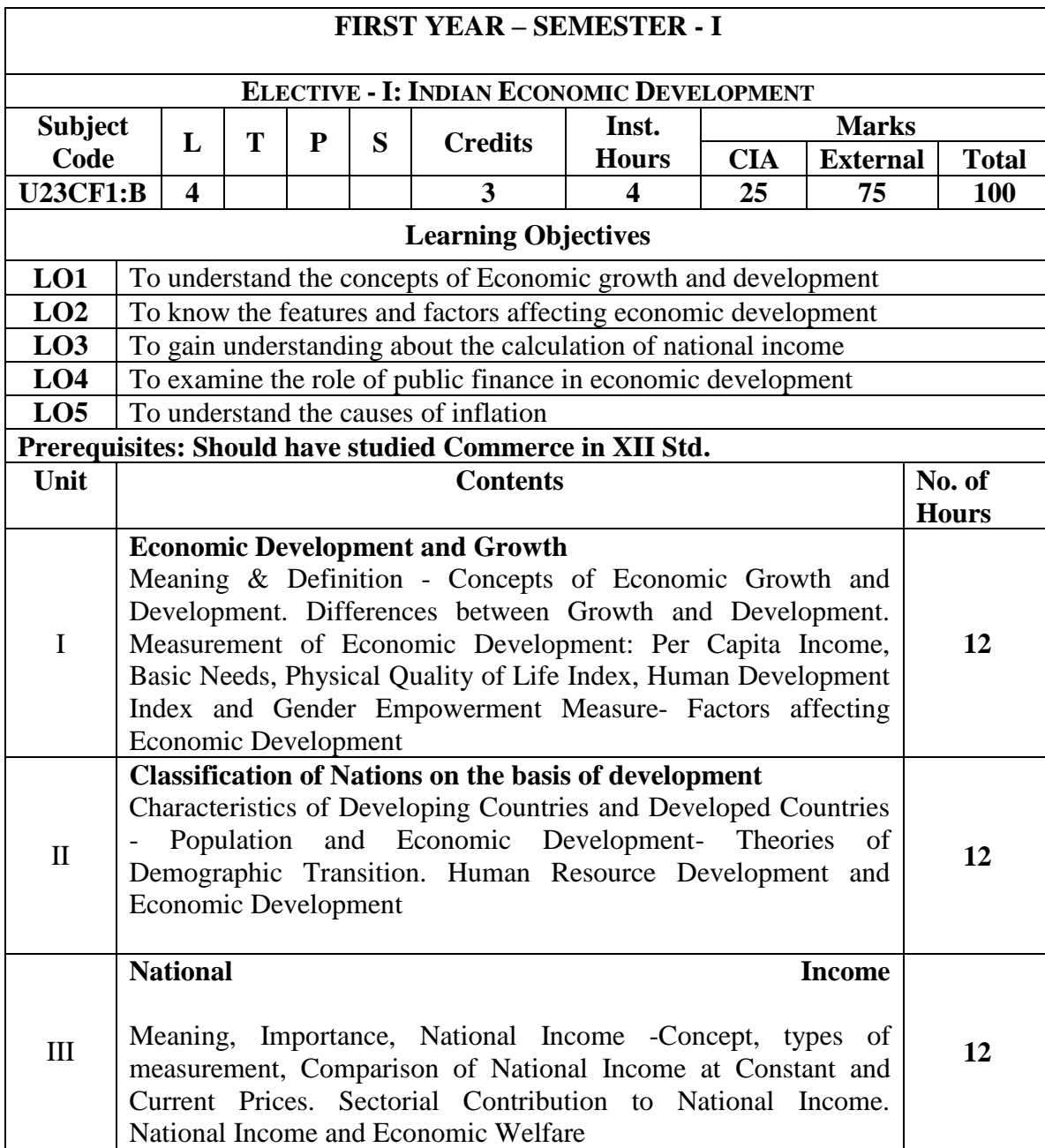

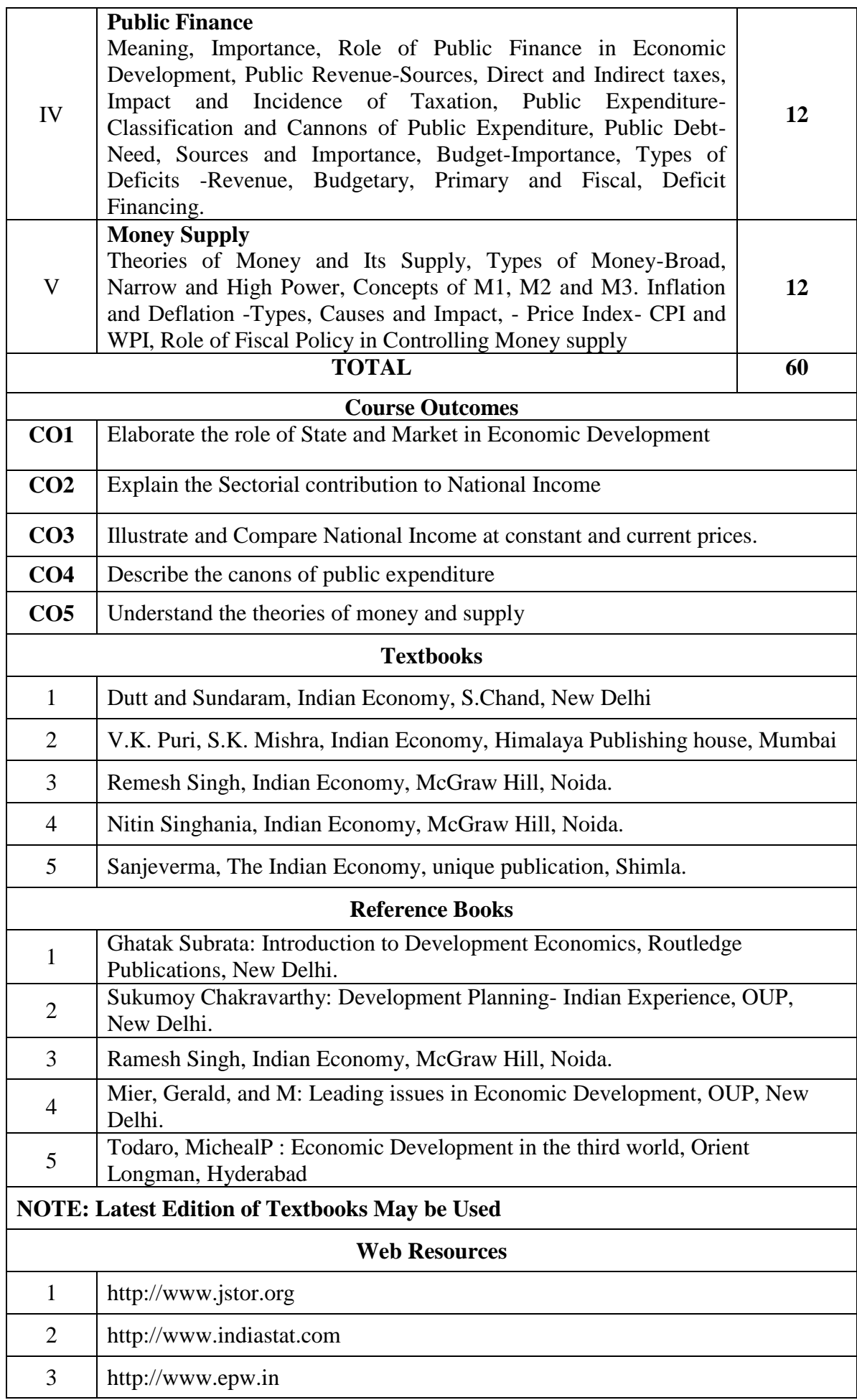

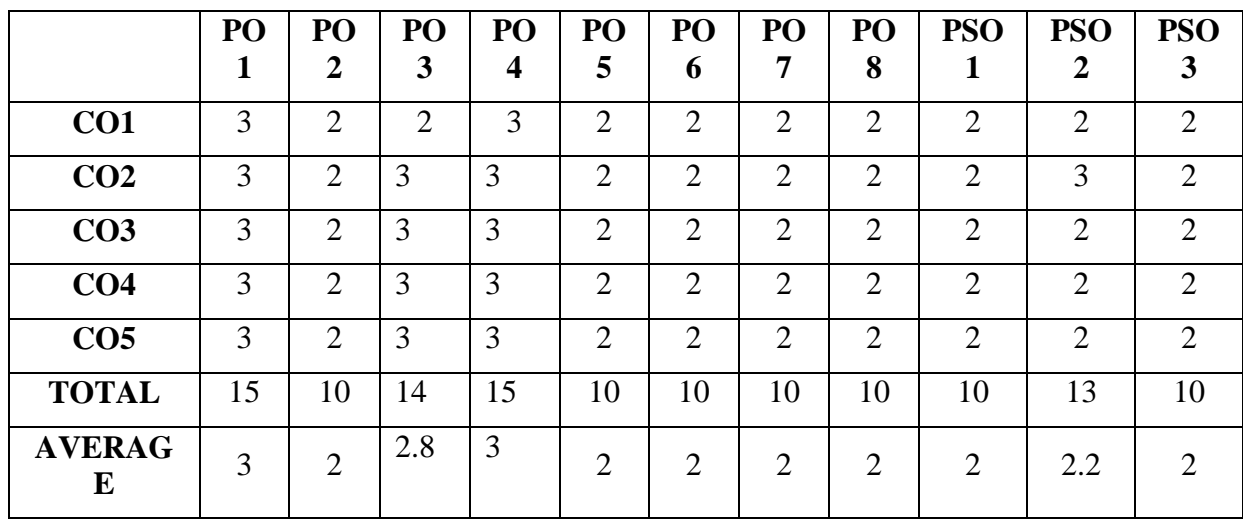

**3 – Strong, 2- Medium, 1- Low**

#### **FIRST YEAR – SEMESTER – I**

#### **ELECTIVE - I: BUSINESS ECONOMICS**

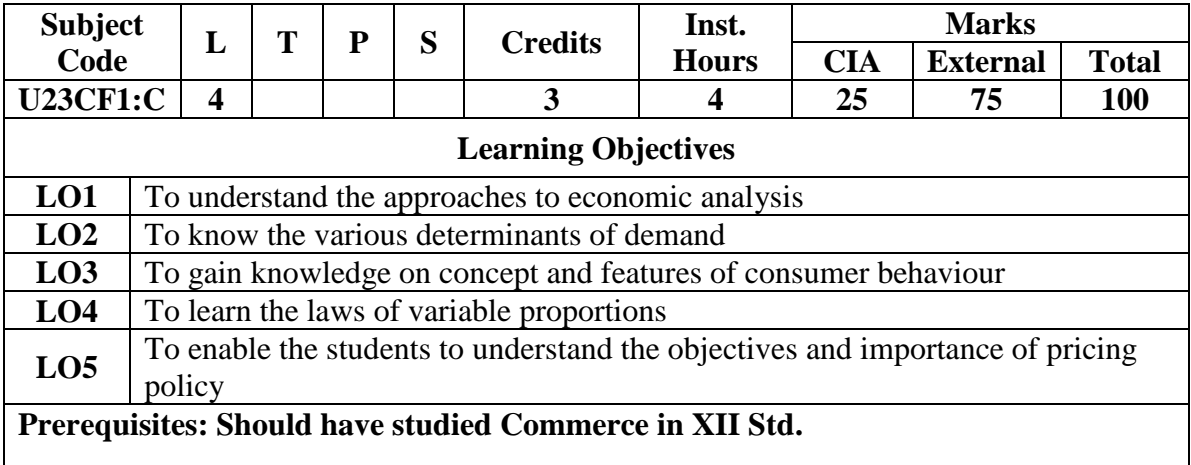

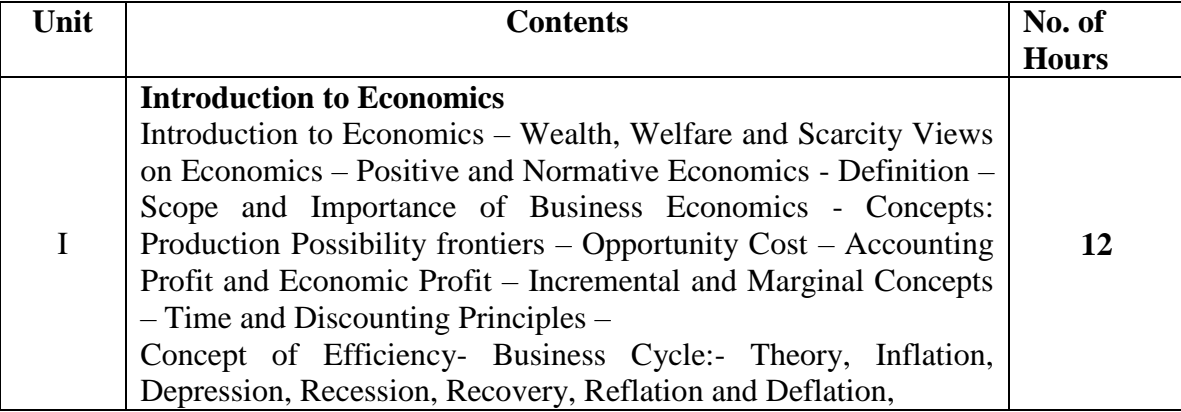

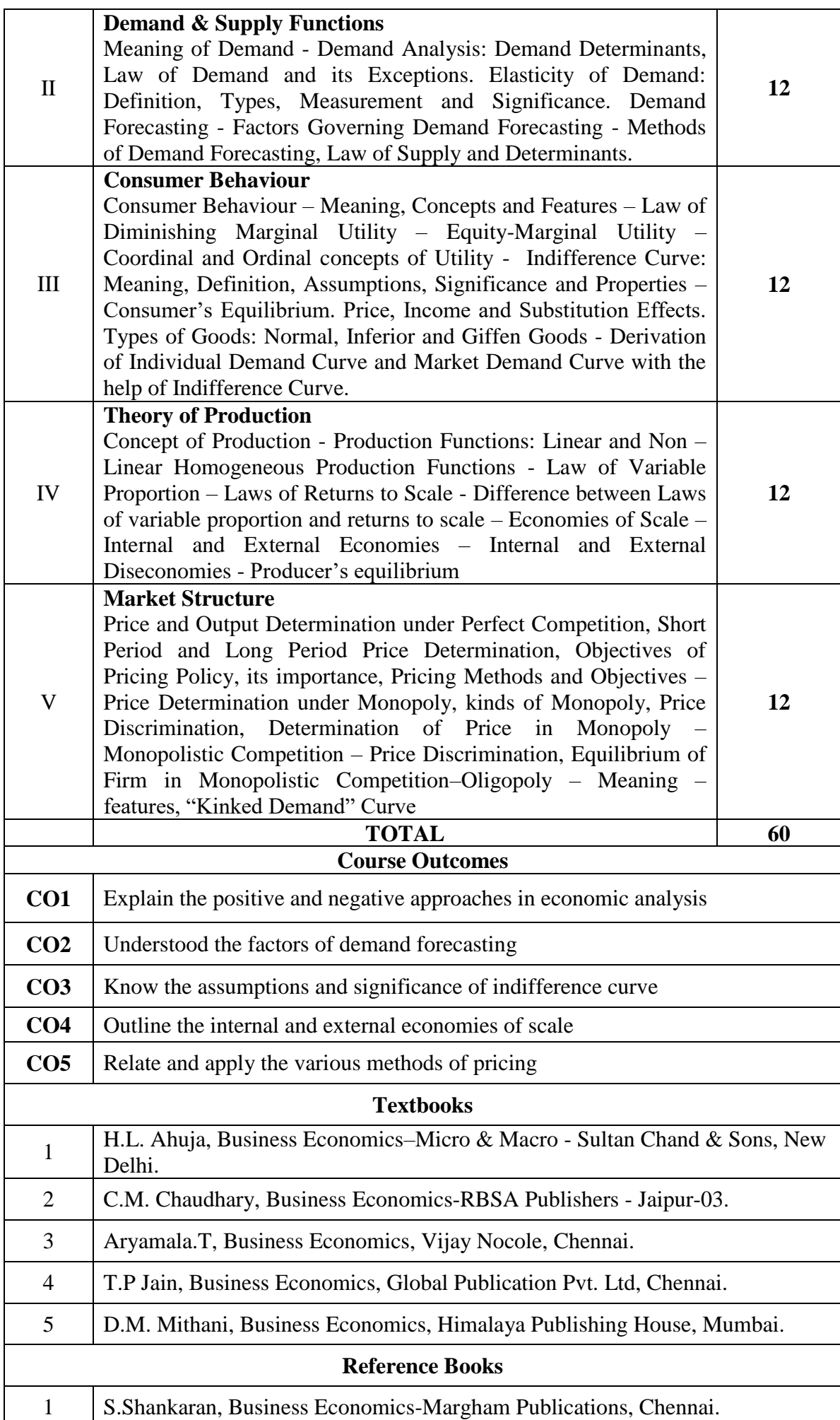

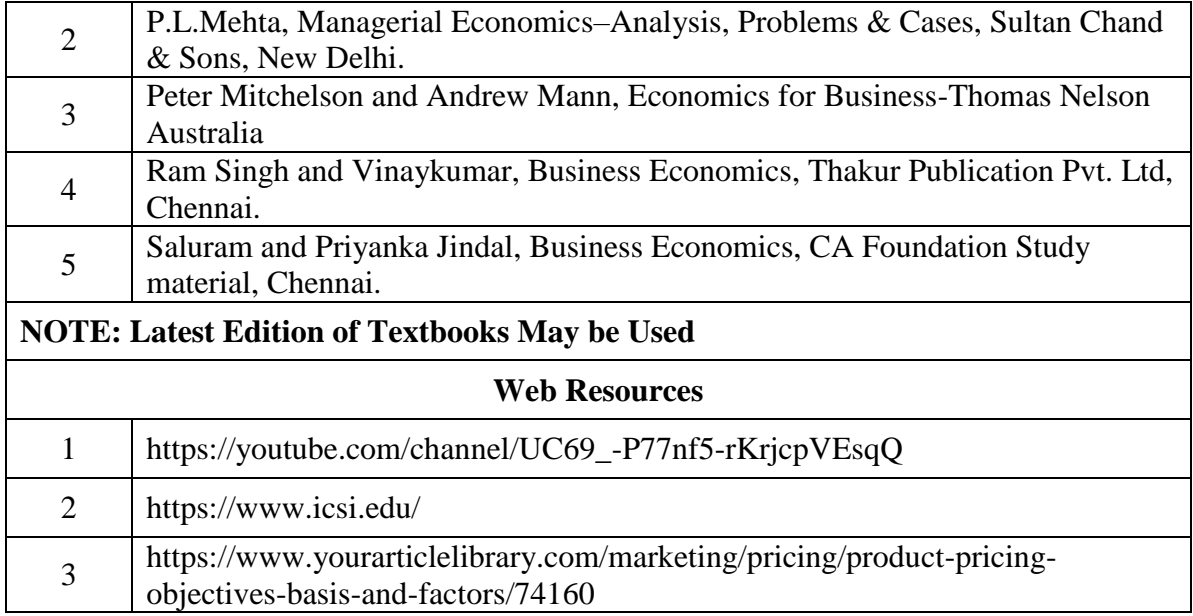

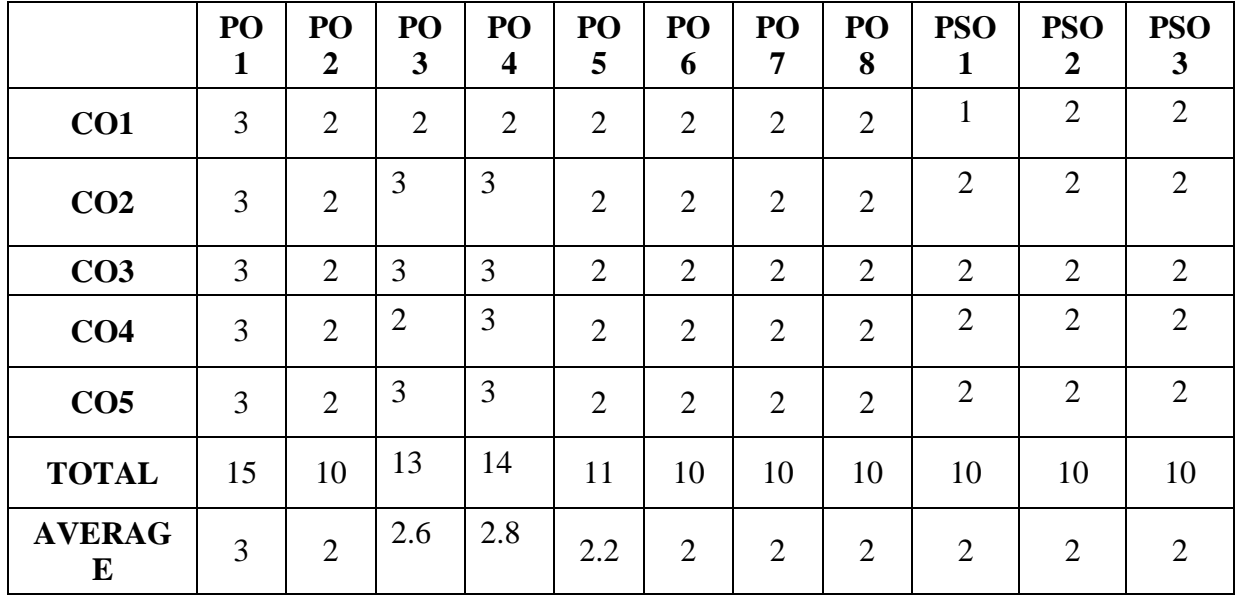

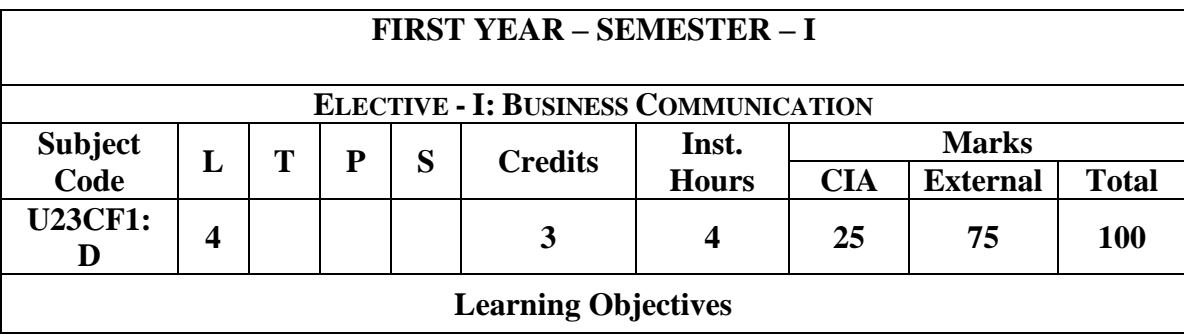

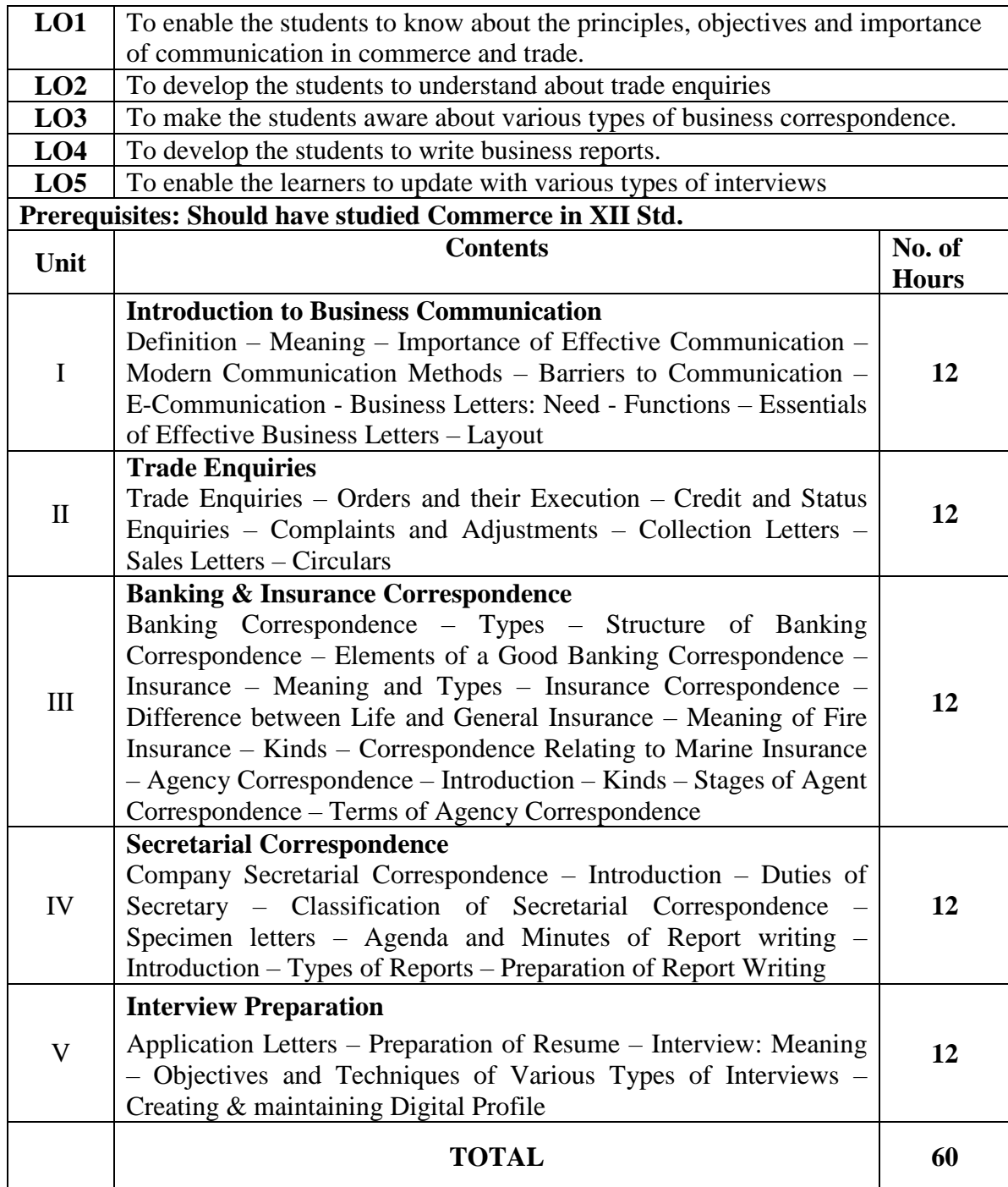

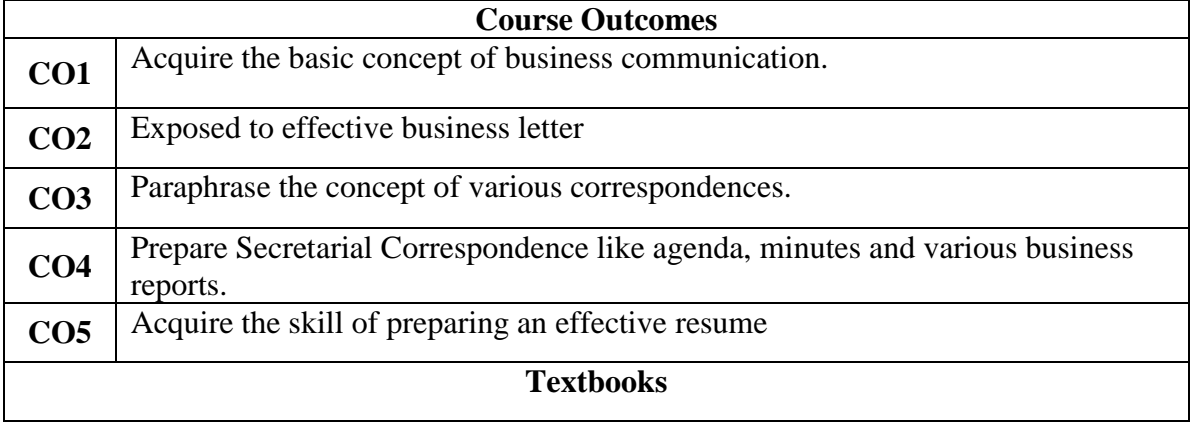

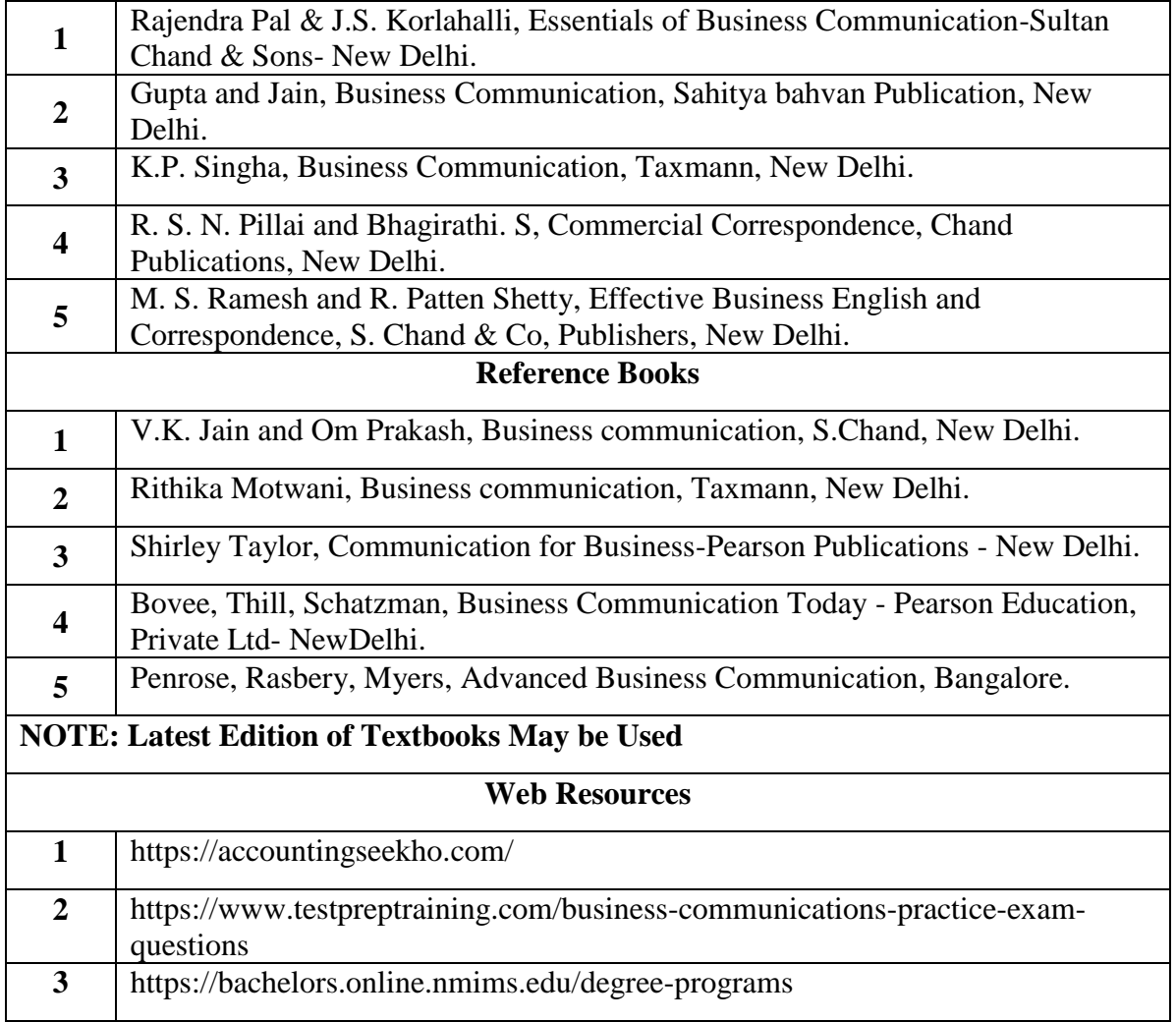

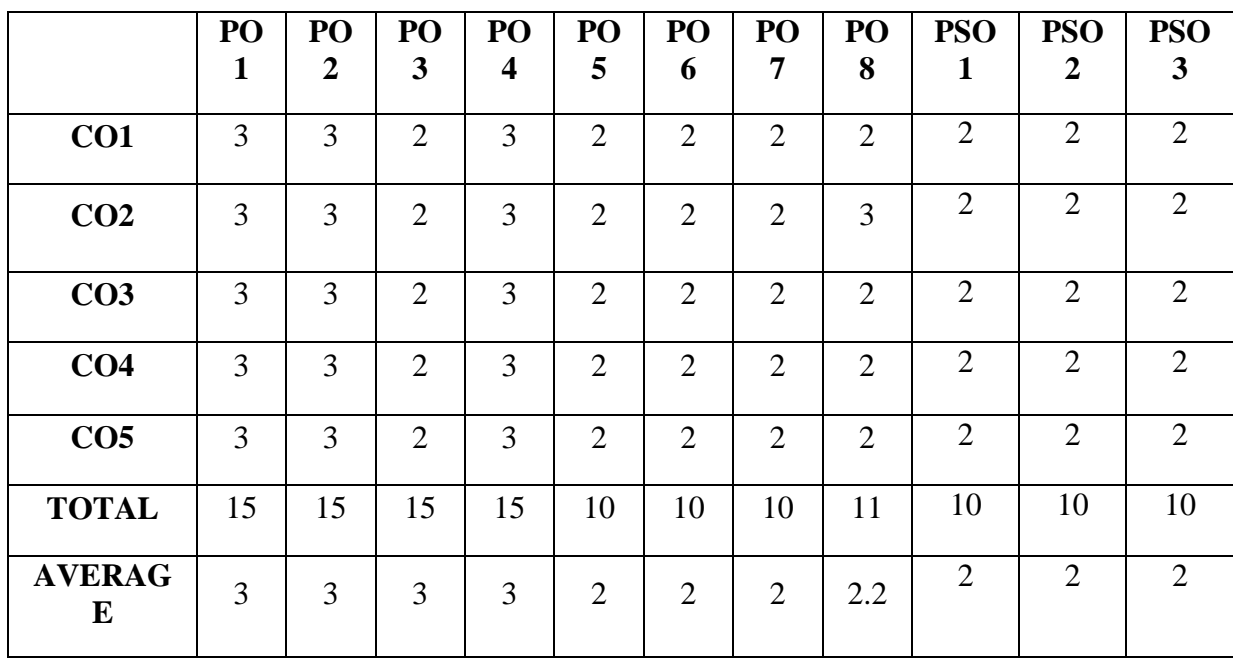

#### **FIRST YEAR – SEMESTER – I**

#### **SEC I: INTRODUCTION TO ACCOUNTANCY**

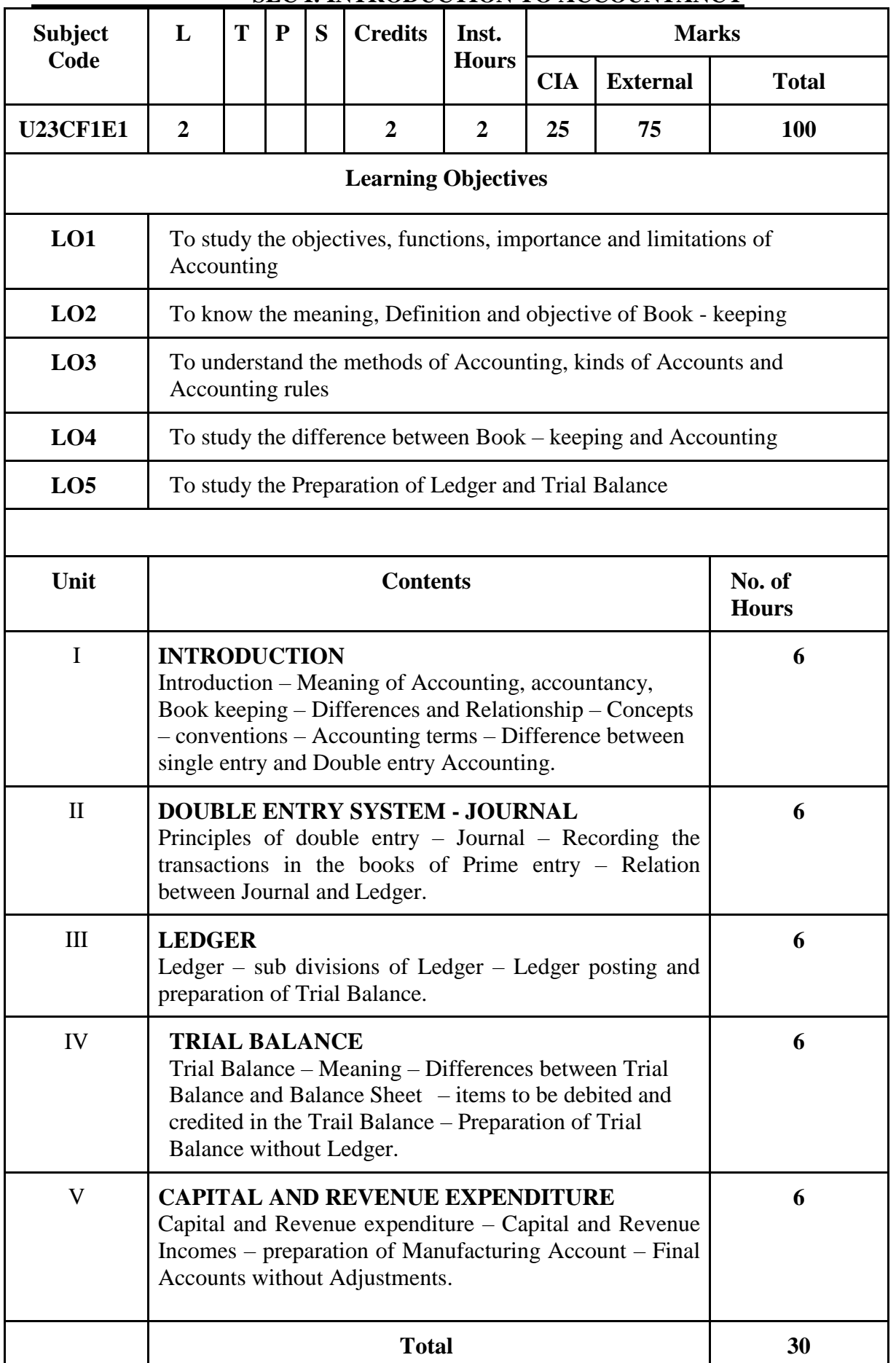

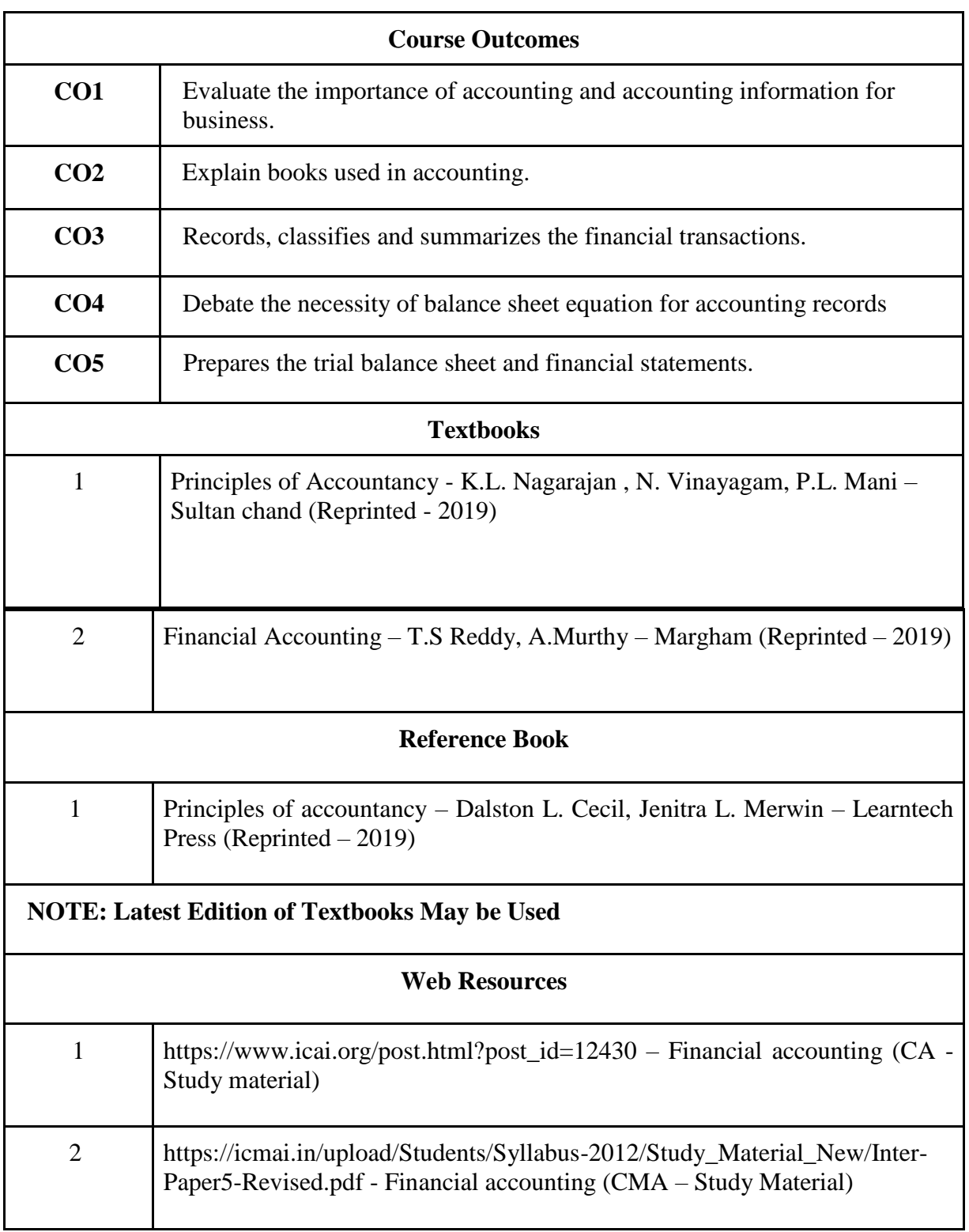

#### **FIRST YEAR – SEMESTER - I**

## **FOUNDATION COURSE – FINANCIAL MARKETS -INTRODUCTION**

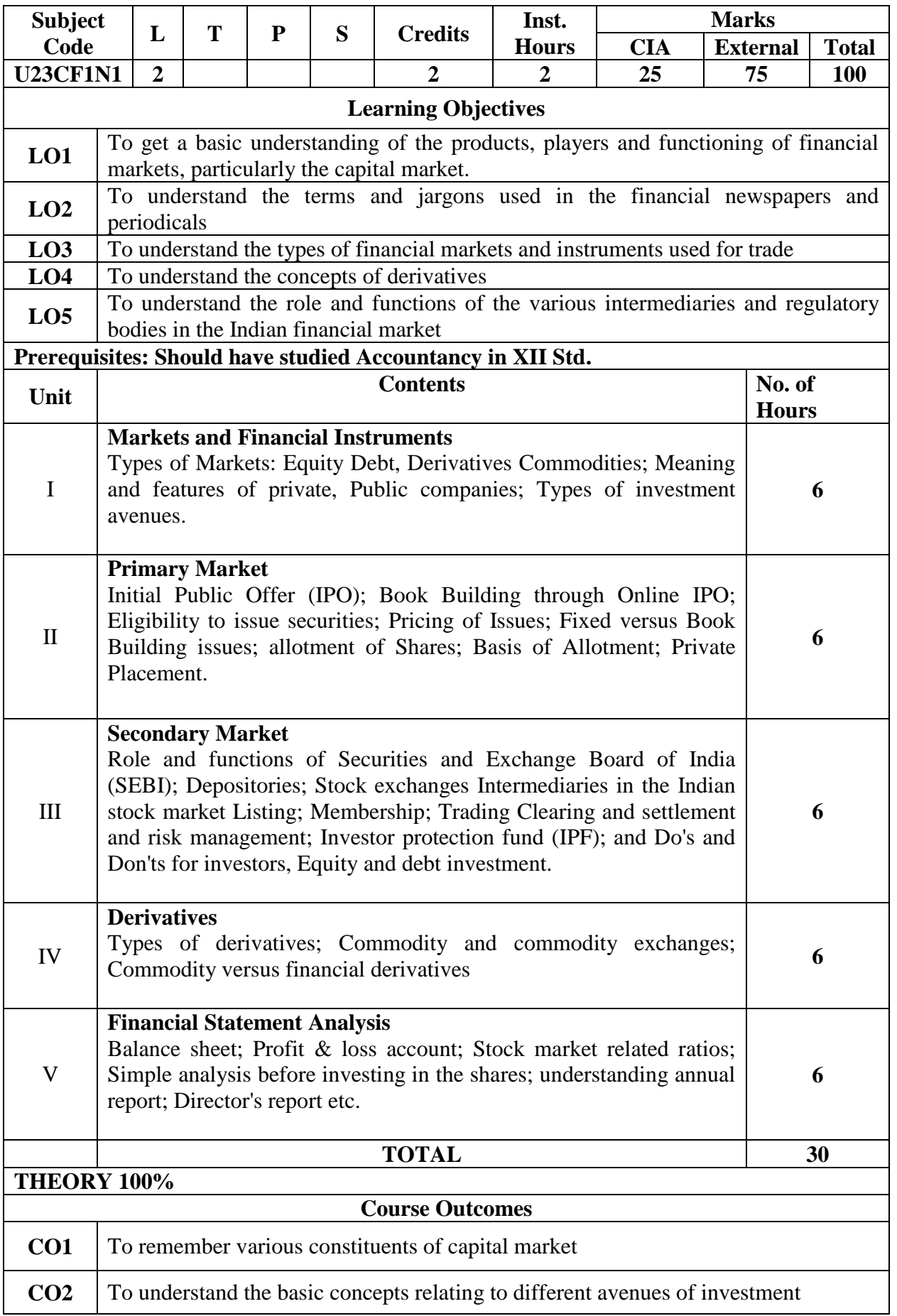

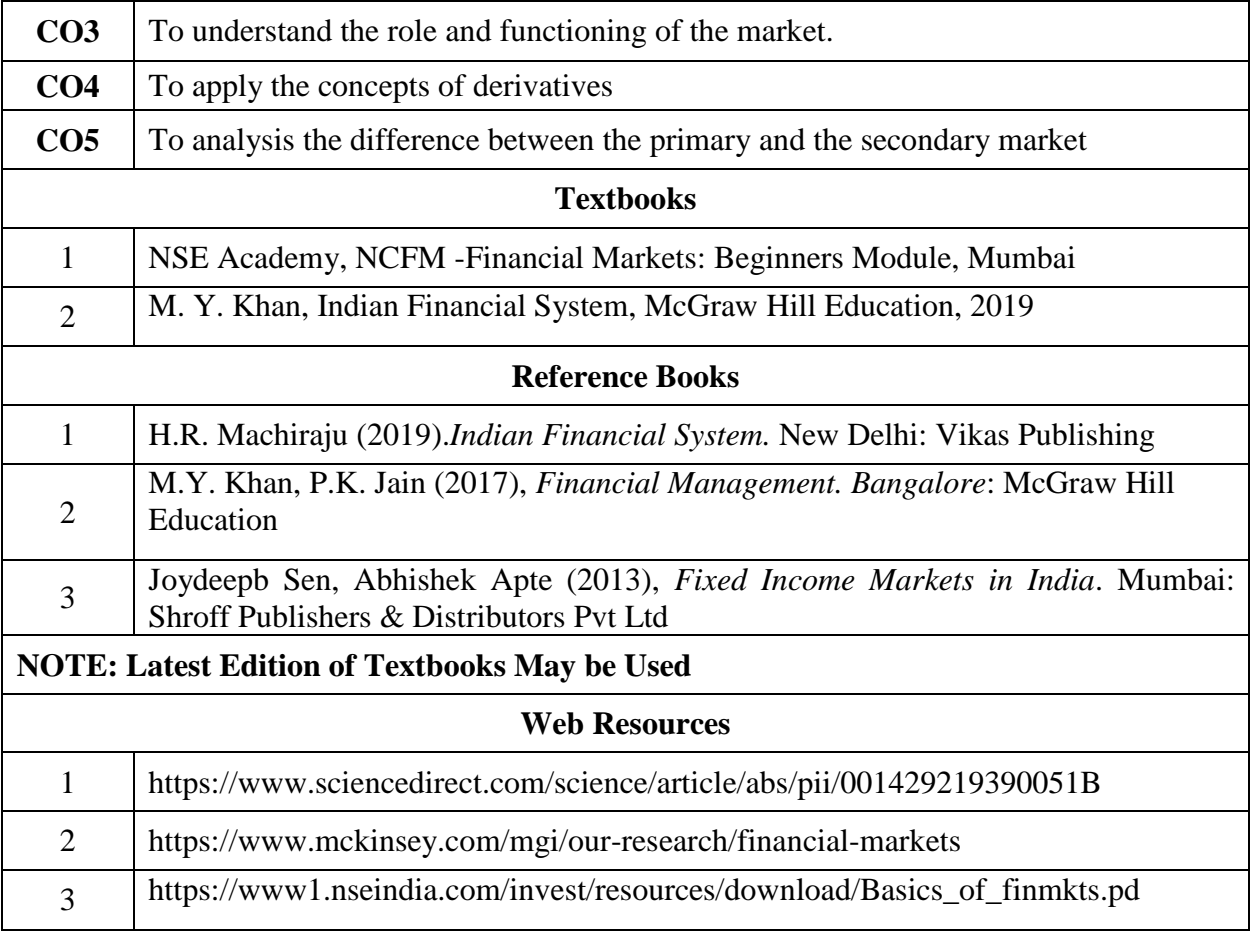

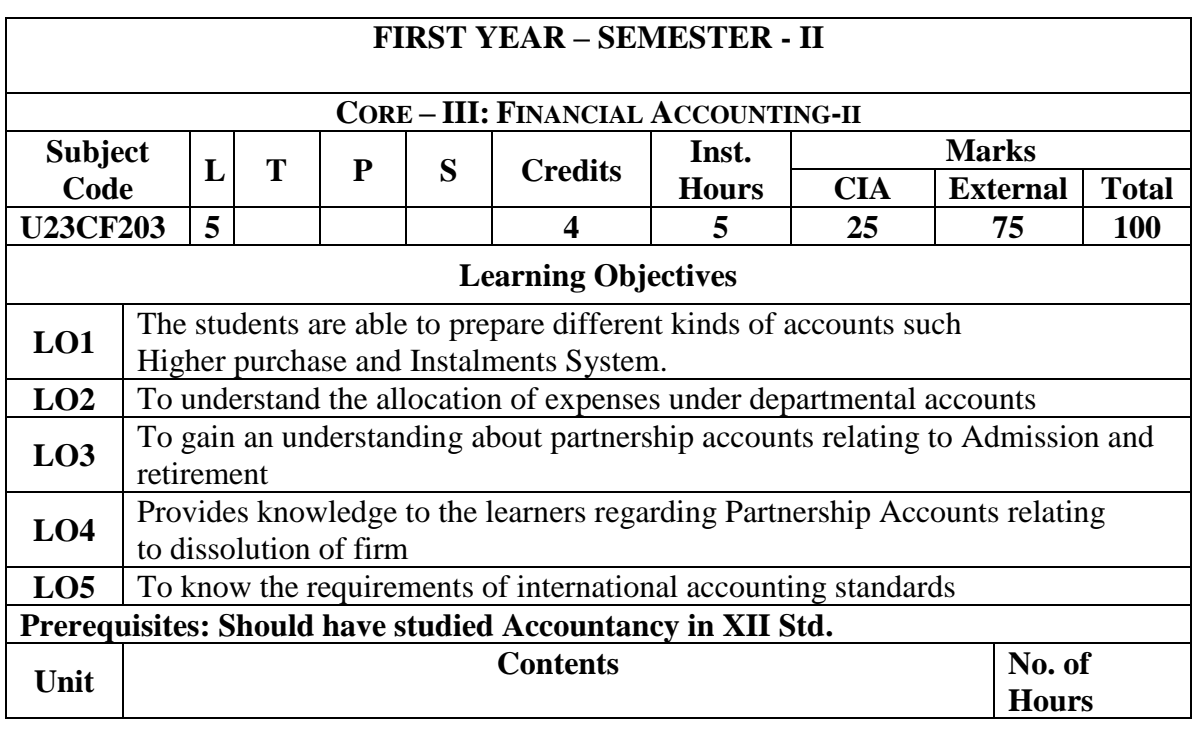

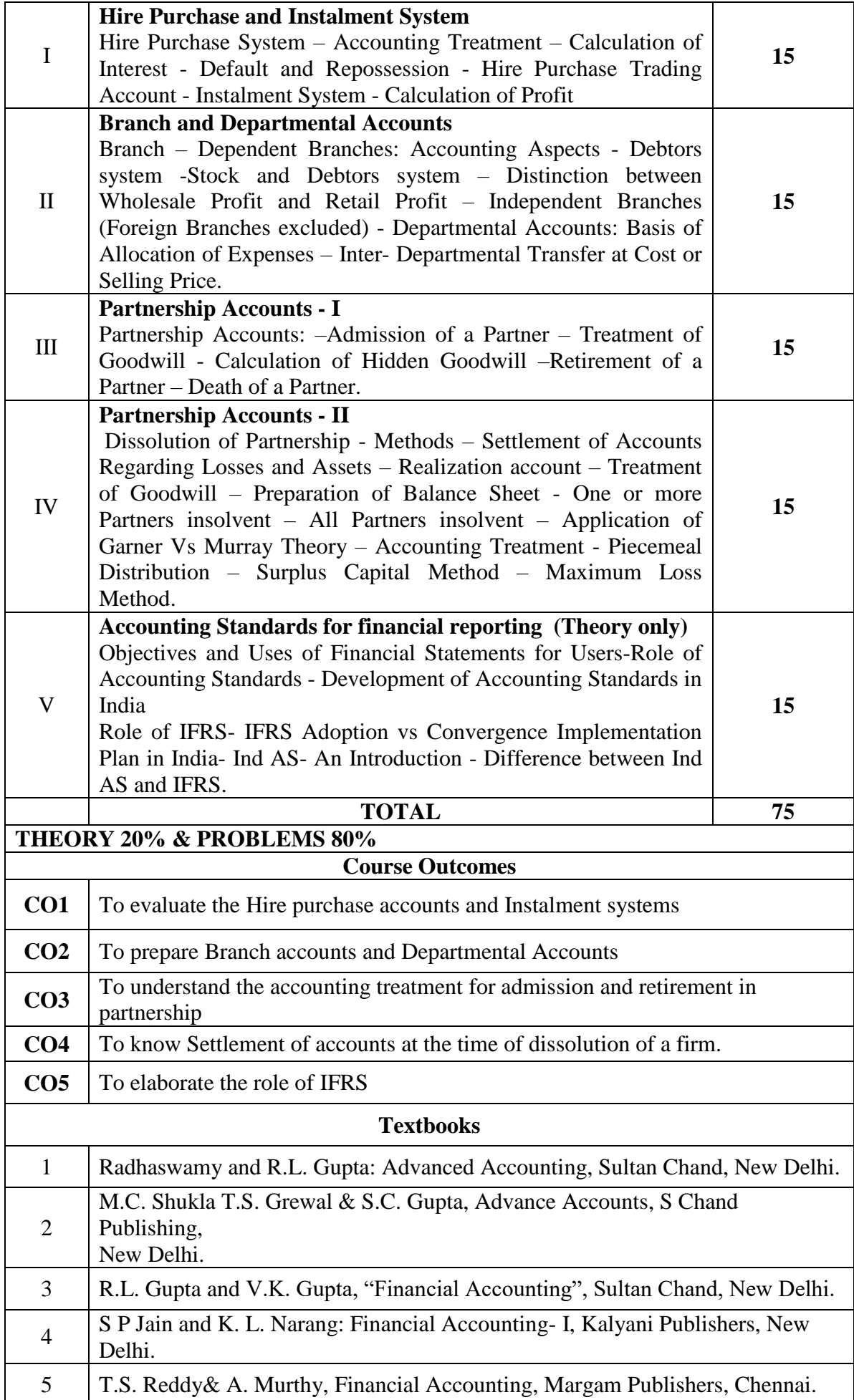

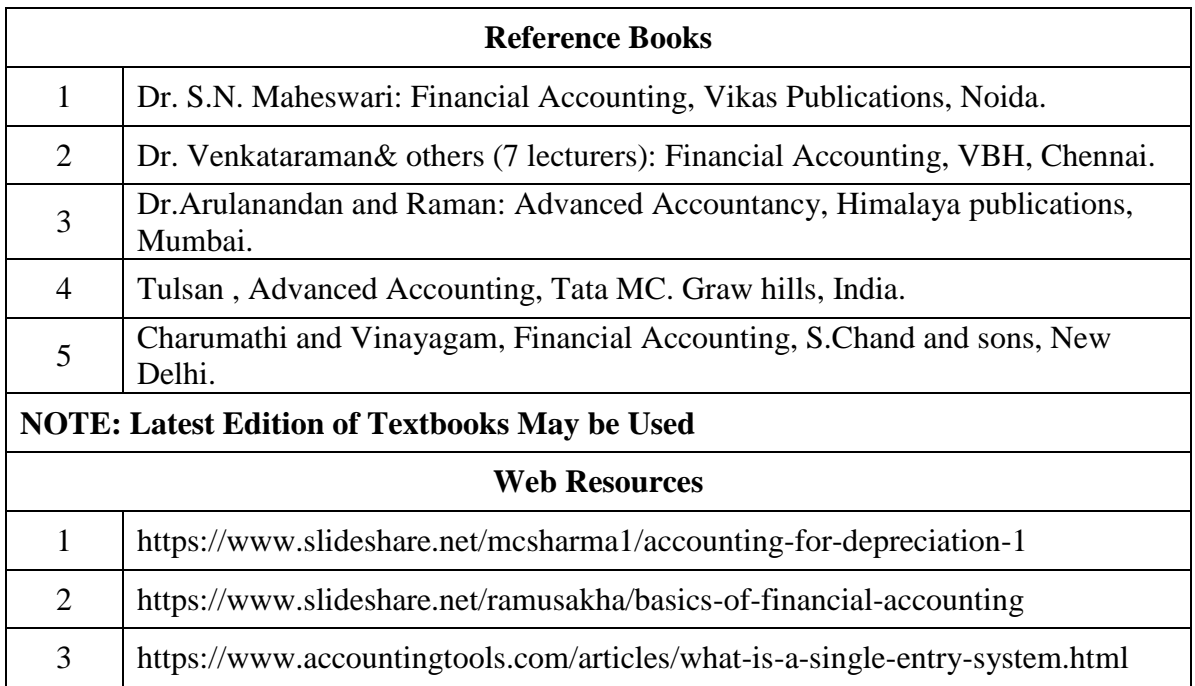

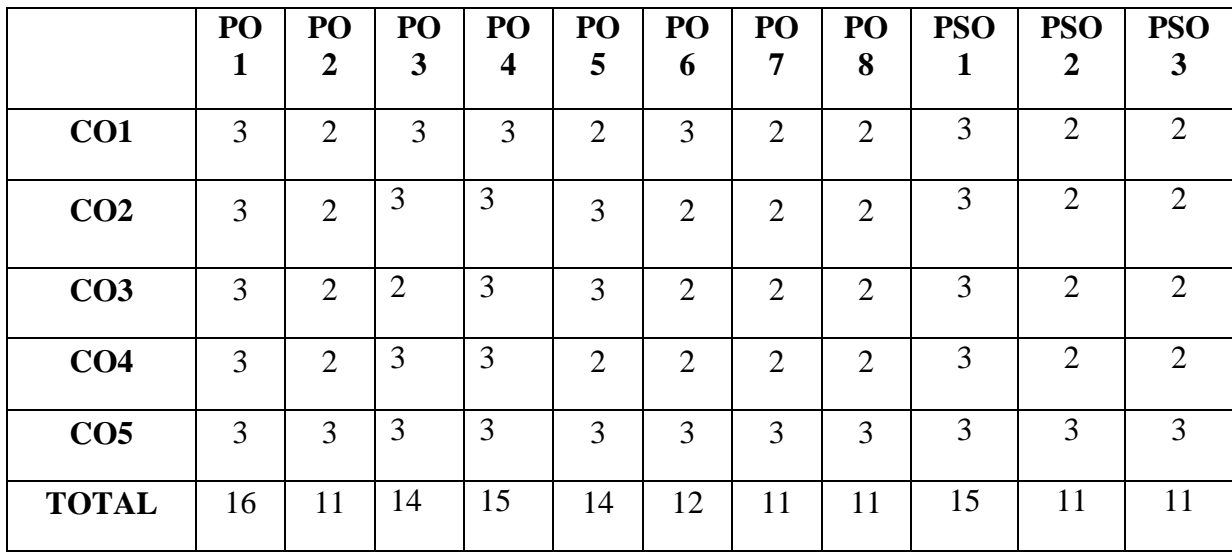

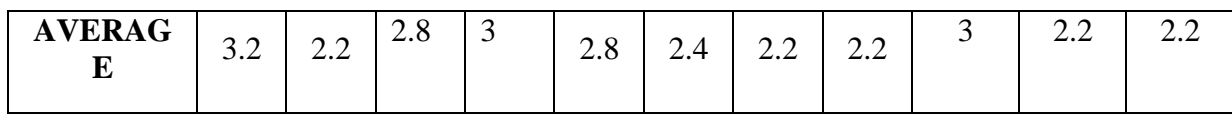

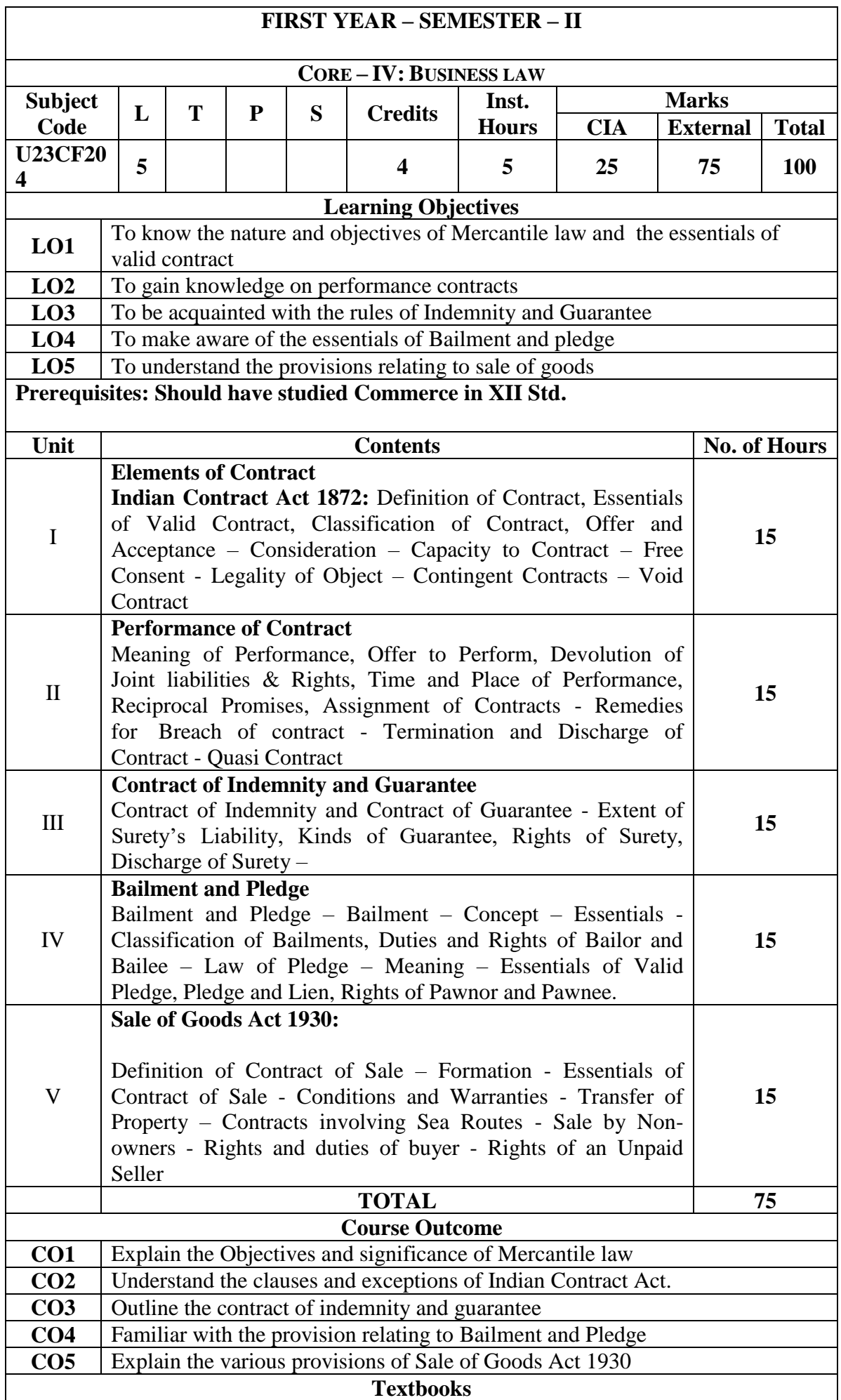

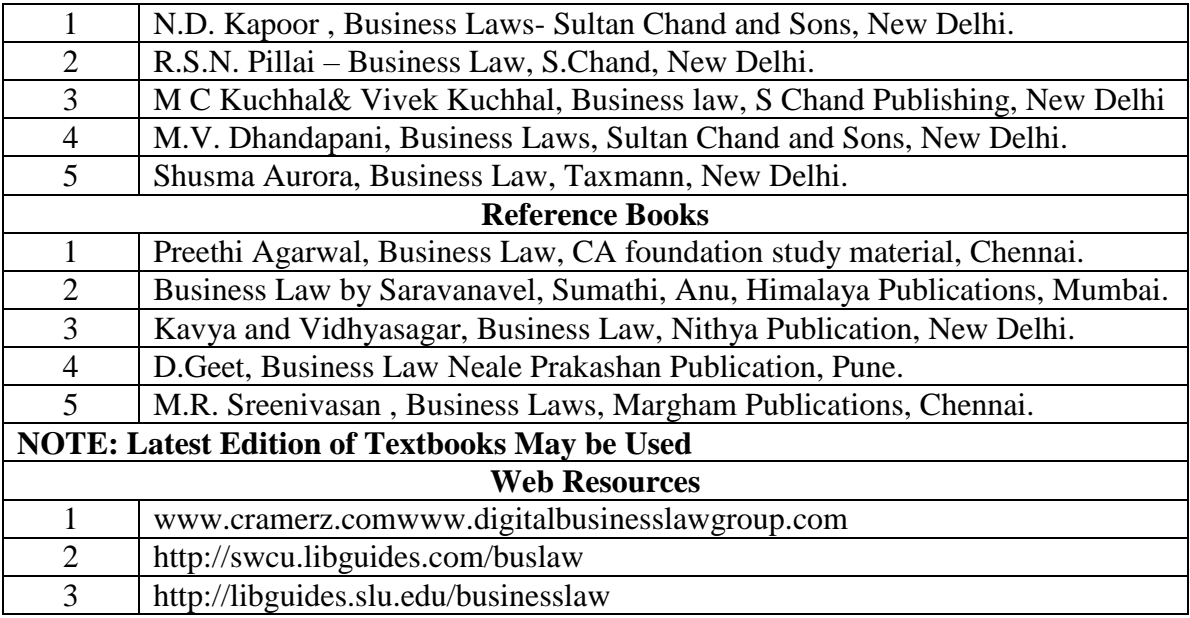

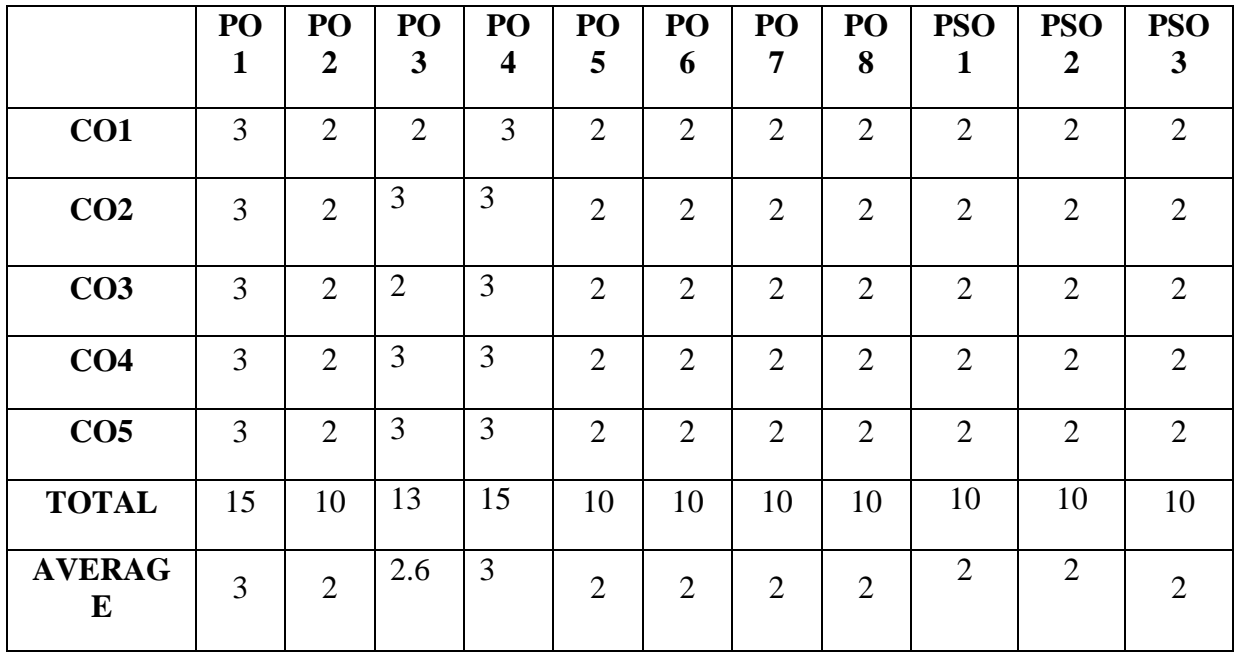

## **FIRST YEAR – SEMESTER - II**

#### **ELECTIVE II– AI/ML FOR FINANCIAL SECTOR**

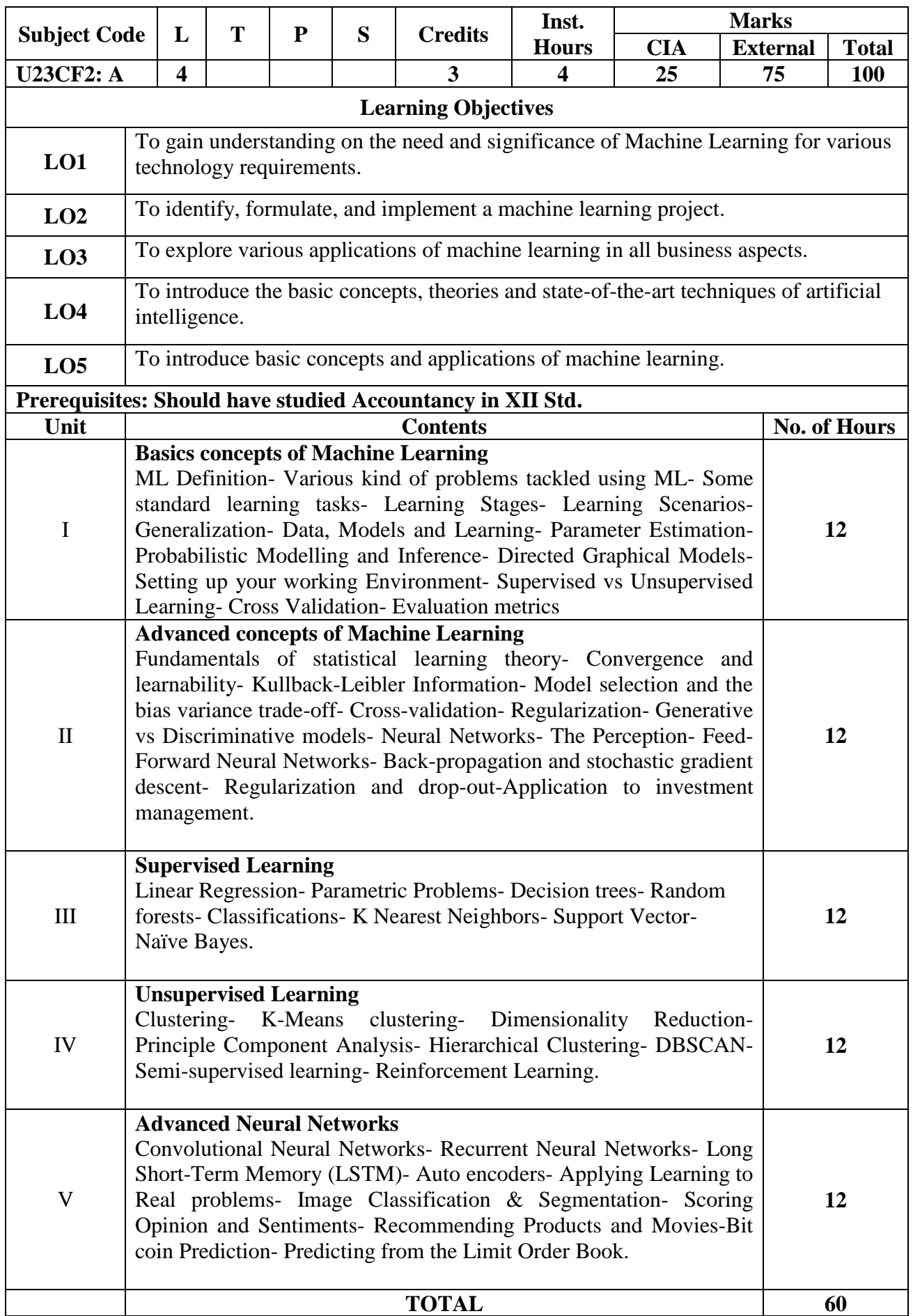

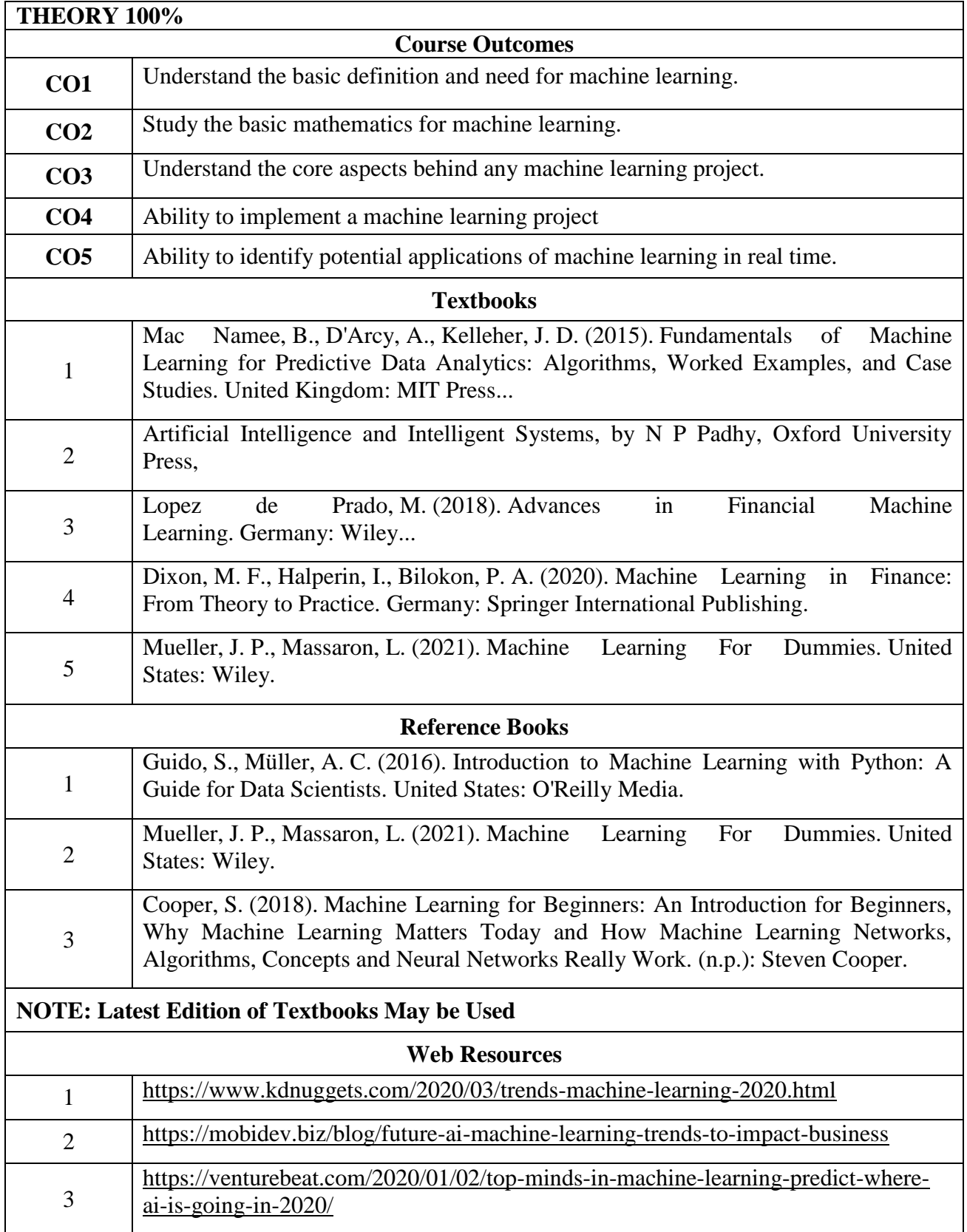

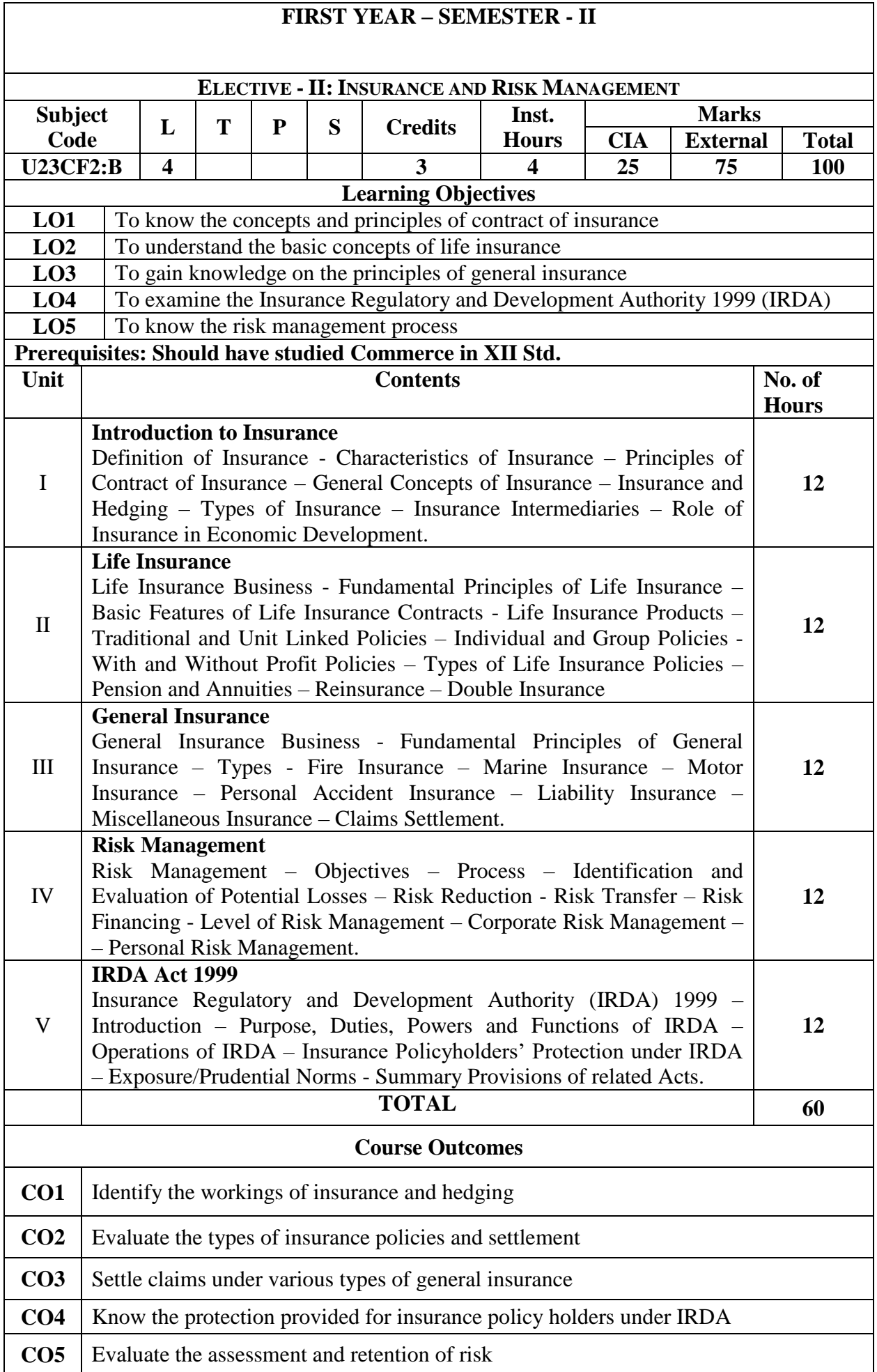

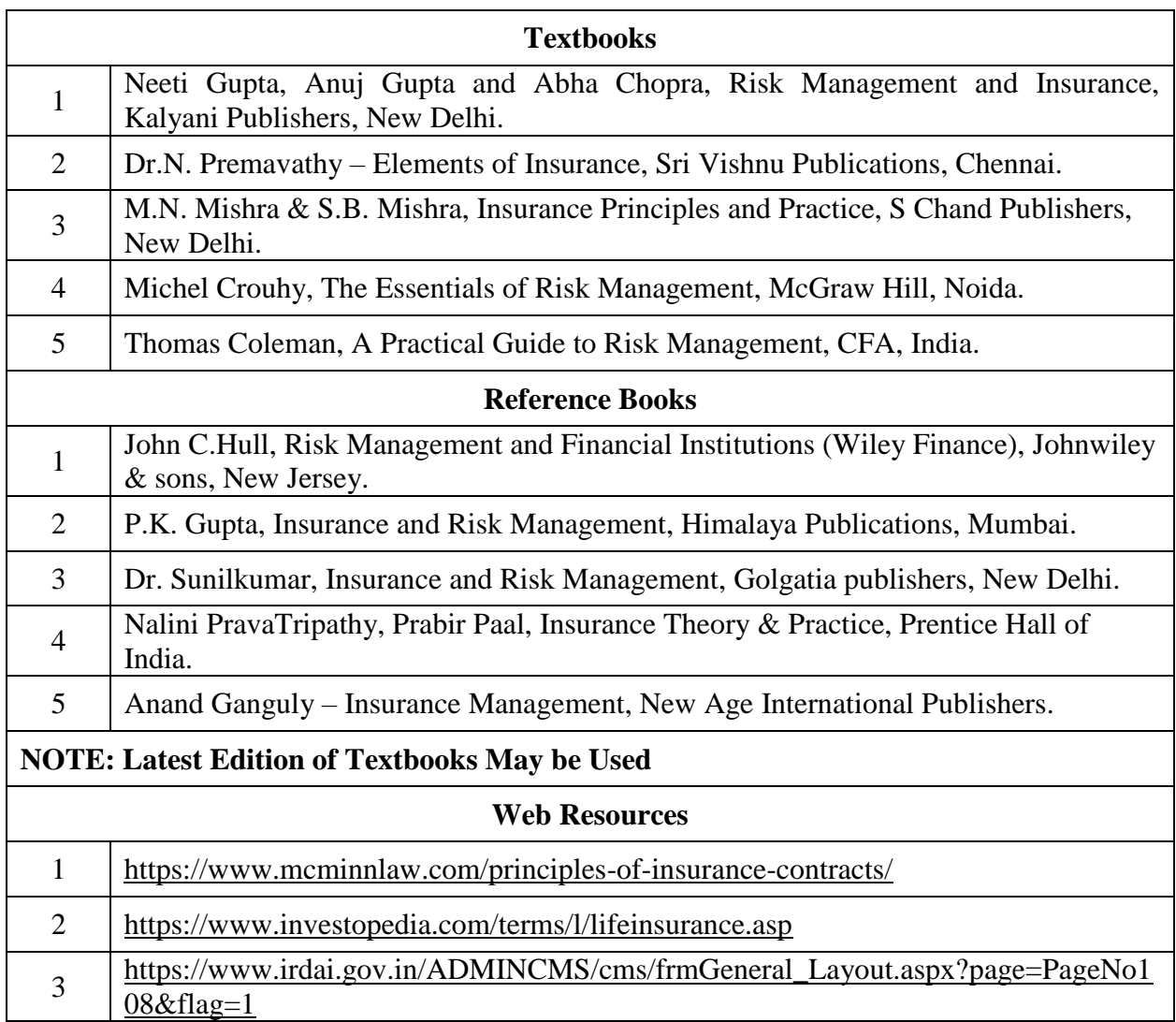

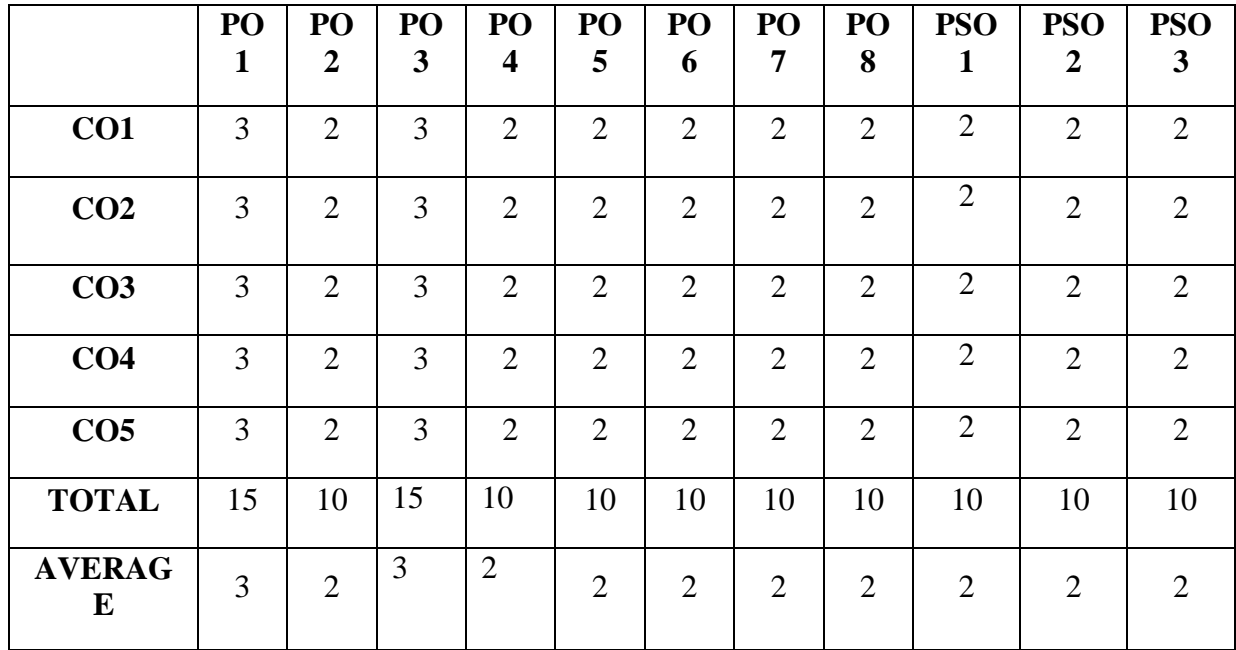

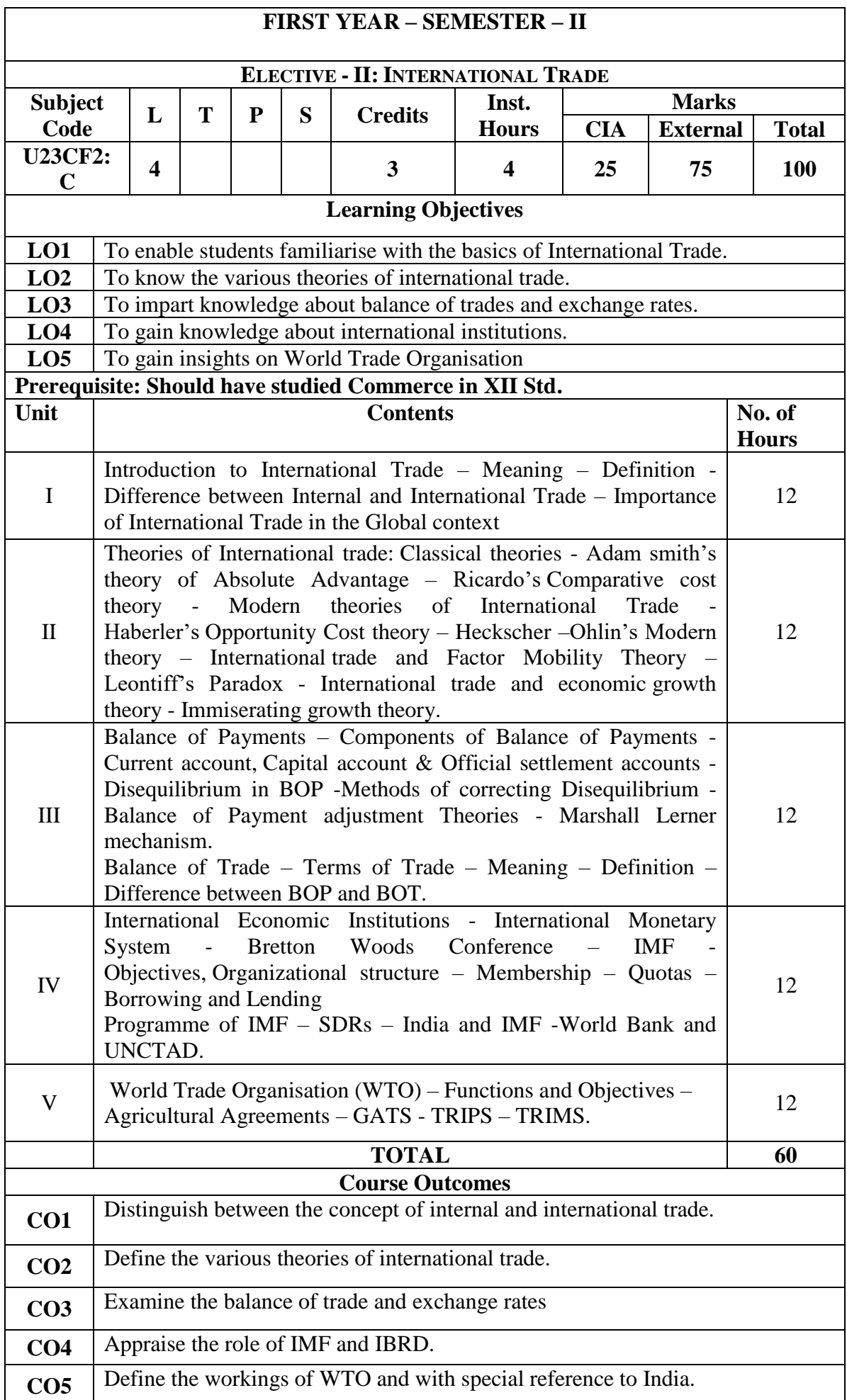

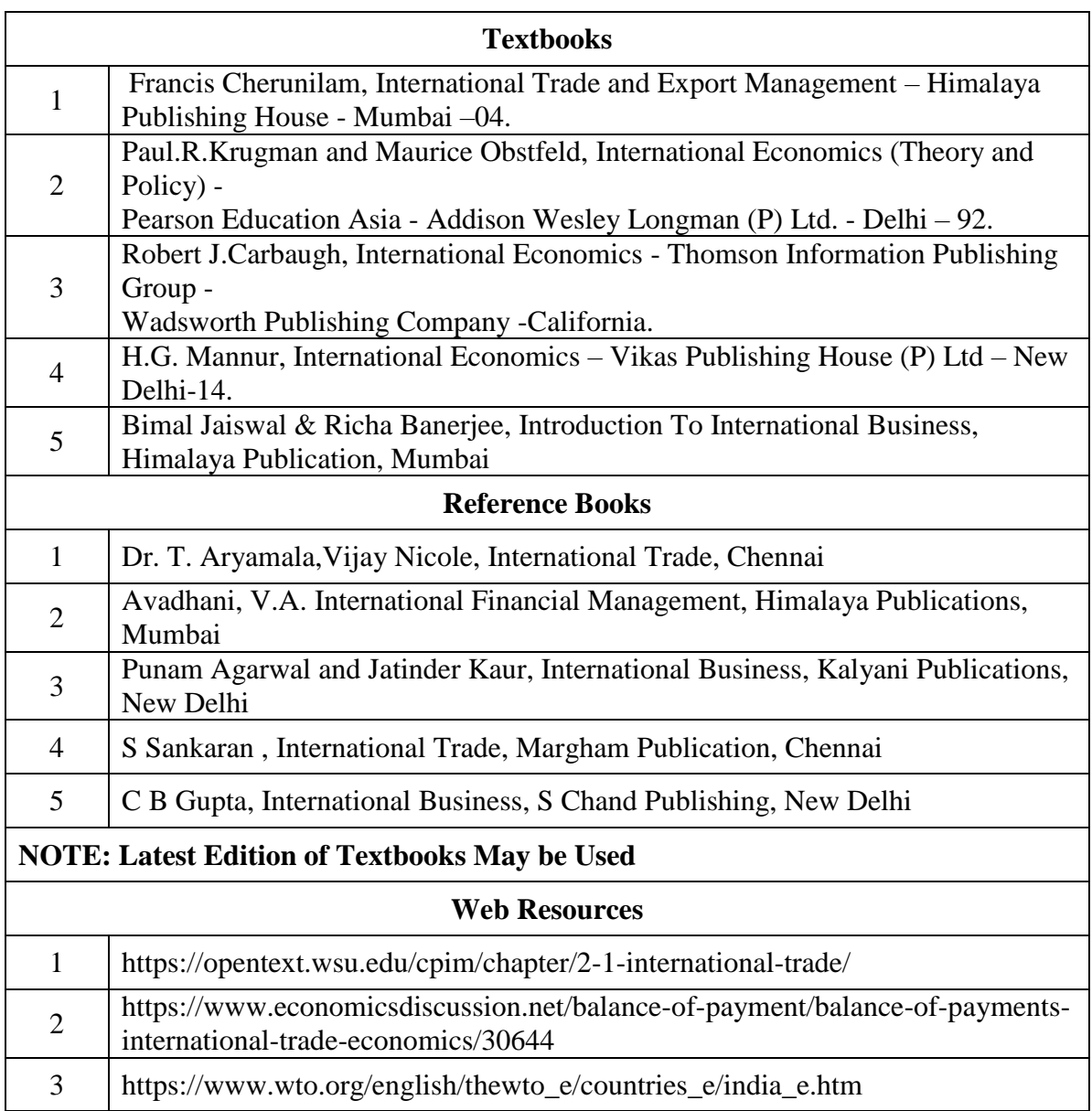

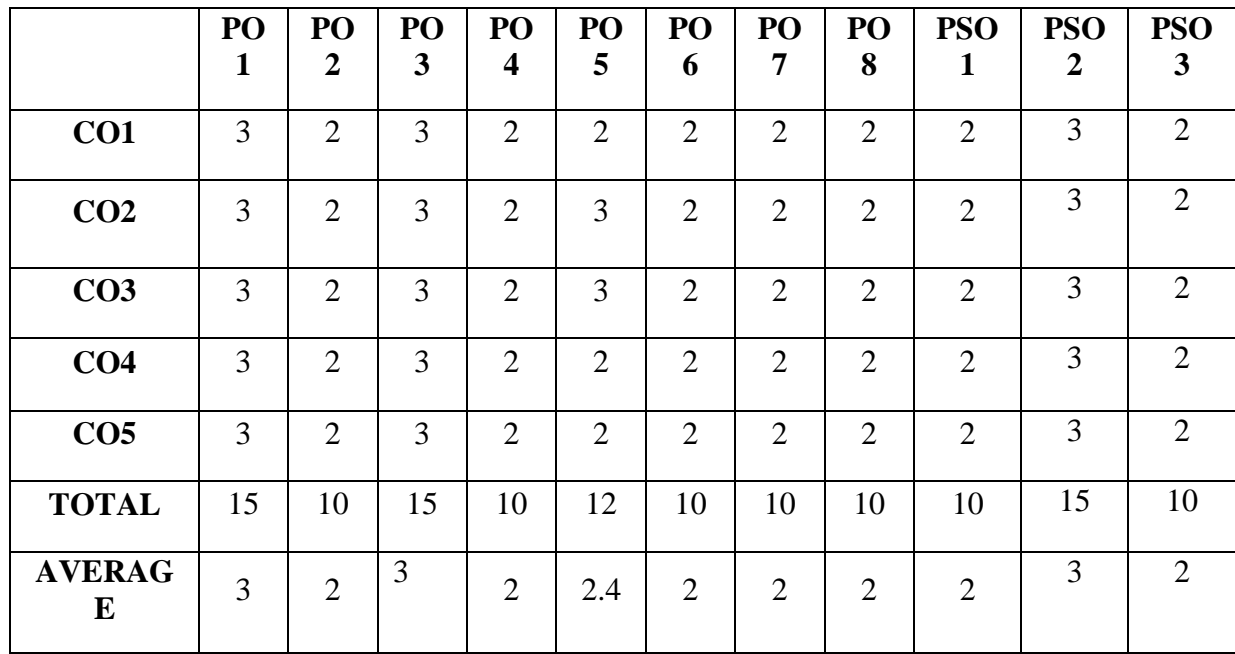

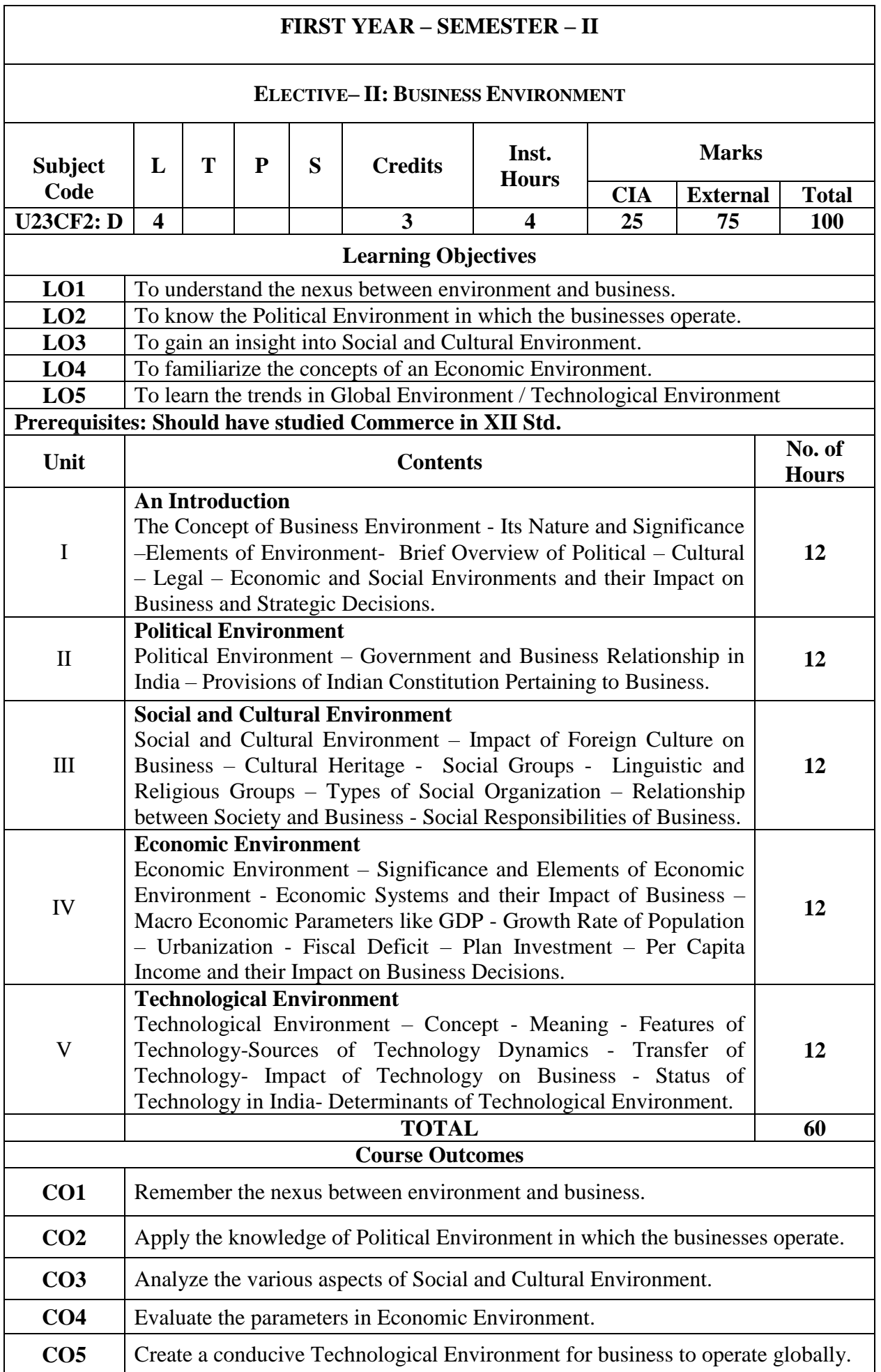

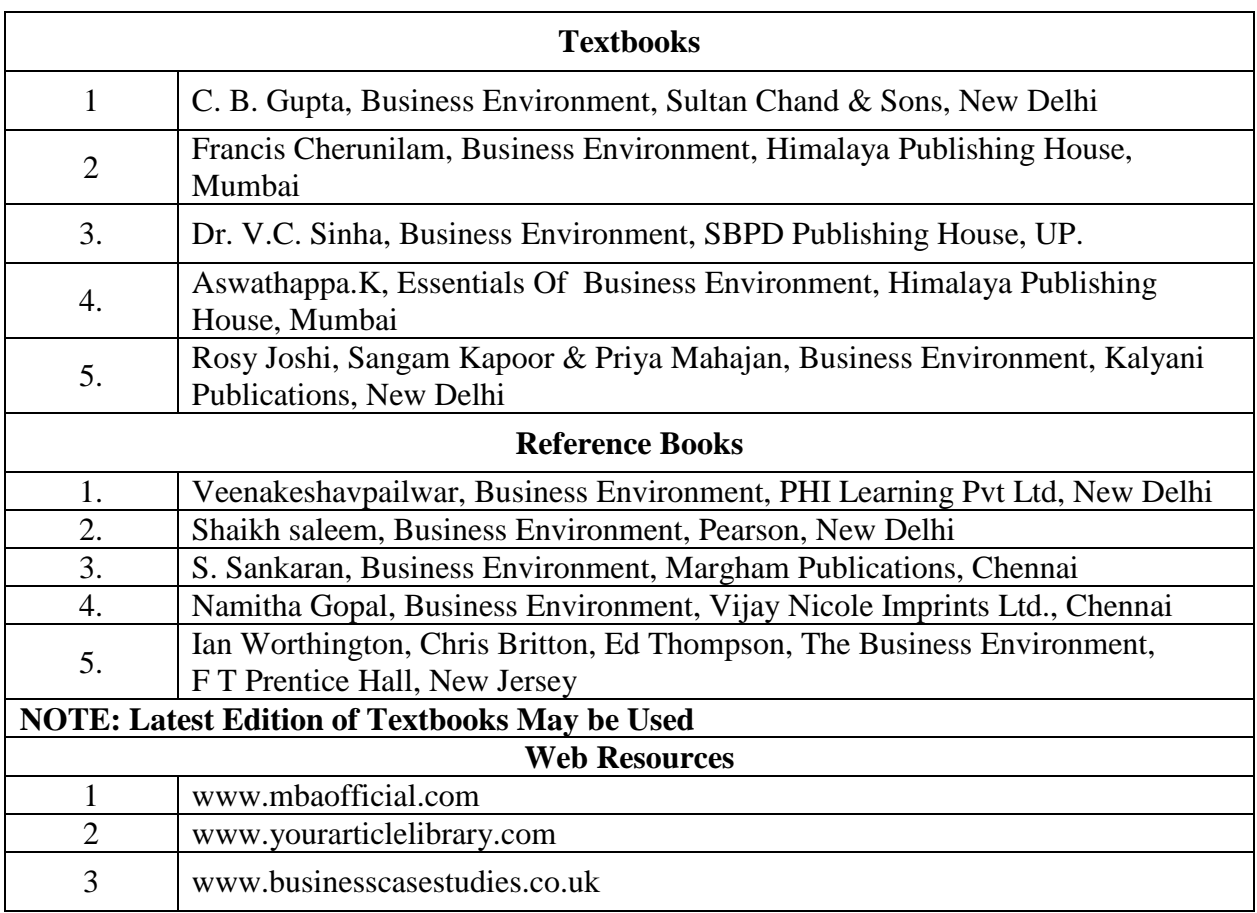

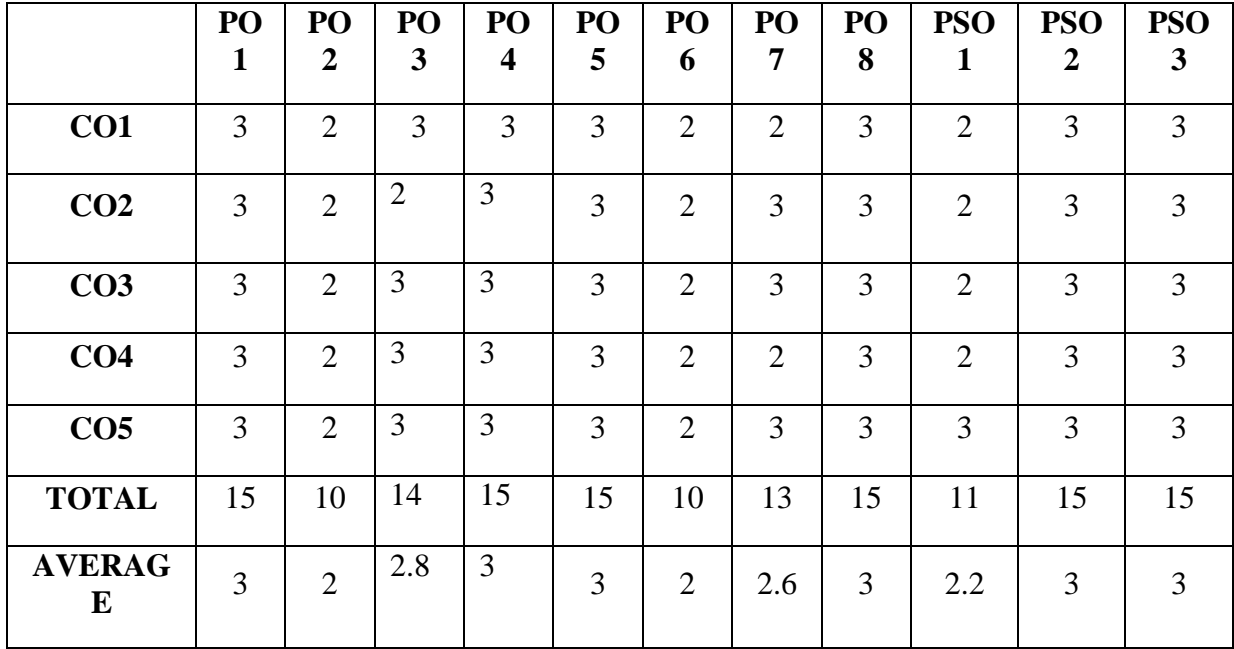
# **FIRST YEAR – SEMESTER – II**

## **SEC II: PRINCIPLES OF MANAGEMENT**

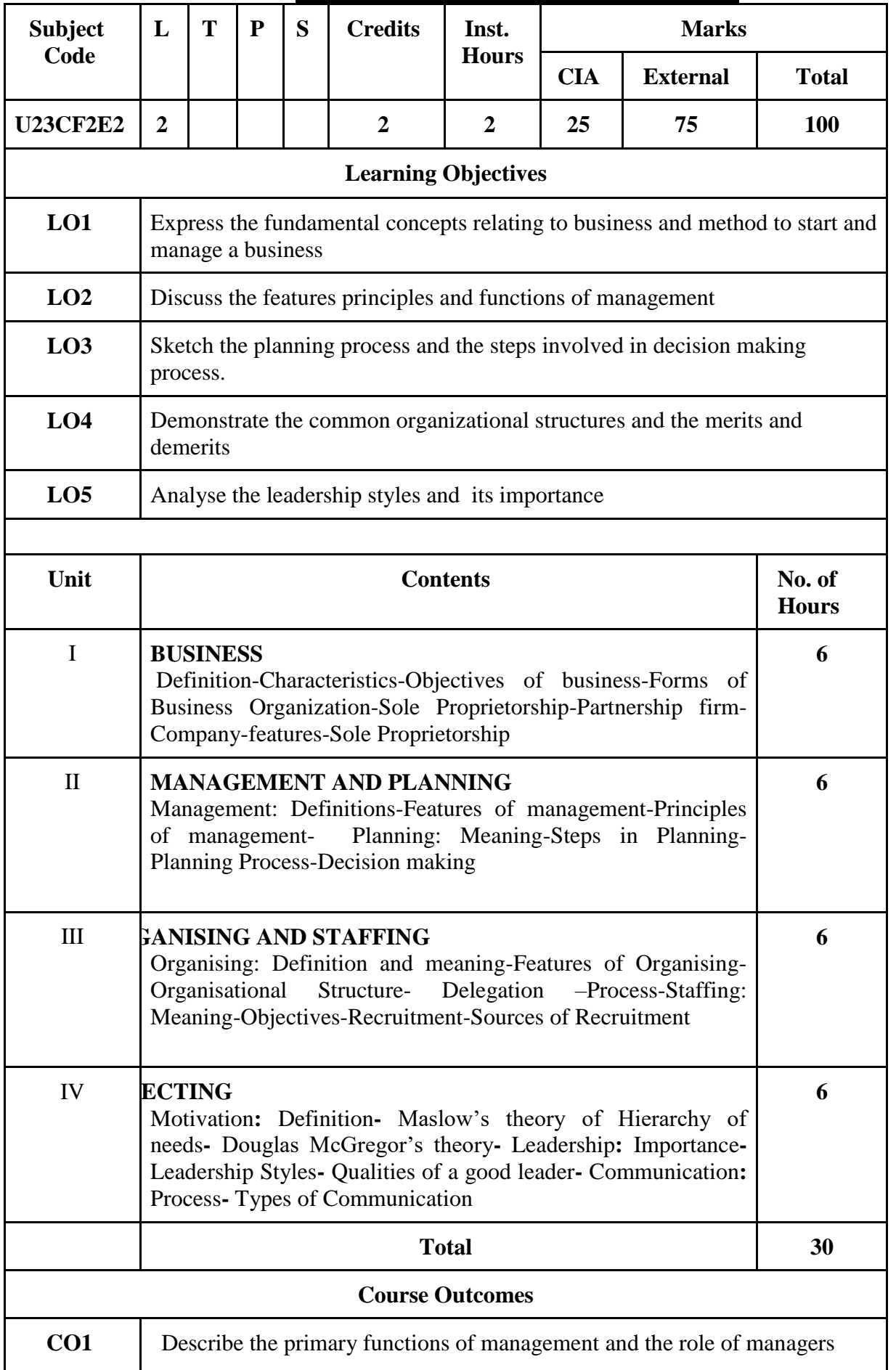

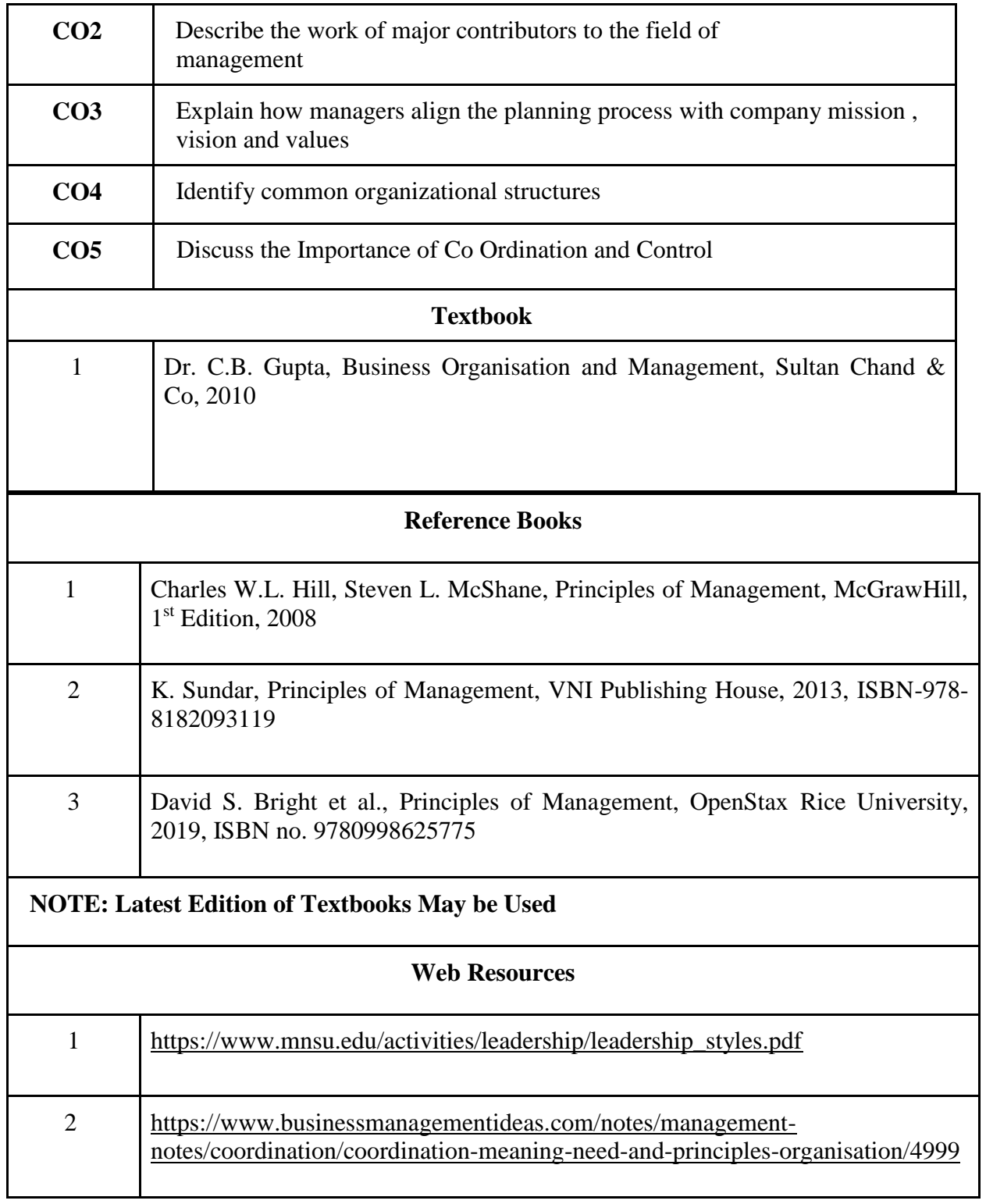

# **FIRST YEAR – SEMESTER – II**

| <b>Subject</b><br>Code     | L                                                                                                    | T                                                                                                    | P | S | <b>Credits</b> | Inst.          | <b>Marks</b>                  |    |              |  |  |
|----------------------------|----------------------------------------------------------------------------------------------------|----------------------------------------------------------------------------------------------------|---|---|----------------|----------------|-------------------------------|----|--------------|--|--|
|                            |                                                                                                    |                                                                                                    |   |   |                | <b>Hours</b>   | <b>CIA</b><br><b>External</b> |    | <b>Total</b> |  |  |
| <b>U23CFPS</b><br>3        | $\overline{2}$                                                                                                    |                                                                                                    |   |   | $\overline{2}$ | $\overline{2}$ | 40                            | 60 | 100          |  |  |
| <b>Learning Objectives</b> |                                                                                                    |                                                                                                    |   |   |                |                |                               |    |              |  |  |
| LO1                        | To understand the basics of MS Word                                                                                                    |                                                                                                    |   |   |                |                |                               |    |              |  |  |
| LO2                        | To learn the concepts of editing features                                                                                                    |                                                                                                    |   |   |                |                |                               |    |              |  |  |
| L <sub>03</sub>            | To familiarize with tables                                                                                                    |                                                                                                    |   |   |                |                |                               |    |              |  |  |
| LO <sub>4</sub>            |                                                                                                    | To gain knowledge about page formatting and mail merge                                                                                                    |   |   |                |                |                               |    |              |  |  |
| LO <sub>5</sub>            | To enable the students in understanding the importance of MS power point<br>presentation                                                                                                    |                                                                                                    |   |   |                |                |                               |    |              |  |  |
|                            |                                                                                                    |                                                                                                    |   |   |                |                |                               |    |              |  |  |
| Unit                       |                                                                                                    | <b>Contents</b>                                                                                                    |   |   |                |                |                               |    |              |  |  |
| $\mathbf I$                |                                                                                                    | <b>Beginning to Use Microsoft Word</b><br>Word Processing versus Desktop Publishing - Starting - Microsoft<br>Word 2007 - Opening a New Document - Saving a Document -<br>Getting Help with MS Word - Basic Editing: The Cursor, Inserting<br>Text - Deleting Text - Text Undo and Redo -Wrap Text,<br>Formatting - Selecting Text, Applying a Font -<br>Changing Font Size - Font Attributes - Font Colour - Clear<br>Formatting, Text Alignment Copying and Moving Texts and<br>Objects - The Clipboard – Paste. |   |   |                |                |                               |    |              |  |  |
| $\mathbf{I}$               |                                                                                                    | <b>Editing Features</b><br>Spell Check — Thesaurus - Auto Correct – Creating Own Default<br>Dictionary. Word Count - Track Changes - Accepting and Rejecting<br>Changes - Page View - Zoom. Paragraph Formatting - Changing<br>Paragraph Alignment - Indenting Paragraphs. Add Borders or<br>Shading to a Paragraph, Apply Paragraph Styles - Change Spacing<br>between Paragraphs and Lines                                                                                                    |   |   |                |                |                               |    |              |  |  |
| III                        | <b>Tables</b><br>Creating Tables: Creating a table by highlighting the boxes, Create<br>a table by using Insert Table command, Converting Text into a<br>Table - Quick Tables - Entering Text. Table Tools - Inserting rows<br>and columns- Deleting Cells, Rows or Columns - Merging Cells<br>and Splitting Cells -Adjusting Column Width- Position text within<br>a Cell. Borders and Shading. Bulleted and Numbered Lists -<br><b>Creating Outlines</b> |                                                                                                    |   |   |                |                |                               |    |              |  |  |

**SEC III: INTRODUCTION TO COMPUTER – MS WORD**

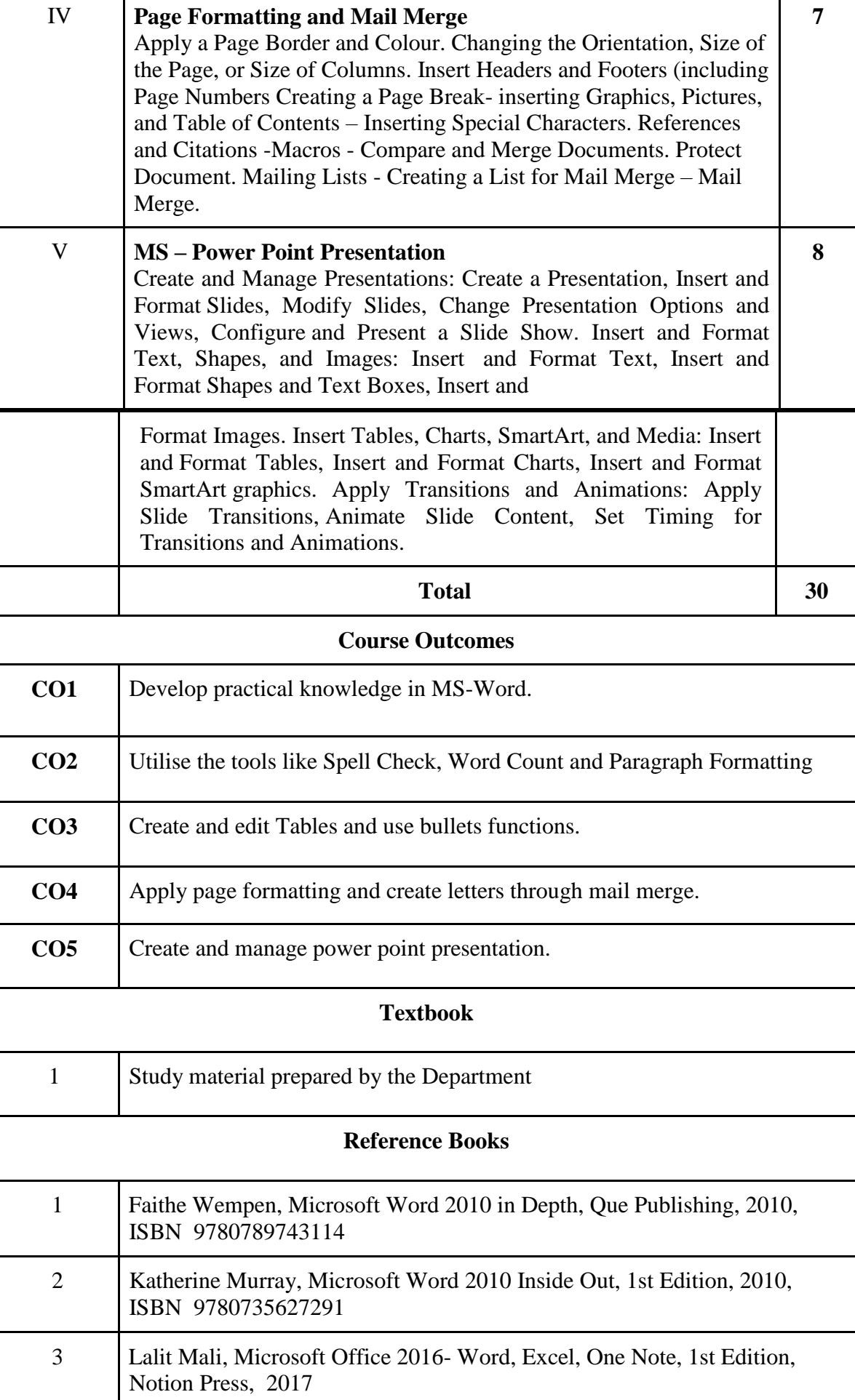

T

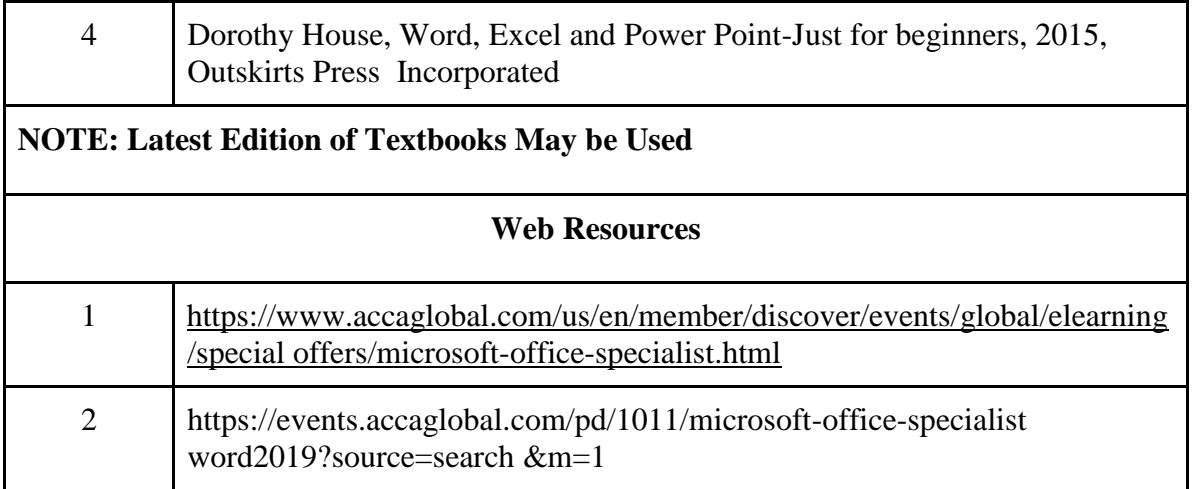

# **SECOND YEAR – SEMESTER - III**

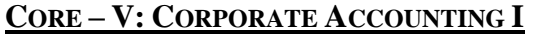

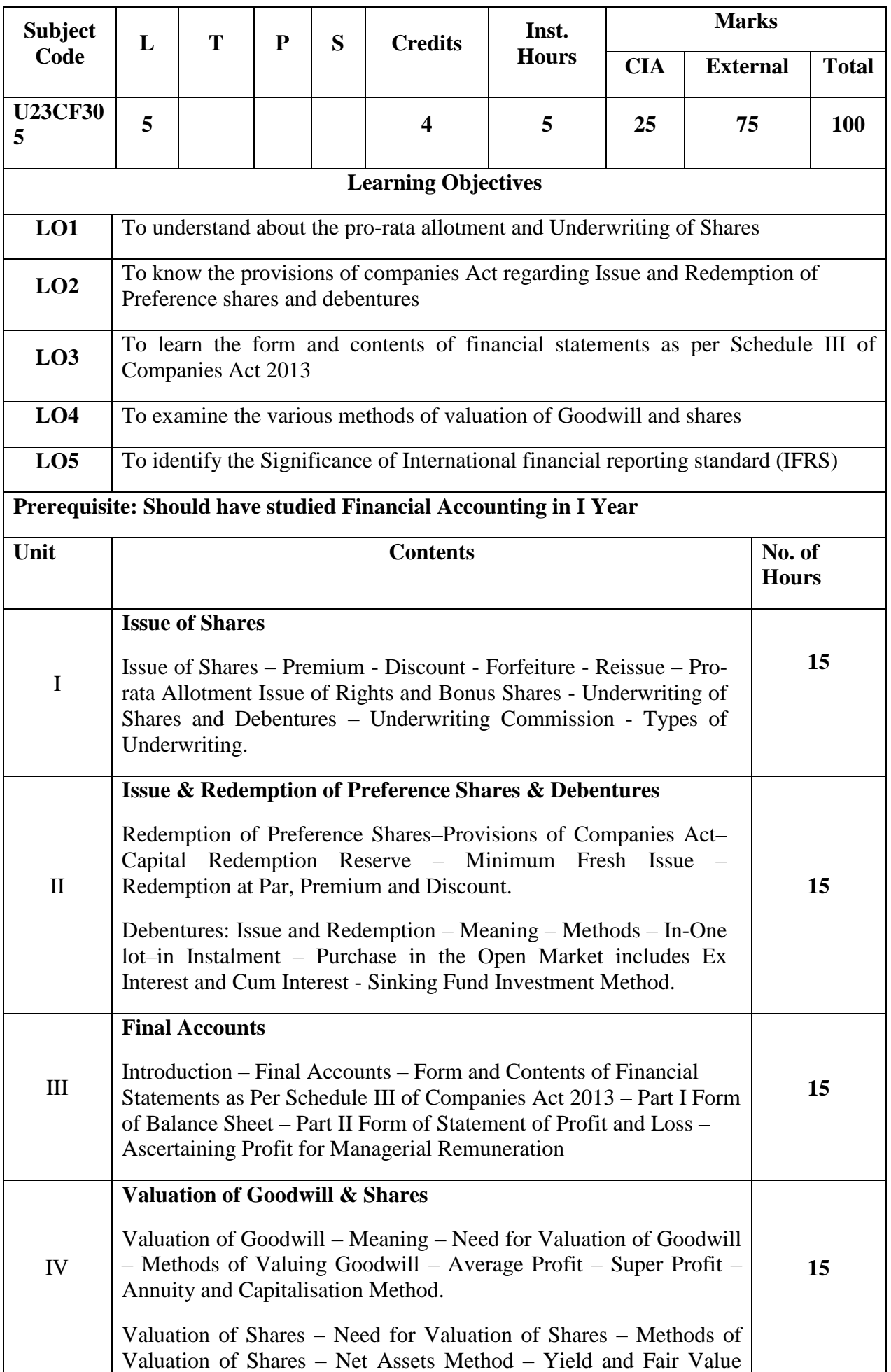

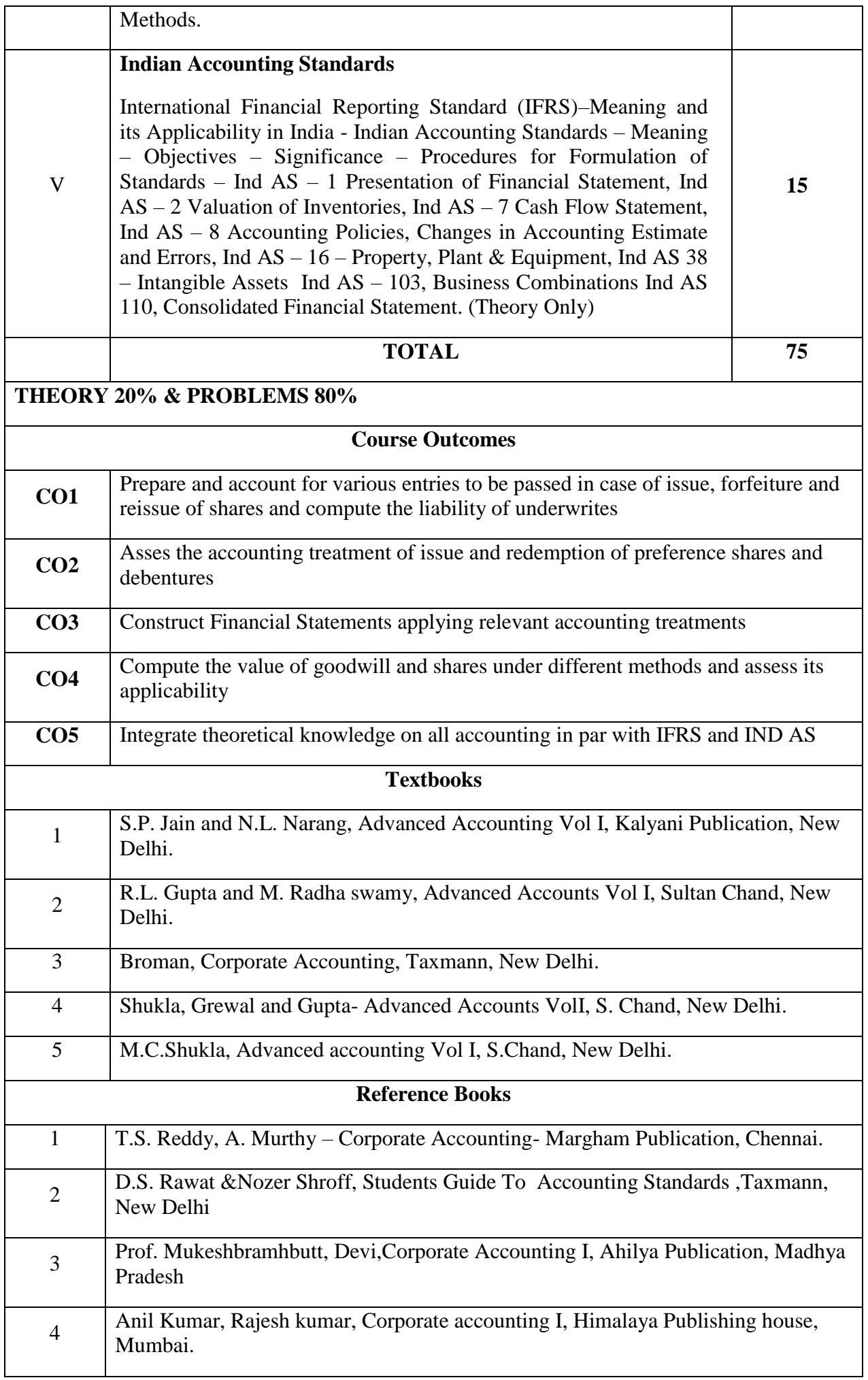

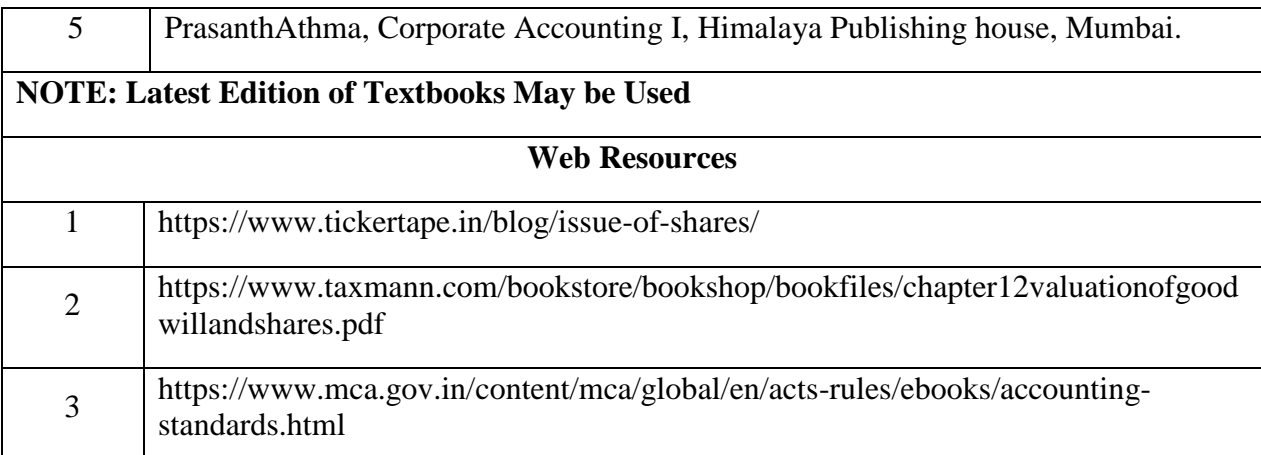

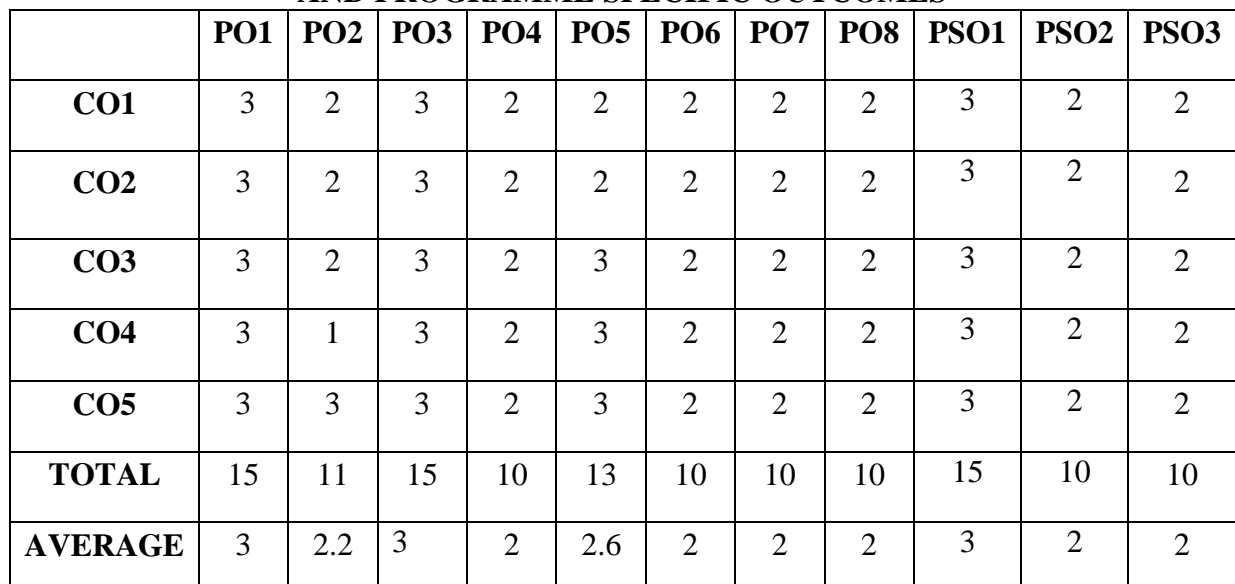

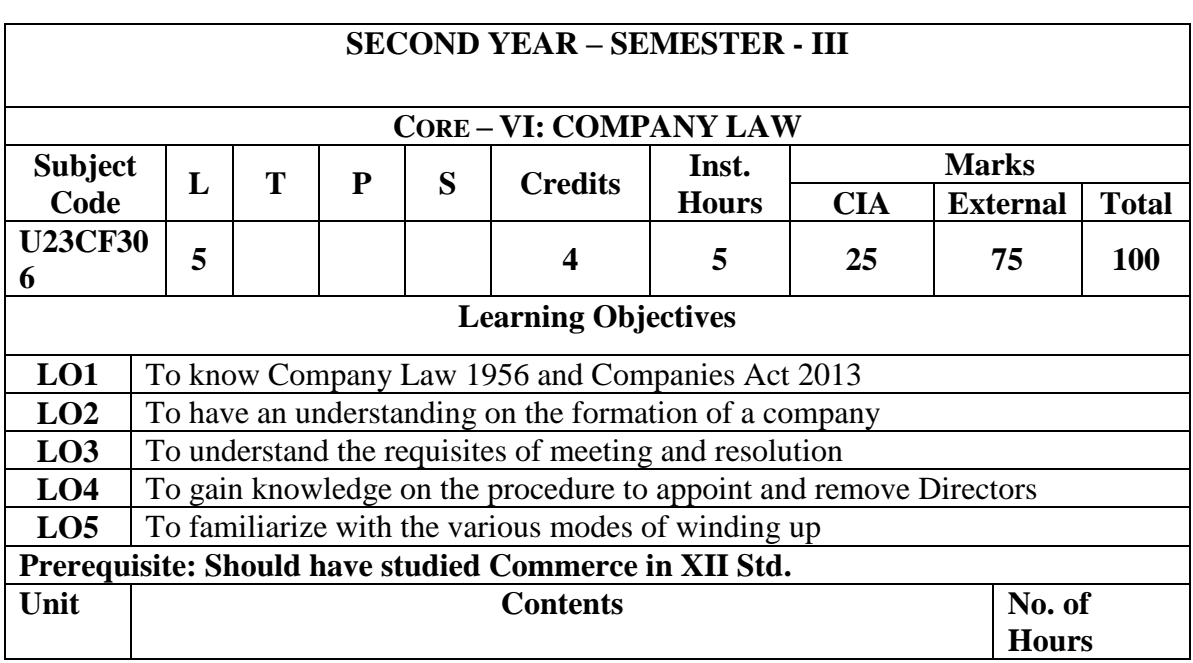

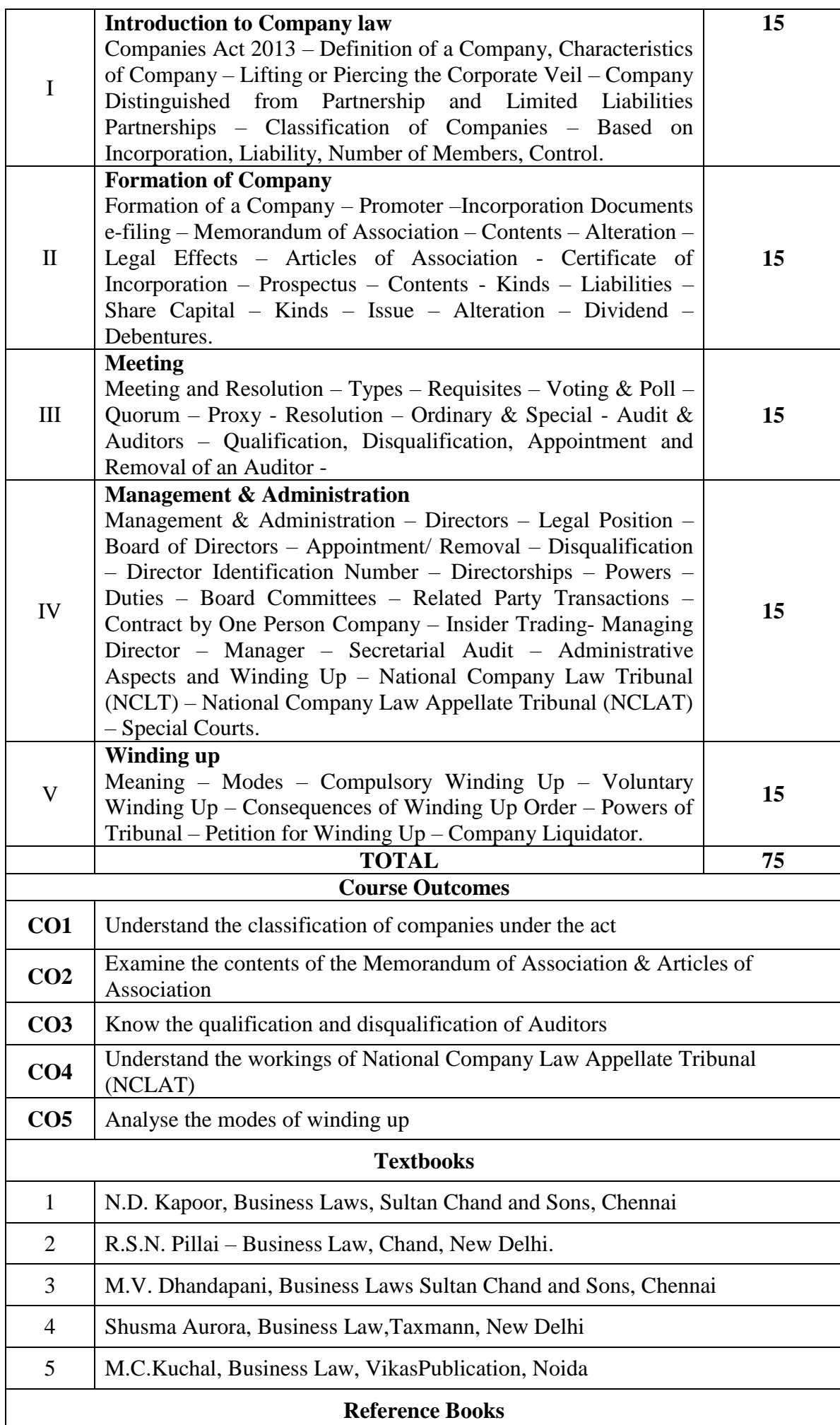

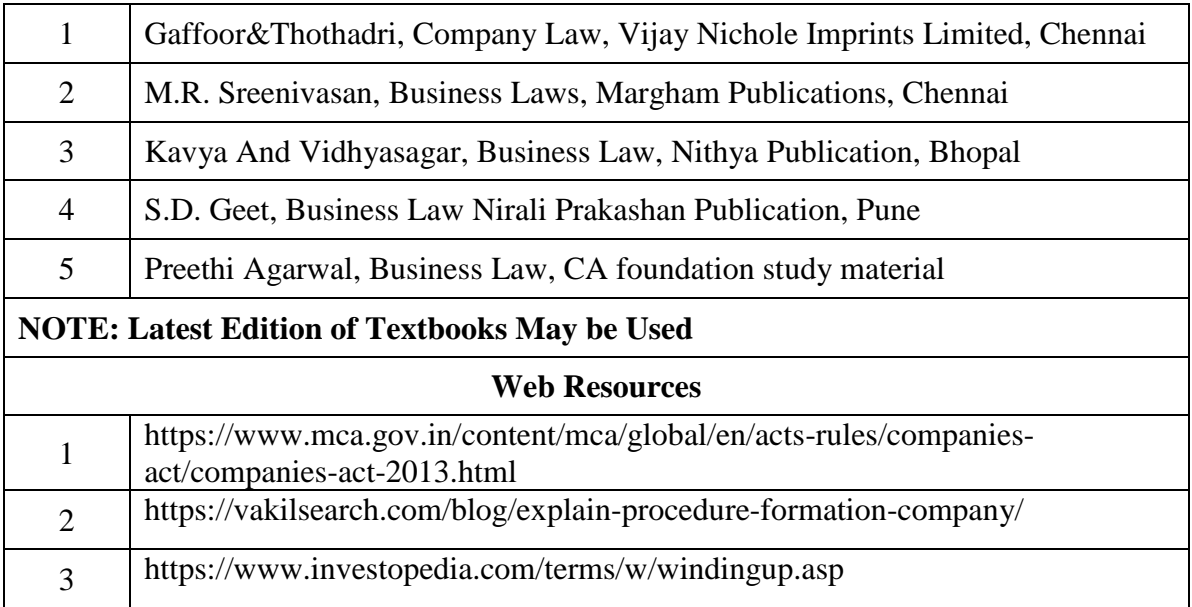

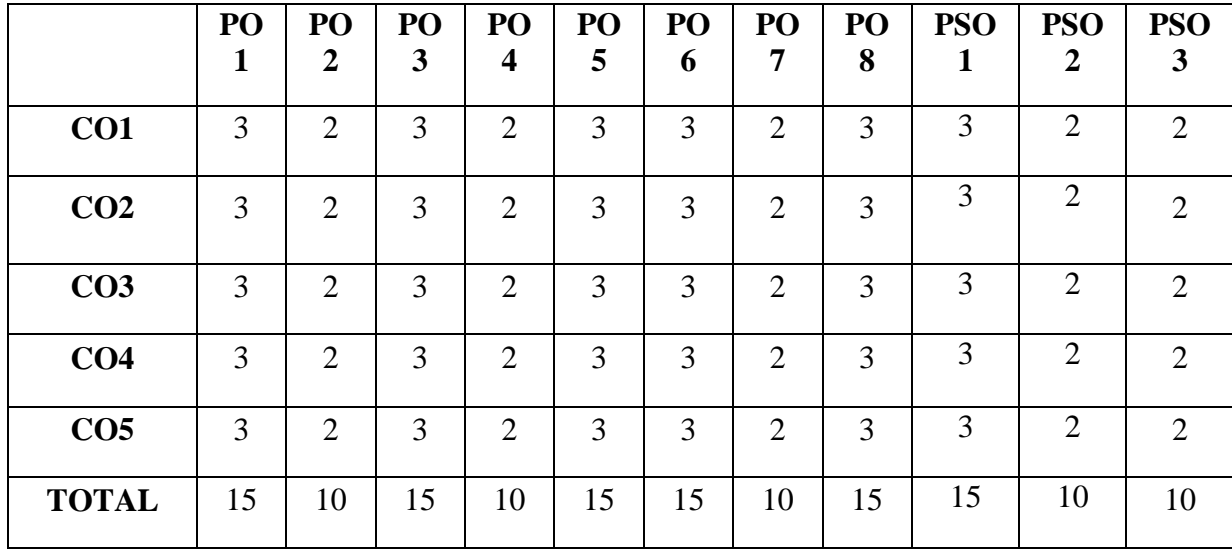

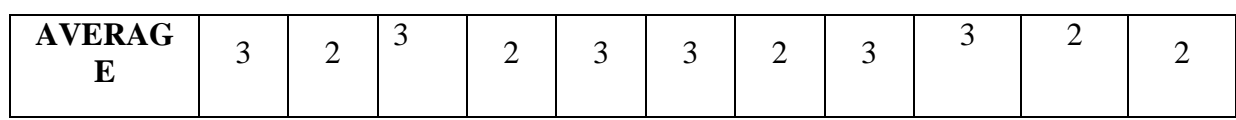

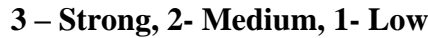

### **SECOND YEAR – SEMESTER - III**

### **ELECTIVE III– FINANCIAL DERIVATIVES**

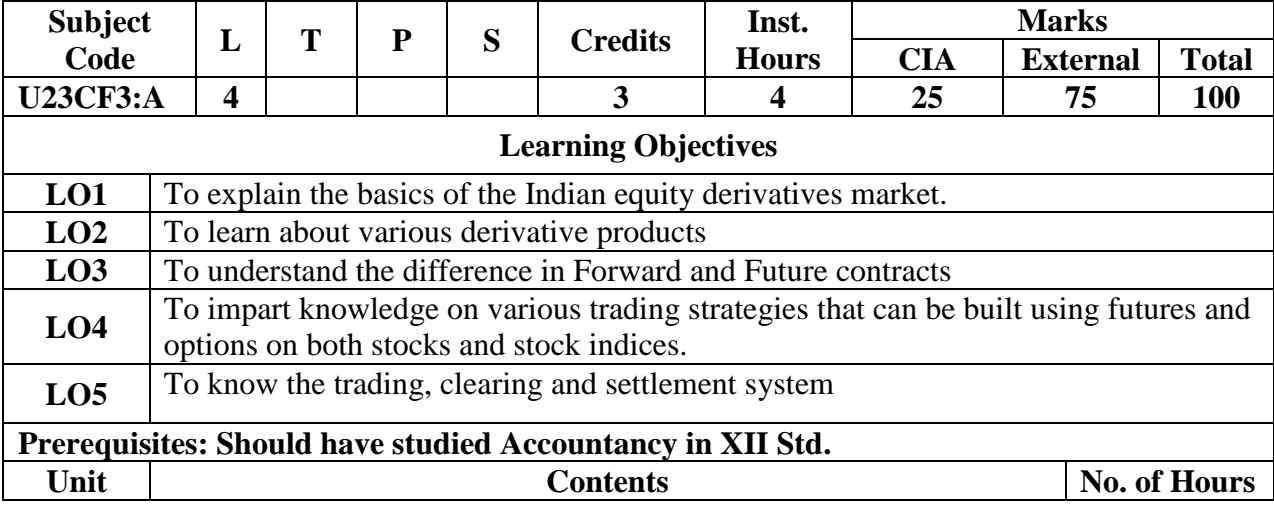

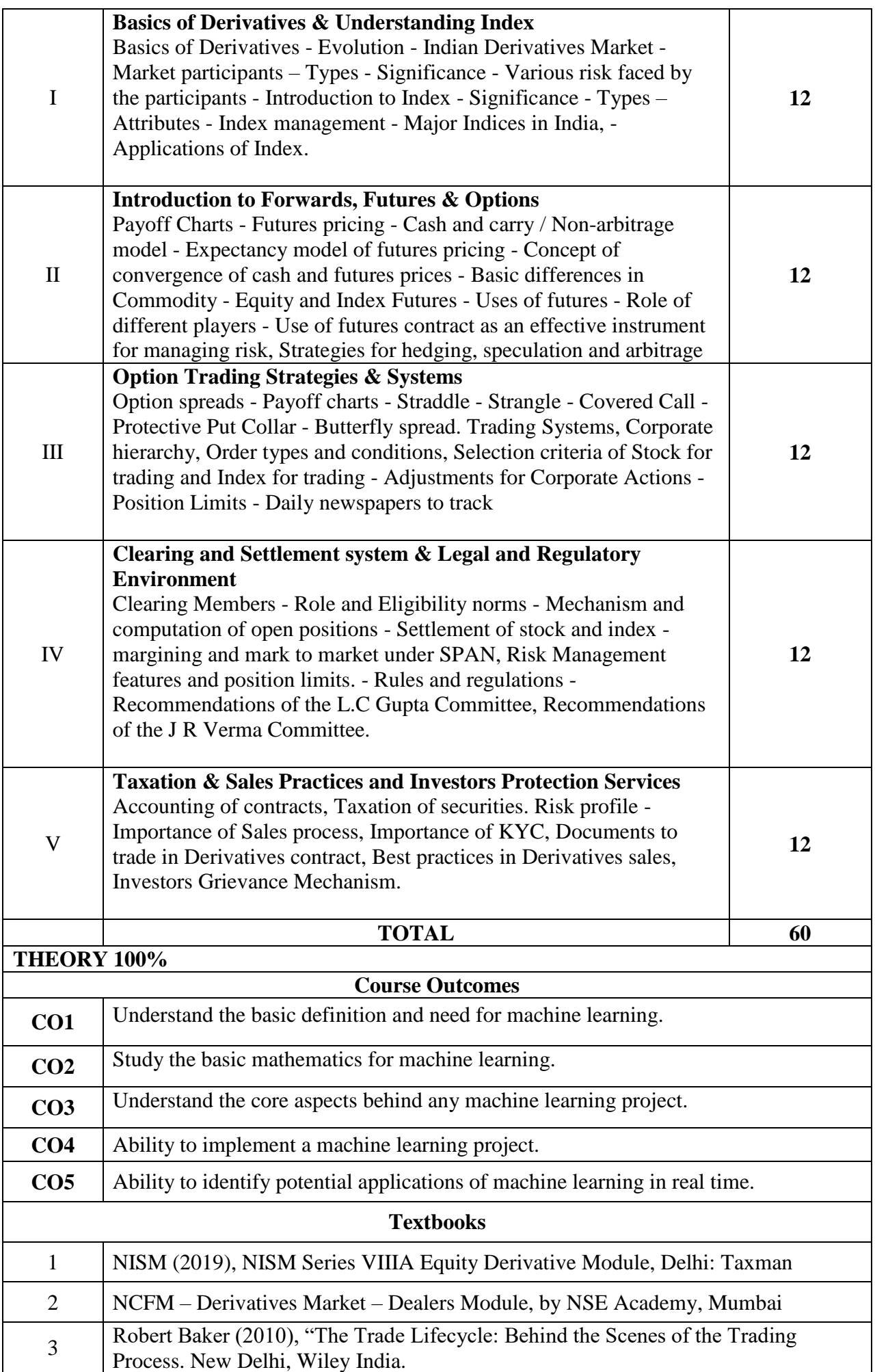

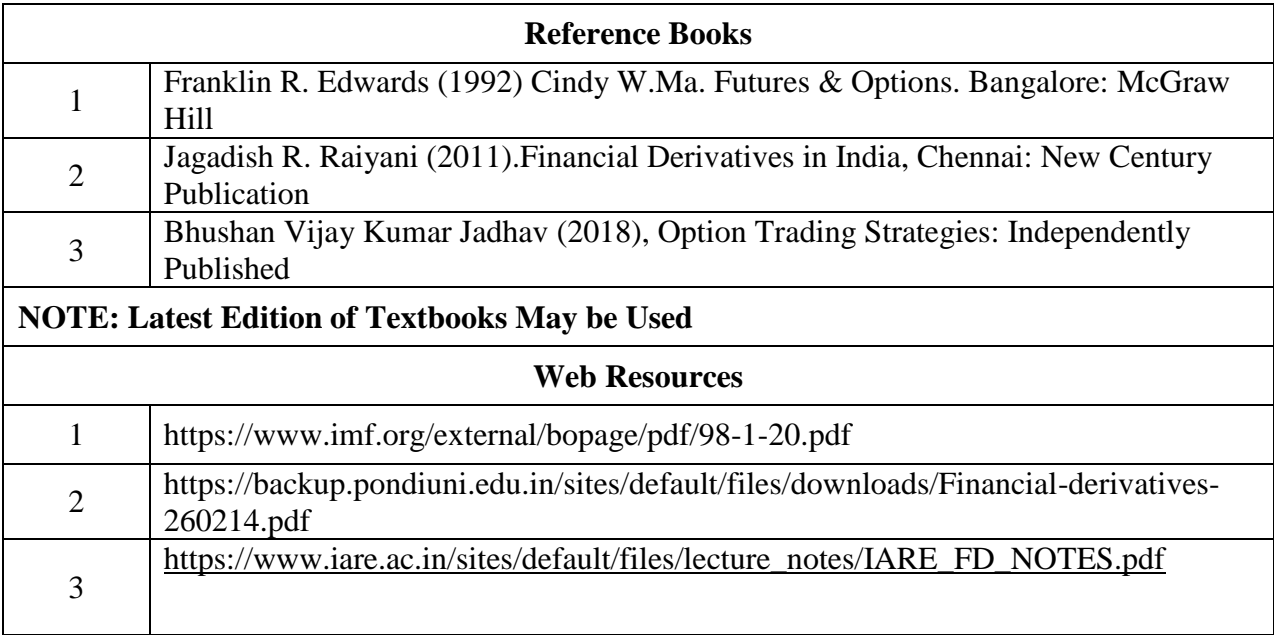

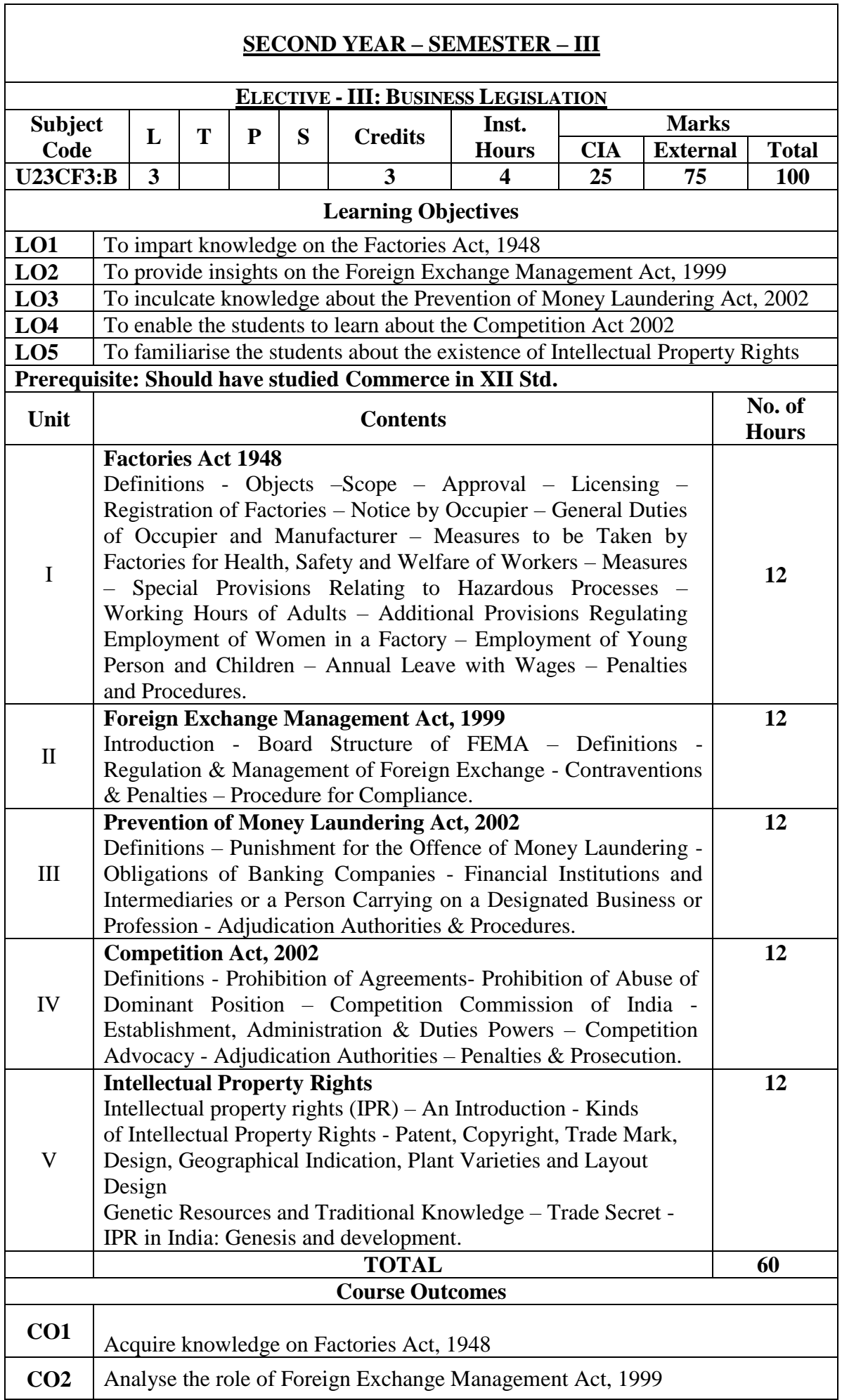

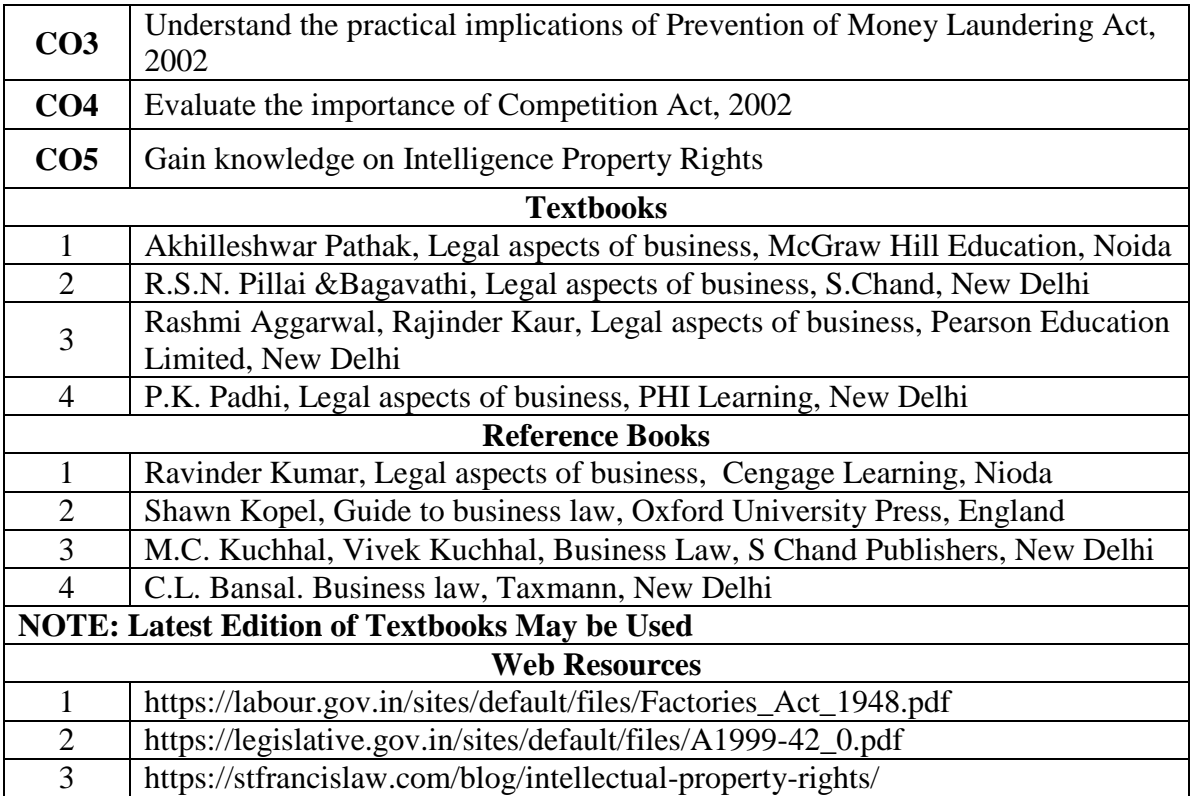

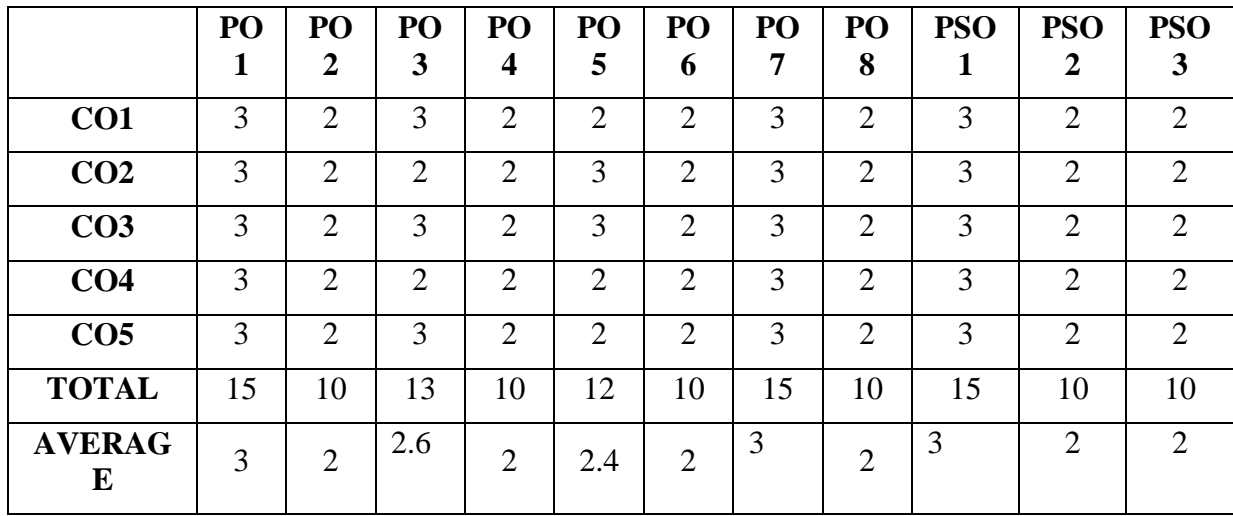

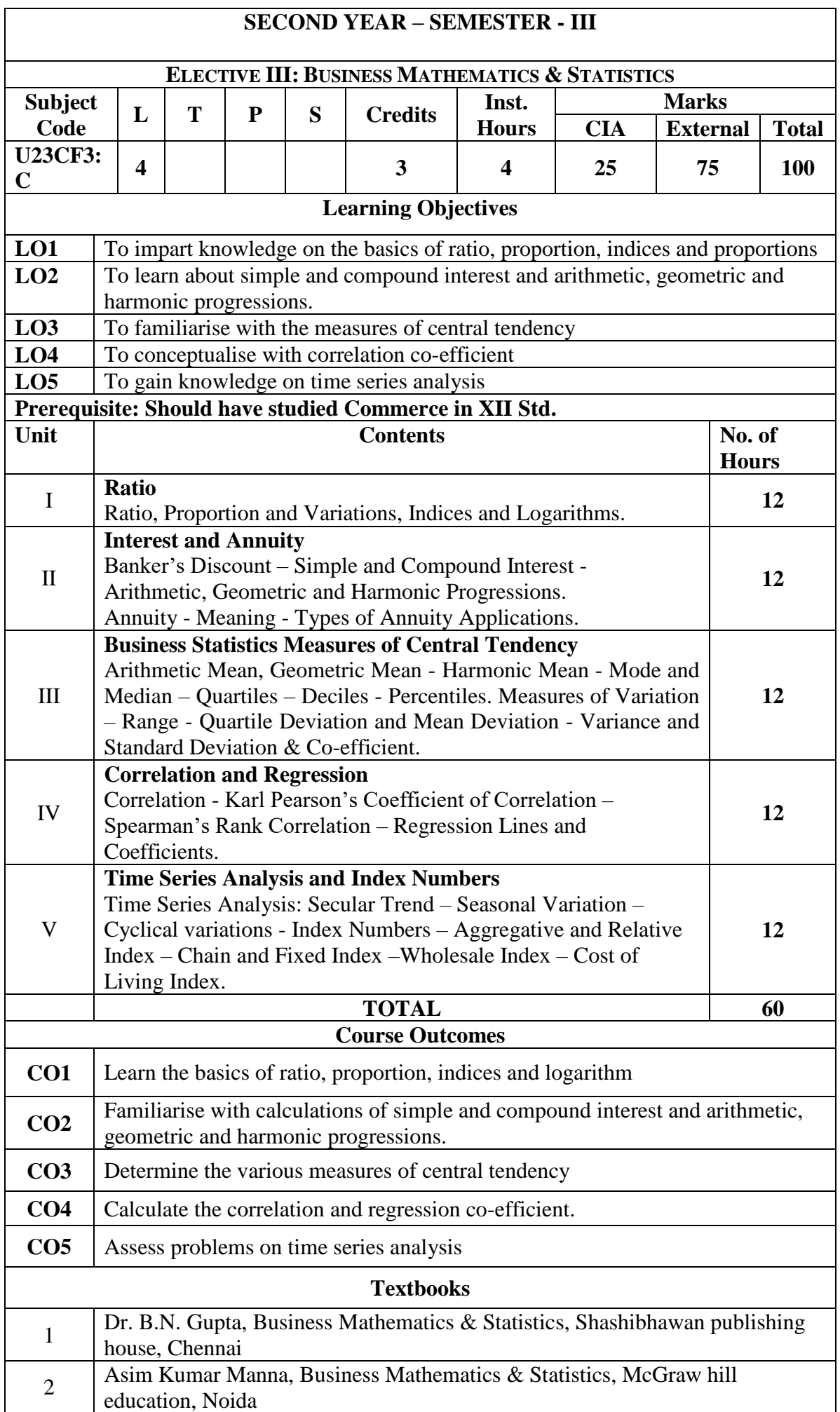

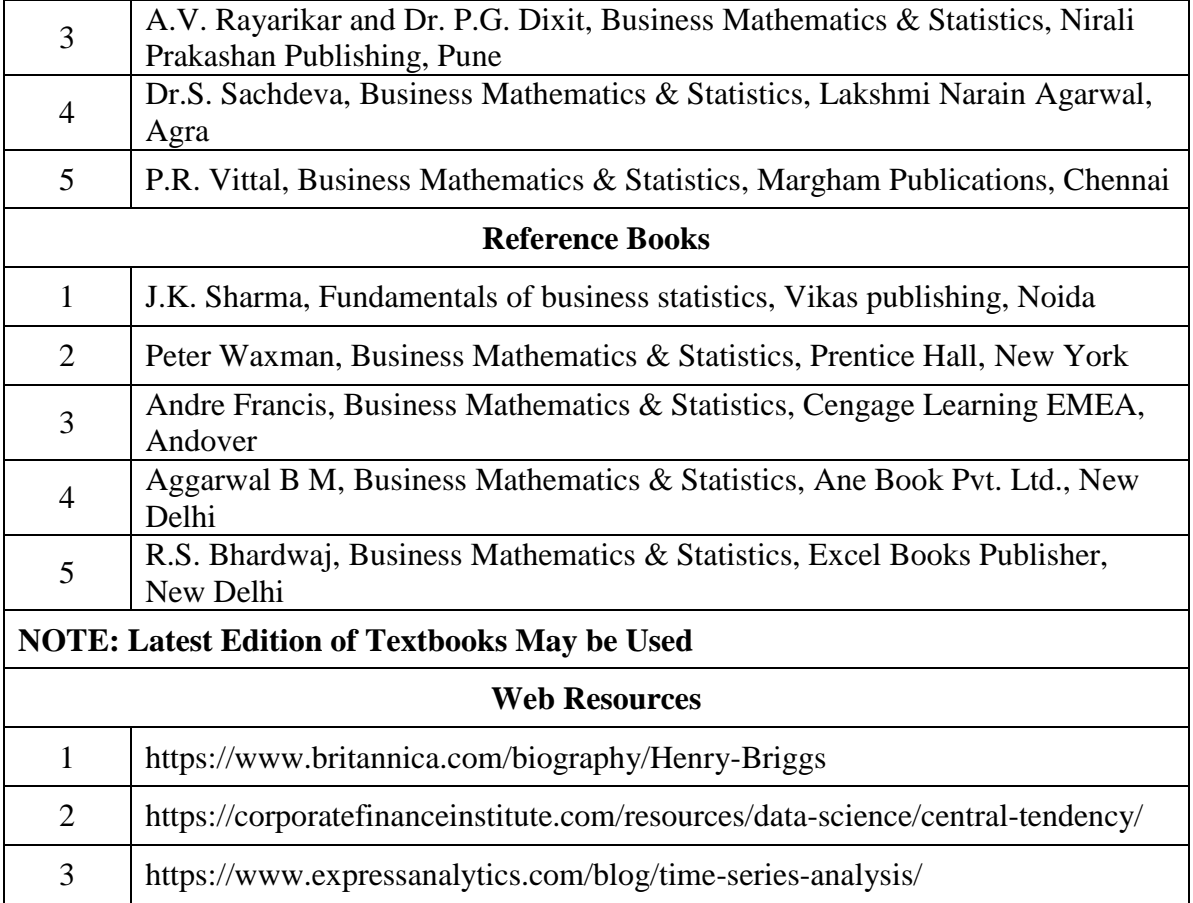

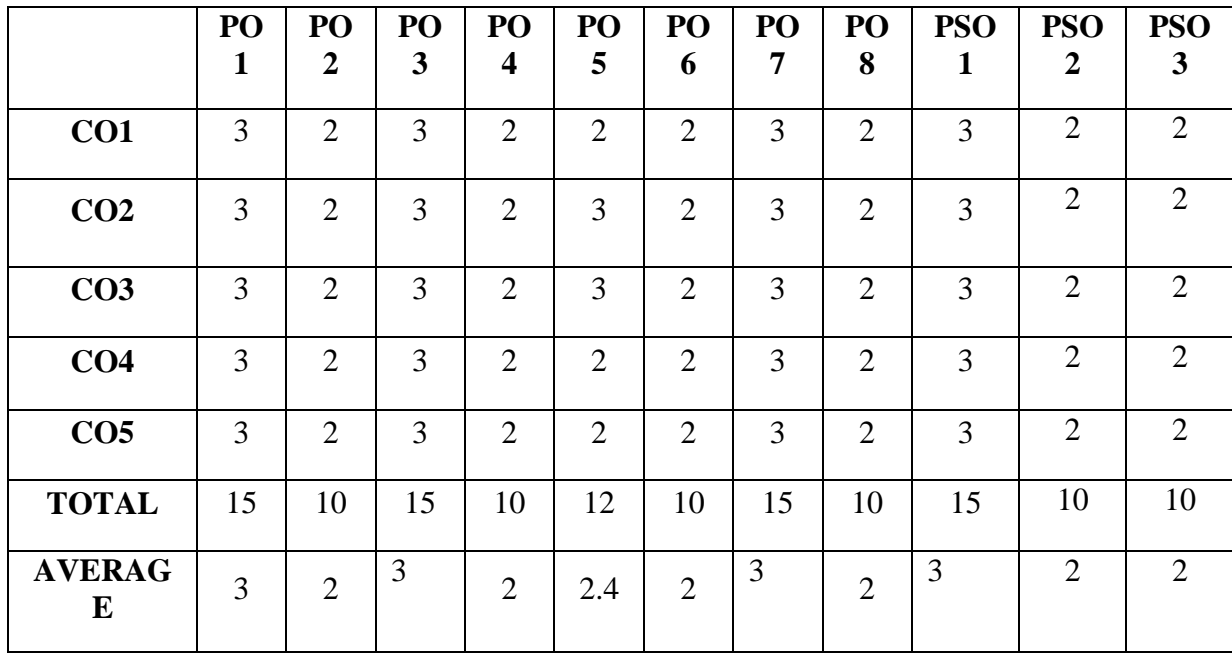

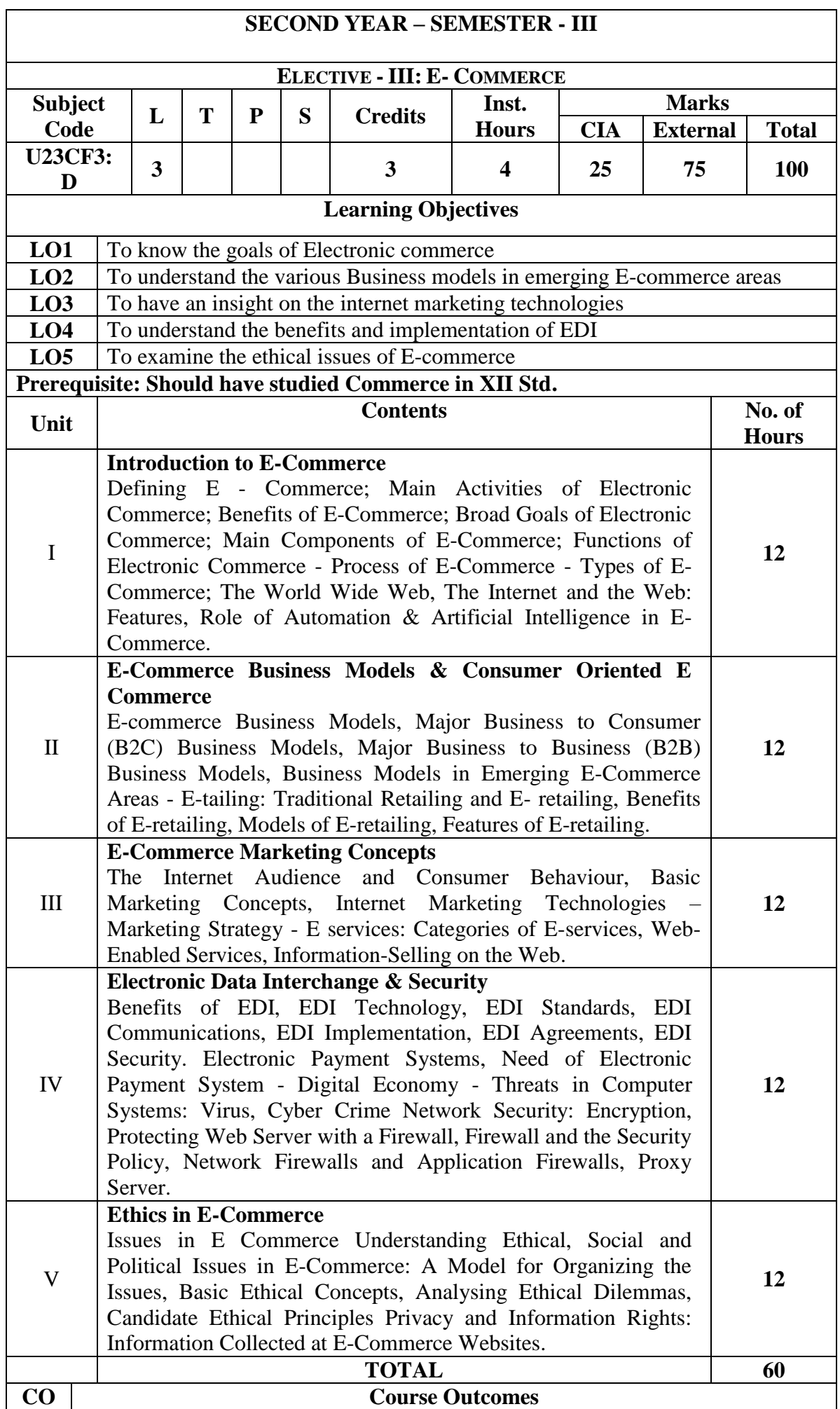

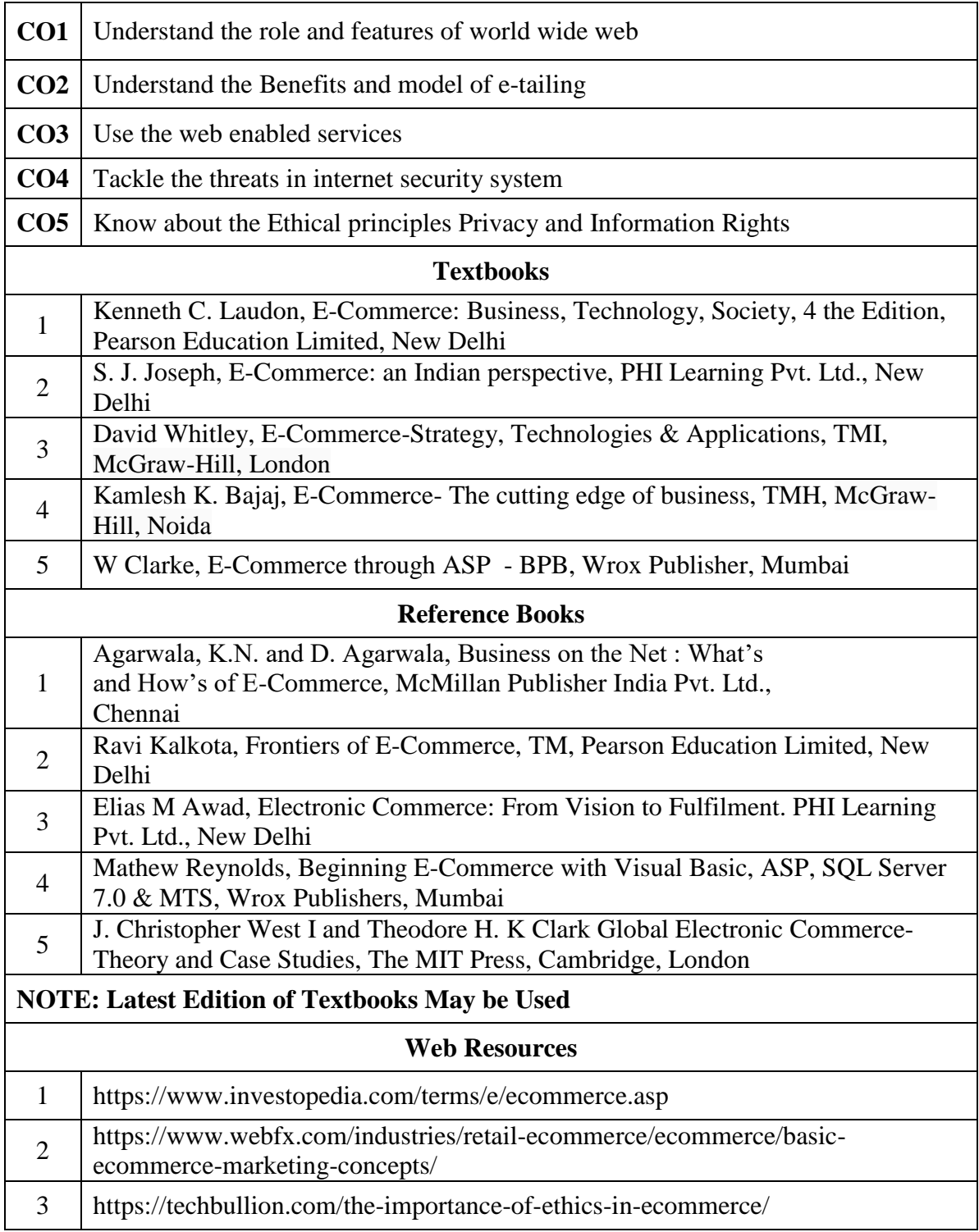

|                    | PO<br>1 | PO<br>$\overline{2}$ | PO<br>3        | PO<br>4        | PO<br>5 | PO<br>6        | PO<br>7        | PO<br>8        | <b>PSO</b><br>1 | <b>PSO</b><br>$\overline{2}$ | <b>PSO</b><br>3 |
|--------------------|---------|----------------------|----------------|----------------|---------|----------------|----------------|----------------|-----------------|------------------------------|-----------------|
|                    |         |                      |                |                |         |                |                |                |                 |                              |                 |
| CO <sub>1</sub>    | 3       | $\overline{2}$       | 3              | $\overline{2}$ | 3       | $\overline{2}$ | $\overline{2}$ | $\overline{2}$ | 3               | 3                            | $\overline{2}$  |
| CO <sub>2</sub>    | 3       | 2                    | $\overline{2}$ | 2              | 3       | 2              | $\overline{2}$ | 2              | 3               | 3                            | $\overline{2}$  |
| CO <sub>3</sub>    | 3       | 2                    | 3              | $\overline{2}$ | 3       | $\overline{2}$ | $\overline{2}$ | $\overline{2}$ | 3               | 3                            | $\overline{2}$  |
| CO <sub>4</sub>    | 3       | 2                    | $\overline{2}$ | $\overline{2}$ | 3       | $\overline{2}$ | $\overline{2}$ | $\overline{2}$ | 3               | 3                            | $\overline{2}$  |
| CO <sub>5</sub>    | 3       | $\overline{2}$       | 3              | 2              | 3       | $\overline{2}$ | $\overline{2}$ | 2              | 3               | 3                            | 2               |
| <b>TOTAL</b>       | 15      | 10                   | 13             | 10             | 15      | 10             | 10             | 10             | 15              | 15                           | 10              |
| <b>AVERAG</b><br>E | 3       | $\overline{2}$       | 2.6            | 2              | 3       | $\overline{2}$ | $\overline{2}$ | $\overline{2}$ | 3               | 3                            | 2               |

**MAPPING WITH PROGRAMME OUTCOMES AND PROGRAMME SPECIFIC OUTCOMES**

### **SECOND YEAR – SEMESTER – III**

#### **SEC – IV: ENTREPRENURIAL SKILL DEVELOPMENT**

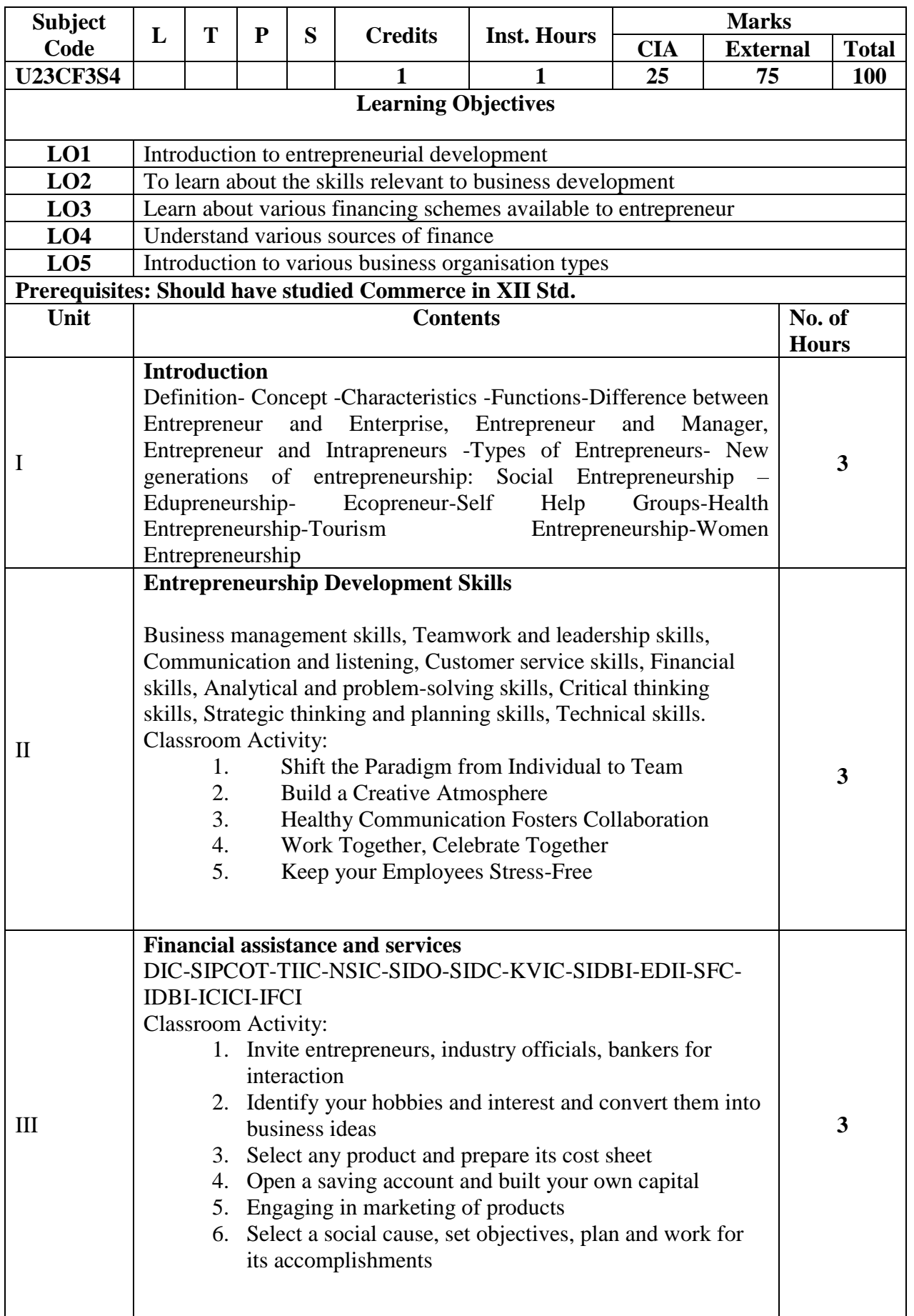

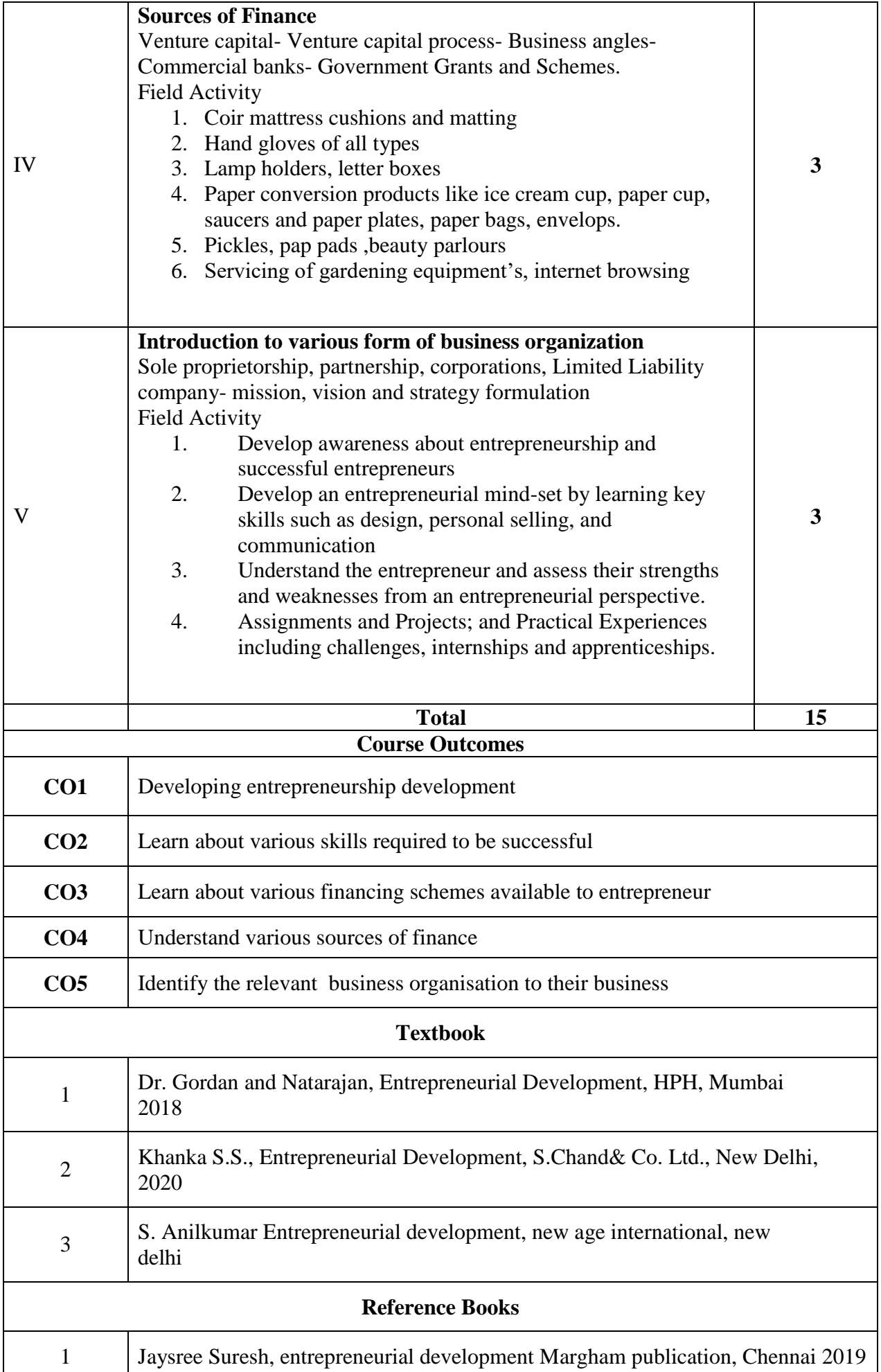

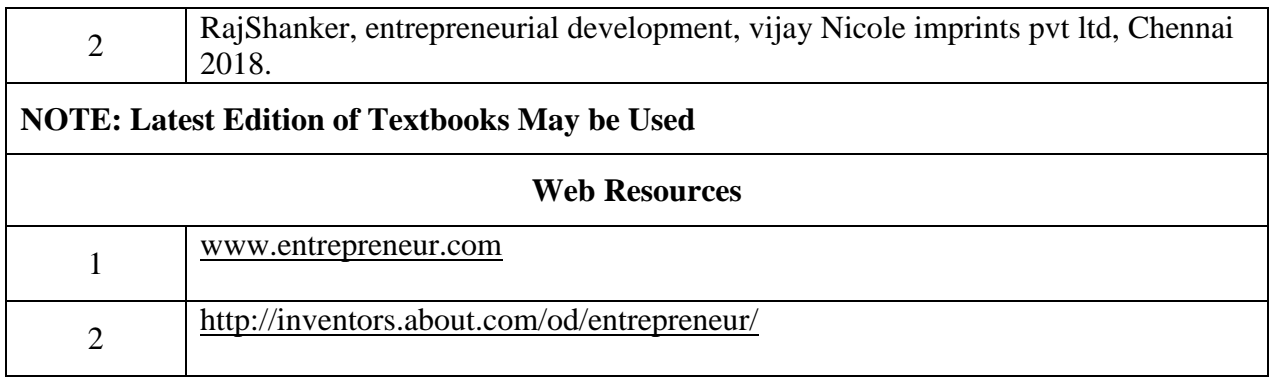

#### **SECOND YEAR – SEMESTER – III**

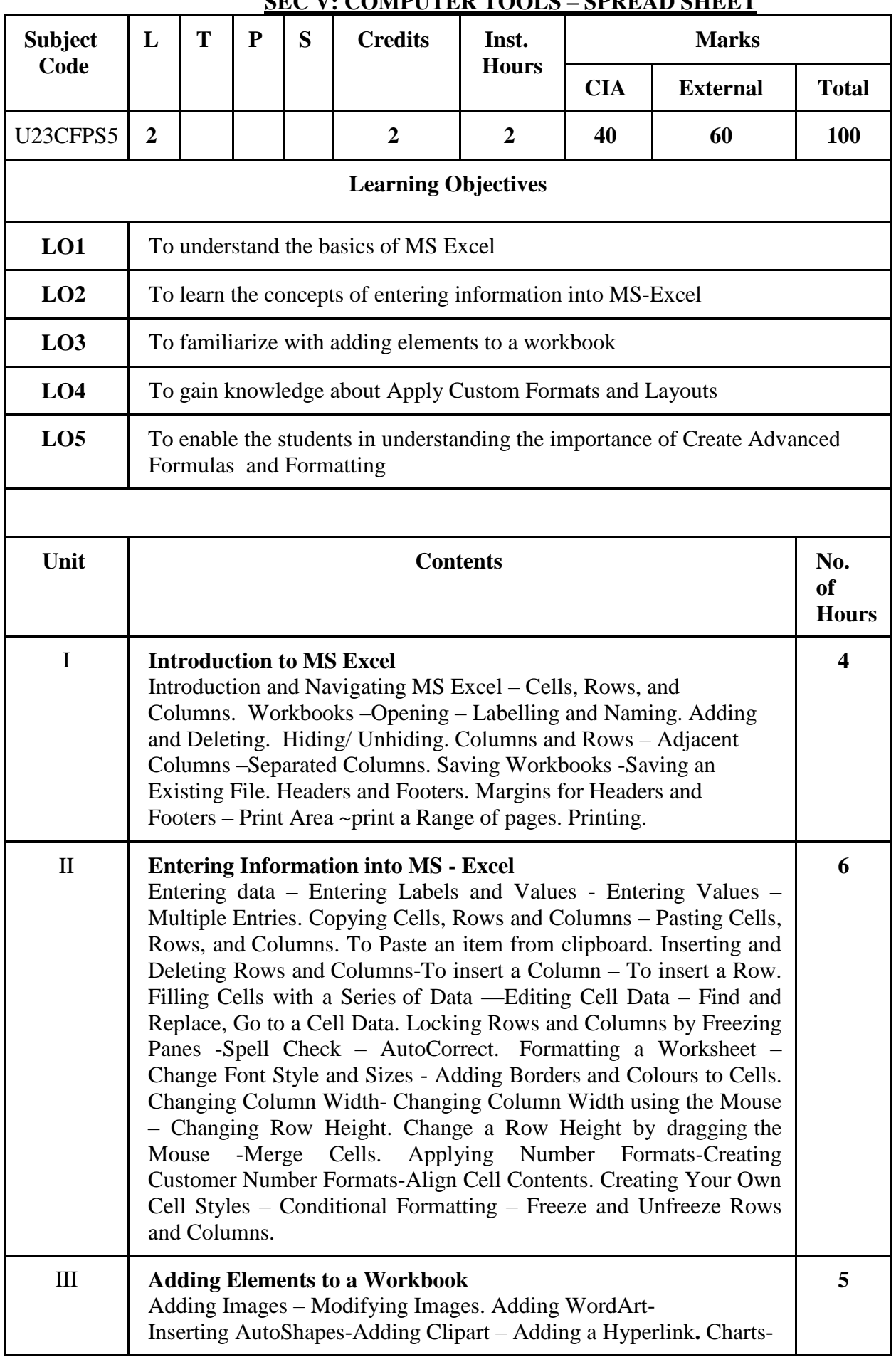

### **SEC V: COMPUTER TOOLS – SPREAD SHEET**

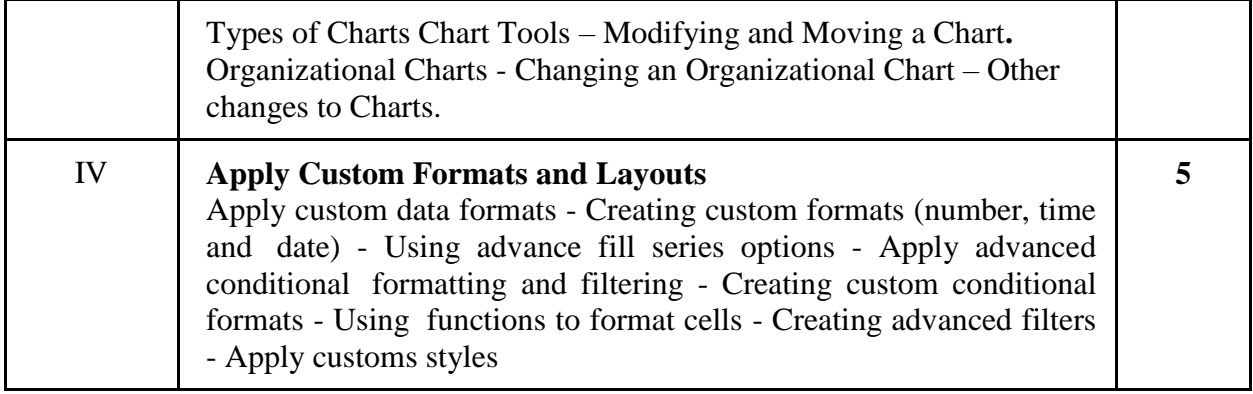

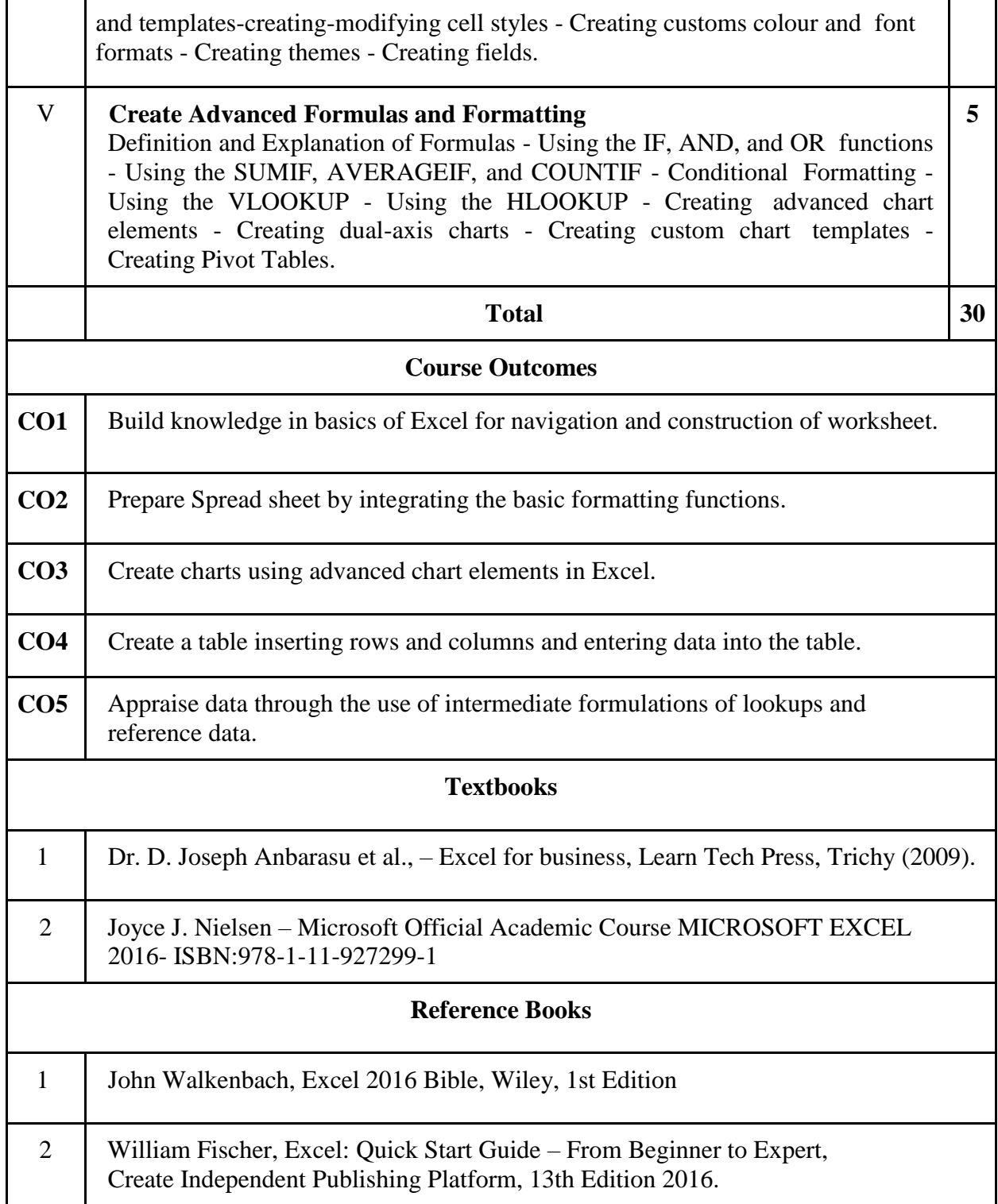

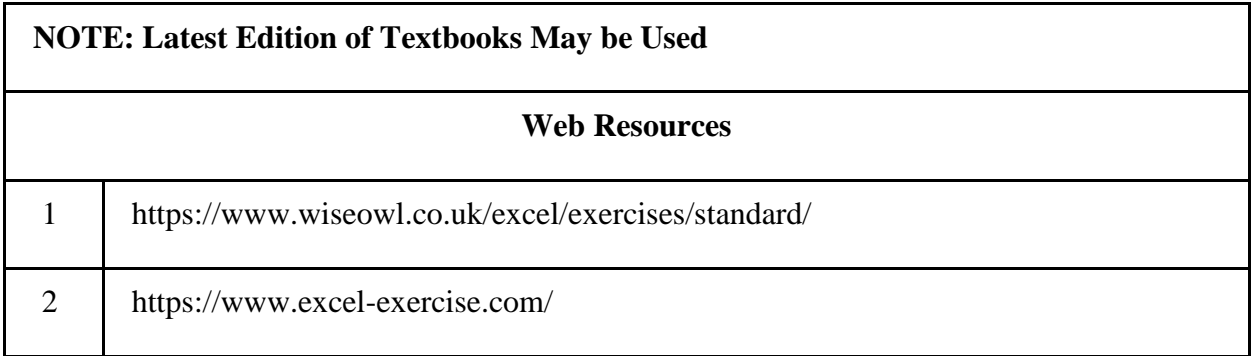

**SECOND YEAR – SEMESTER – IV**

**CORE – VII: CORPORATE ACCOUNTING - II**

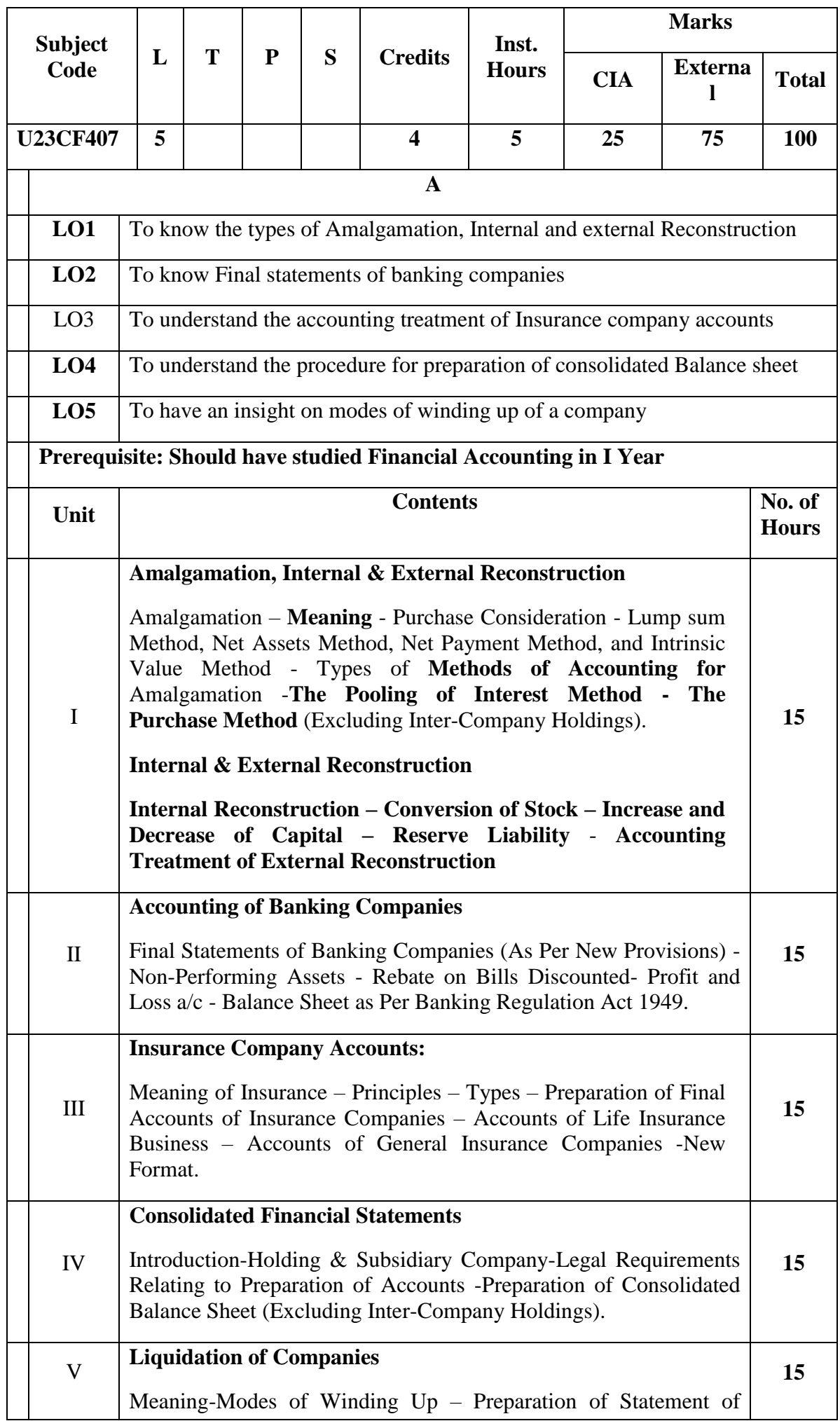

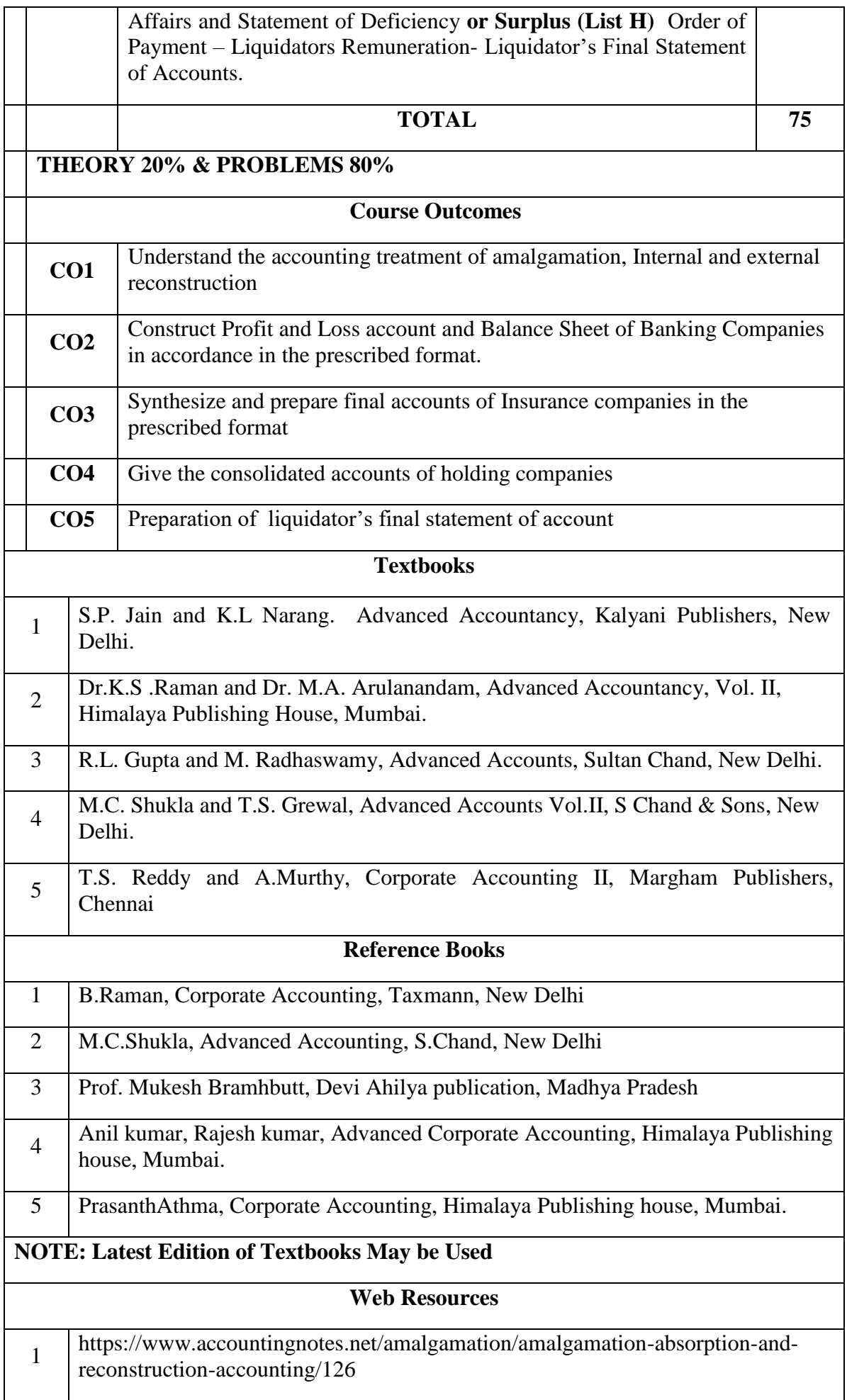

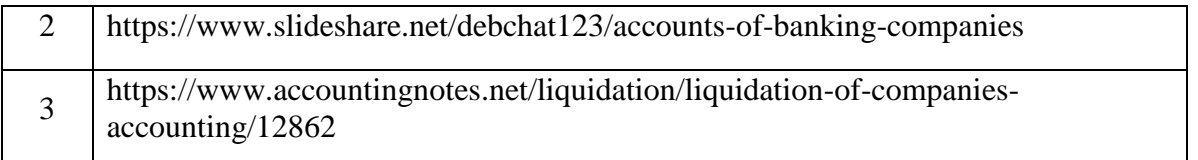

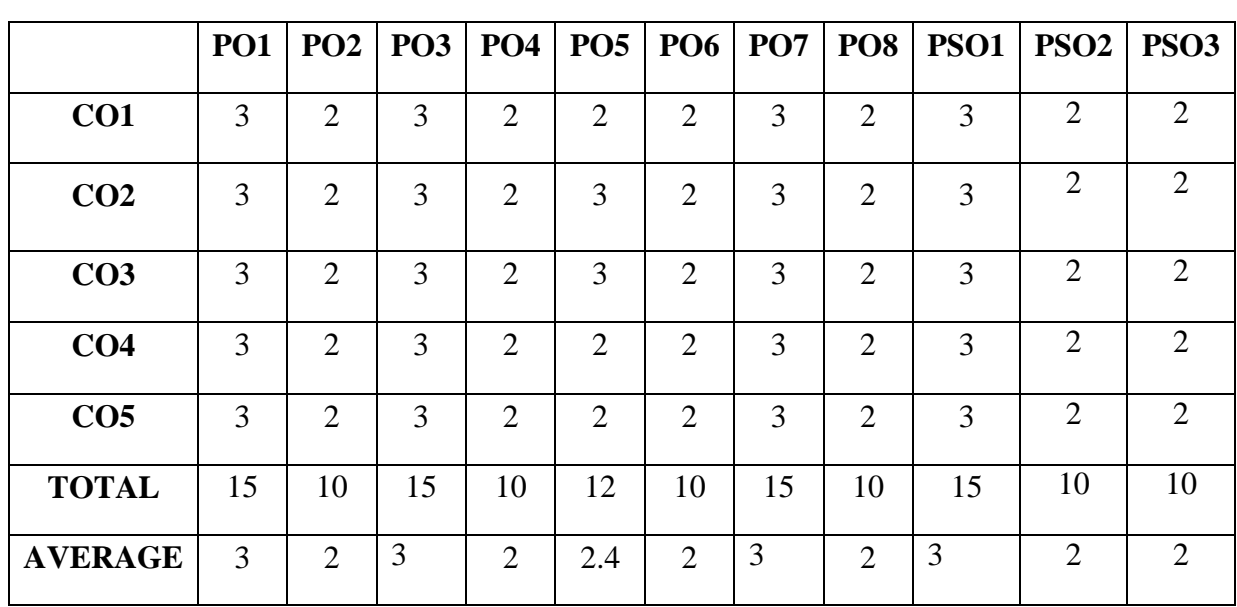

**3 – Strong, 2- Medium, 1- Low**

### **SECOND YEAR– SEMESTER– IV COREPAPERVIII –PRINCIPLESOFMARKETING**

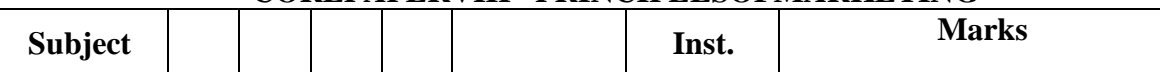

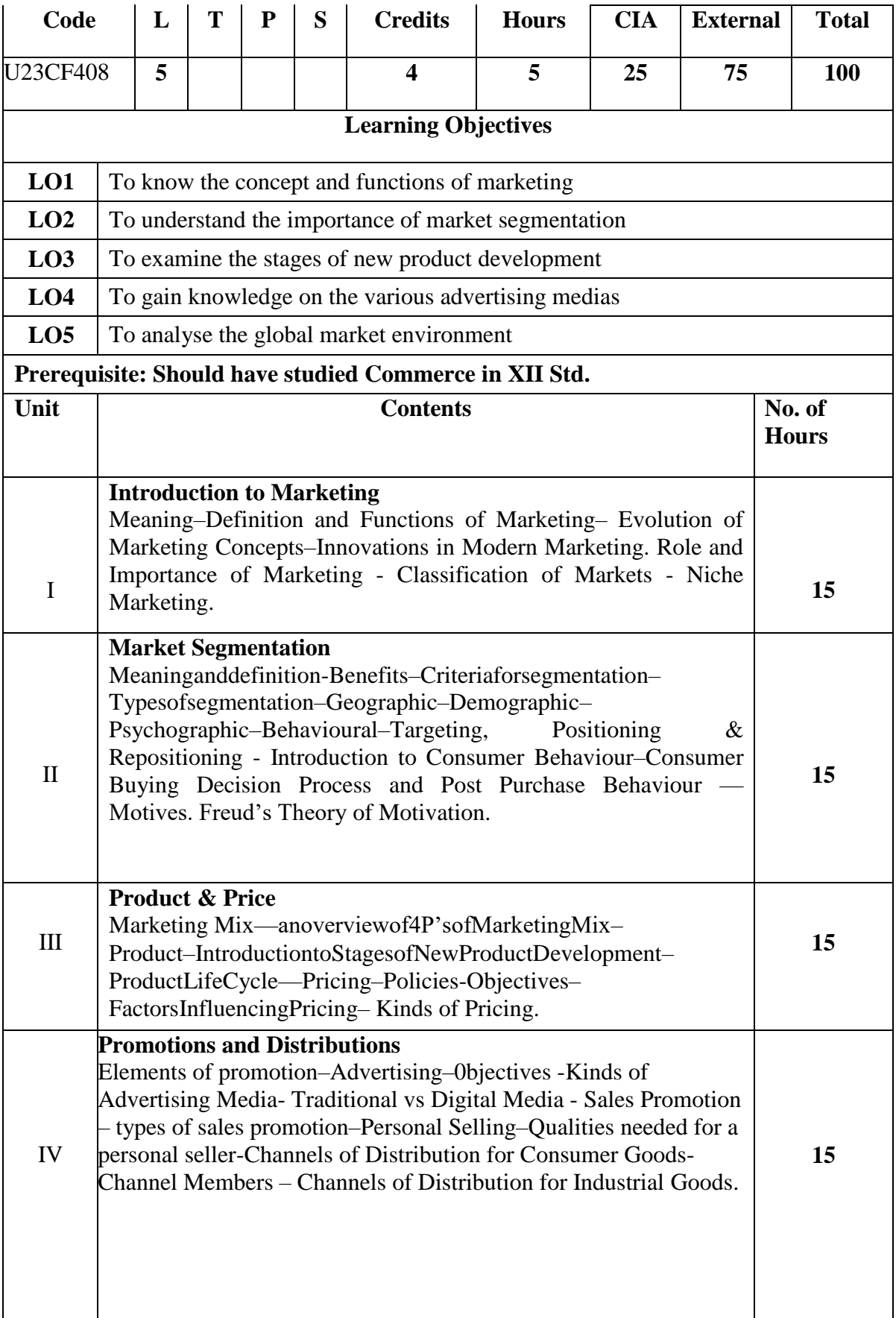

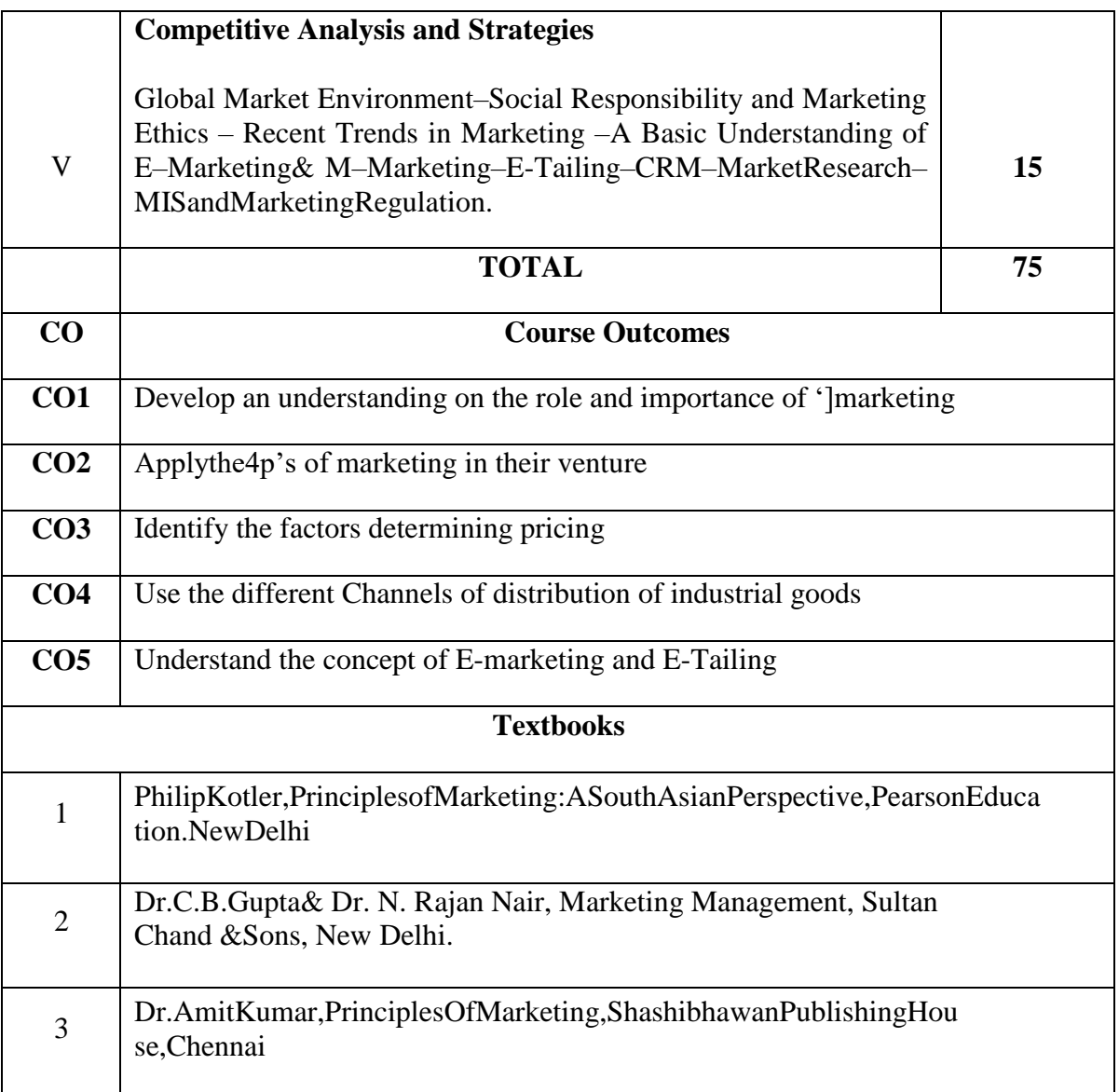

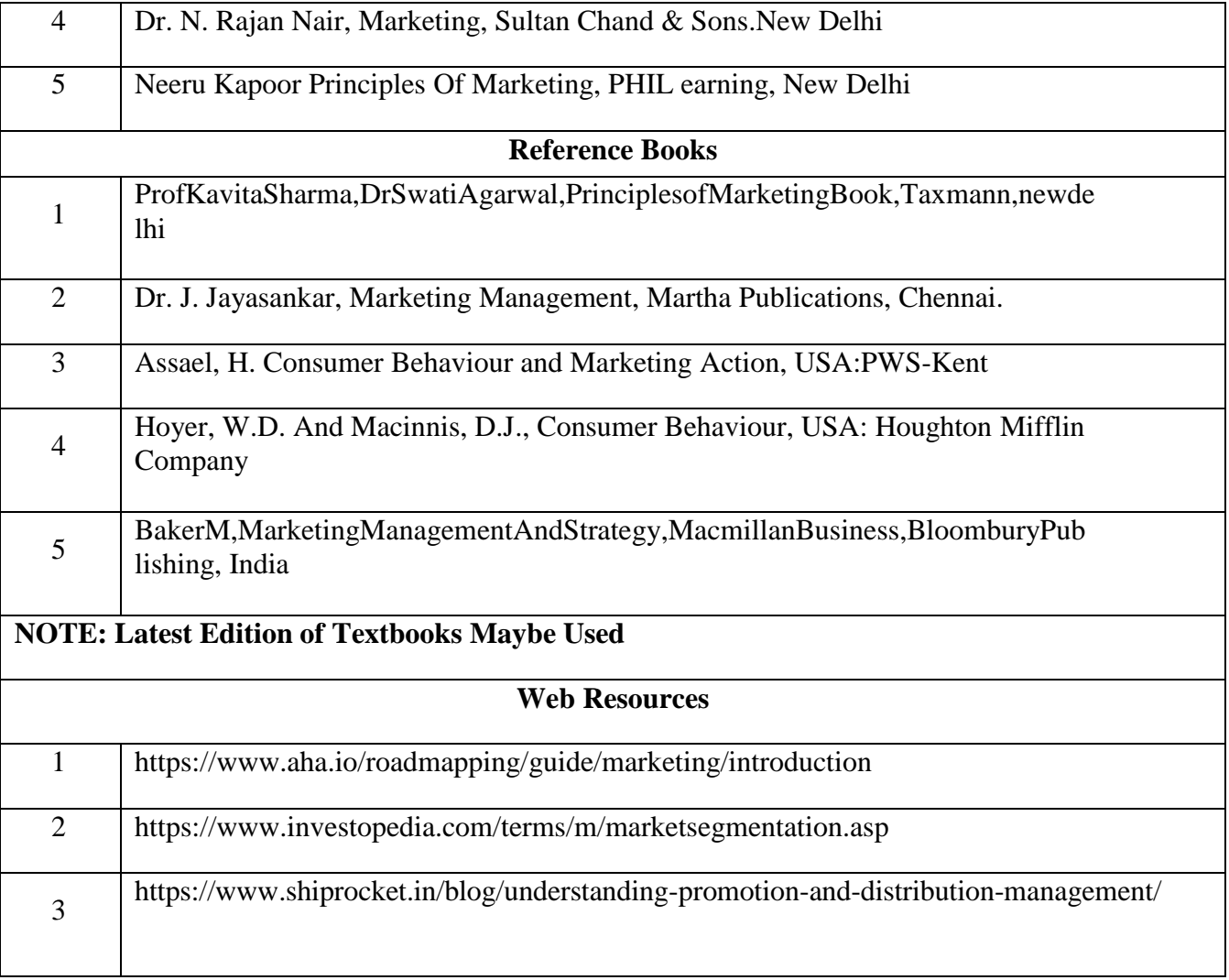

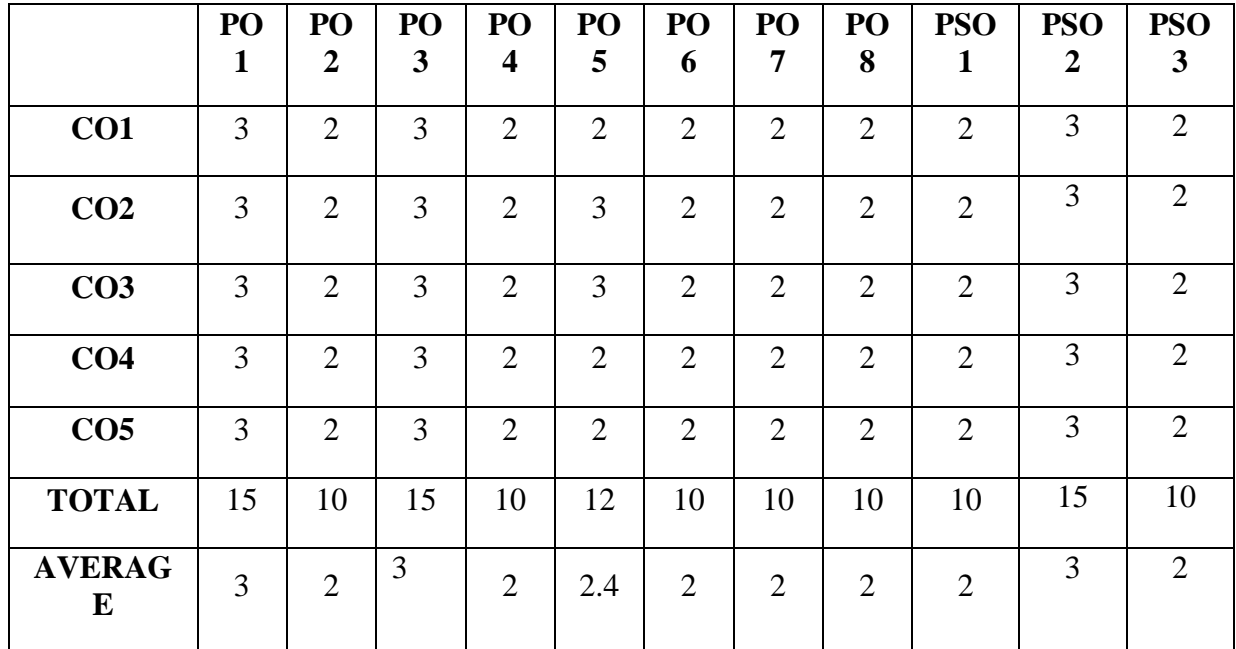

# **SECOND YEAR – SEMESTER - IV**

# **ELECTIVE IV– ANALYTICS FOR FINANCE**

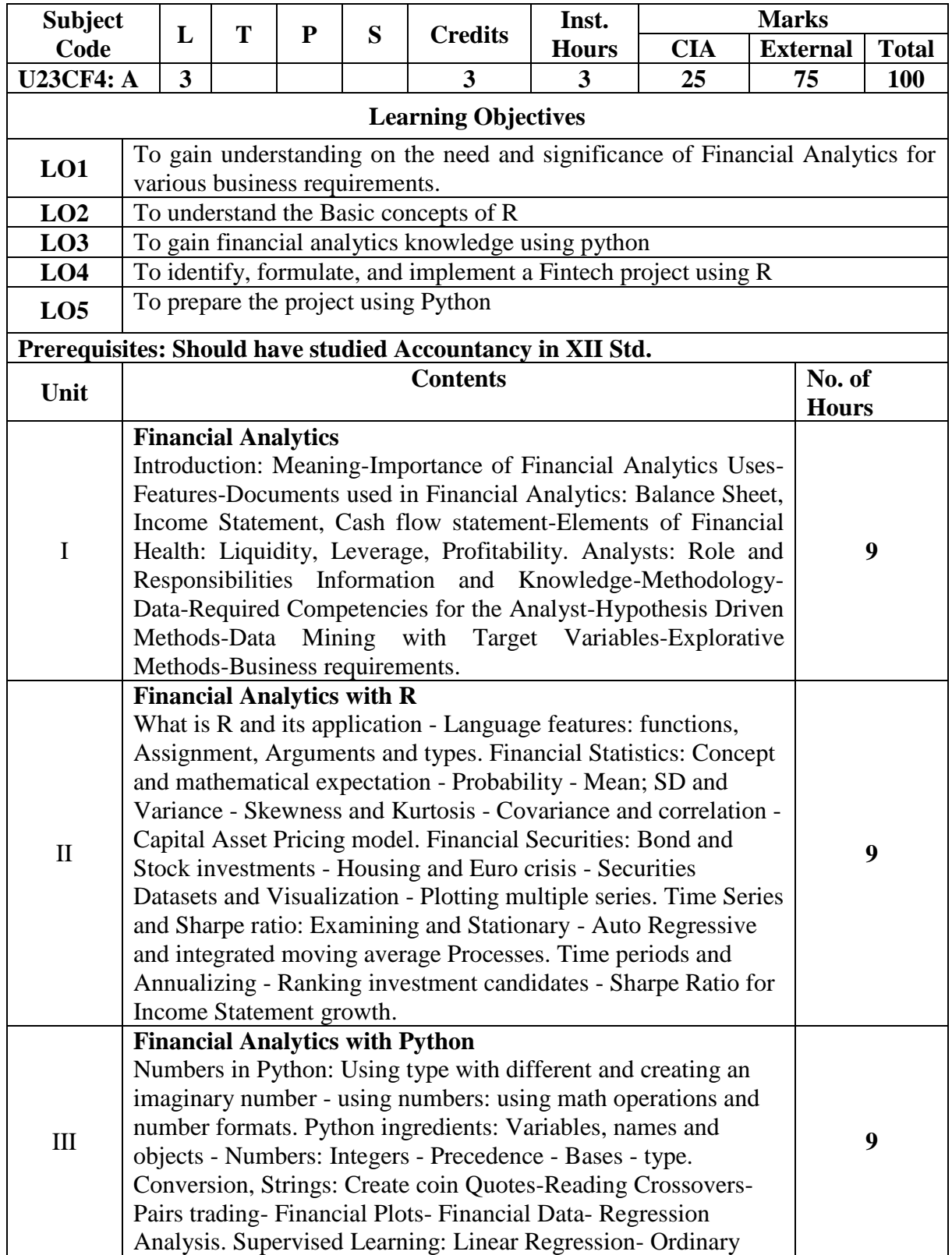

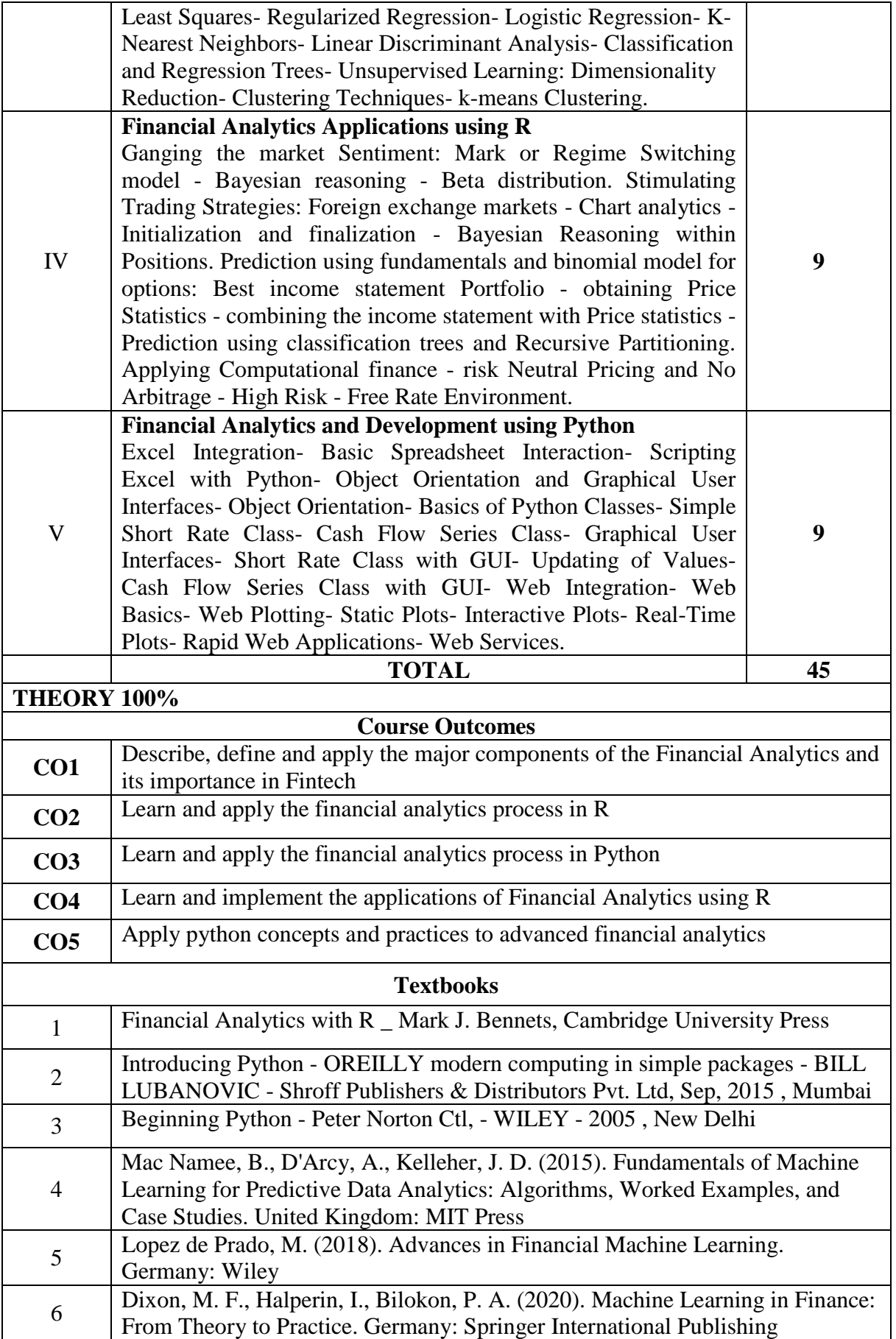

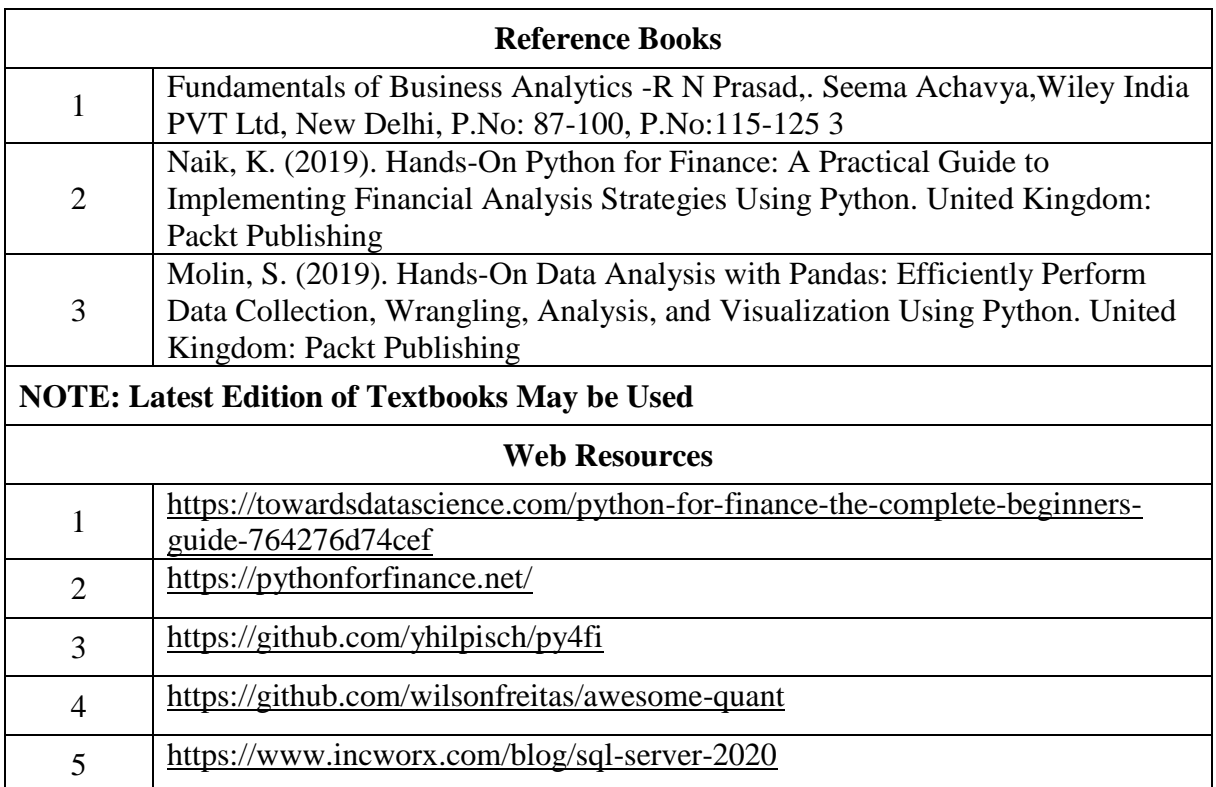

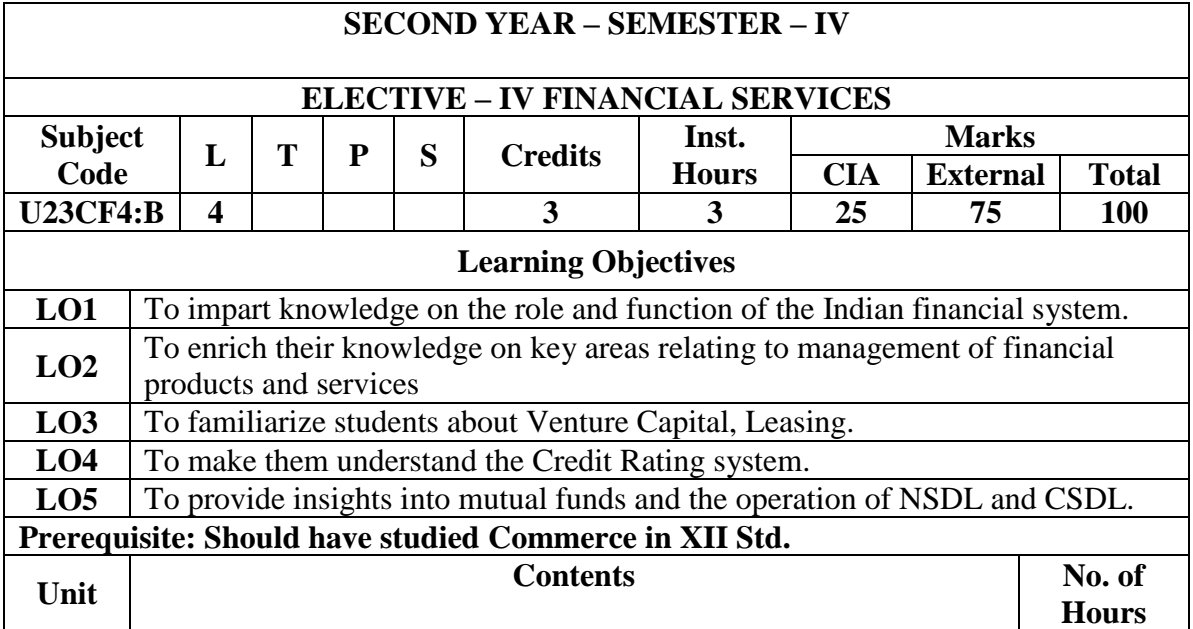

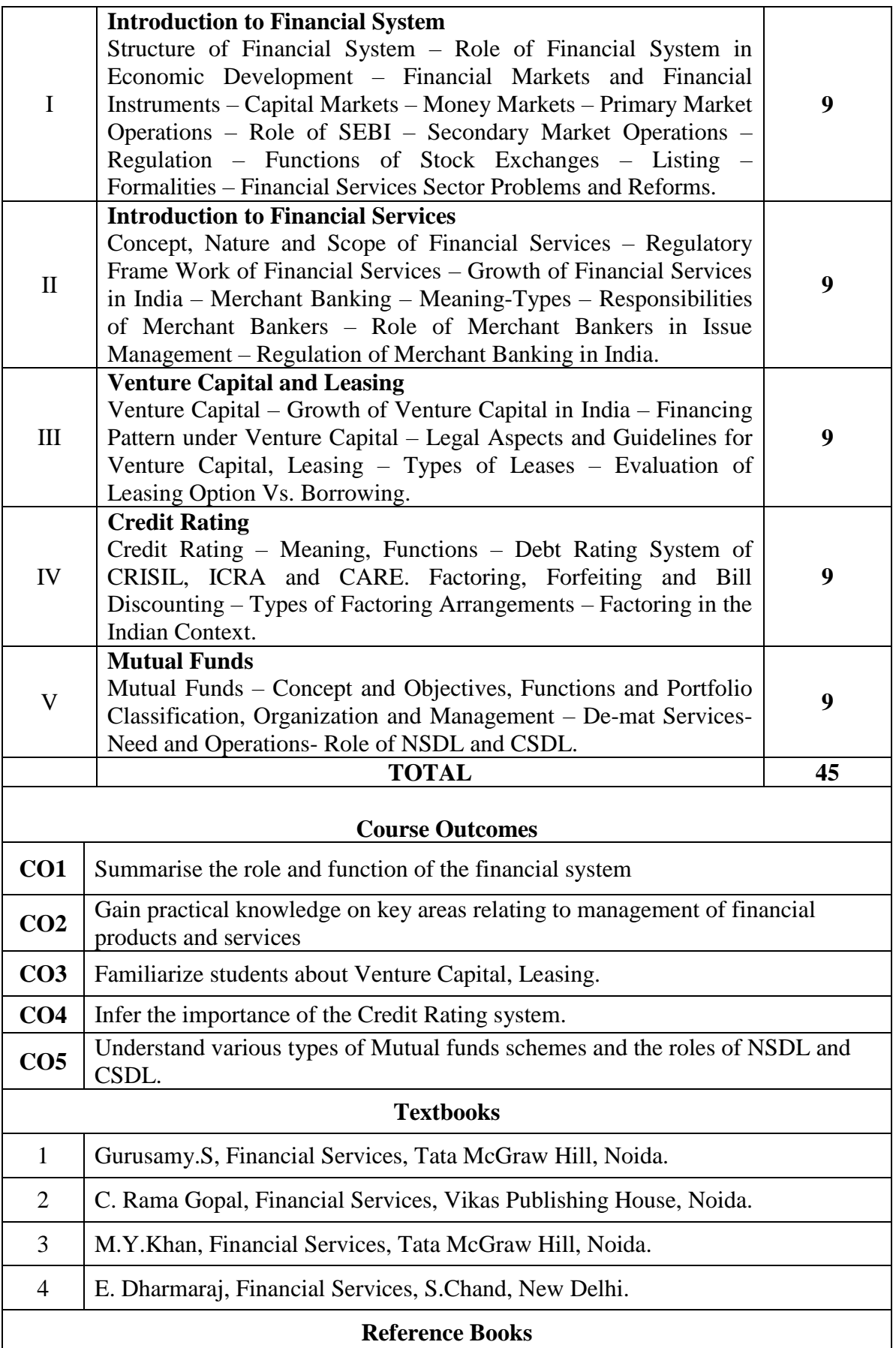
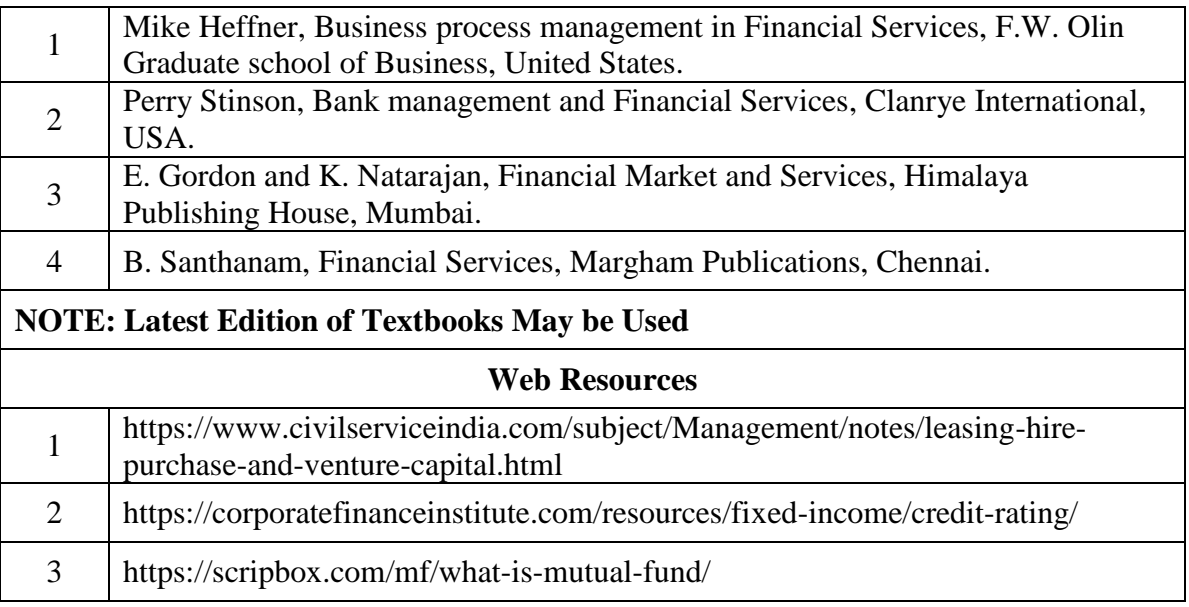

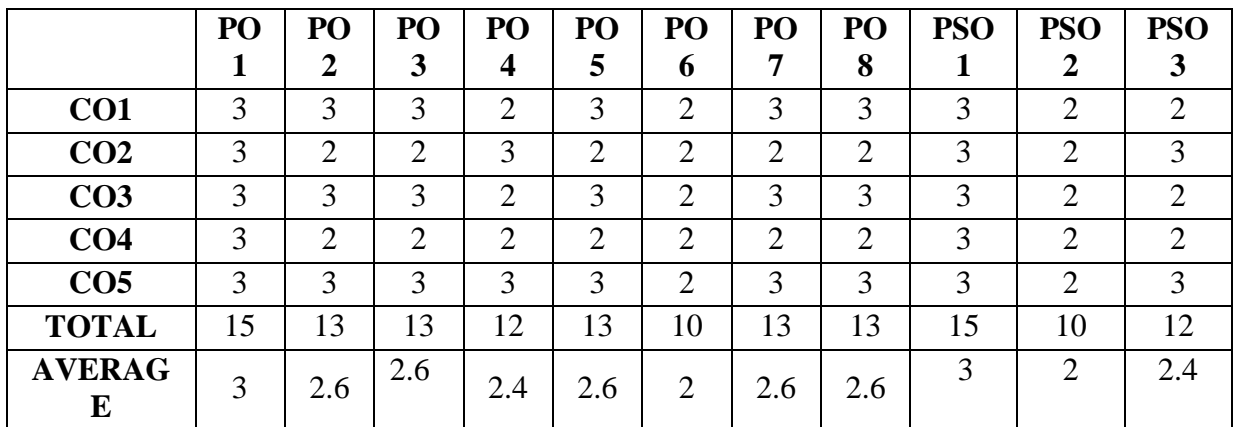

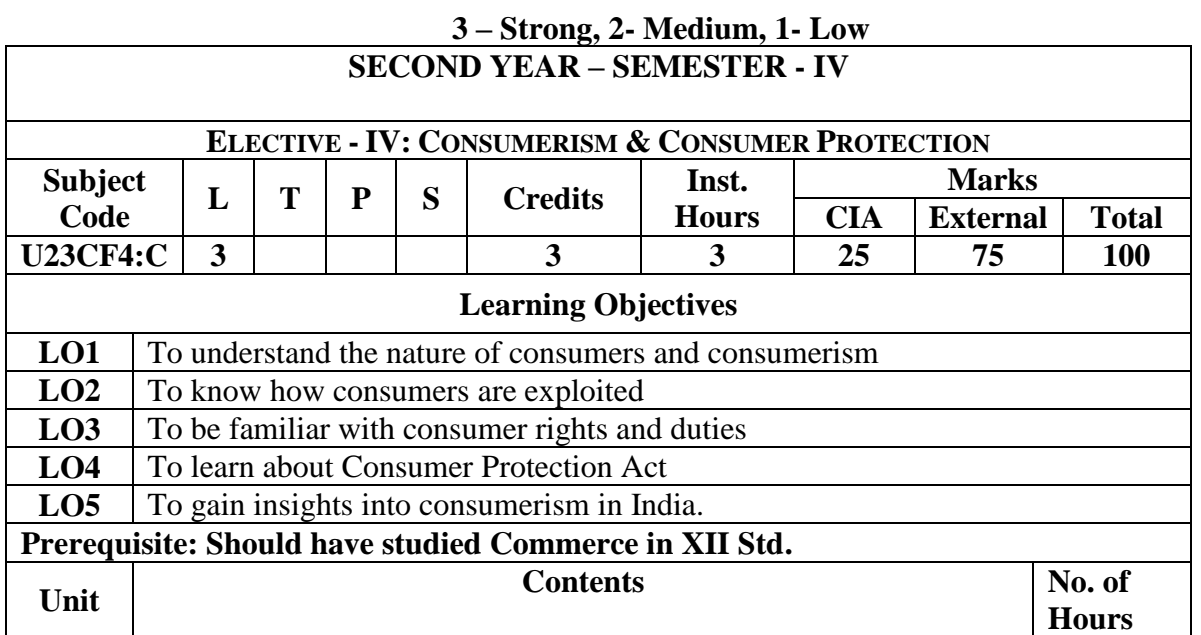

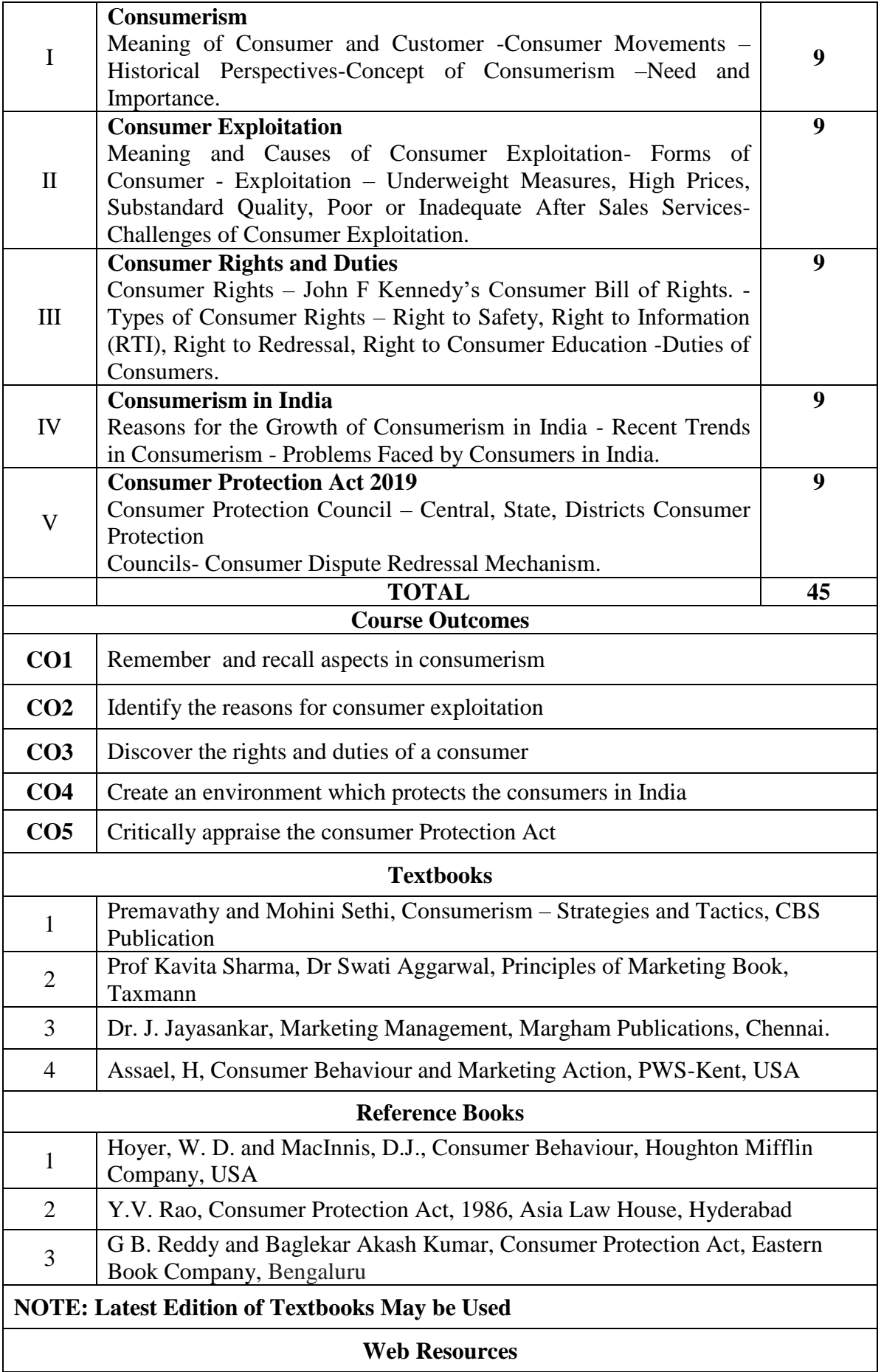

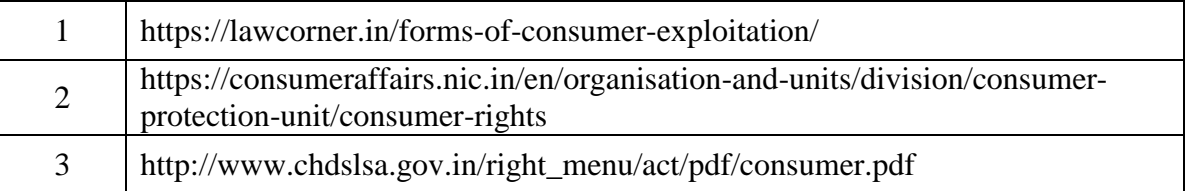

|                    | PO<br>1 | PO<br>$\overline{2}$ | PO<br>3        | P <sub>O</sub><br>4 | PO<br>5        | P <sub>O</sub><br>6 | PO<br>$\overline{7}$ | PO<br>8        | <b>PSO</b><br>1 | <b>PSO</b><br>$\overline{2}$ | <b>PSO</b><br>3 |
|--------------------|---------|----------------------|----------------|---------------------|----------------|---------------------|----------------------|----------------|-----------------|------------------------------|-----------------|
| CO1                | 3       | $\overline{2}$       | 3              | $\overline{2}$      | $\overline{2}$ | $\overline{2}$      | 2                    | $\overline{2}$ | 3               | 2                            | $\overline{2}$  |
| CO <sub>2</sub>    | 3       | $\overline{2}$       | $\overline{2}$ | $\overline{2}$      | 3              | $\overline{2}$      | 2                    | $\overline{2}$ | 3               | 2                            | $\overline{2}$  |
| CO <sub>3</sub>    | 3       | $\overline{2}$       | 3              | $\overline{2}$      | 3              | $\overline{2}$      | $\overline{2}$       | $\overline{2}$ | 3               | $\overline{2}$               | $\overline{2}$  |
| CO <sub>4</sub>    | 3       | $\overline{2}$       | $\overline{2}$ | $\overline{2}$      | $\overline{2}$ | $\overline{2}$      | 2                    | $\overline{2}$ | 3               | $\overline{2}$               | $\overline{2}$  |
| CO <sub>5</sub>    | 3       | $\overline{2}$       | 3              | $\overline{2}$      | 2              | $\overline{2}$      | $\overline{2}$       | $\overline{2}$ | 3               | $\overline{2}$               | $\overline{2}$  |
| <b>TOTAL</b>       | 15      | 10                   | 13             | 10                  | 12             | 10                  | 10                   | 10             | 15              | 10                           | 10              |
| <b>AVERAG</b><br>E | 3       | $\overline{2}$       | 2.6            | 2                   | 2.4            | $\overline{2}$      | $\overline{2}$       | 2              | 3               | 2                            | $\overline{2}$  |

**3 – Strong, 2- Medium, 1- Low**

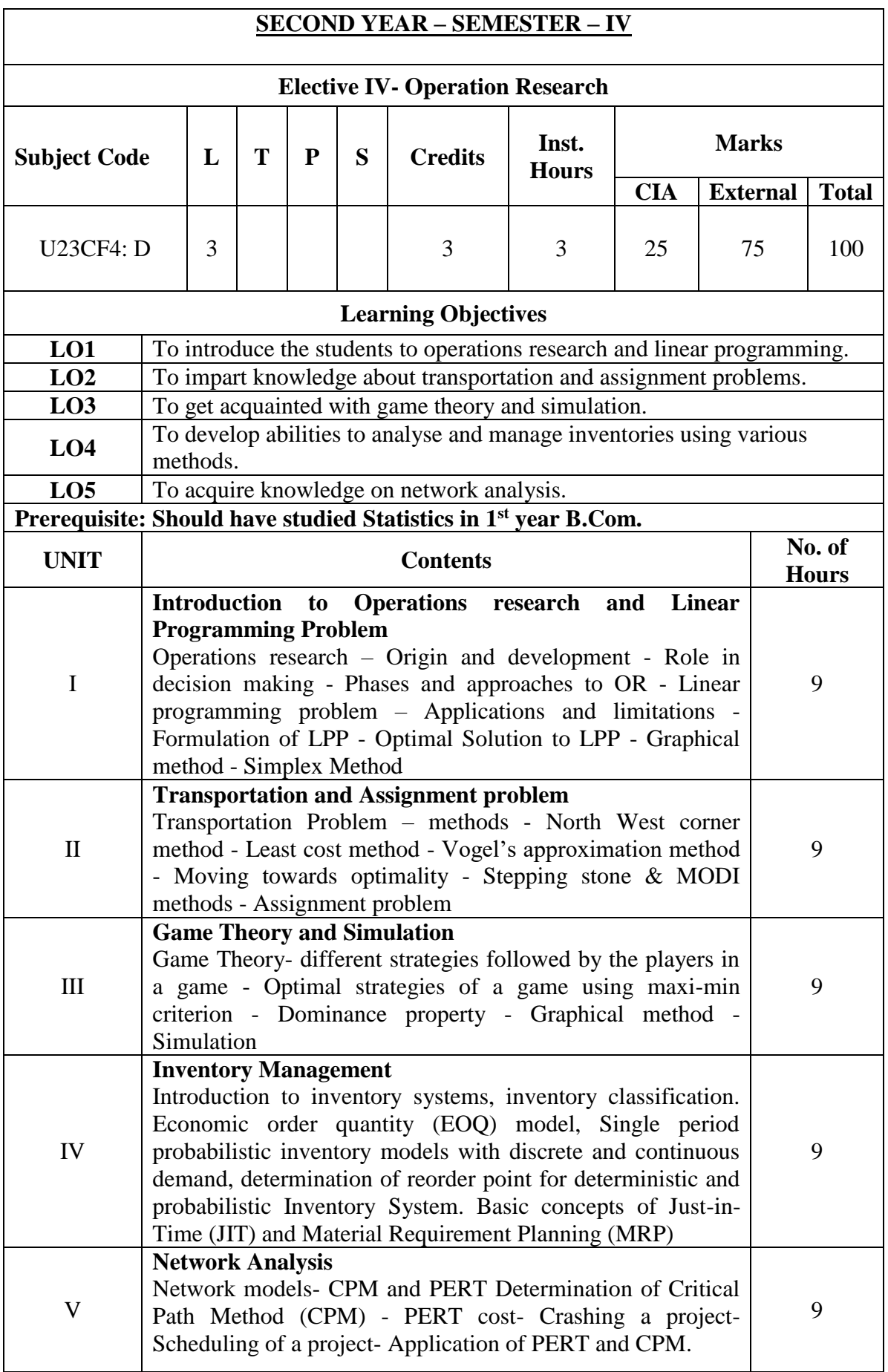

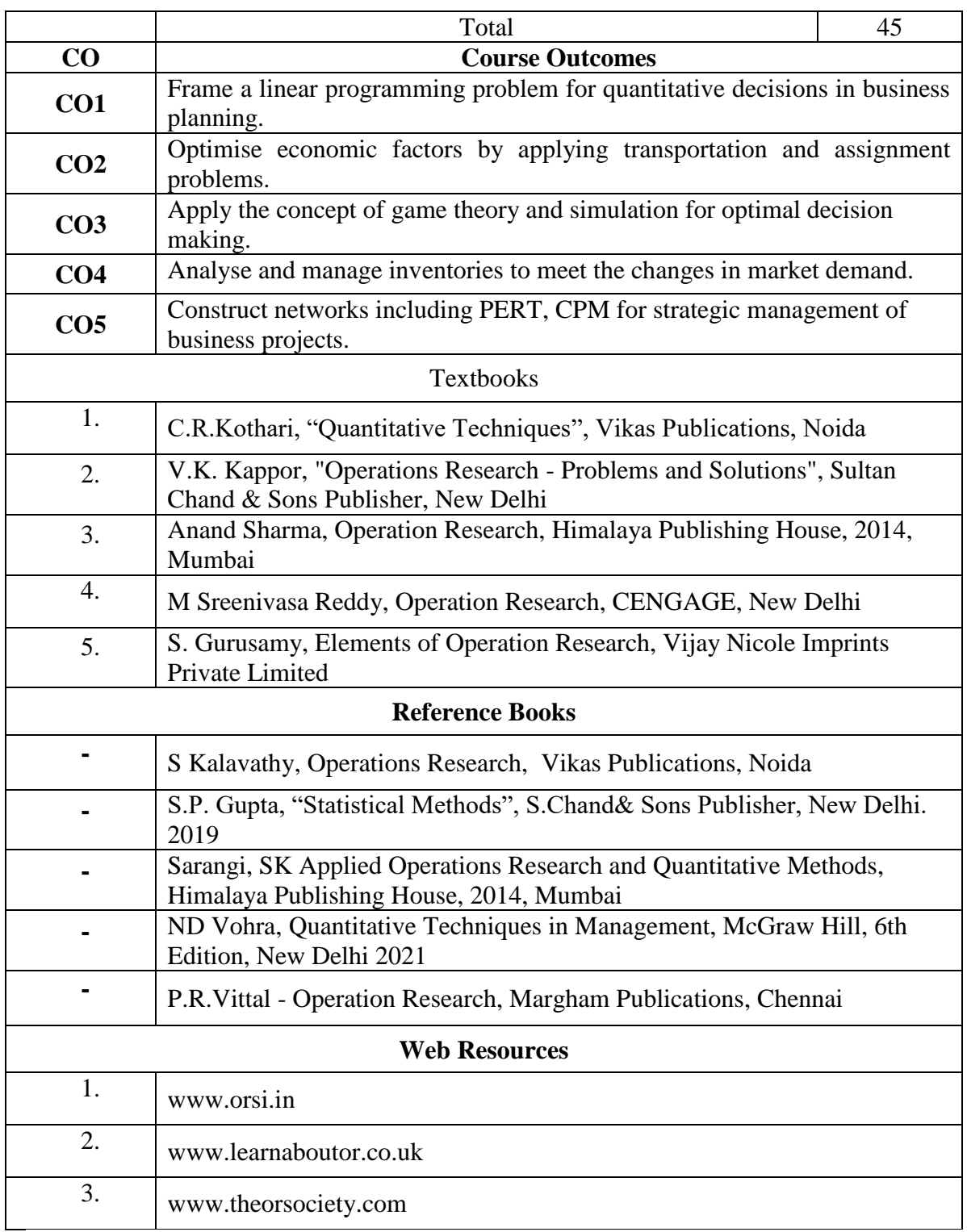

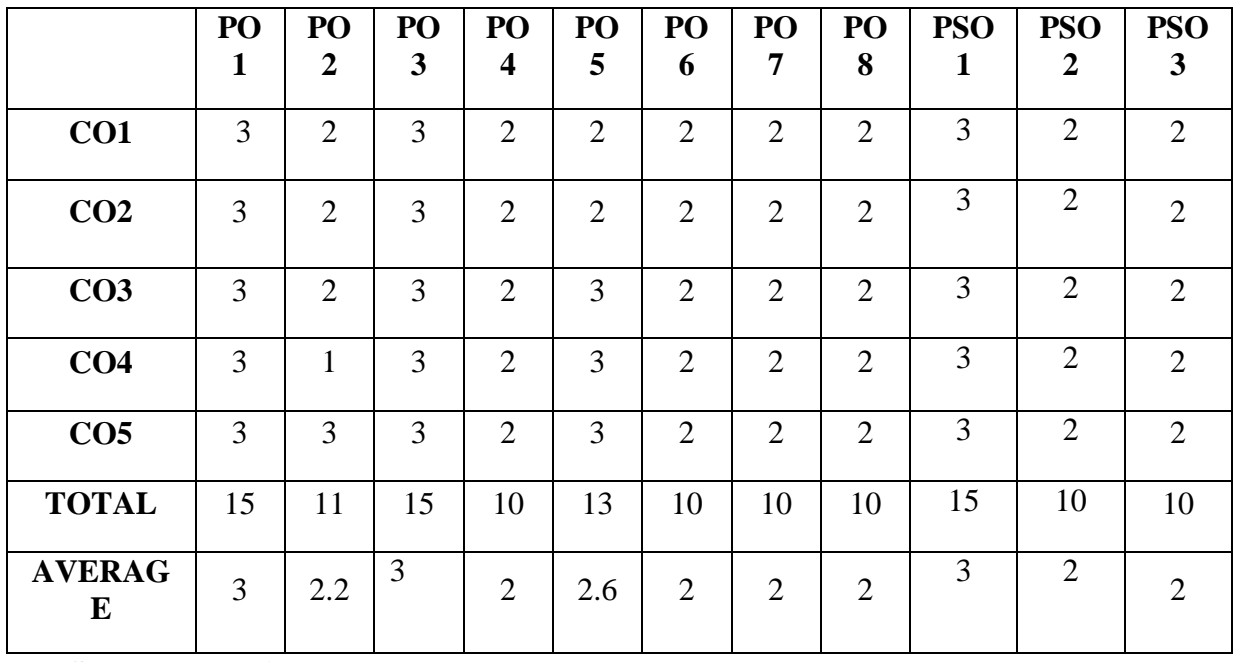

## **SECOND YEAR – SEMESTER - IV**

## **SKILL ENHANCEMENT COURSE- 6: INTRODUCTION TO LIFE SKILLS**

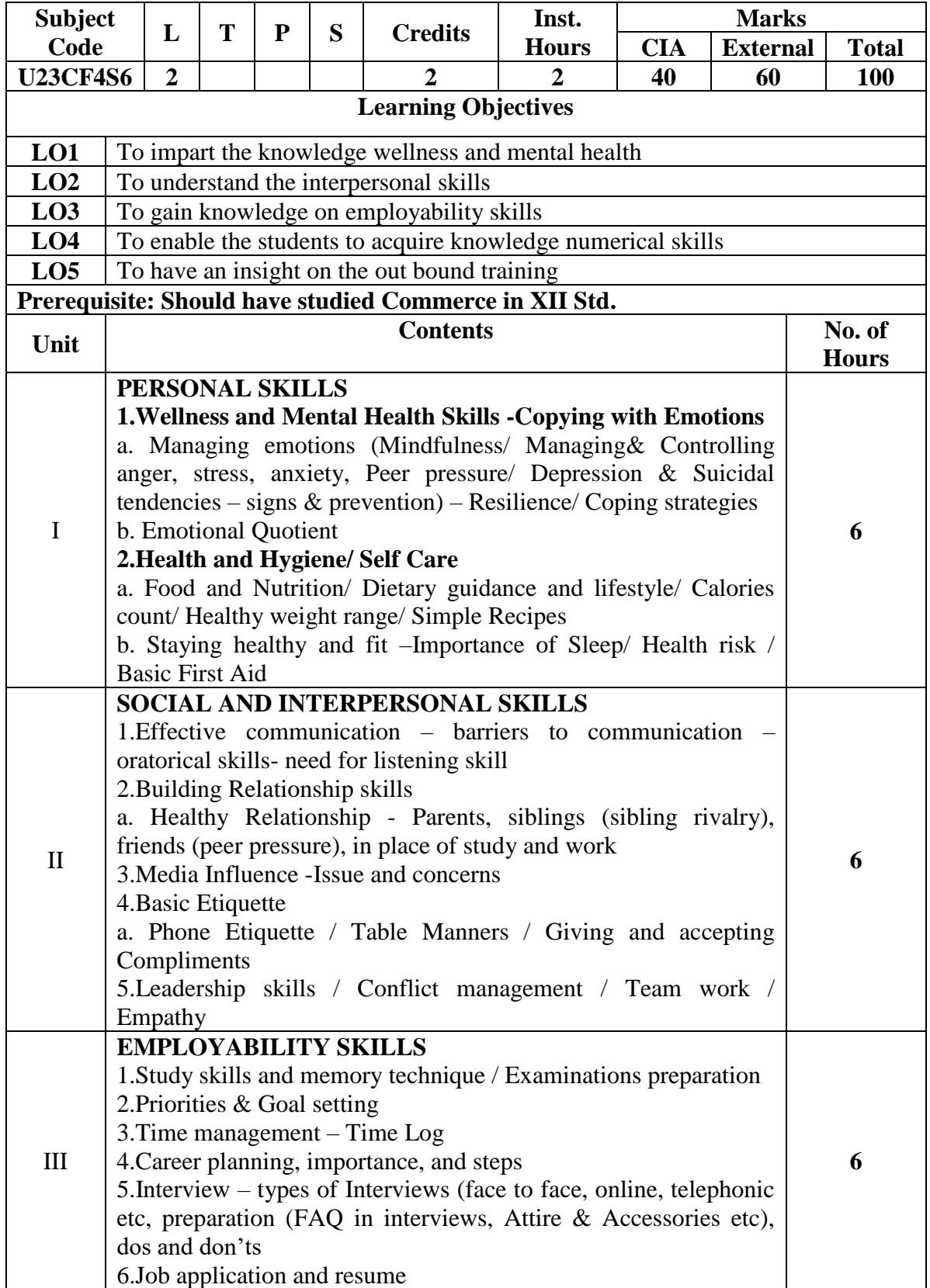

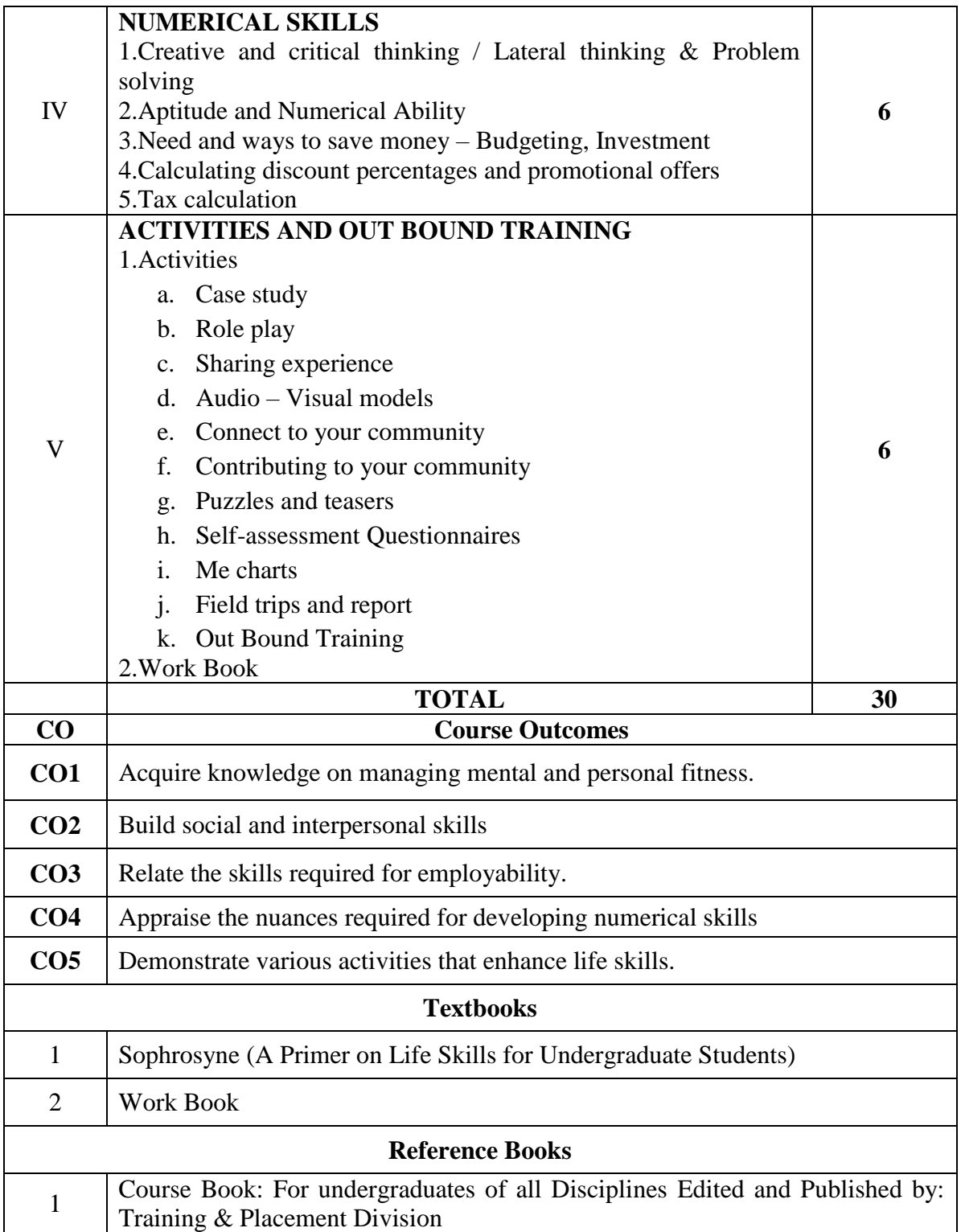

## **SECOND YEAR – SEMESTER – IV**

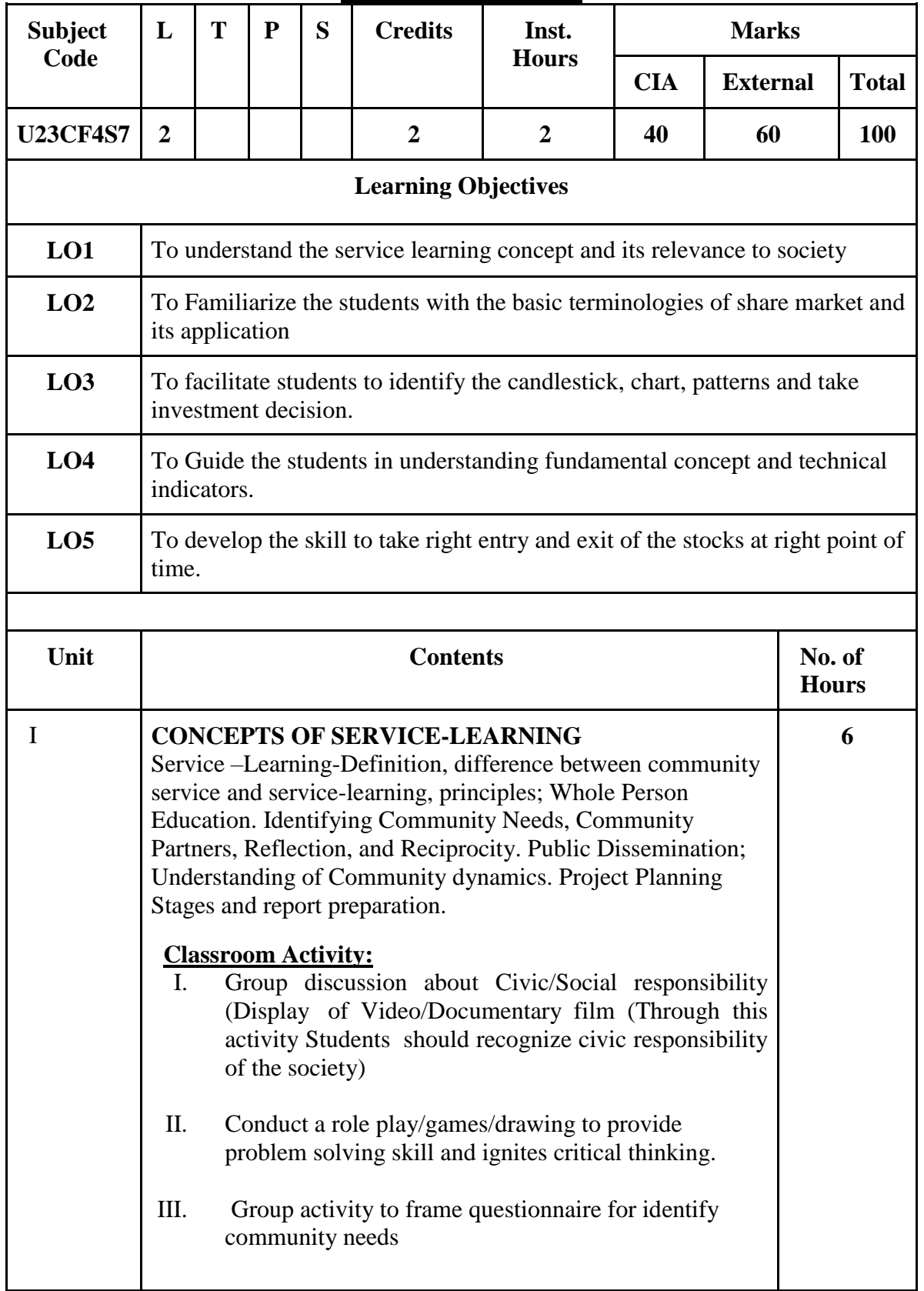

**SEC – VII: Investment** 

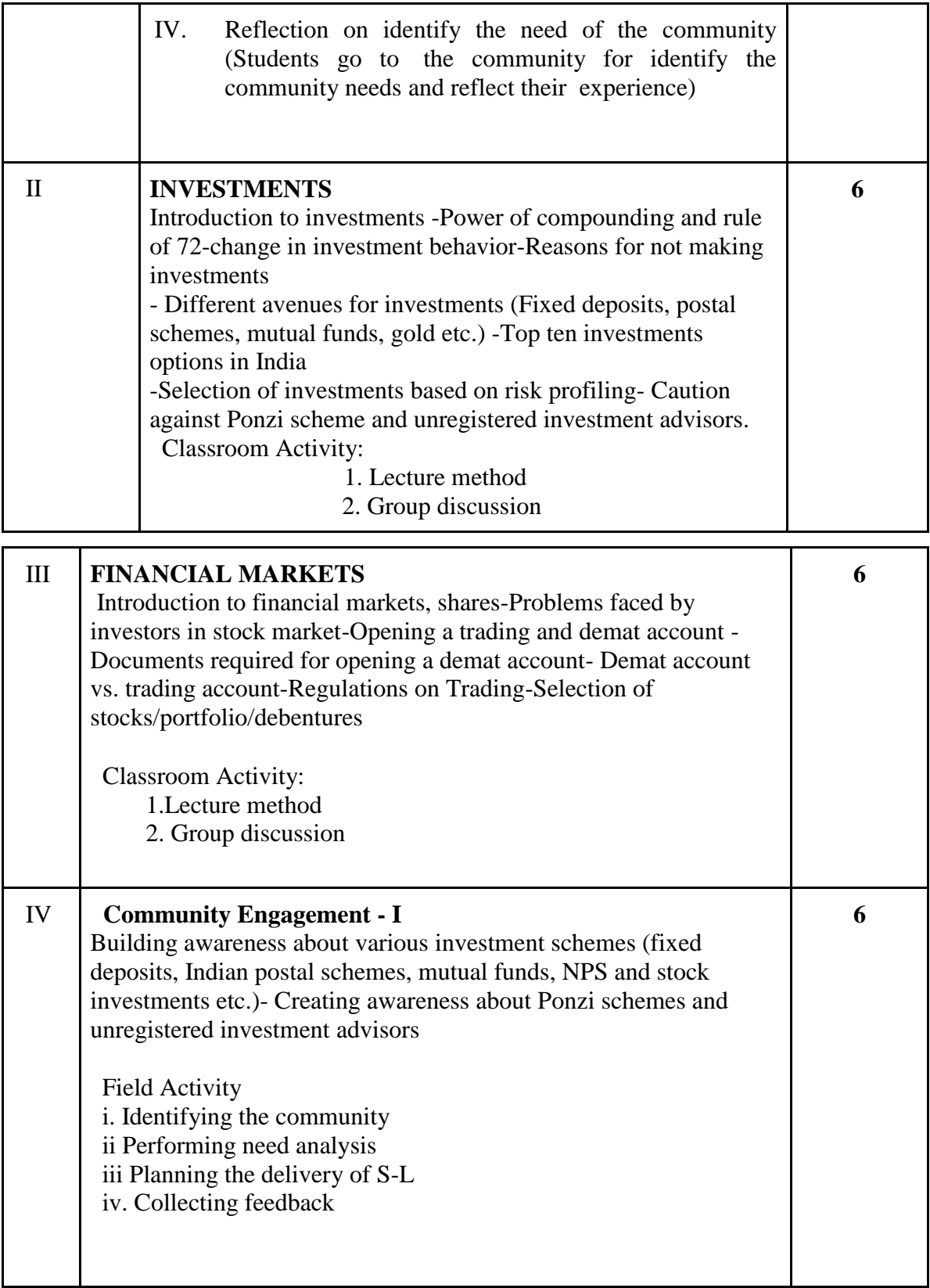

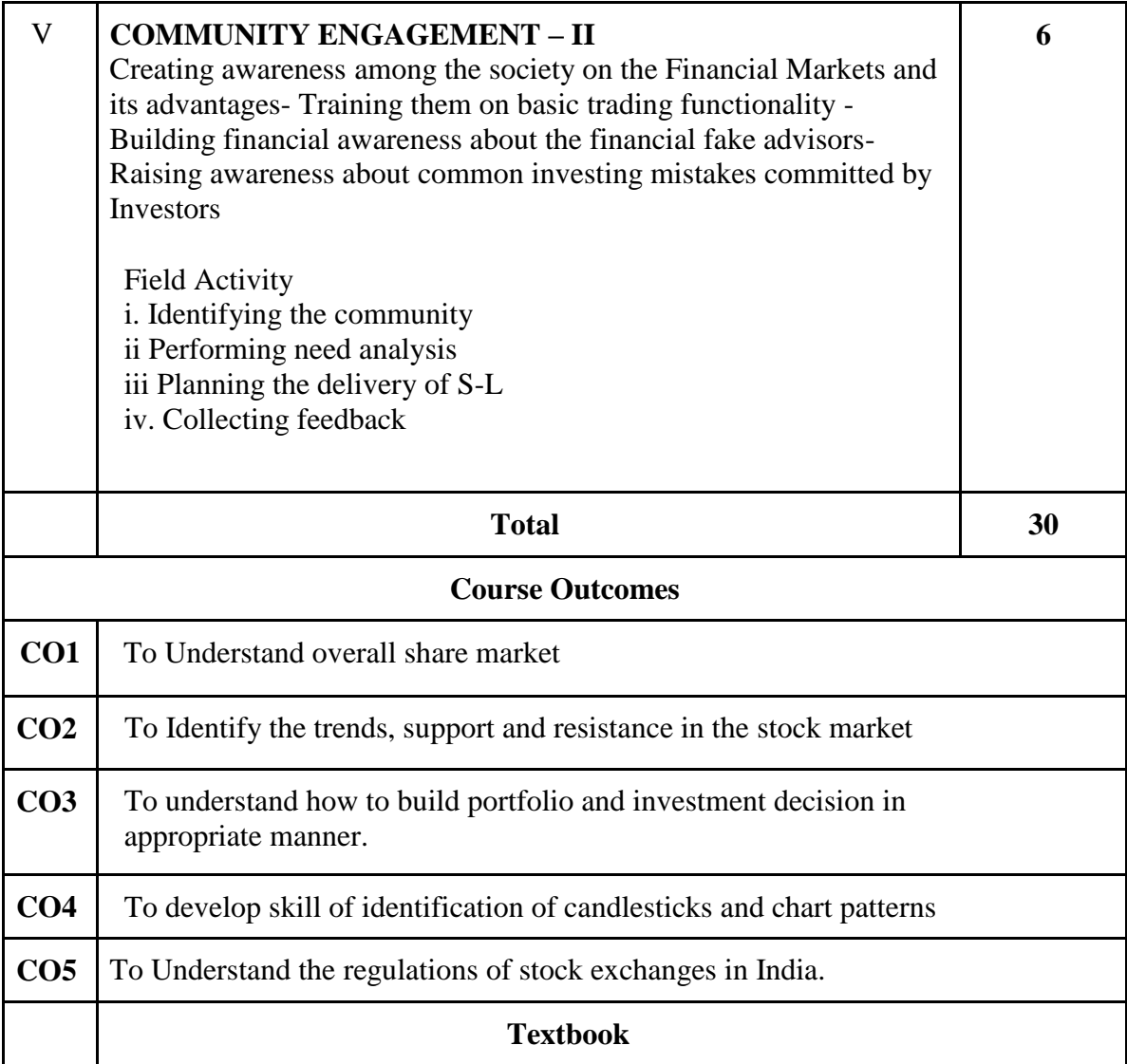

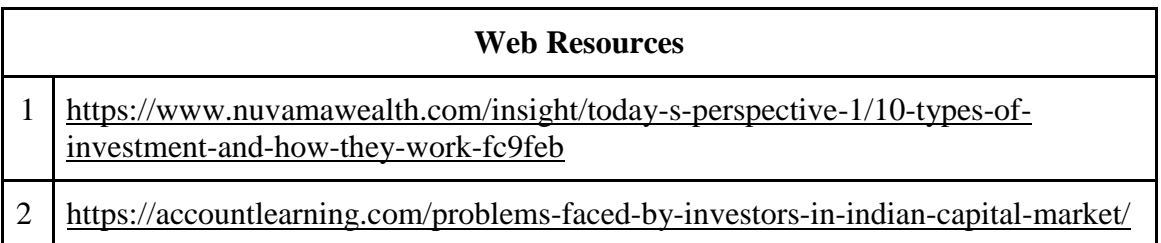

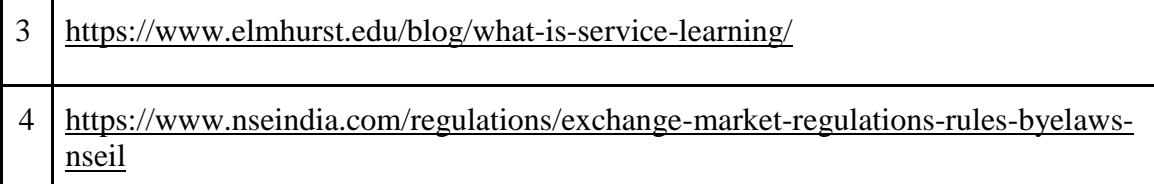

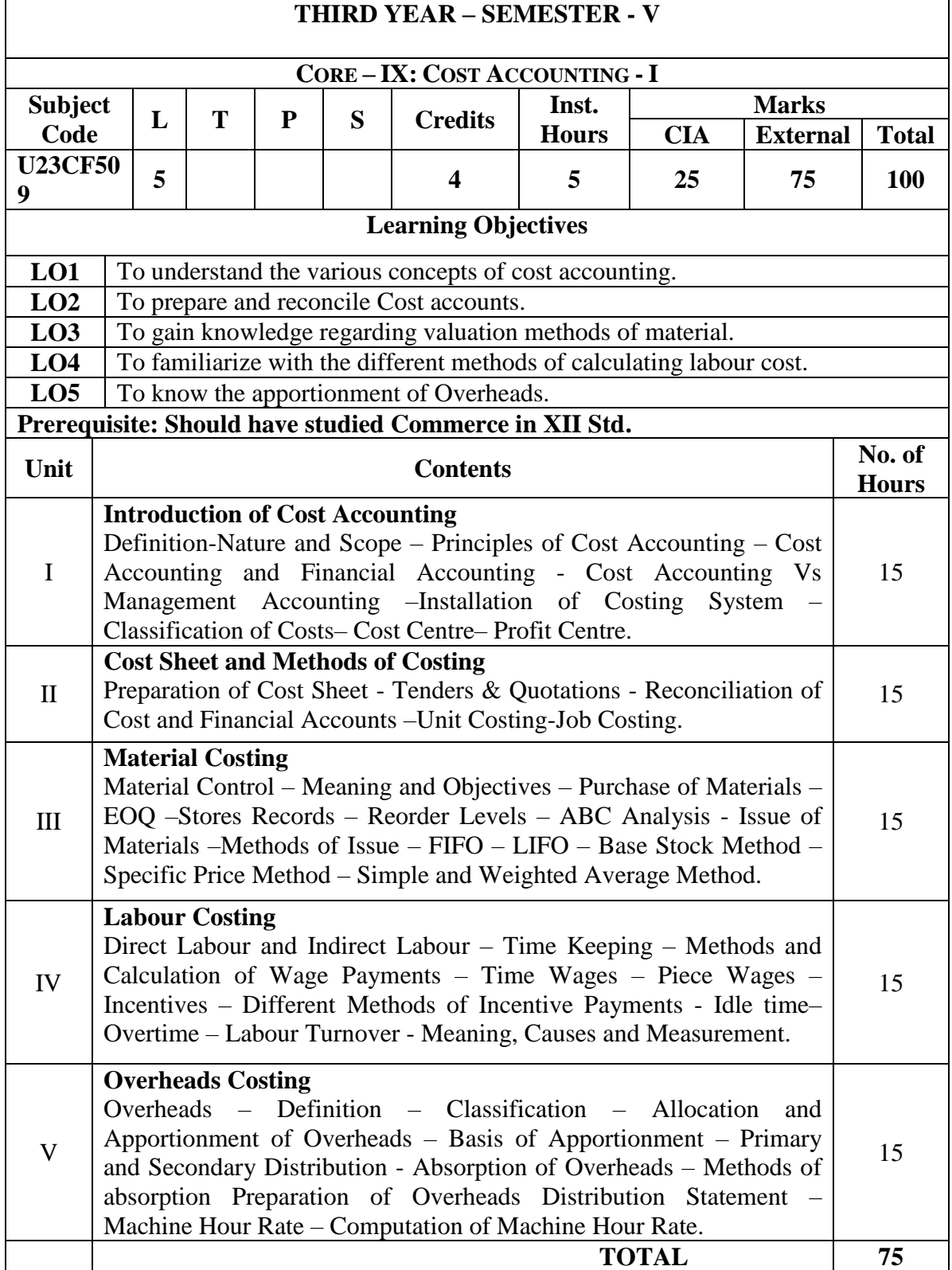

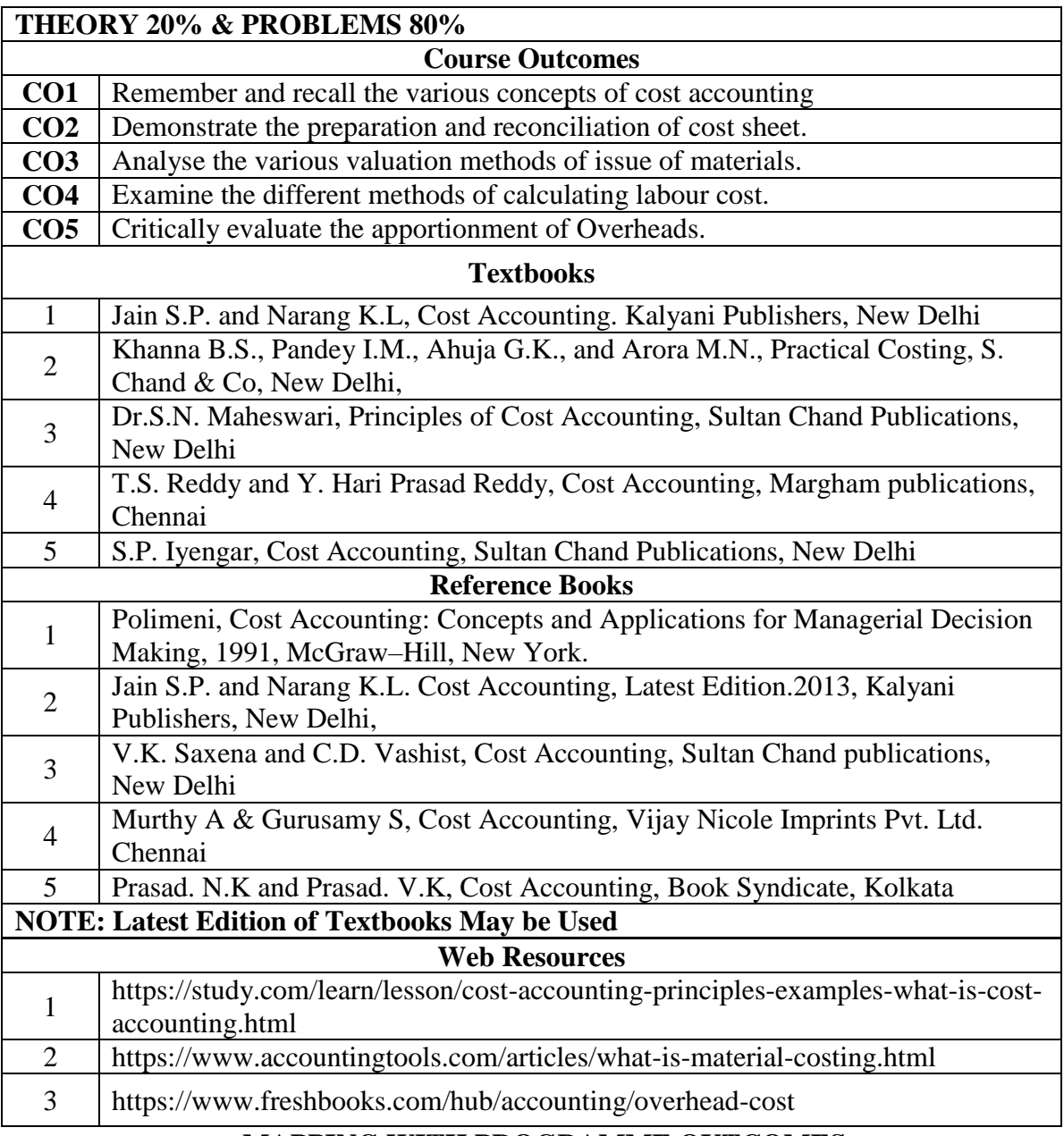

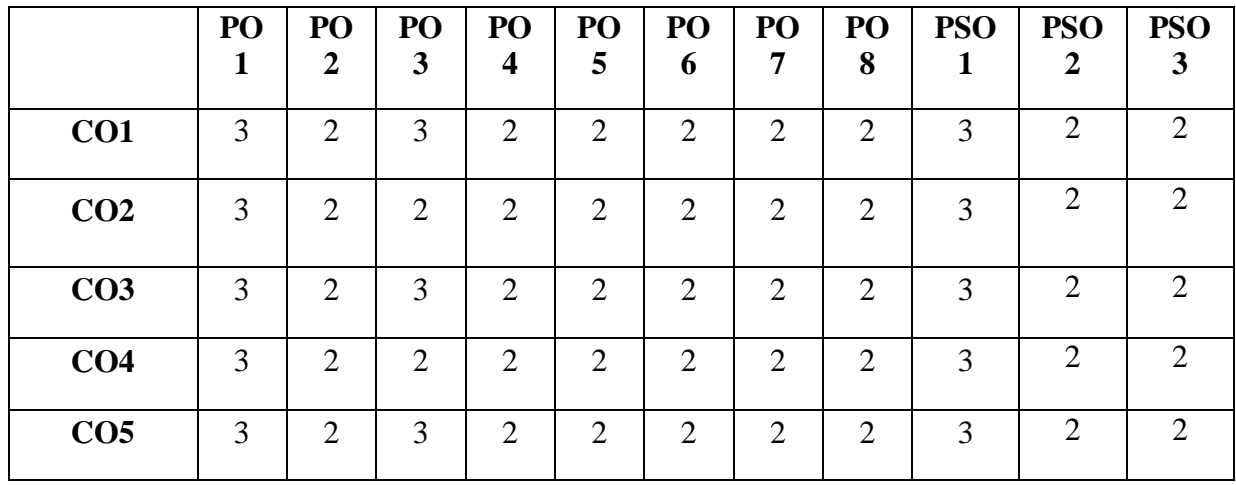

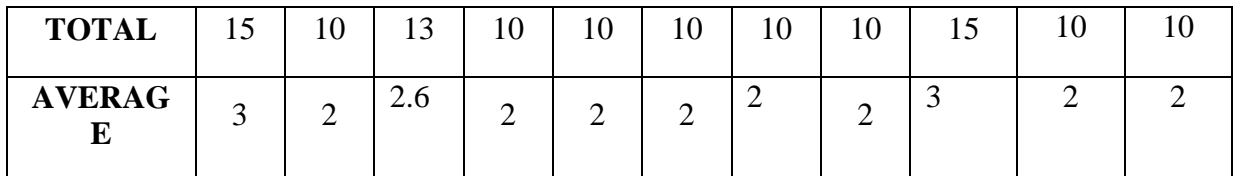

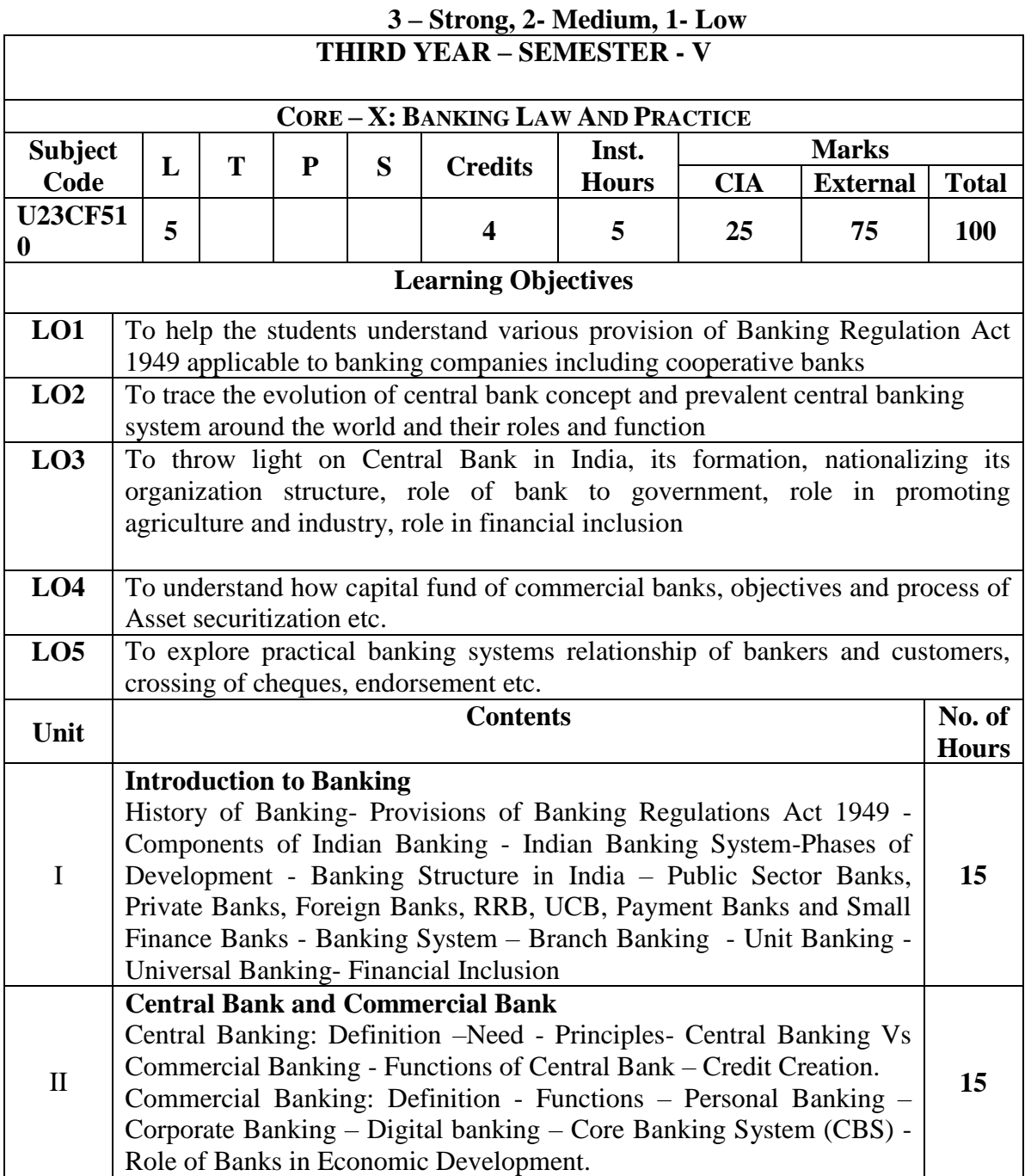

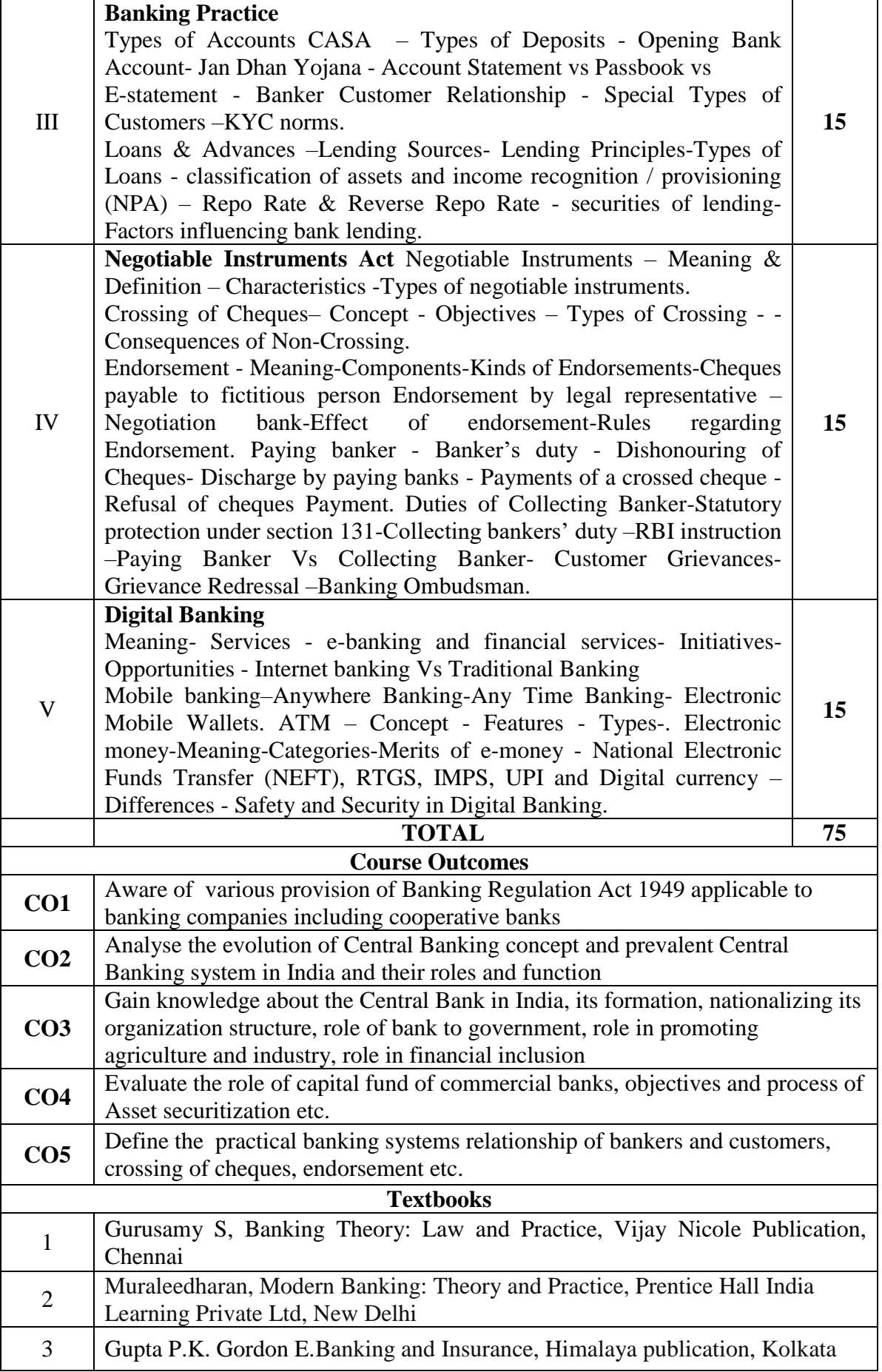

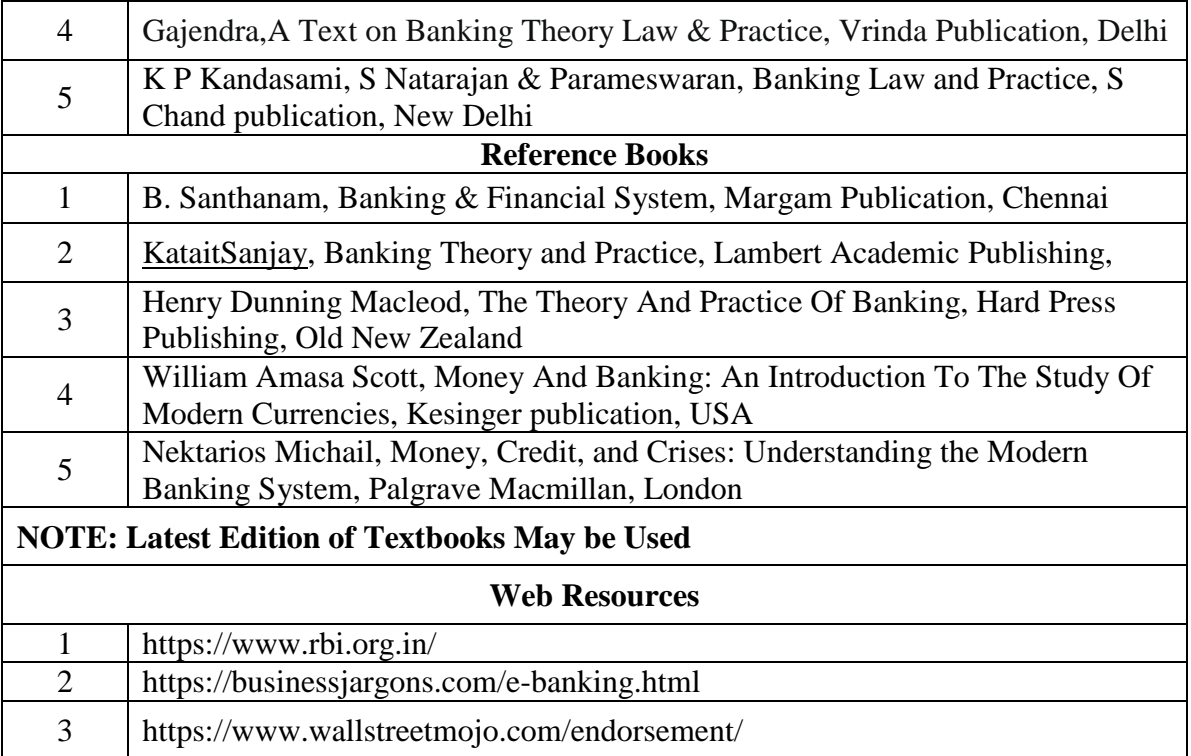

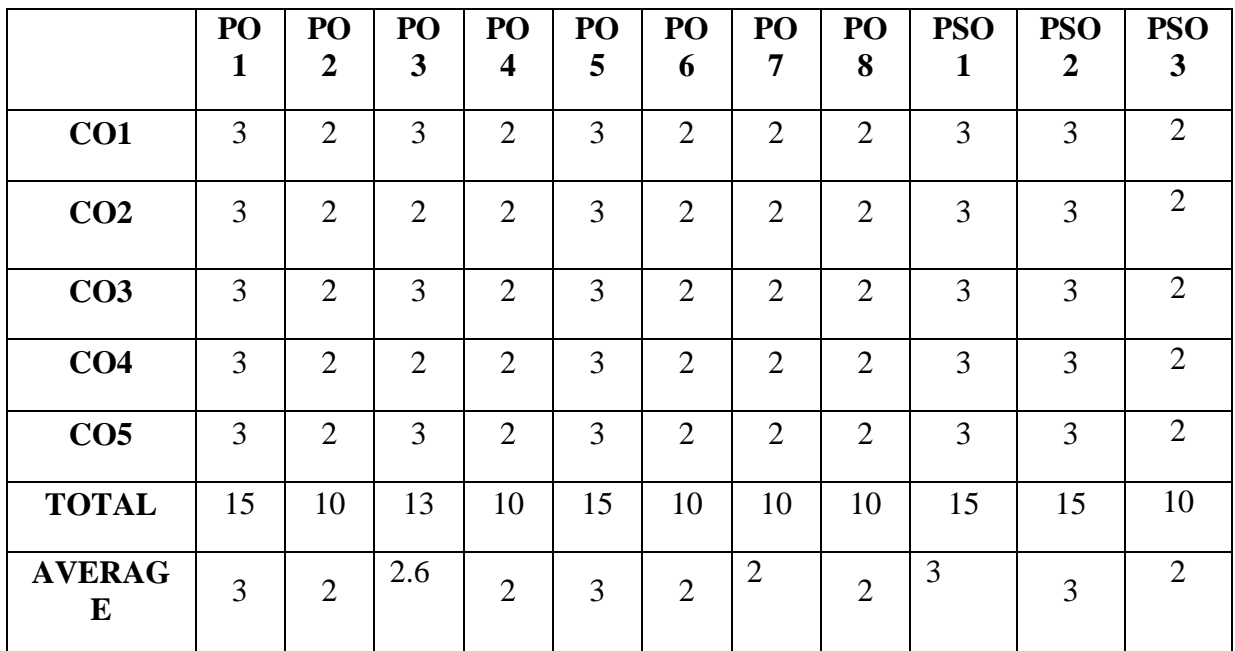

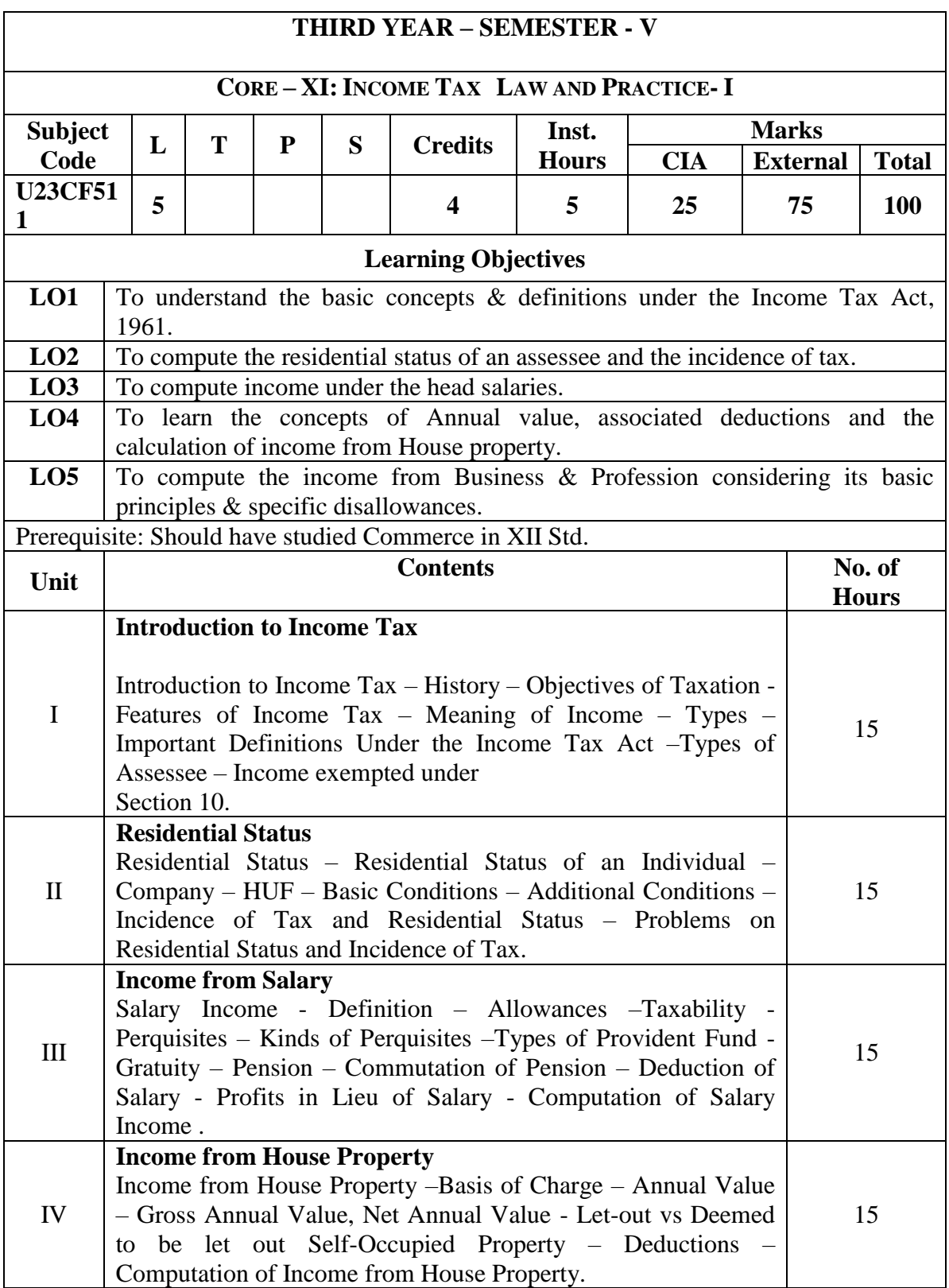

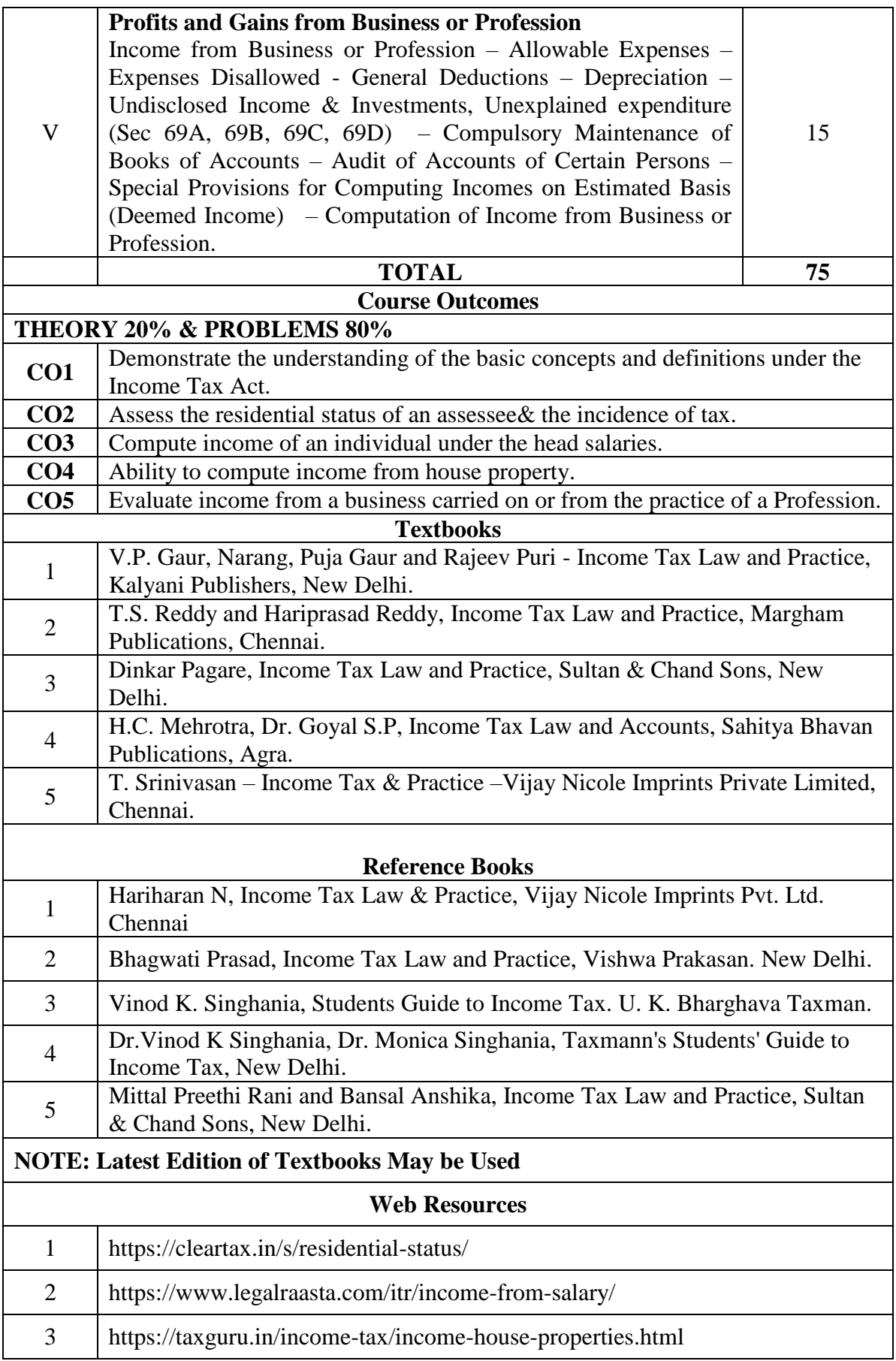

## **MAPPING WITH PROGRAMME OUTCOMES**

## **AND PROGRAMME SPECIFIC OUTCOMES**

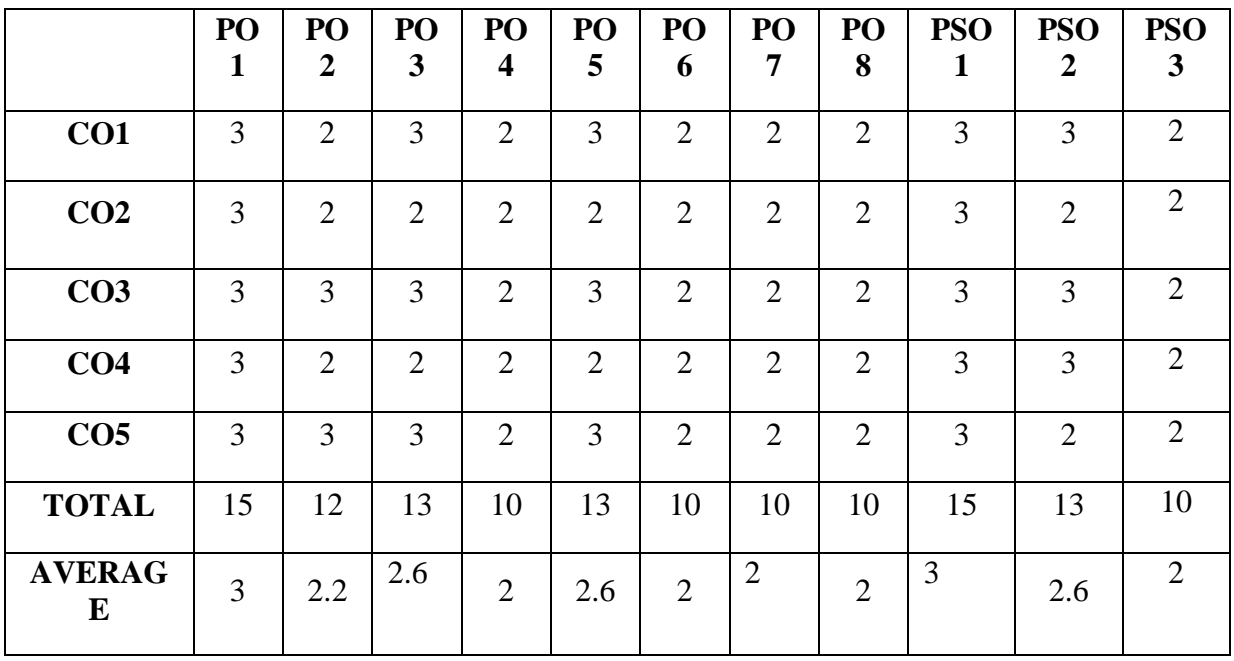

## **THIRD YEAR – SEMESTER – V**

## **CORE –XII: AUDITING & CORPORATE GOVERNANCE**

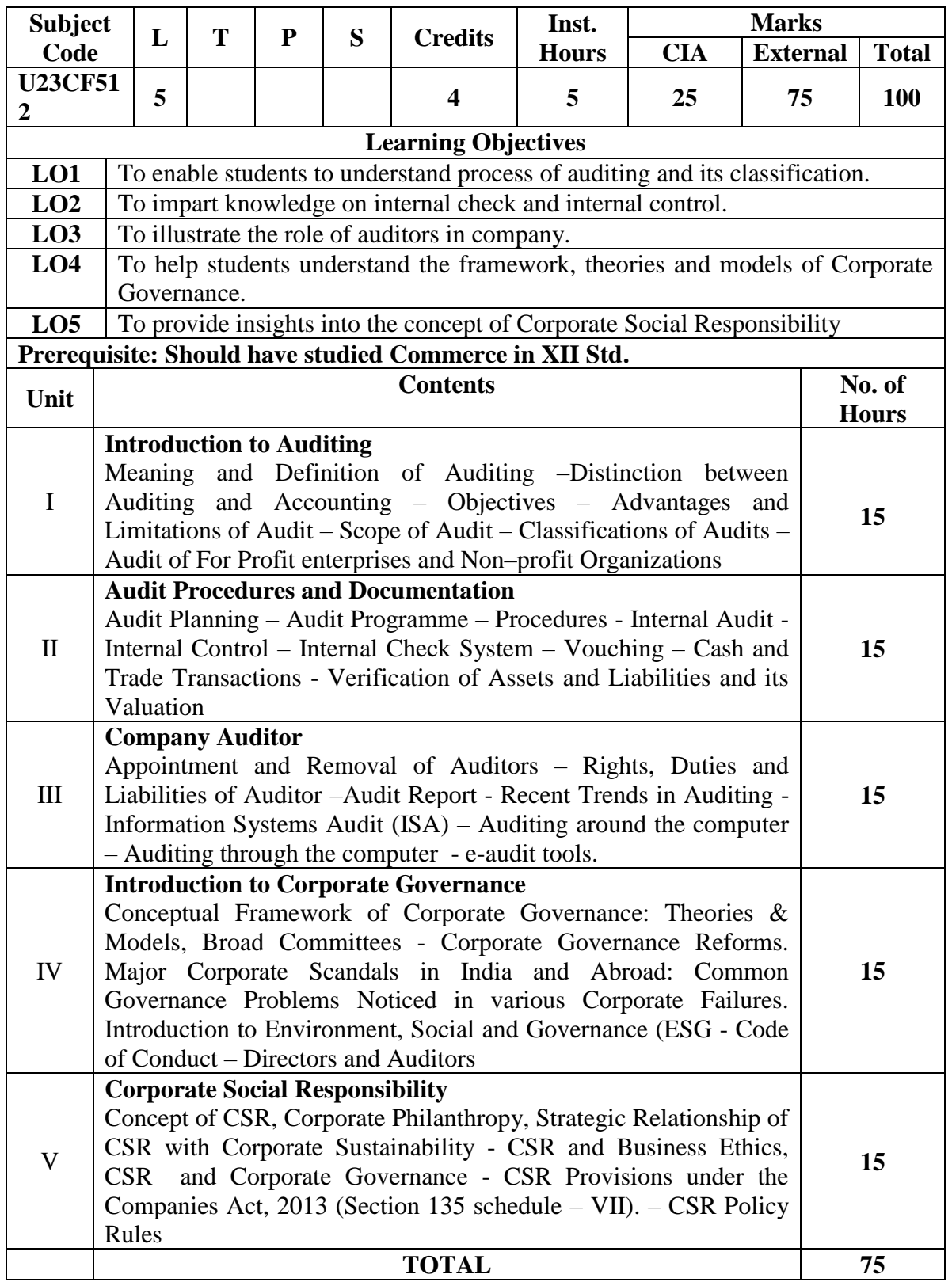

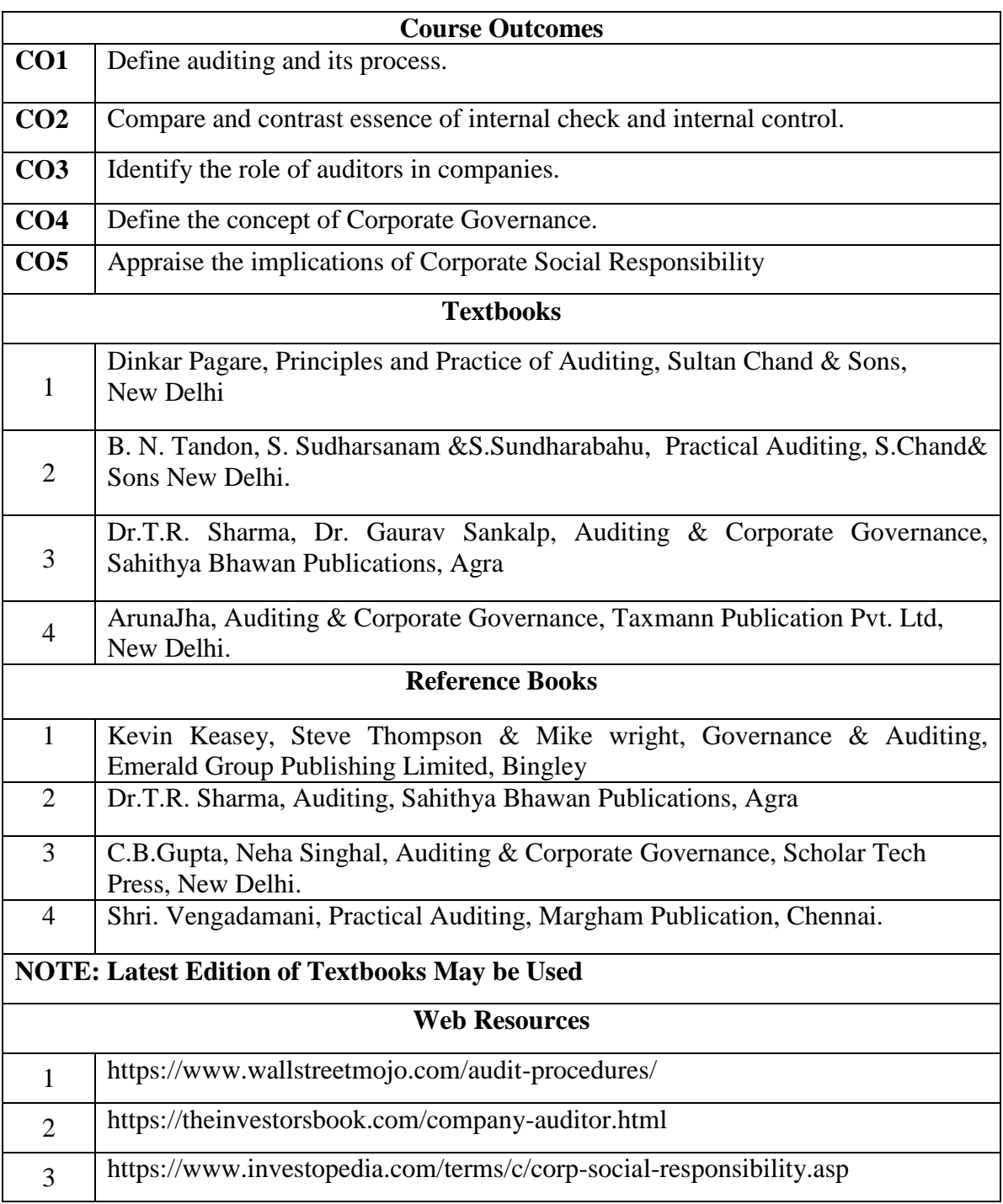

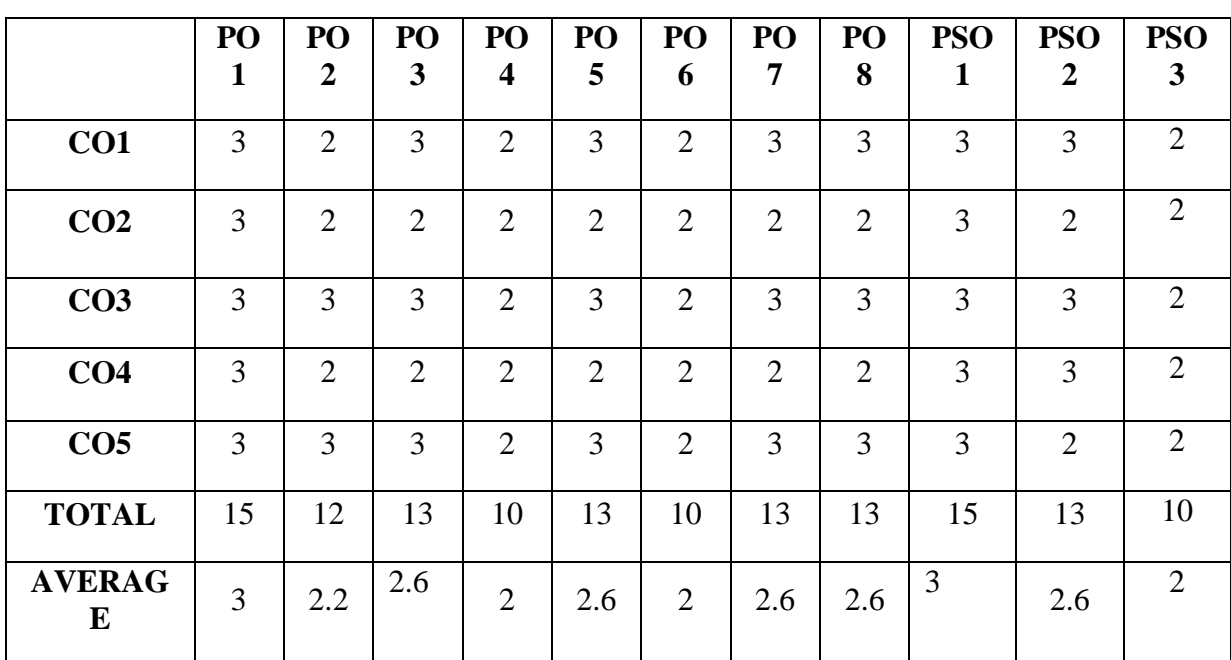

## **THIRD YEAR – SEMESTER - V**

# **DISCIPLINE SPECIFIC ELECTIVE I– BLOCK CHAIN MANAGEMENT**

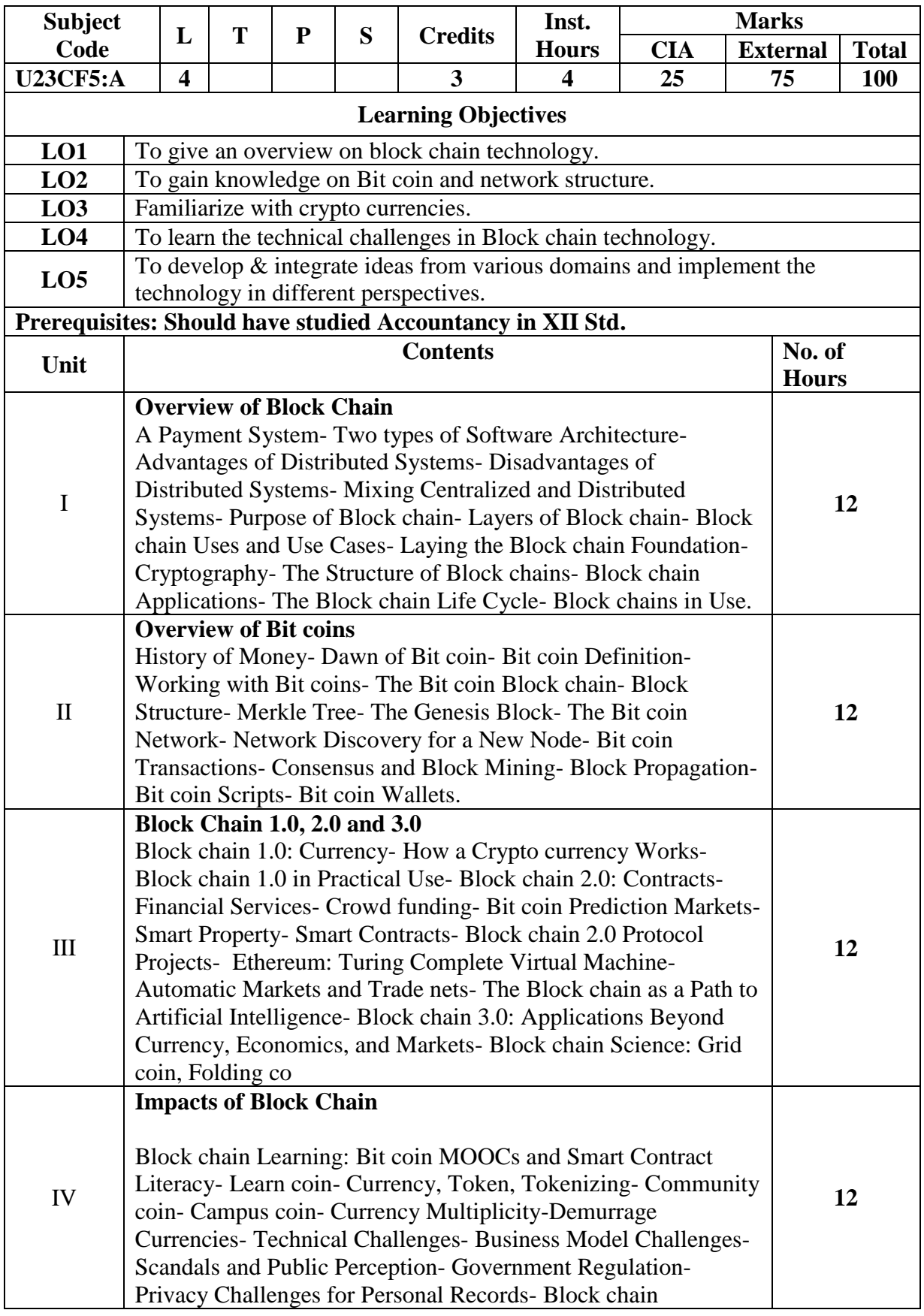

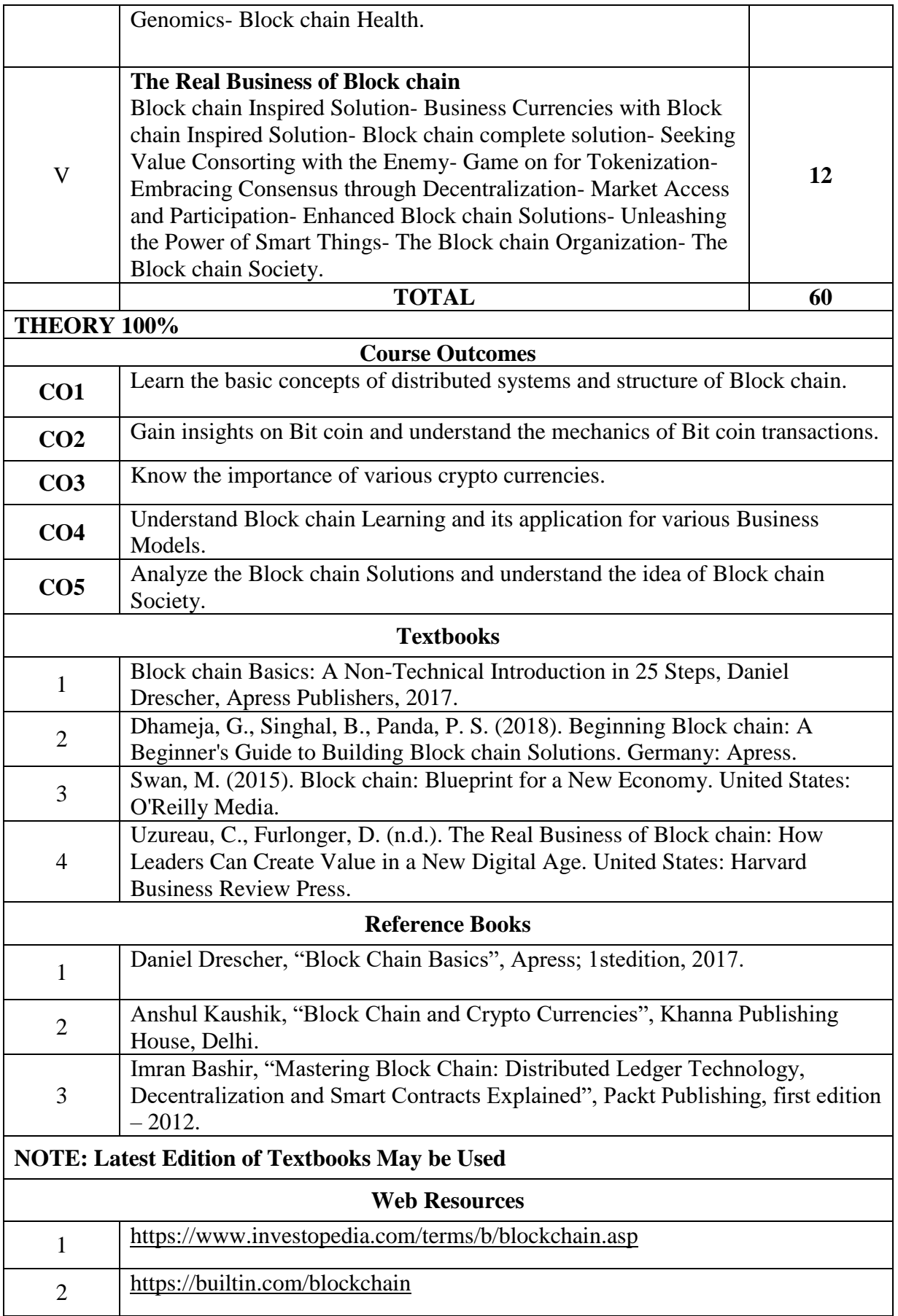

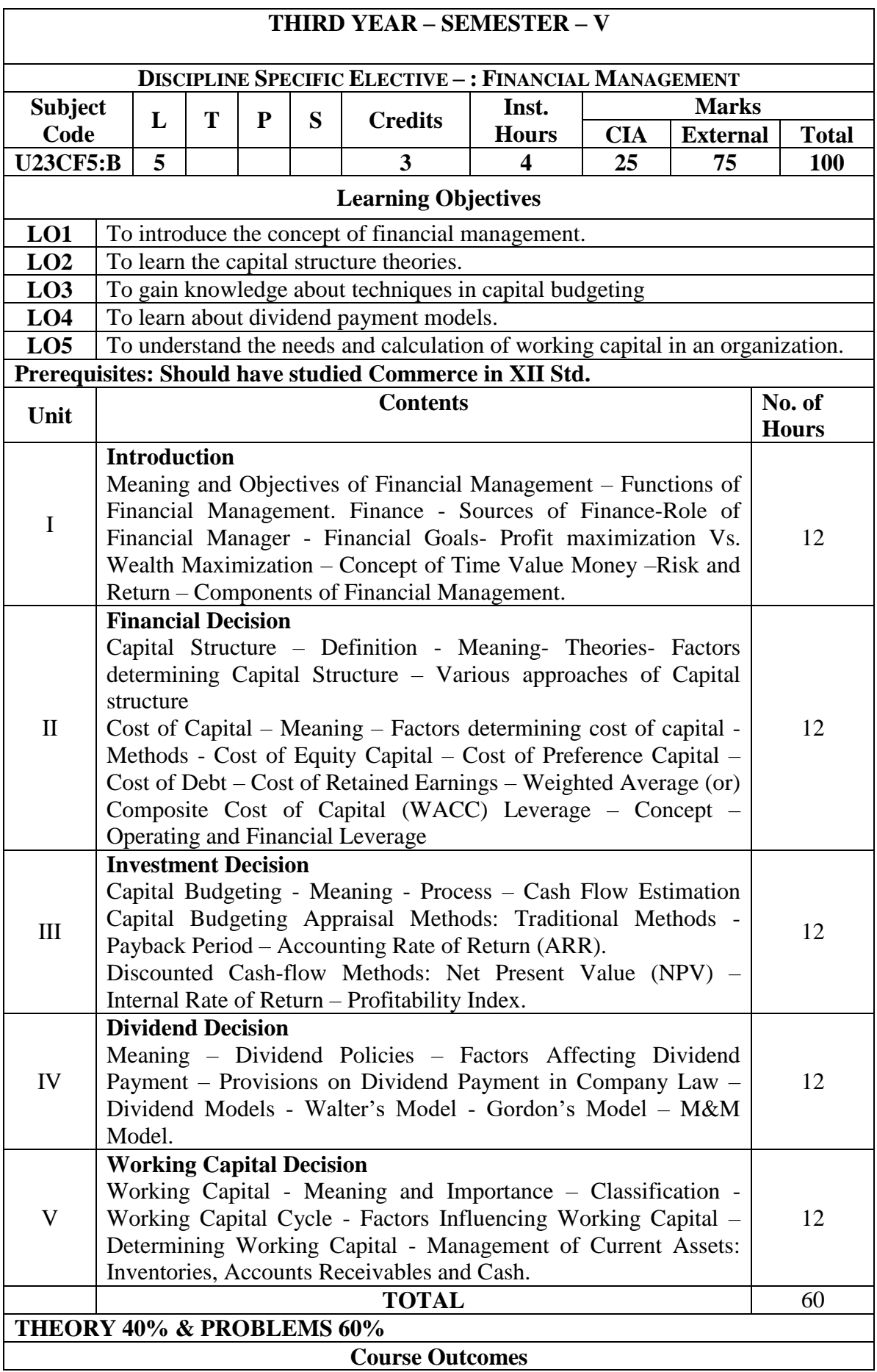

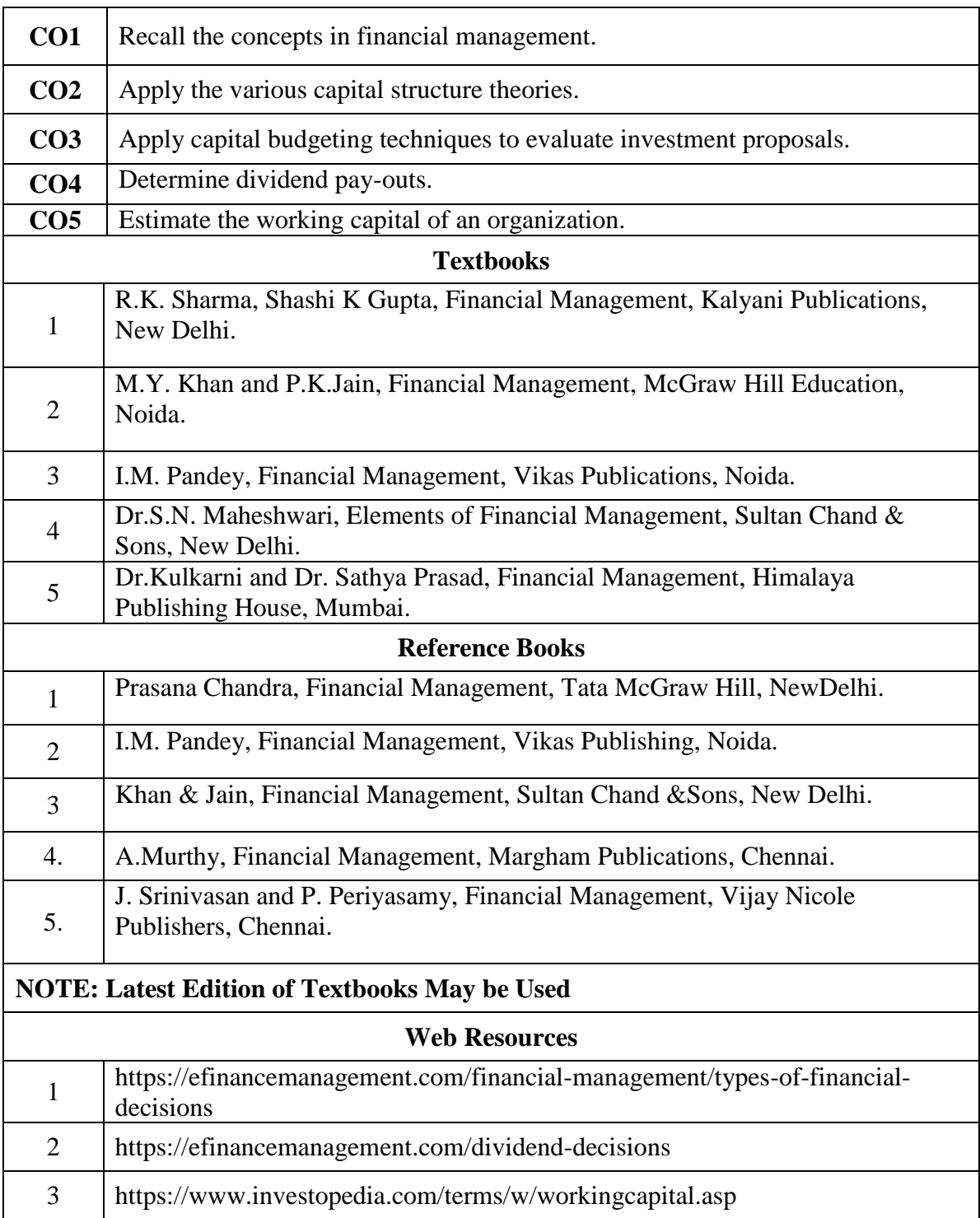

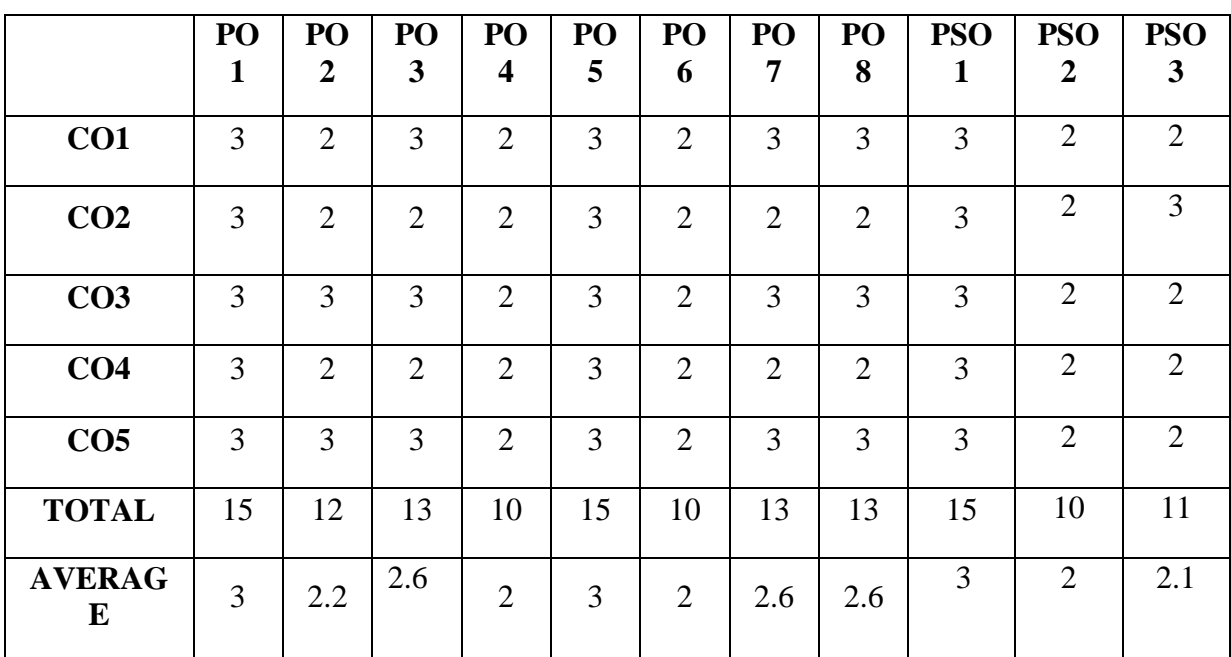

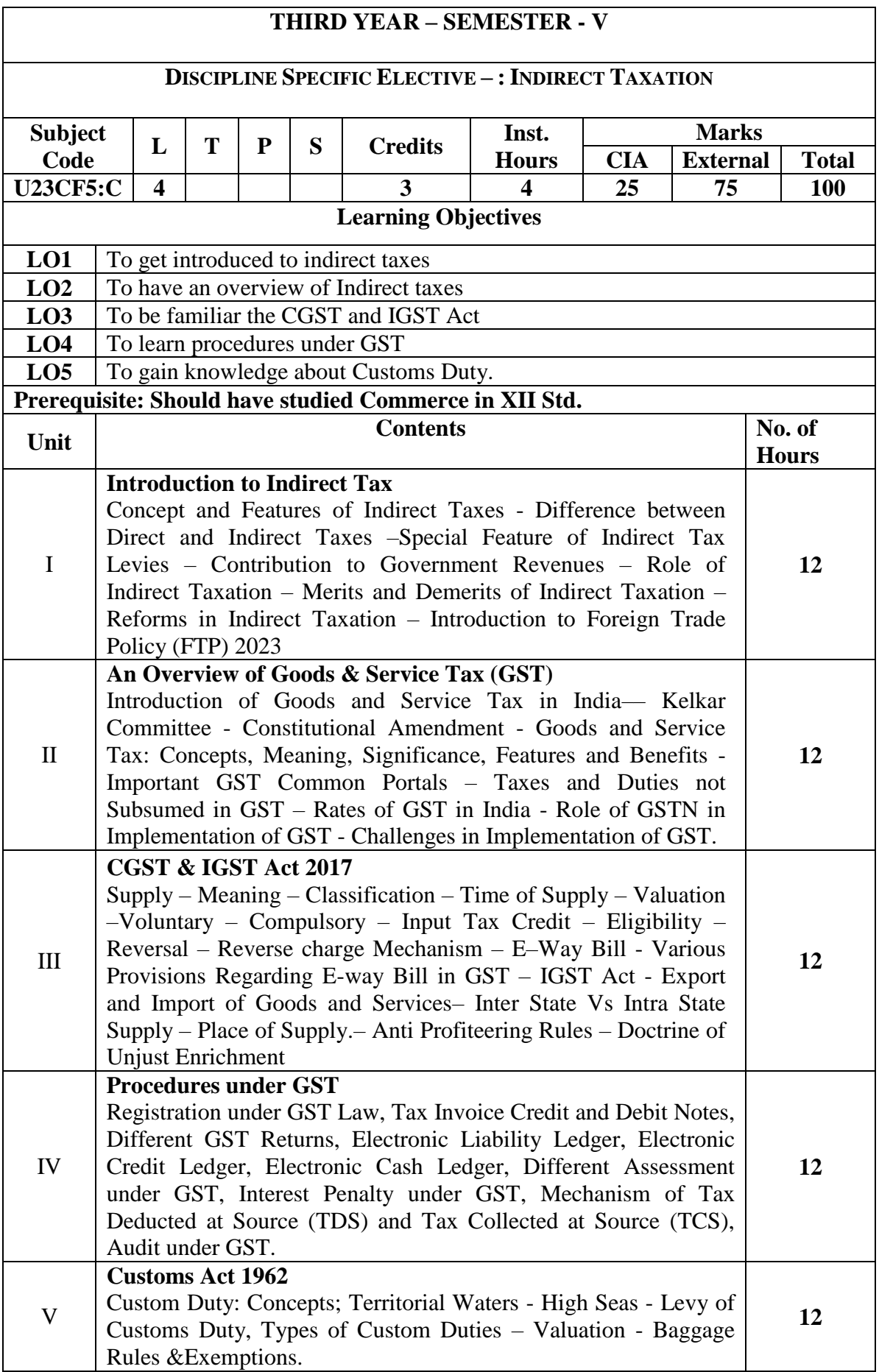

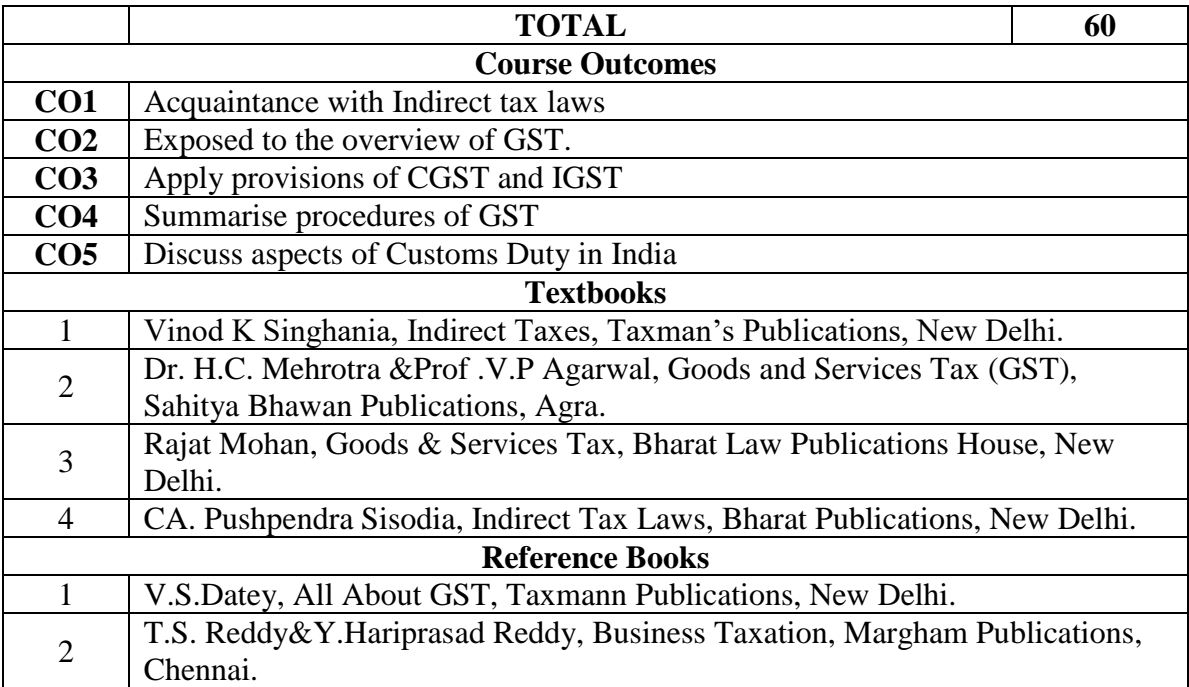

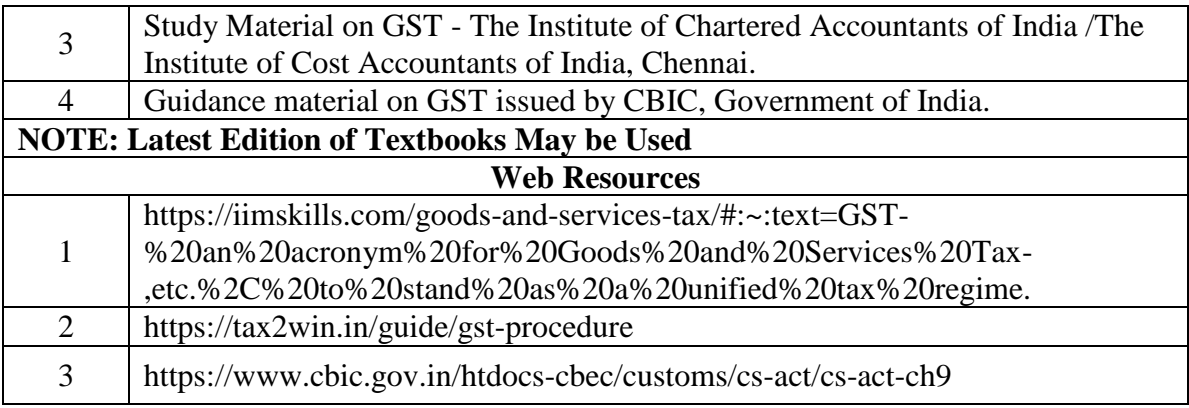

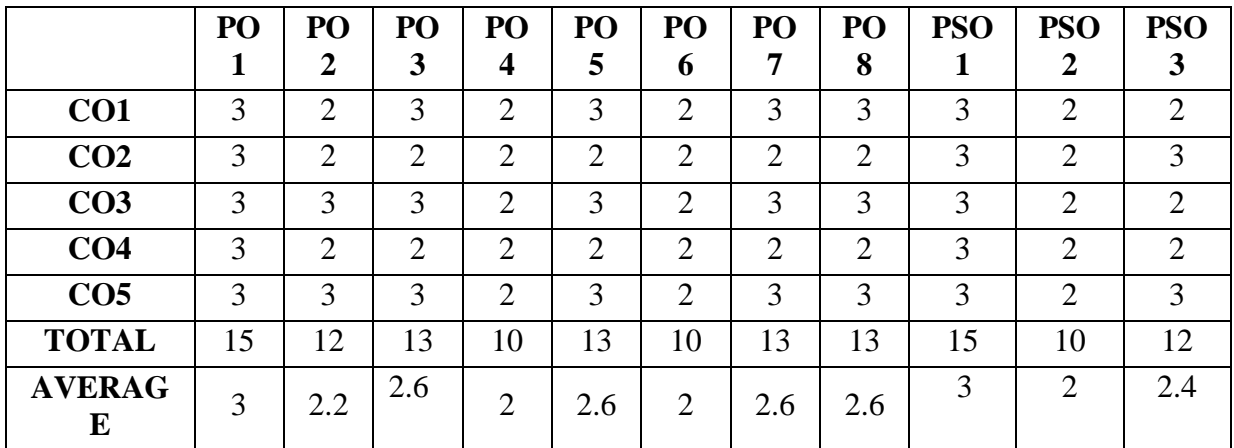

## **THIRD YEAR – SEMESTER - V**

# **DISCIPLINE SPECIFIC ELECTIVE– FINANCIAL MODELLING**

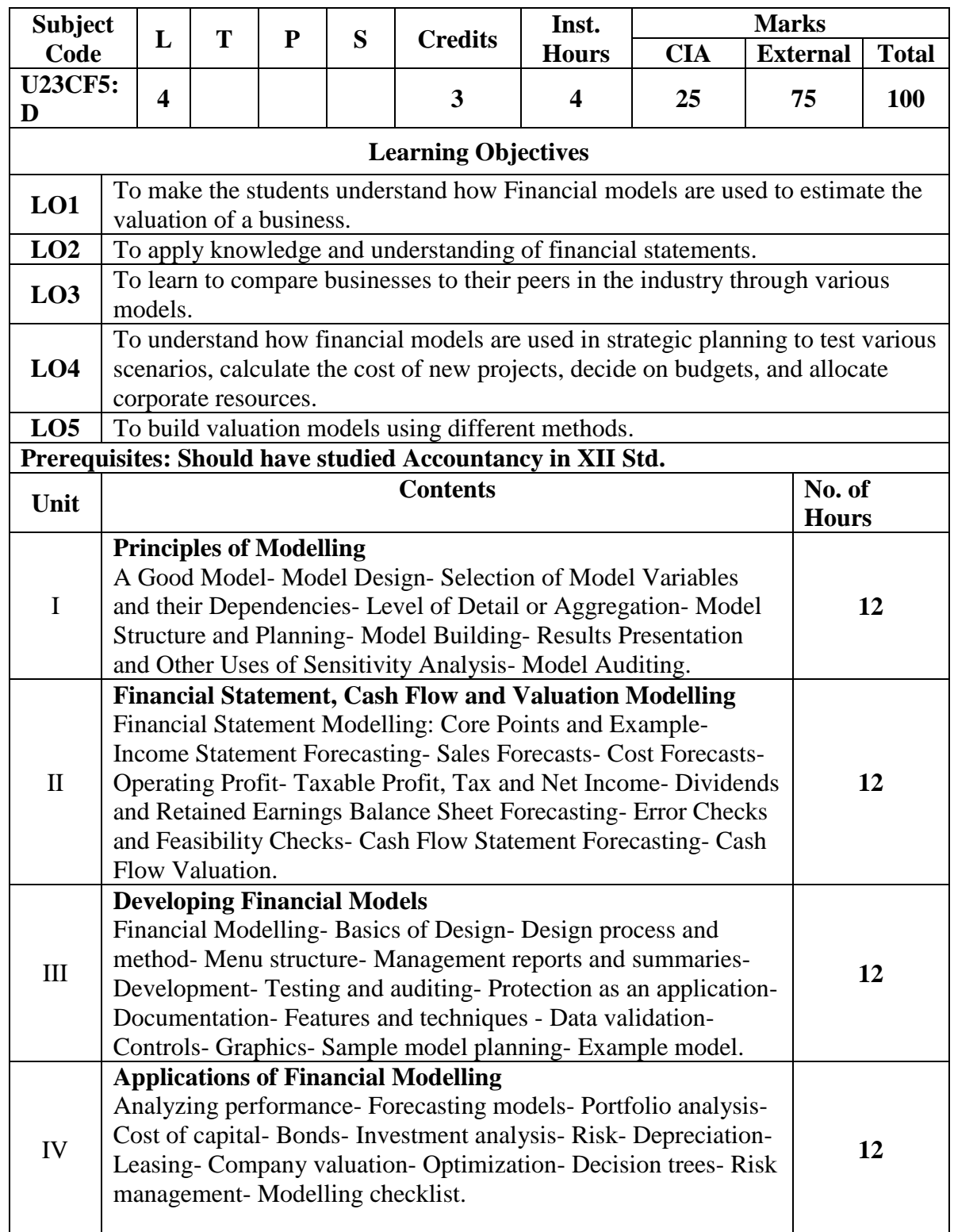

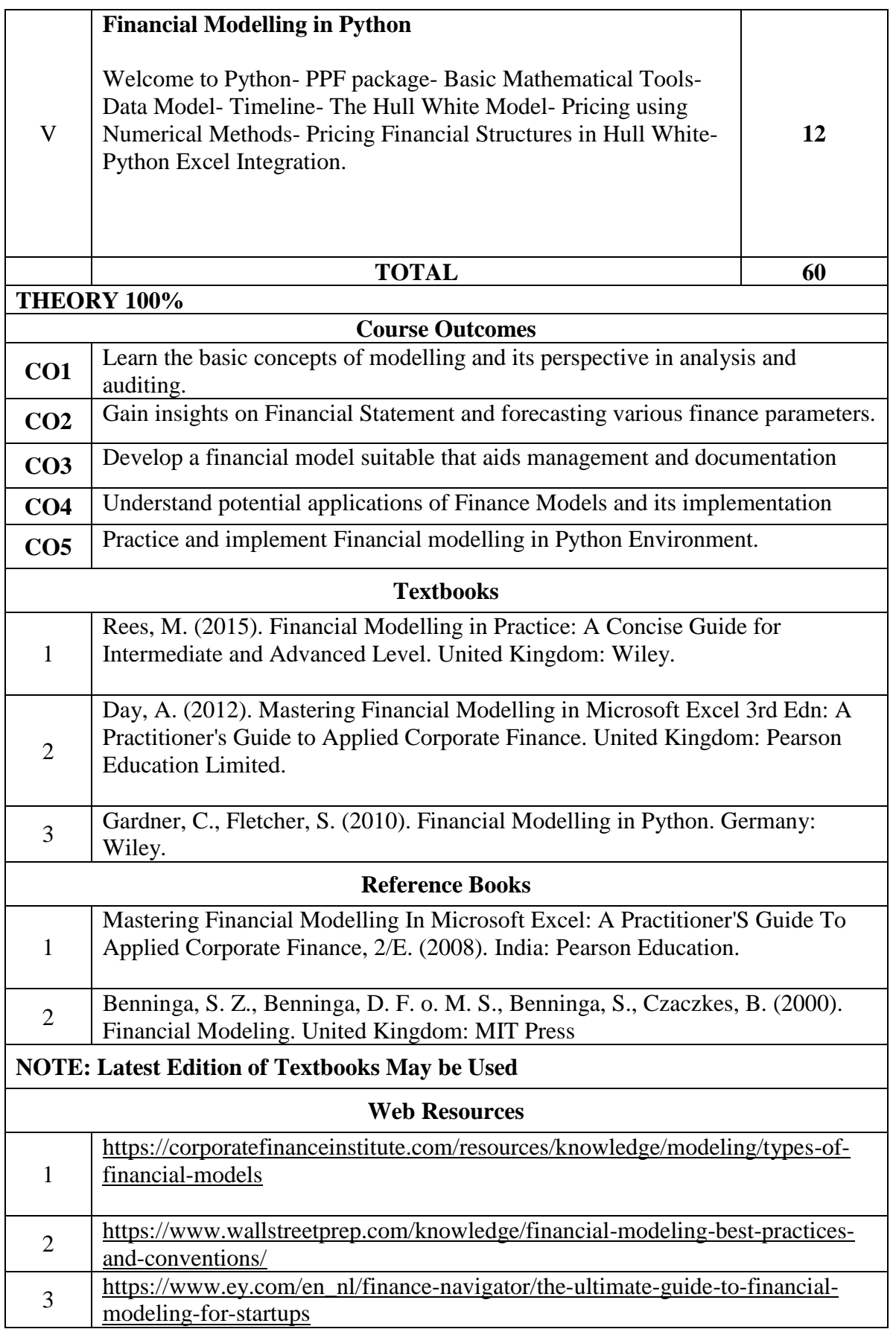

## **THIRD YEAR – SEMESTER - V**

## **DISCIPLINE SPECIFIC ELECTIVE : HUMAN RESOURCE MANAGEMENT**

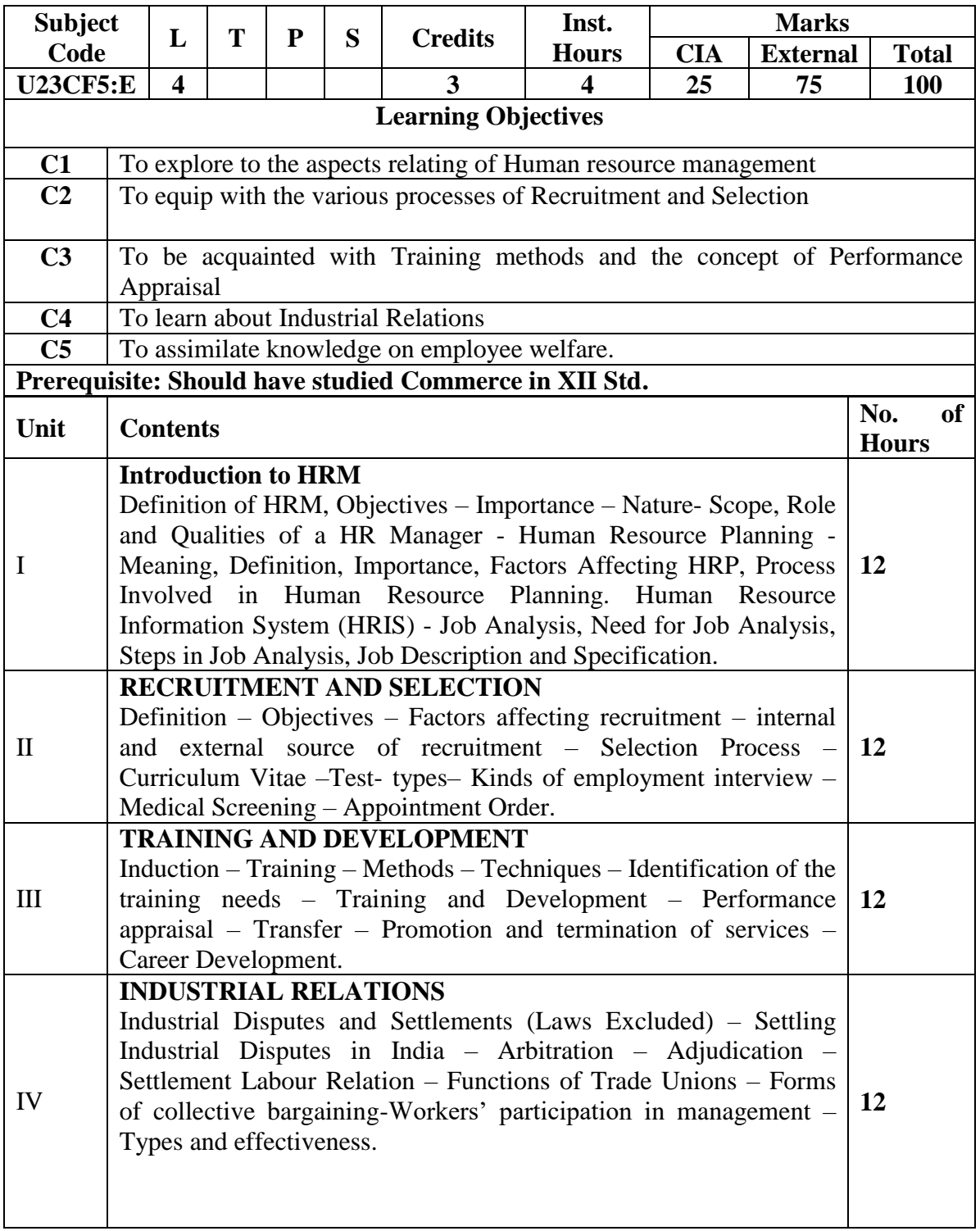

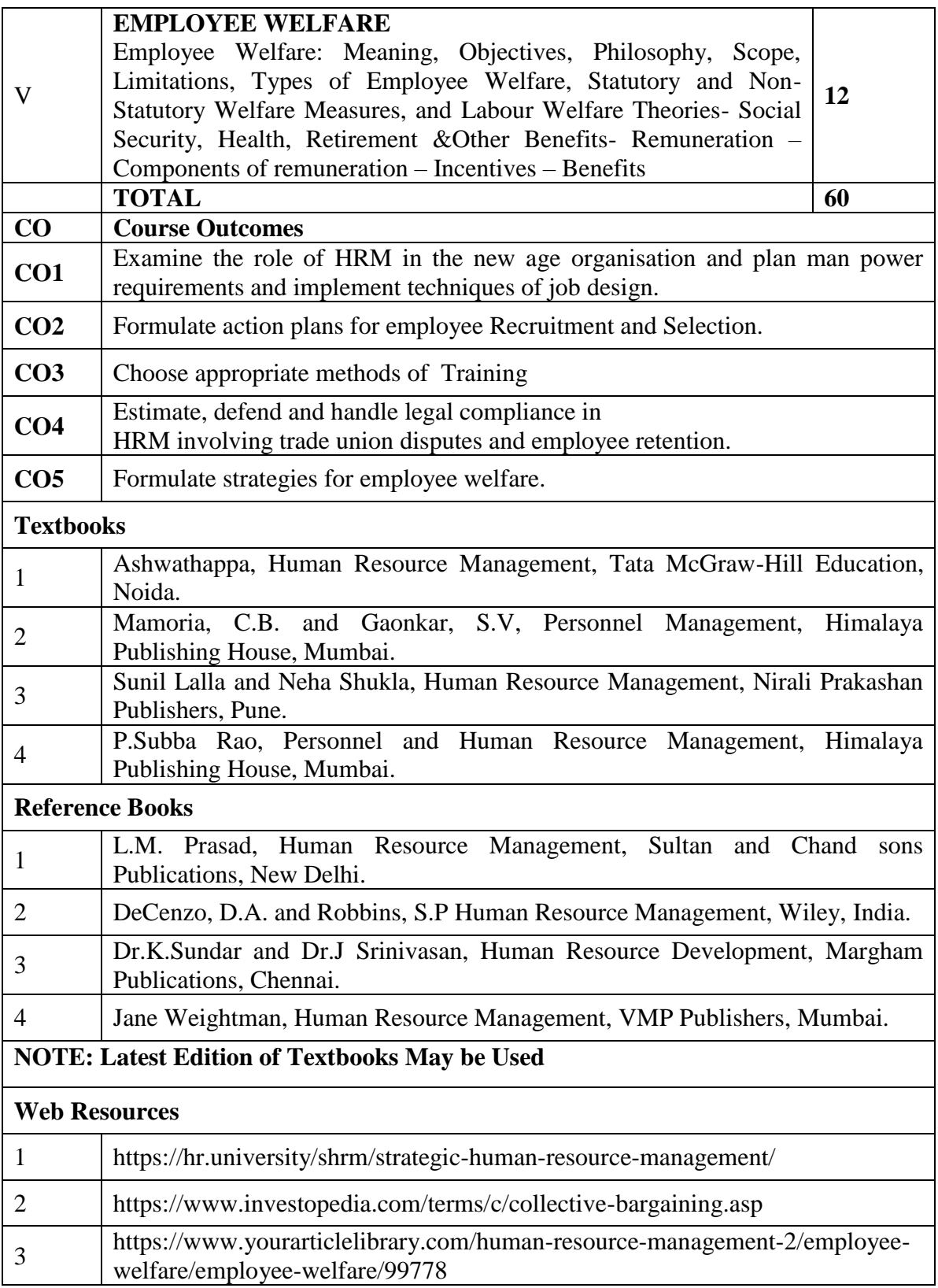

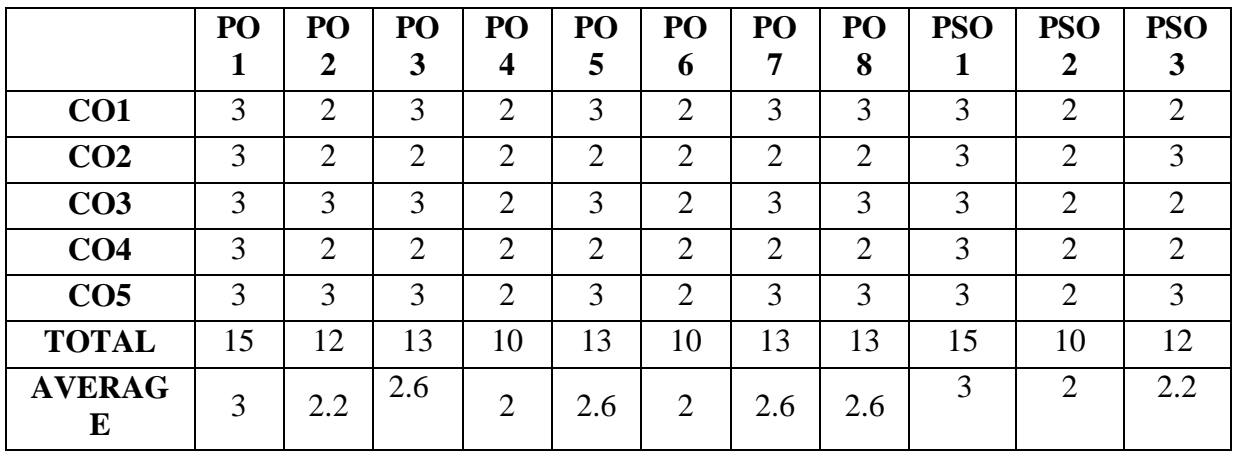

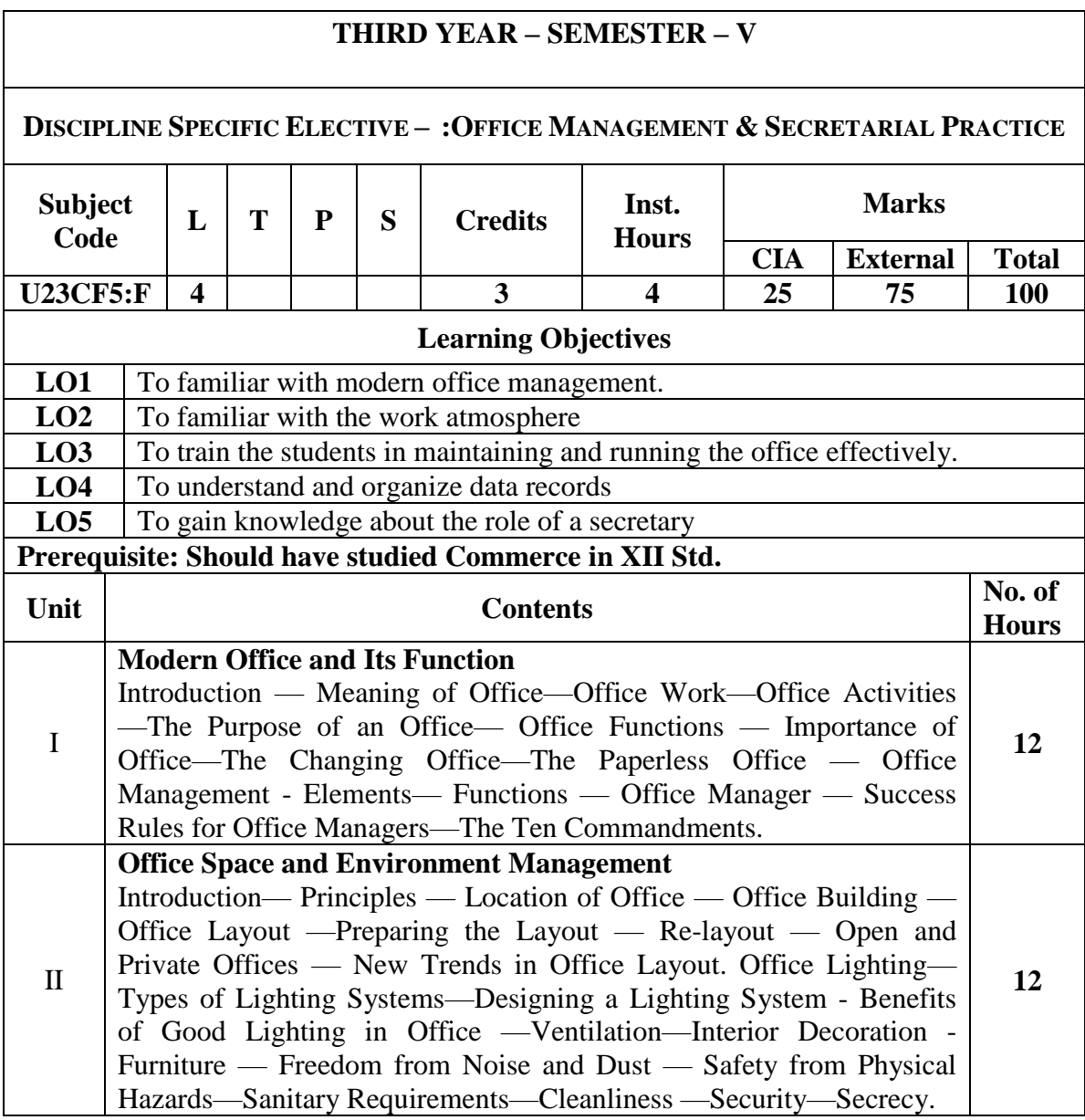

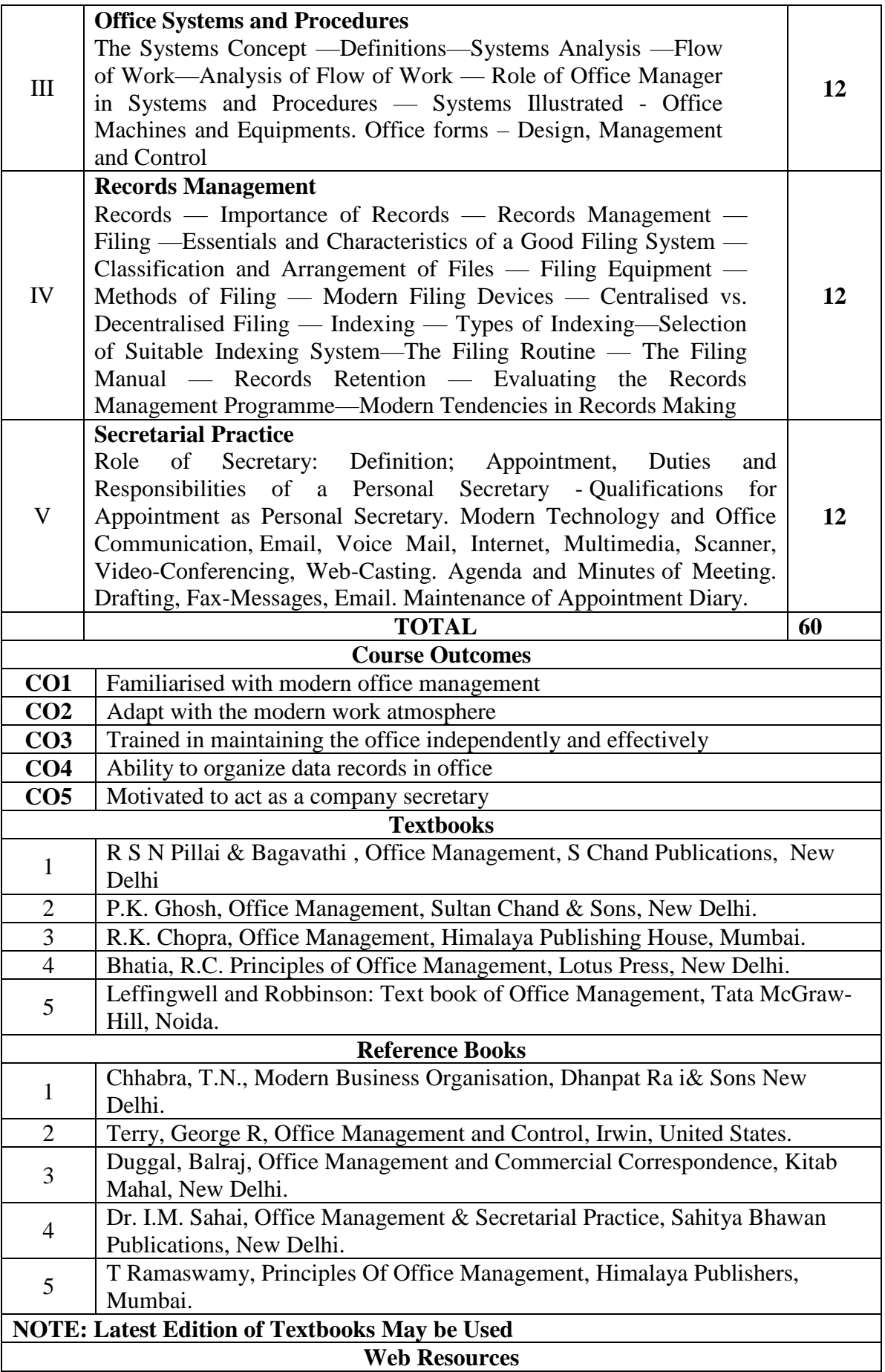

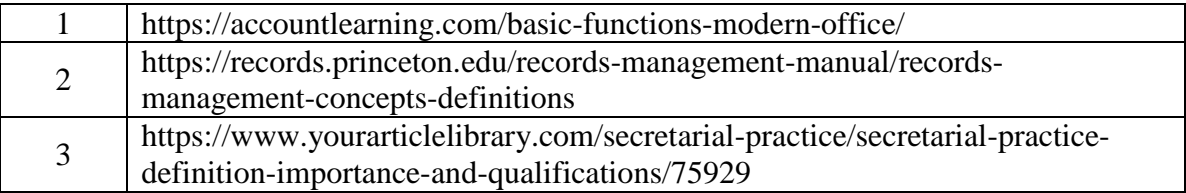

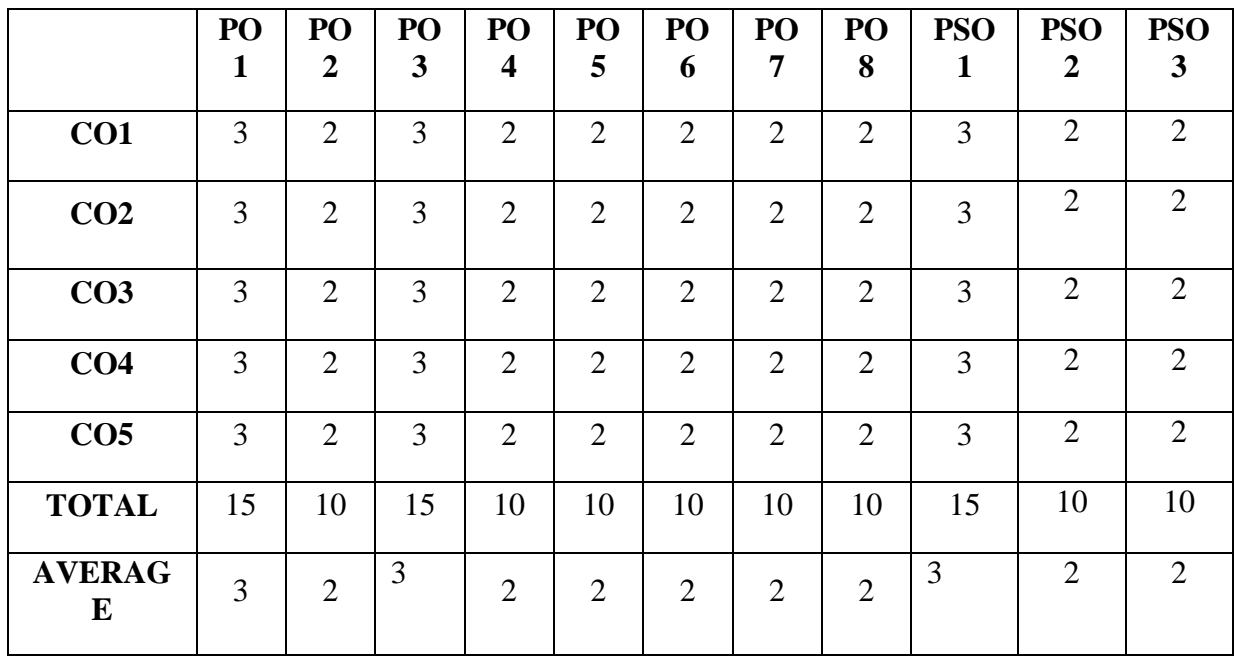
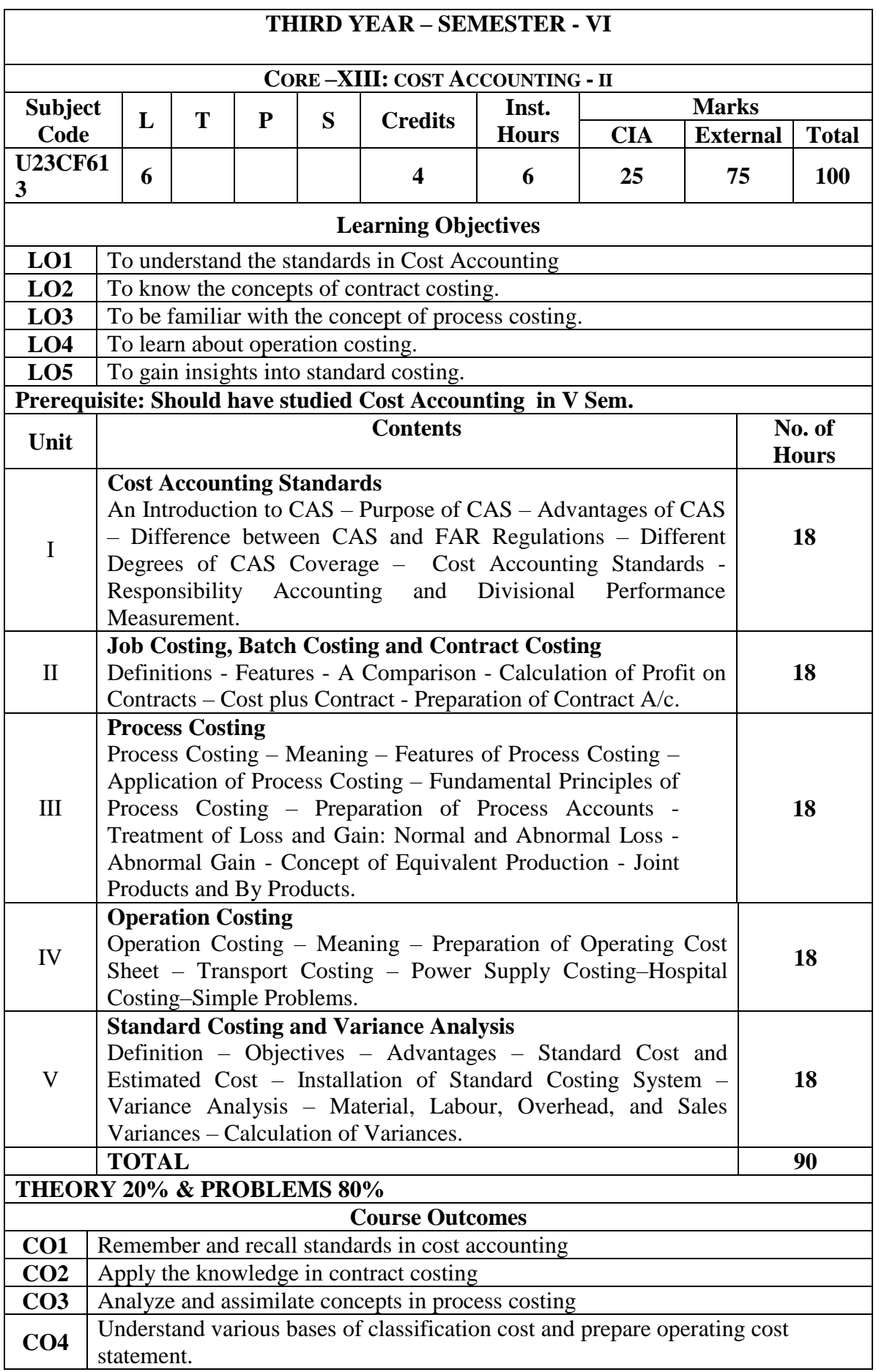

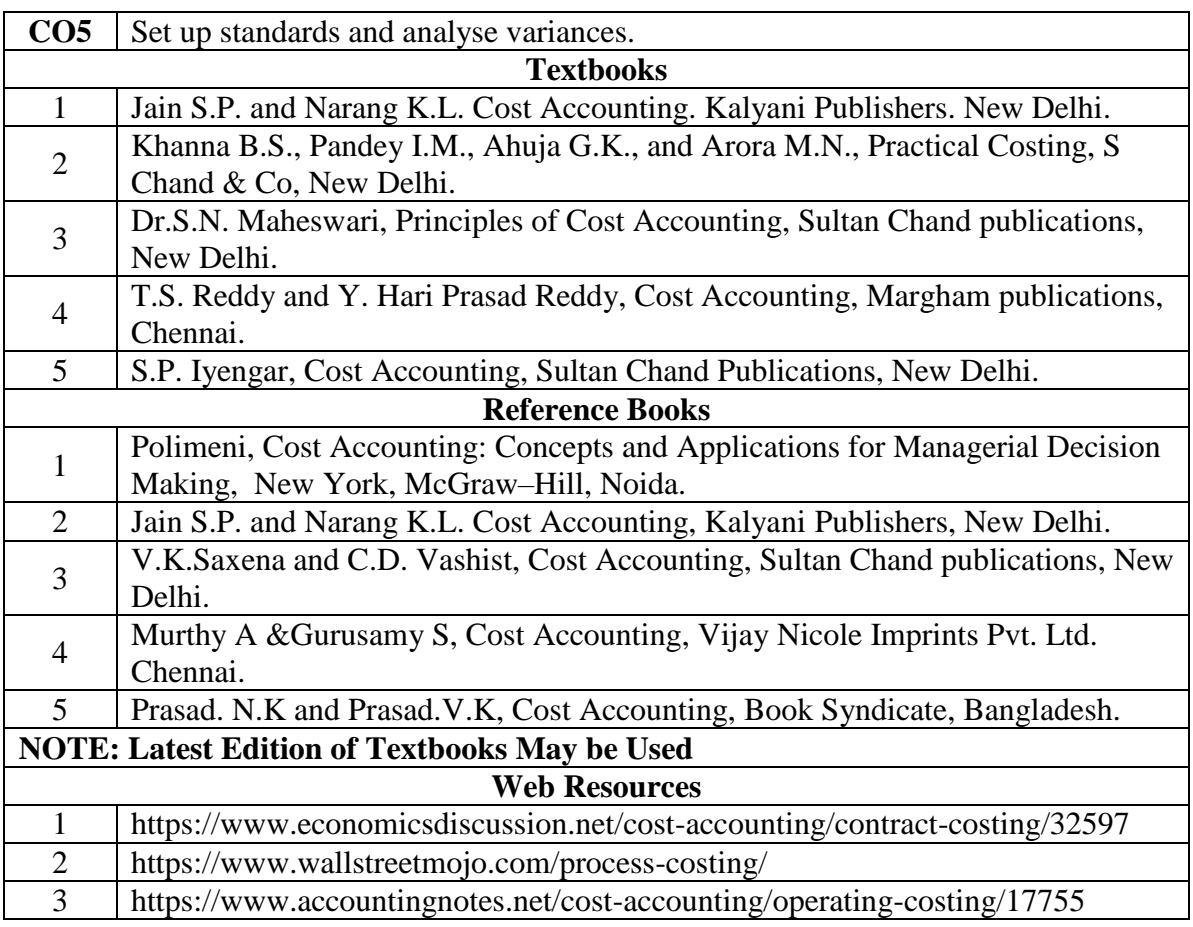

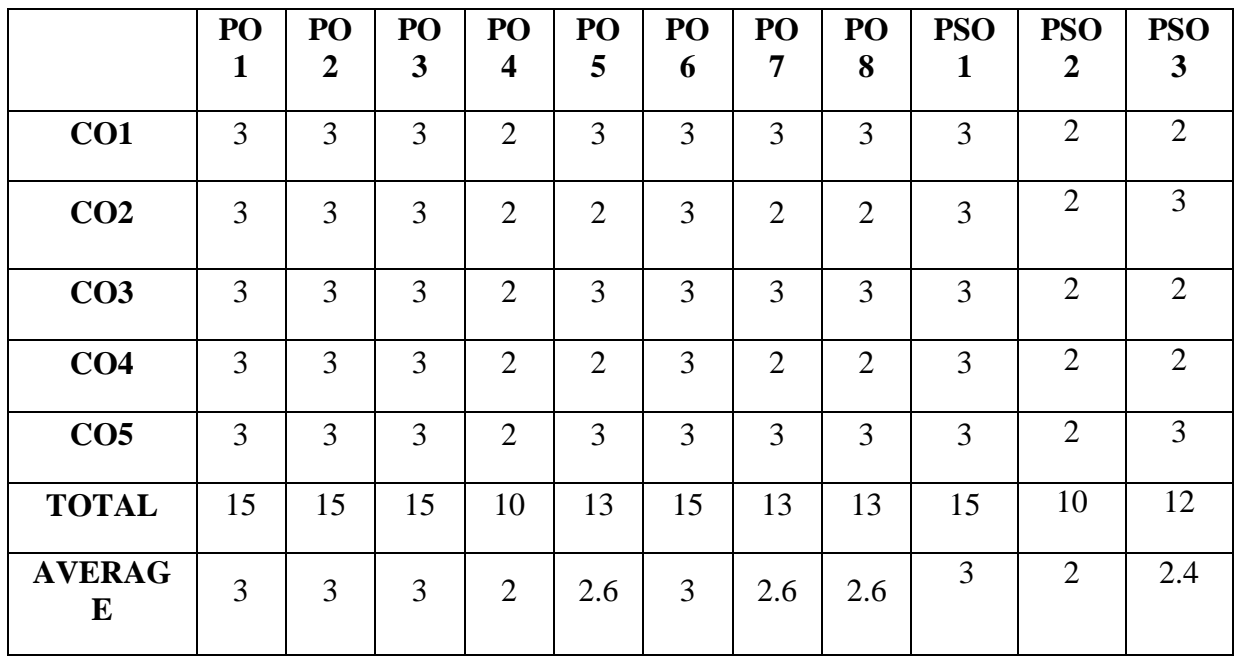

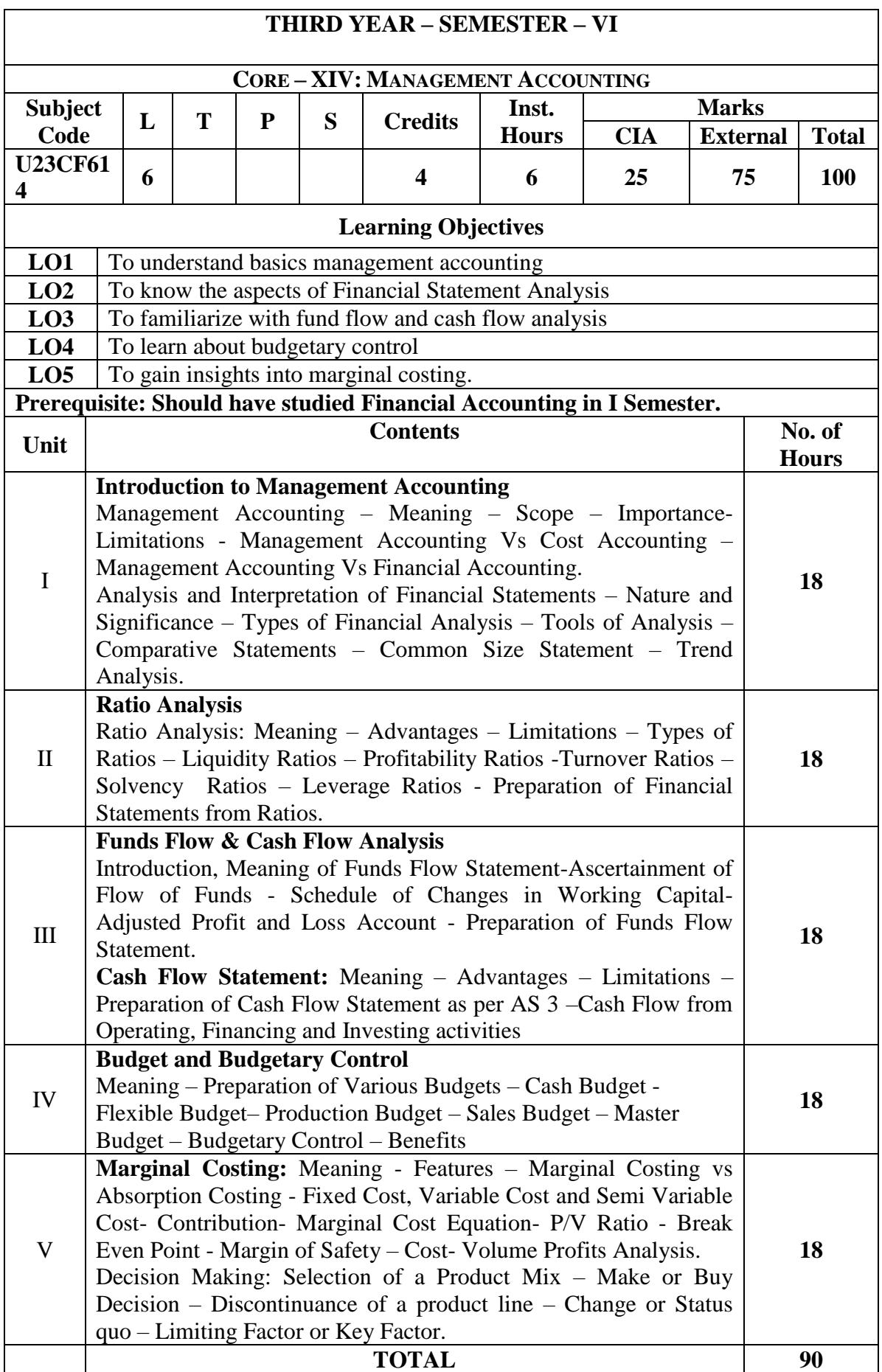

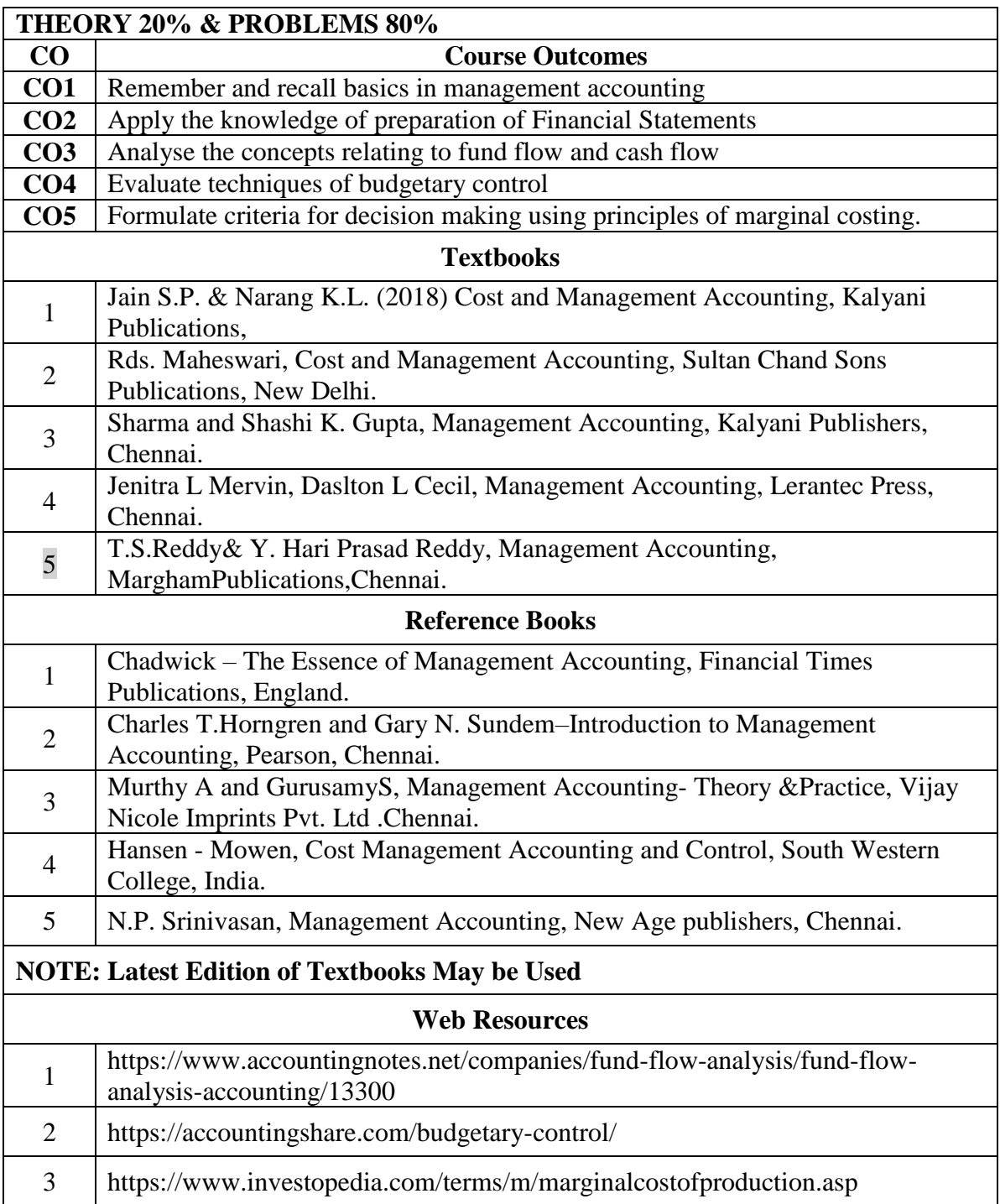

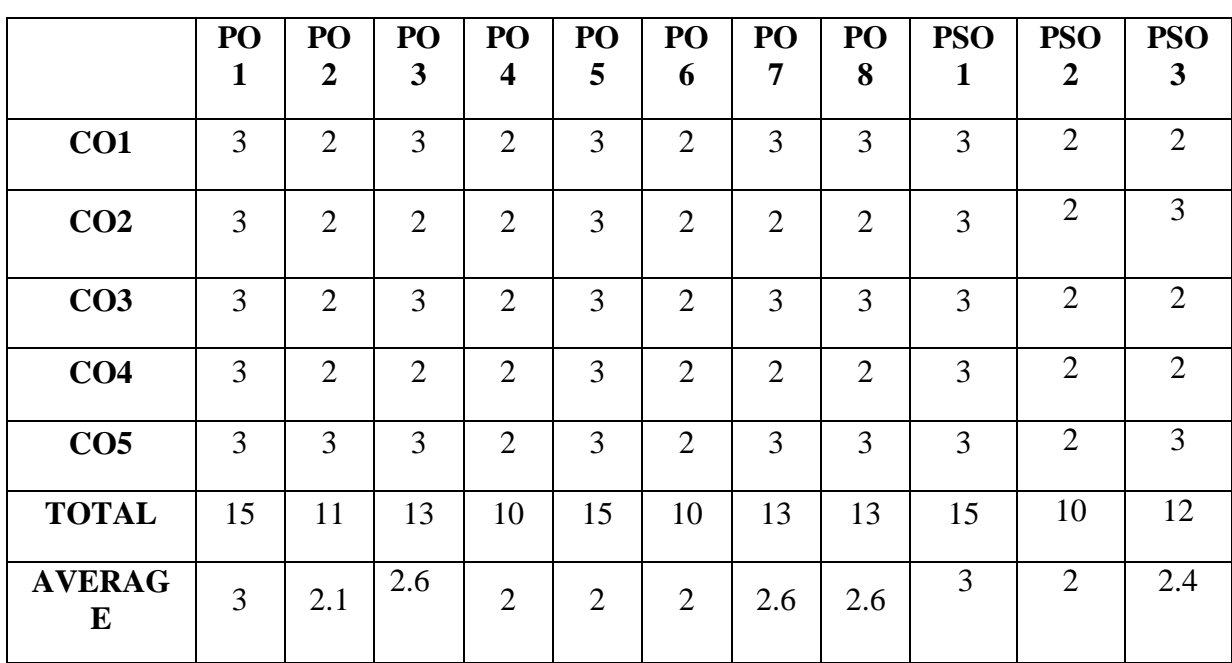

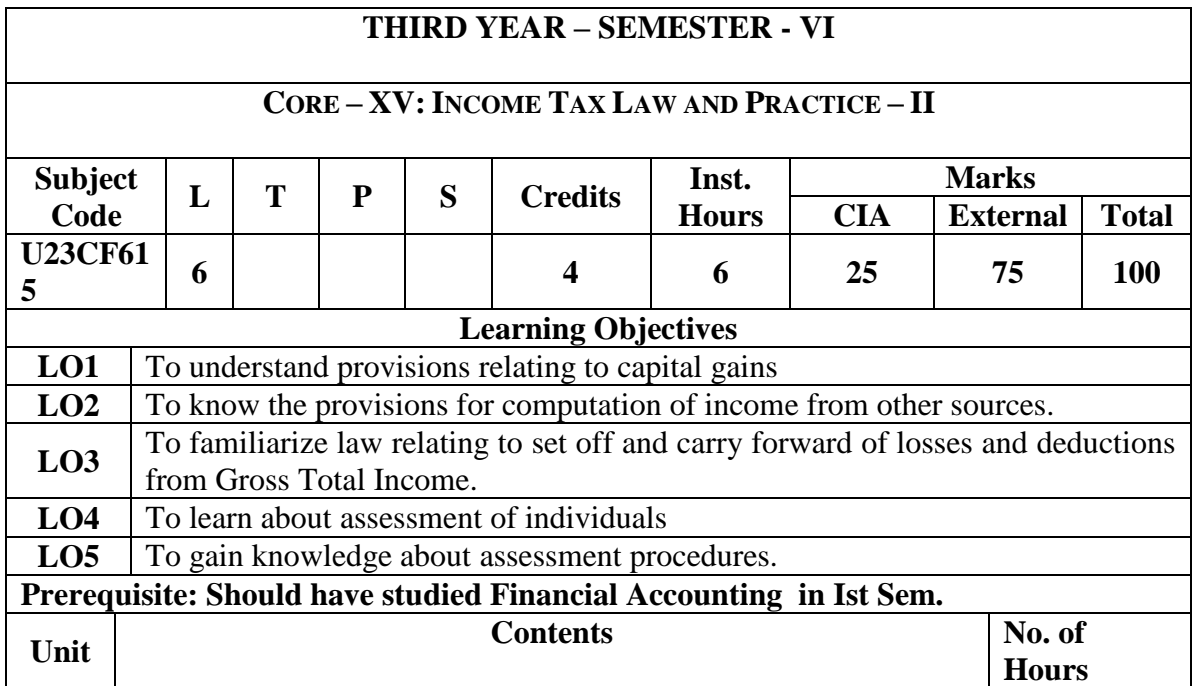

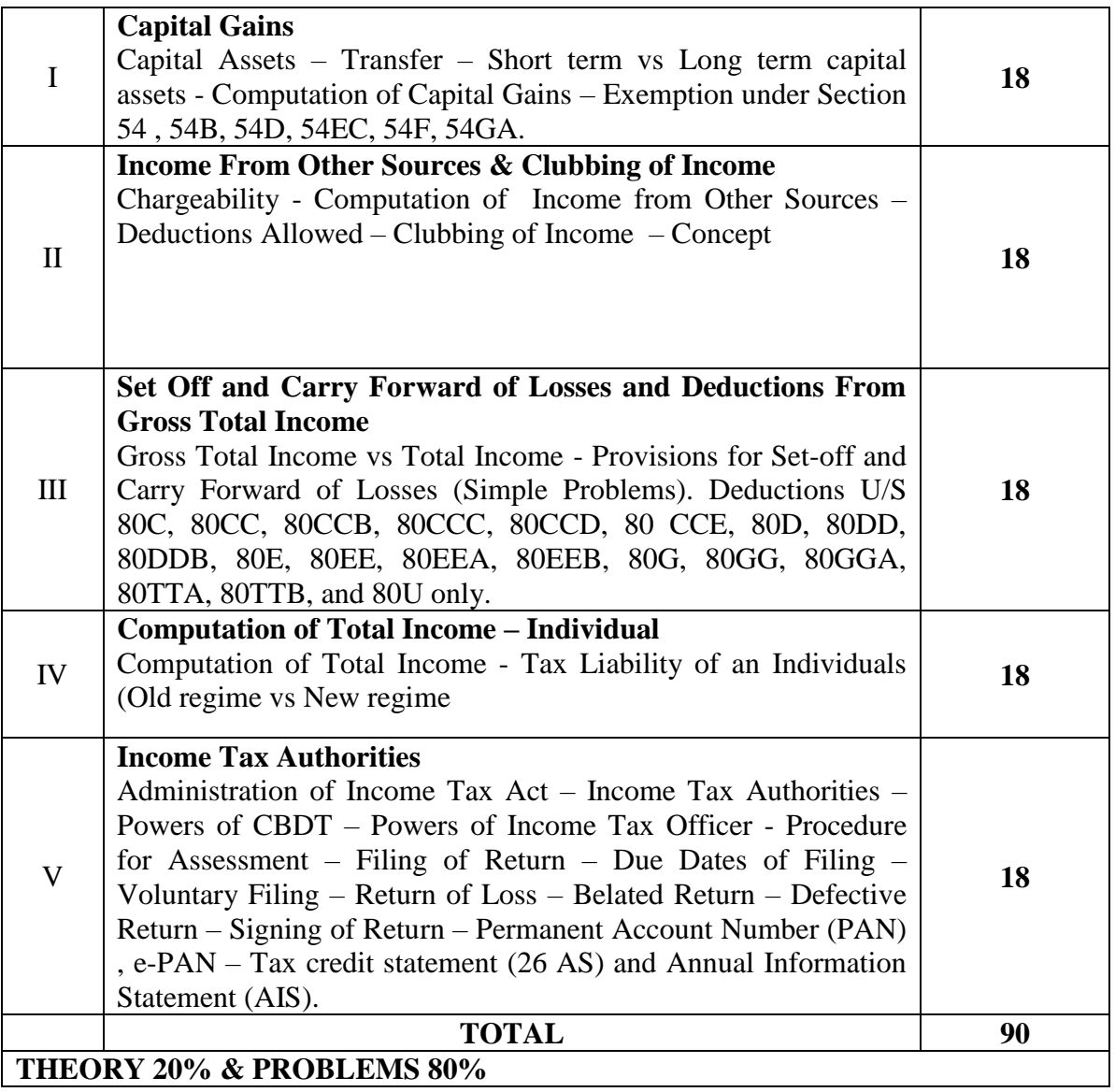

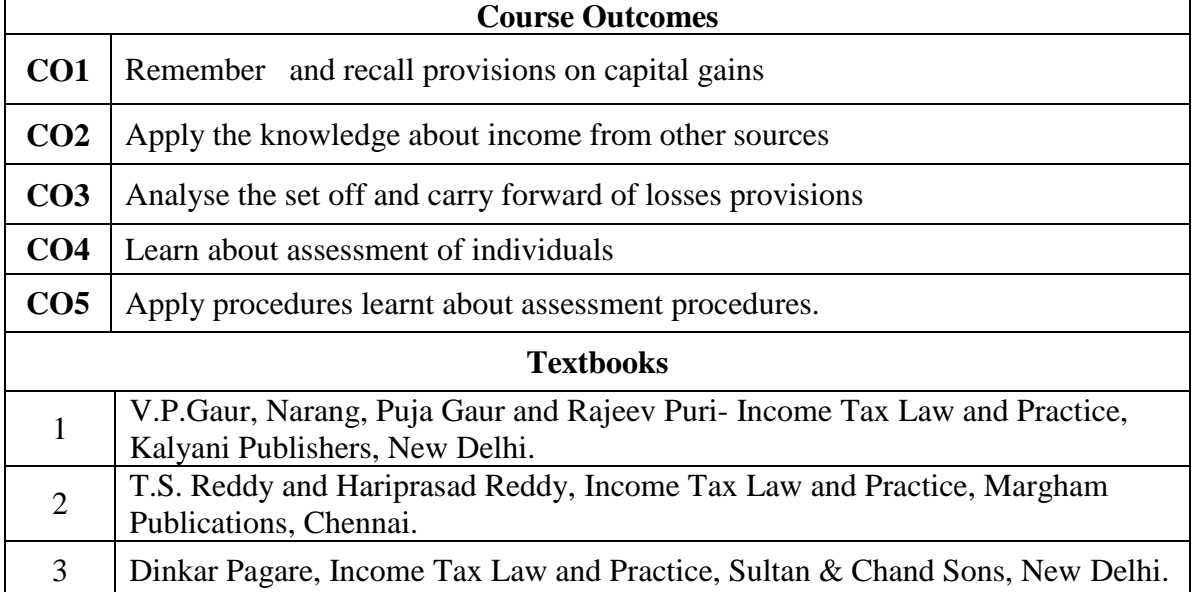

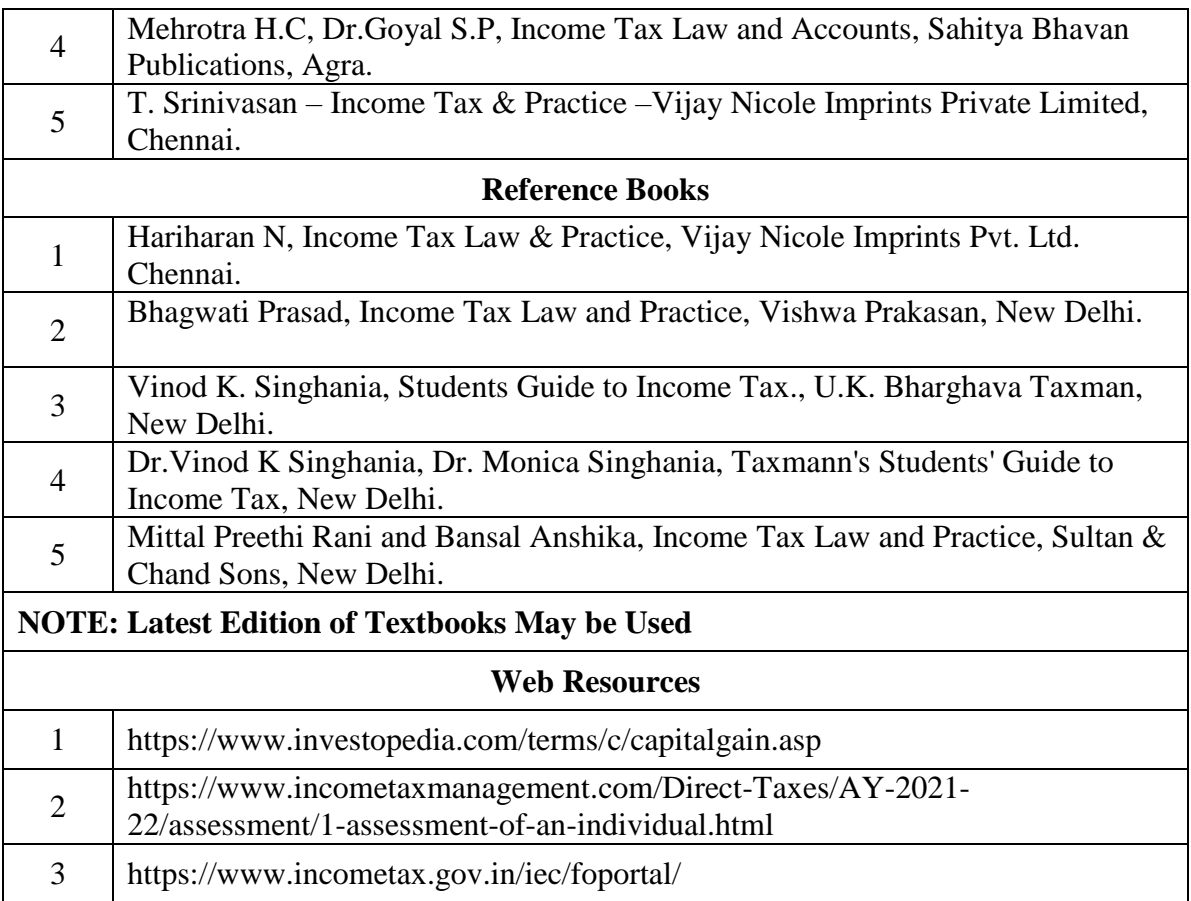

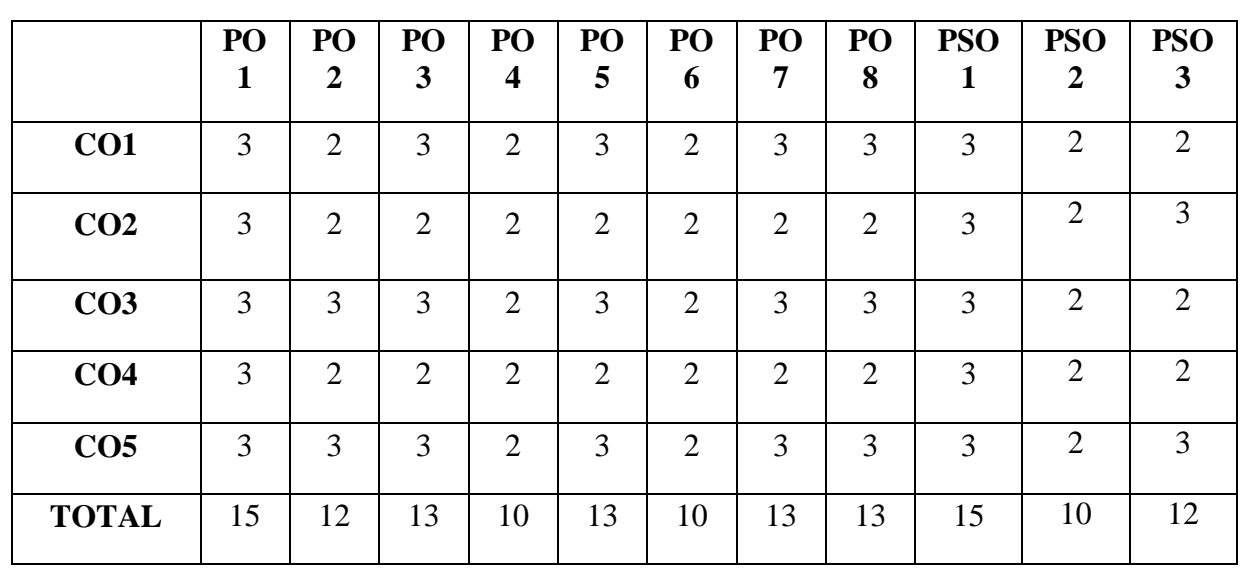

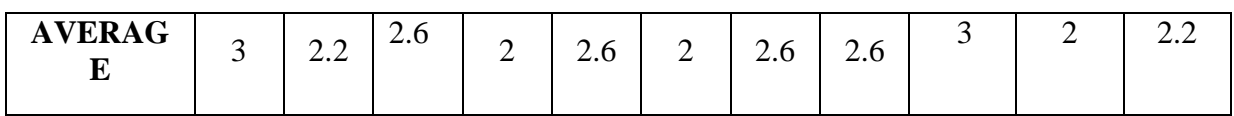

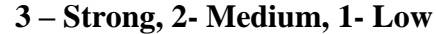

# **THIRD YEAR – SEMESTER - IV**

# **DISCIPLINE SPECIFIC ELECTIVE III**

## **DIGITAL MARKETING FOR FINANCIAL PRODUCTS**

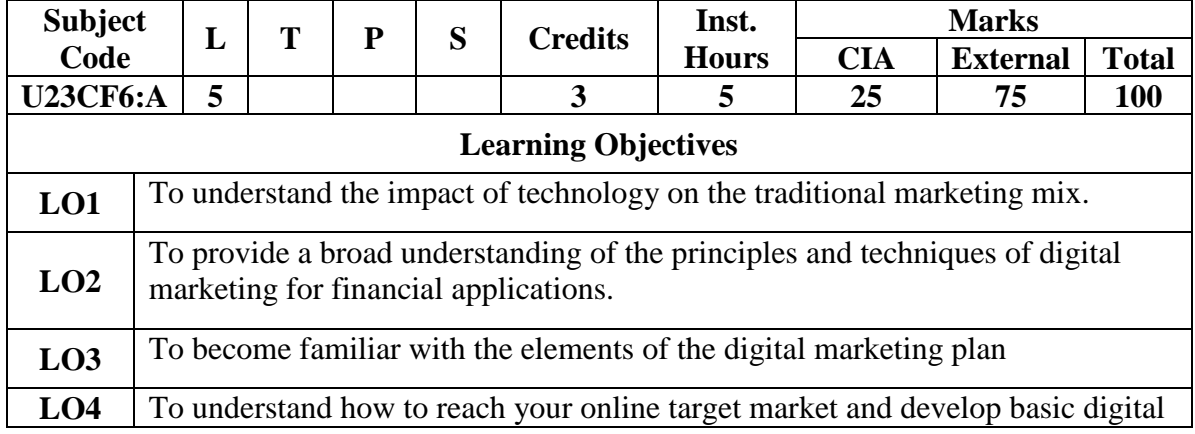

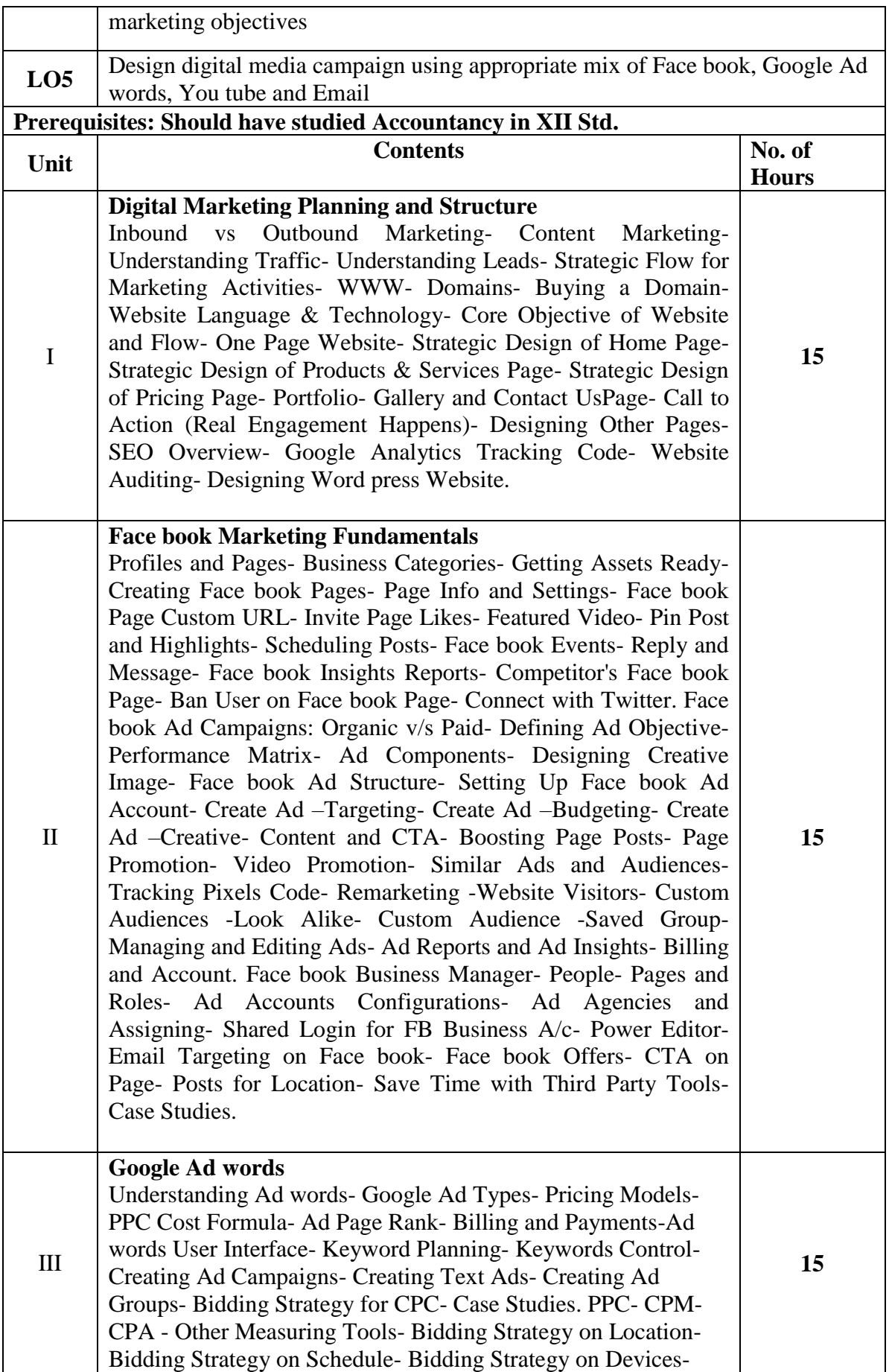

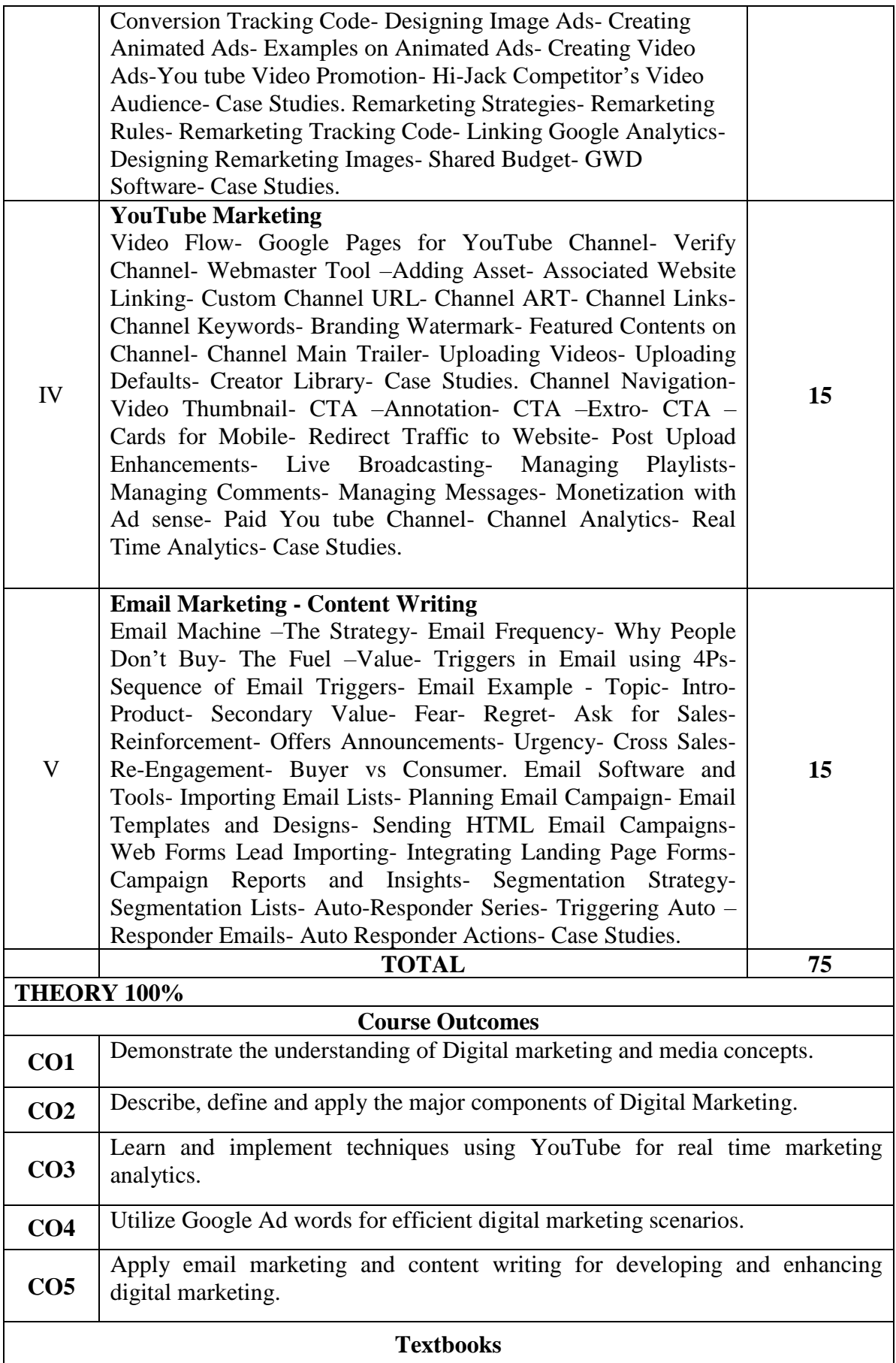

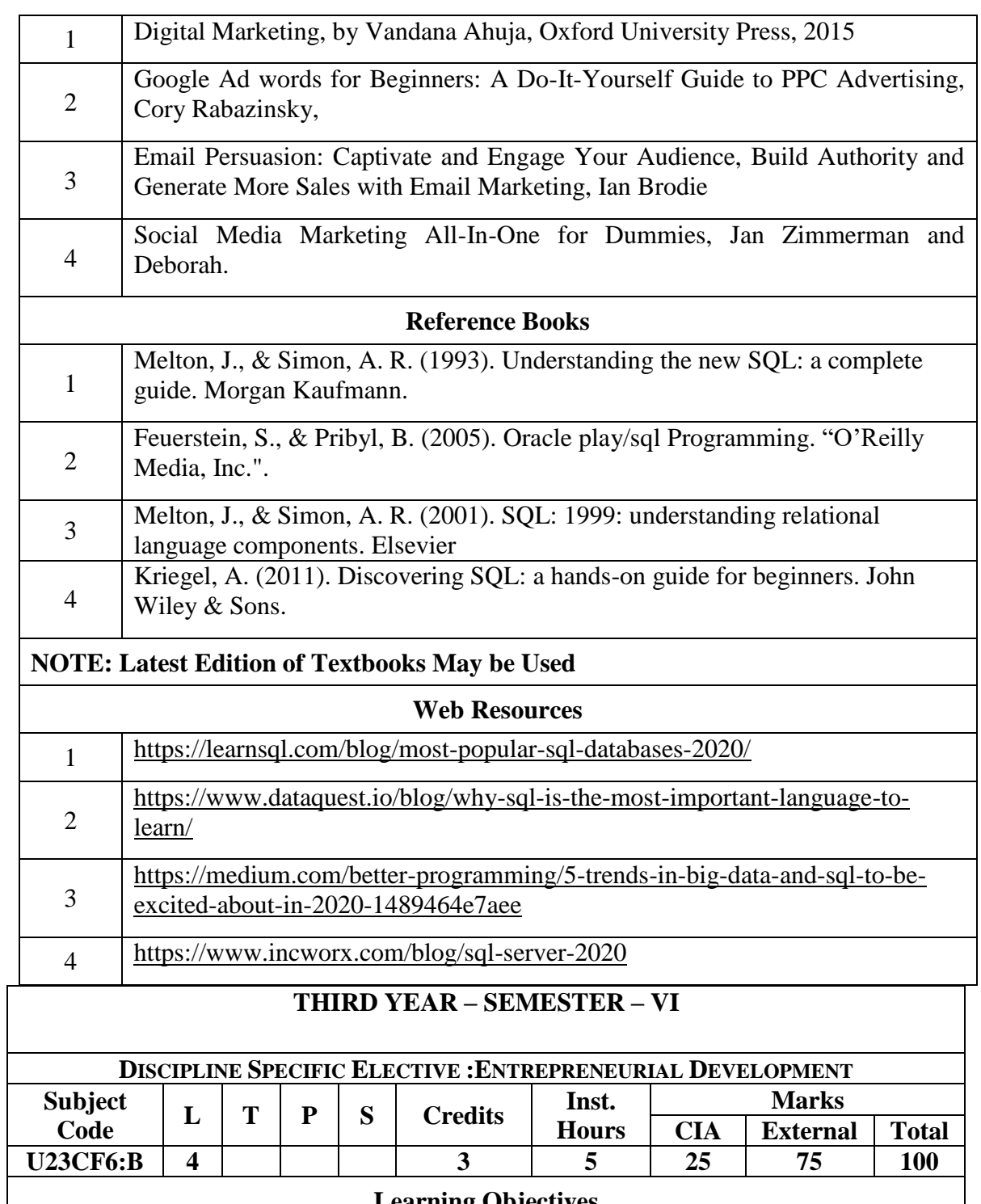

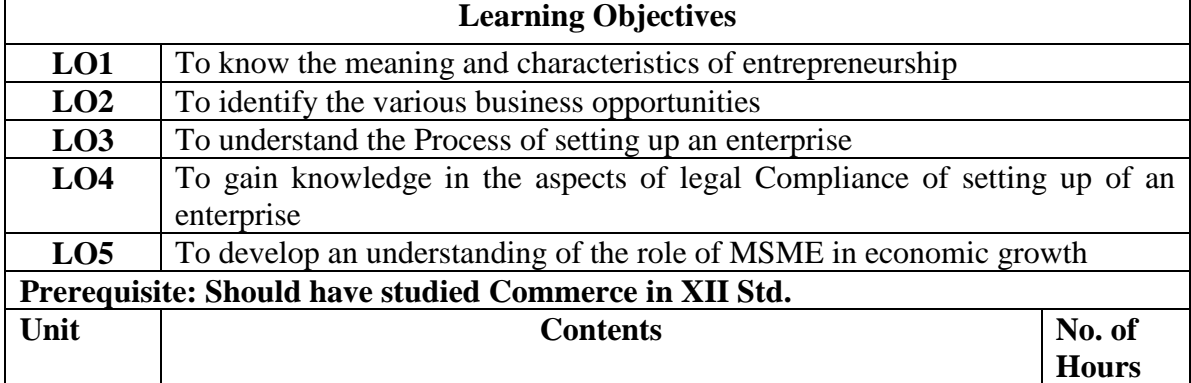

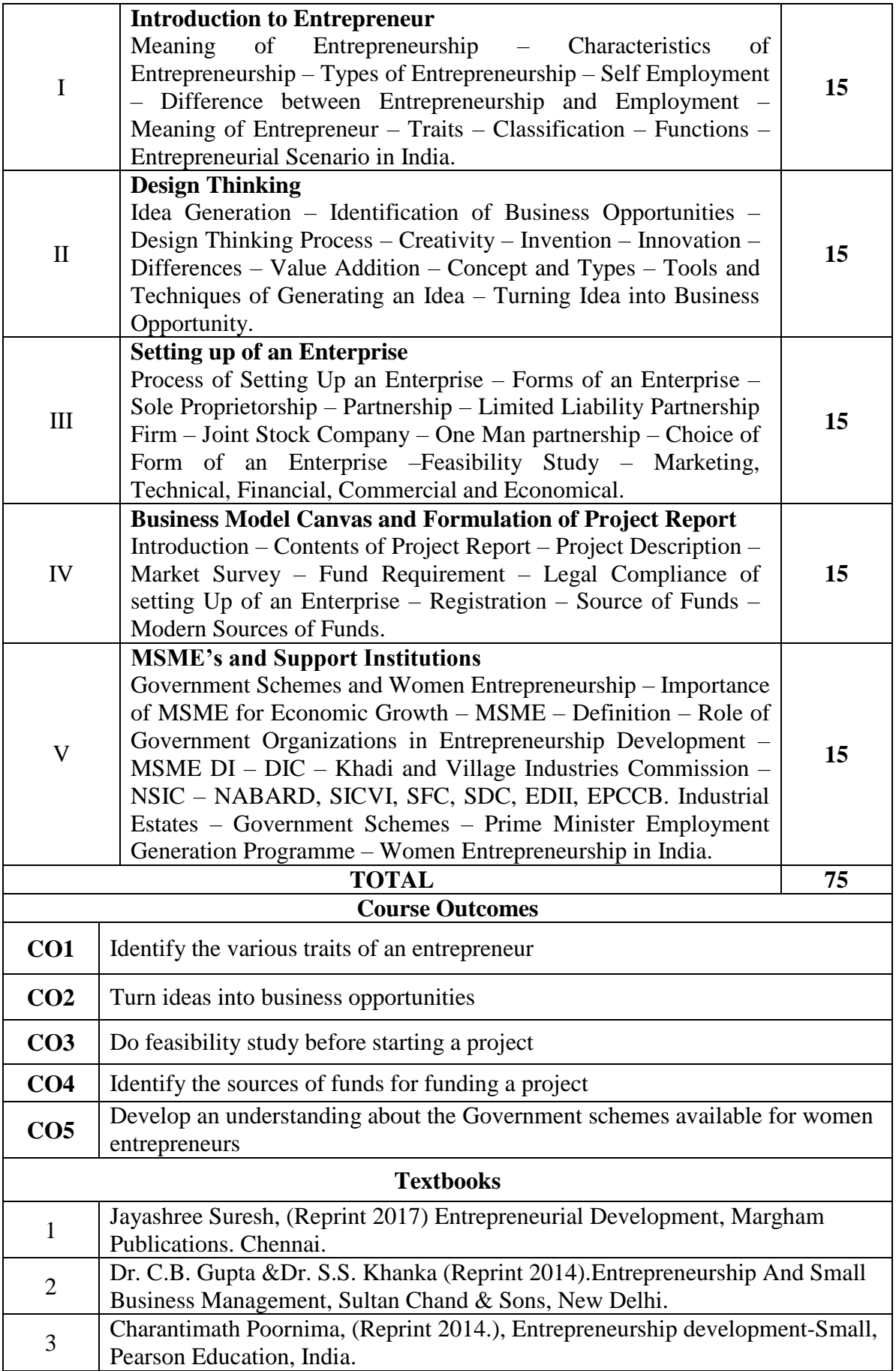

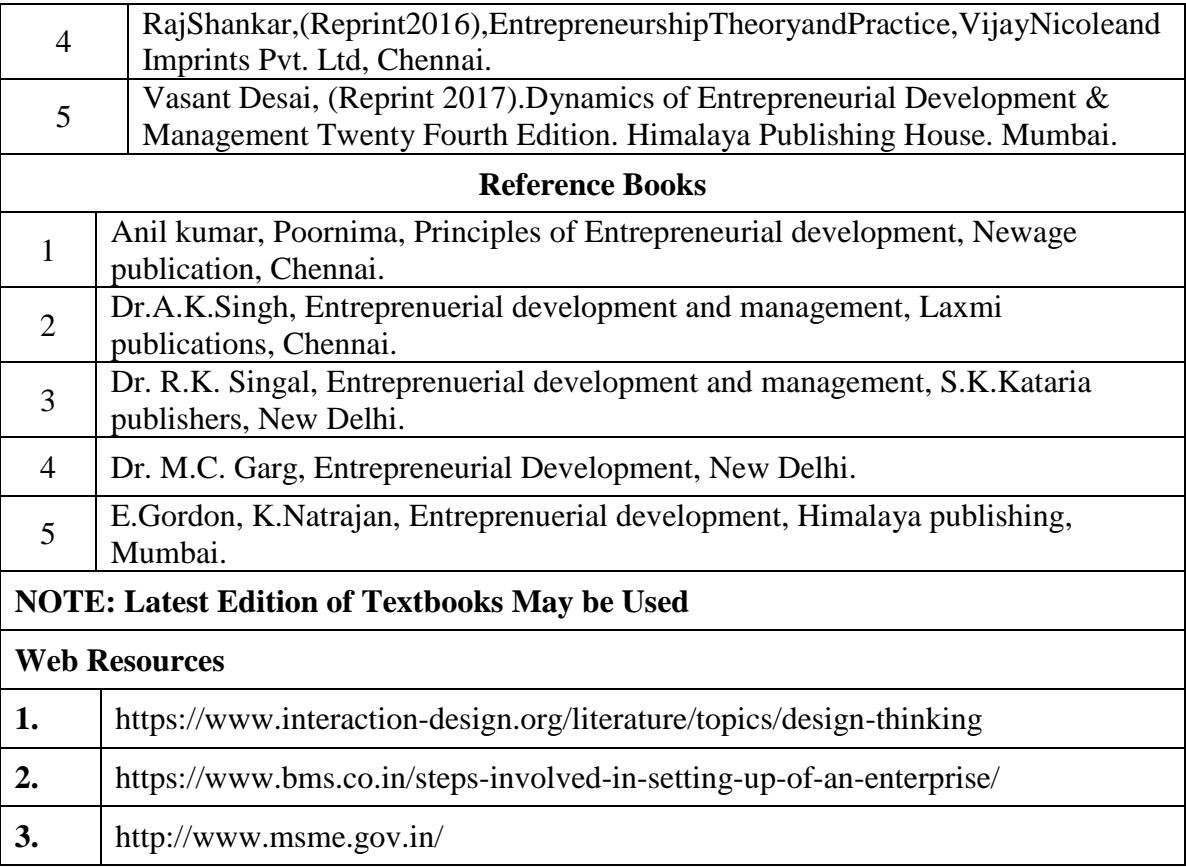

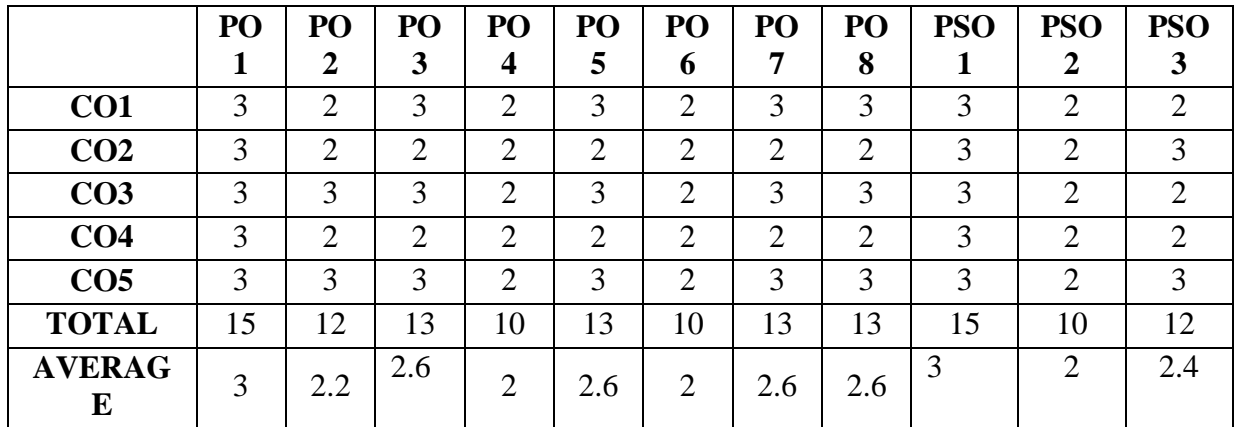

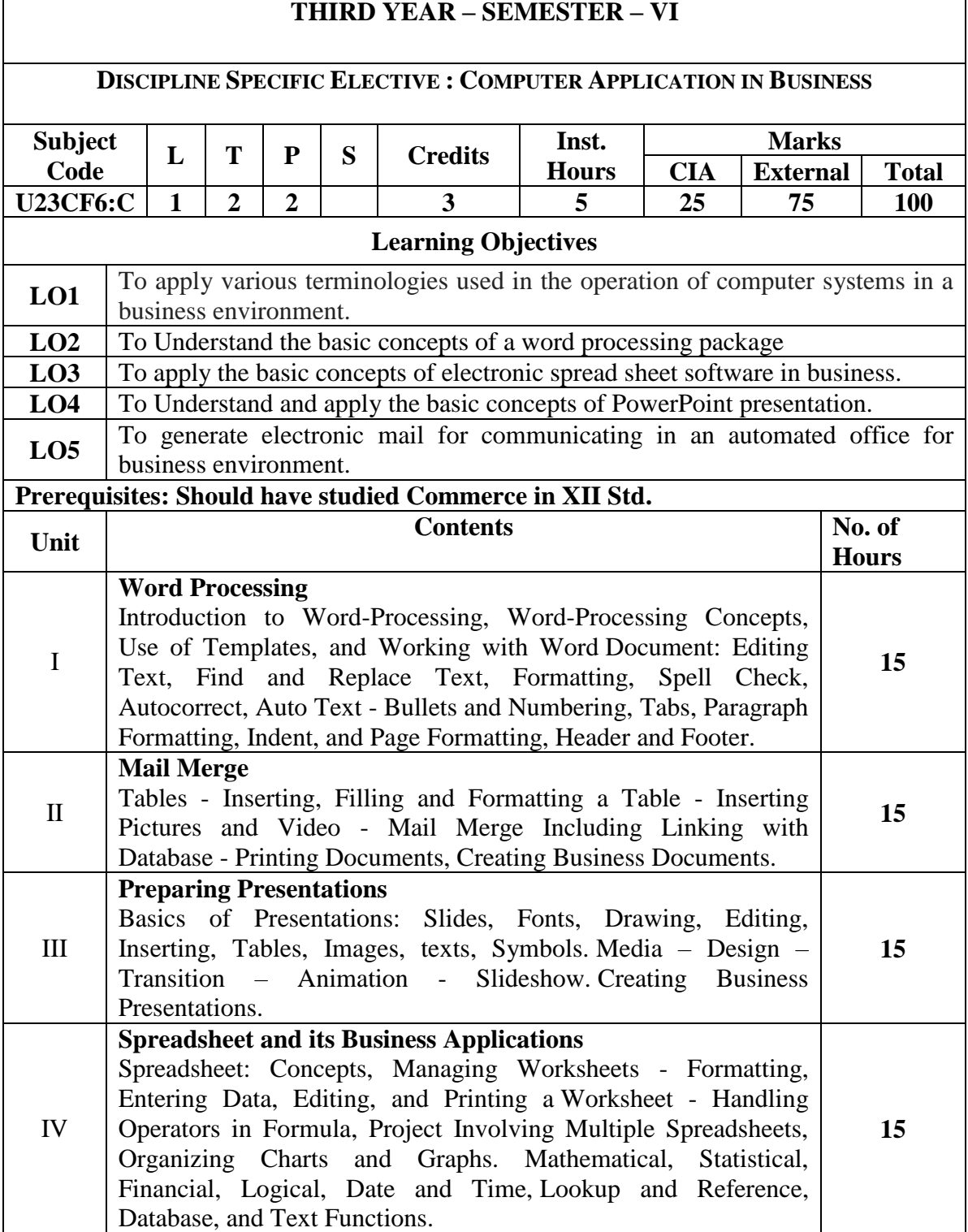

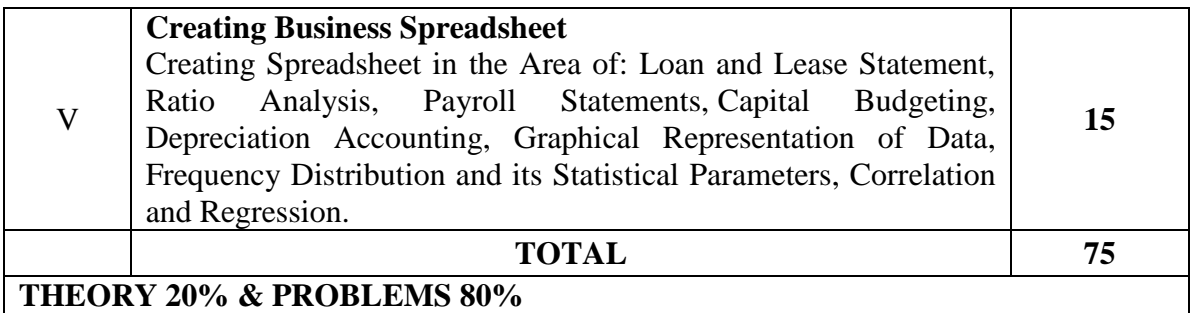

**THEORY 20% & PROBLEMS 80%**

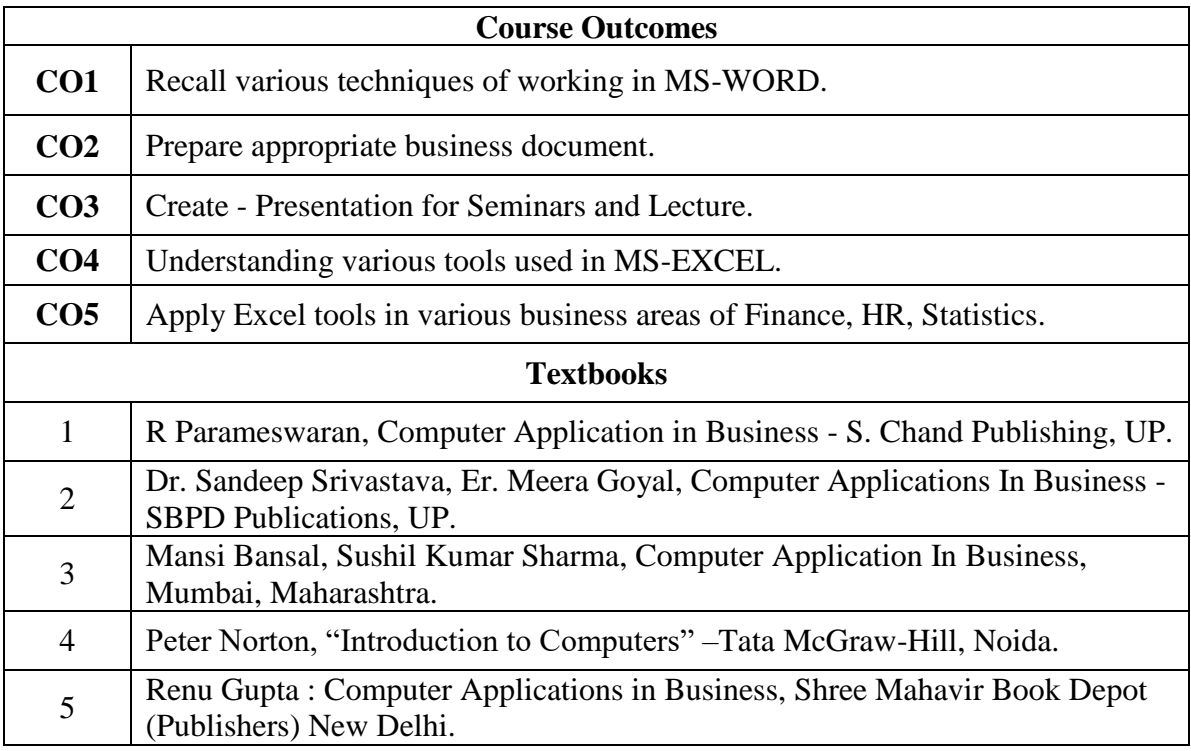

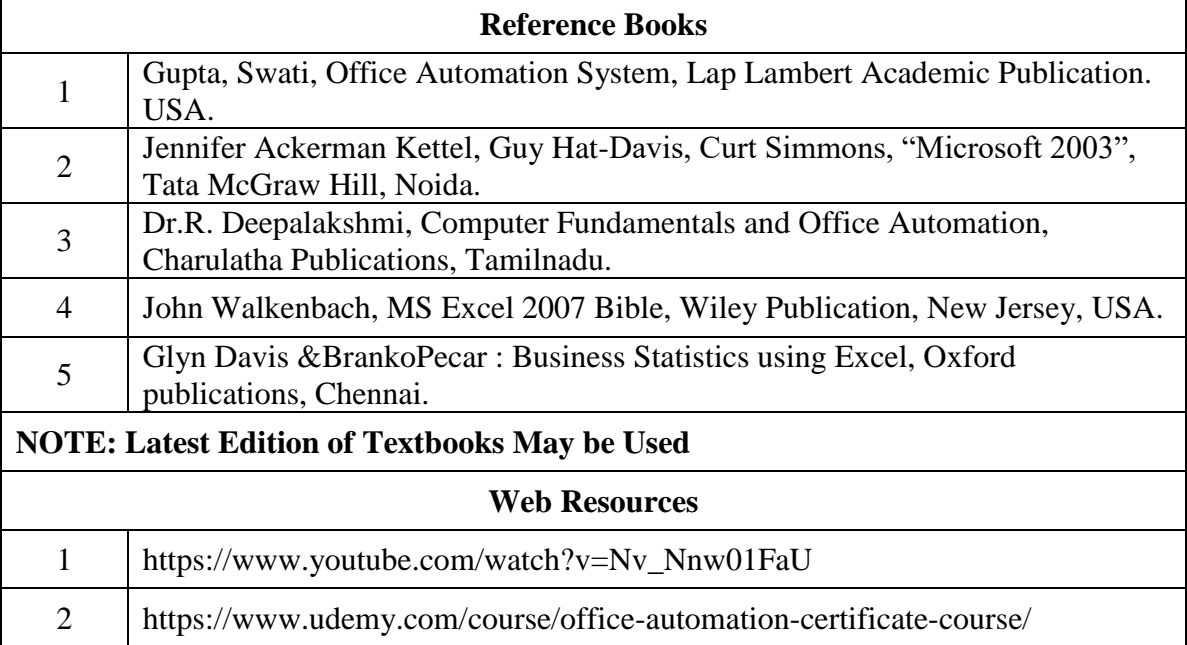

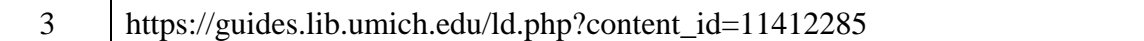

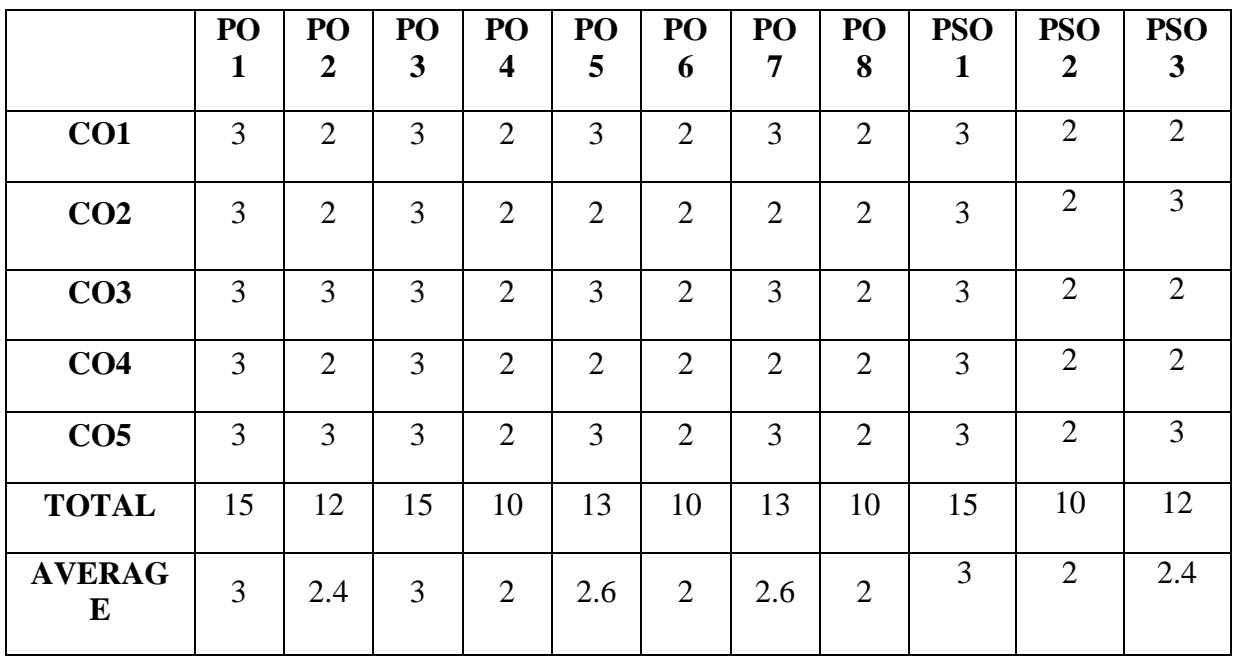

# **THIRD YEAR – SEMESTER - IV**

# **DISCIPLINE SPECIFIC ELECTIVE – ALGORITHMIC TRADING**

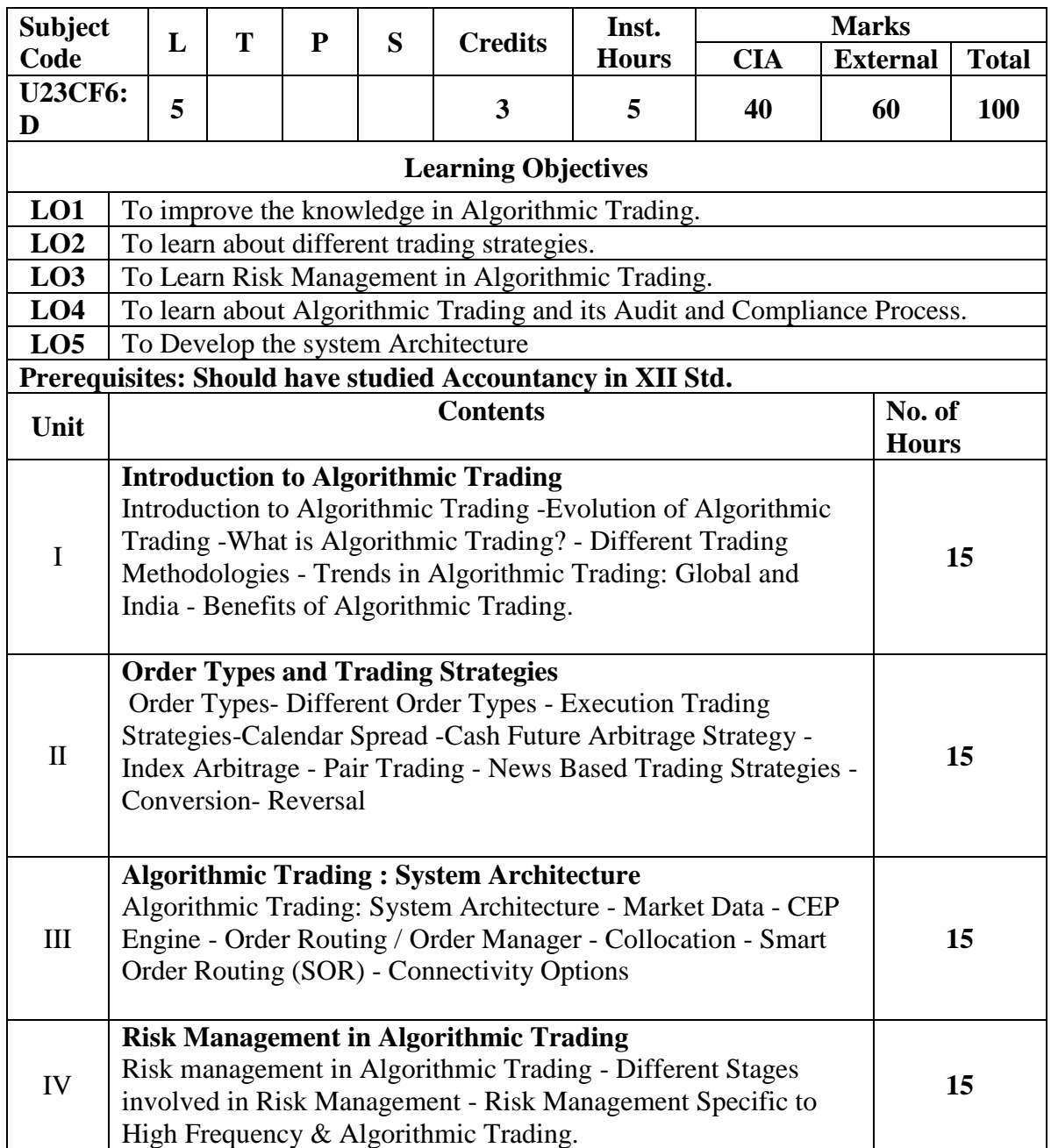

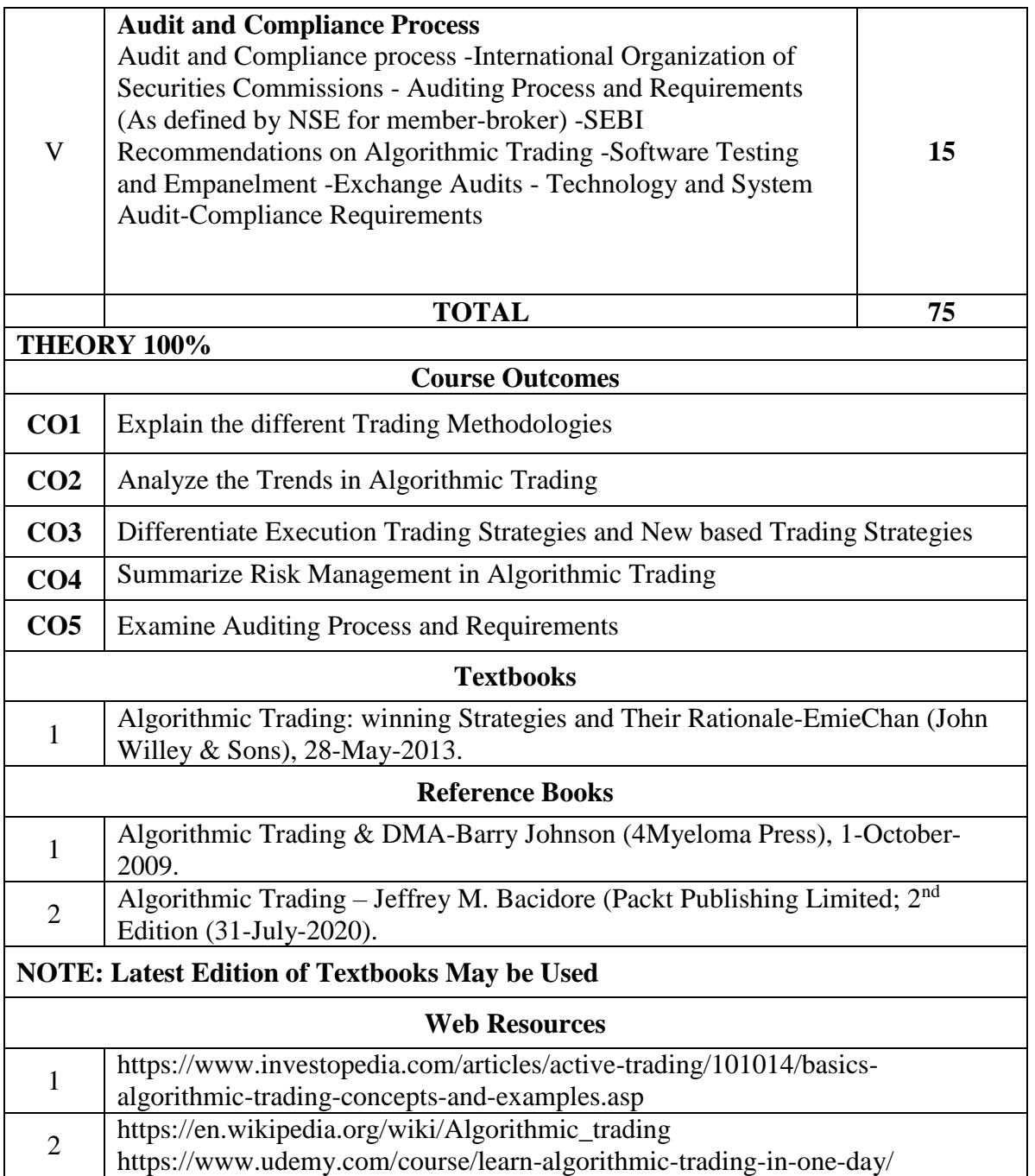

# **THIRD YEAR – SEMESTER - VI**

# **DISCIPLINE SPECIFIC ELECTIVE –: LOGISTICS AND SUPPLY CHAIN MANAGEMENT**

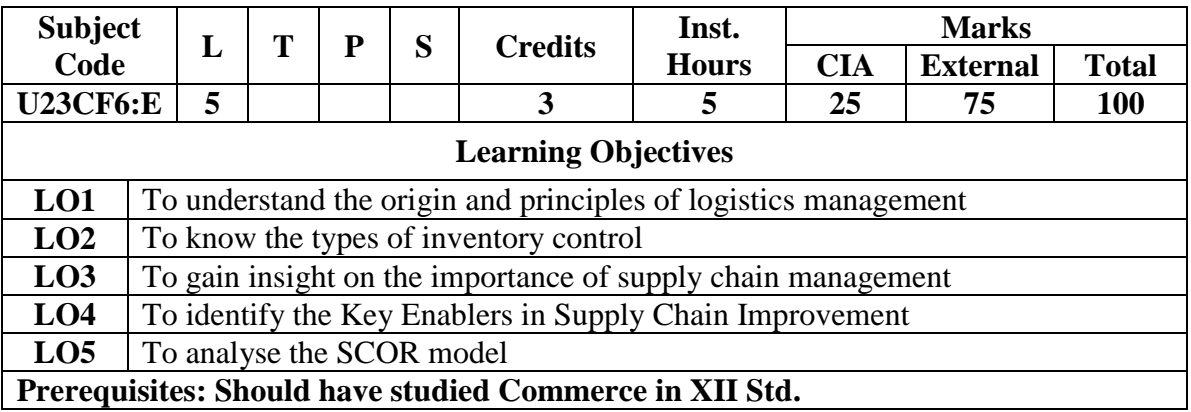

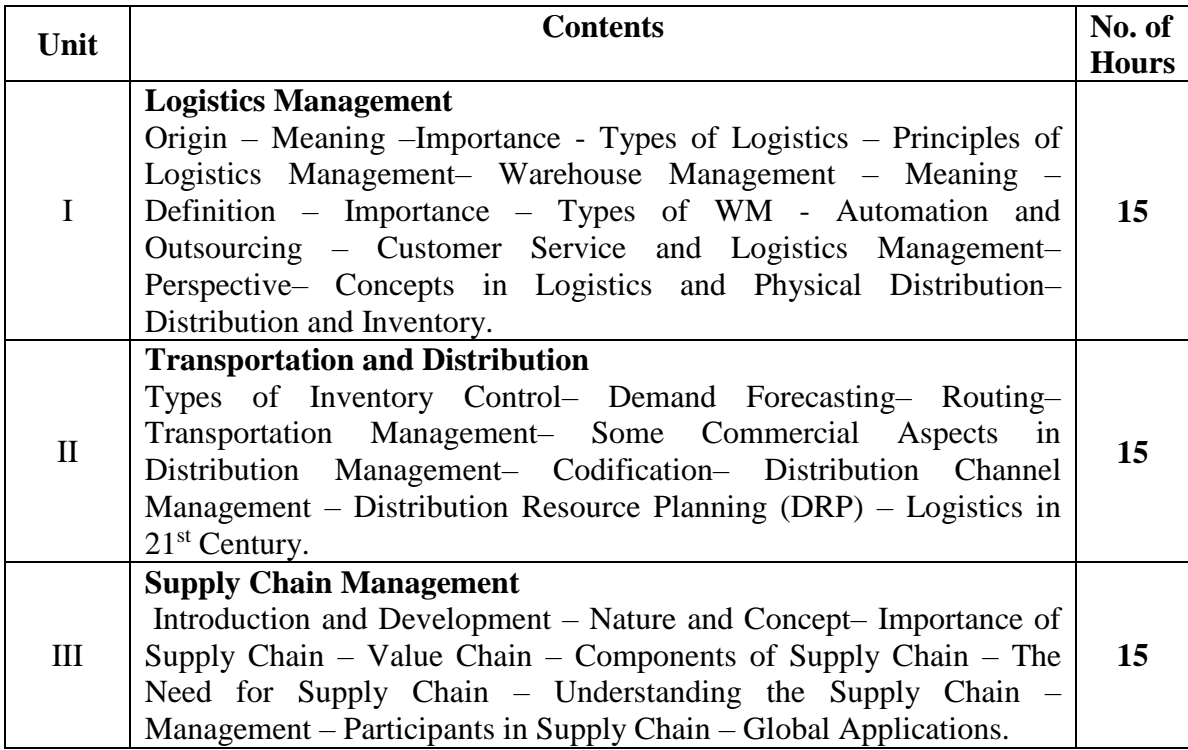

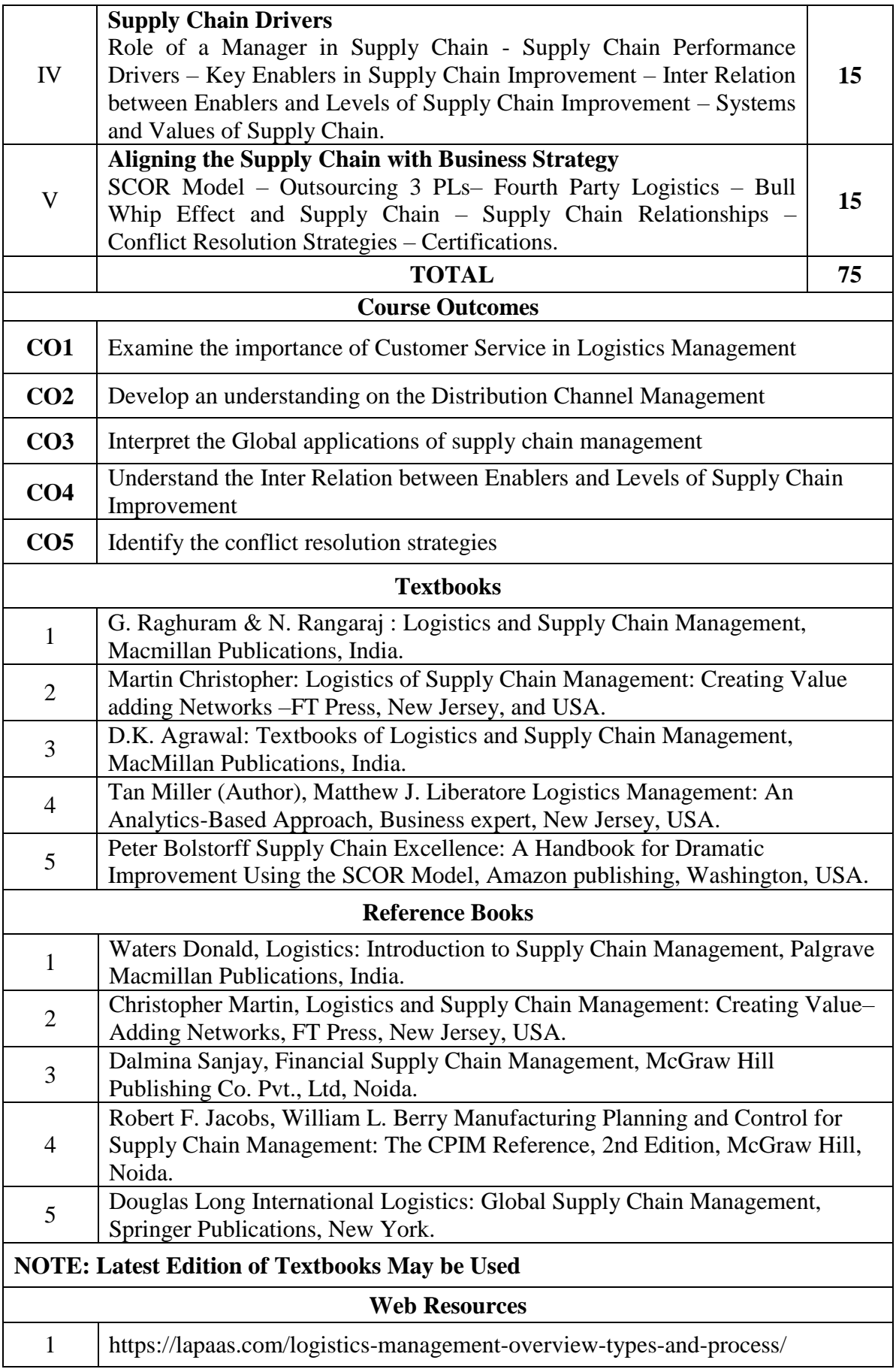

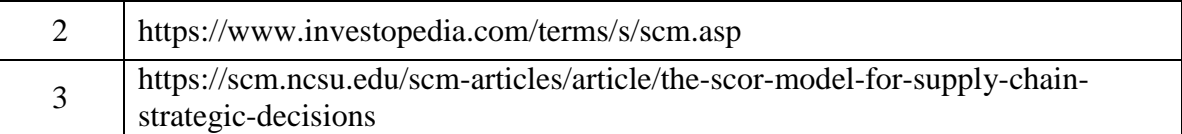

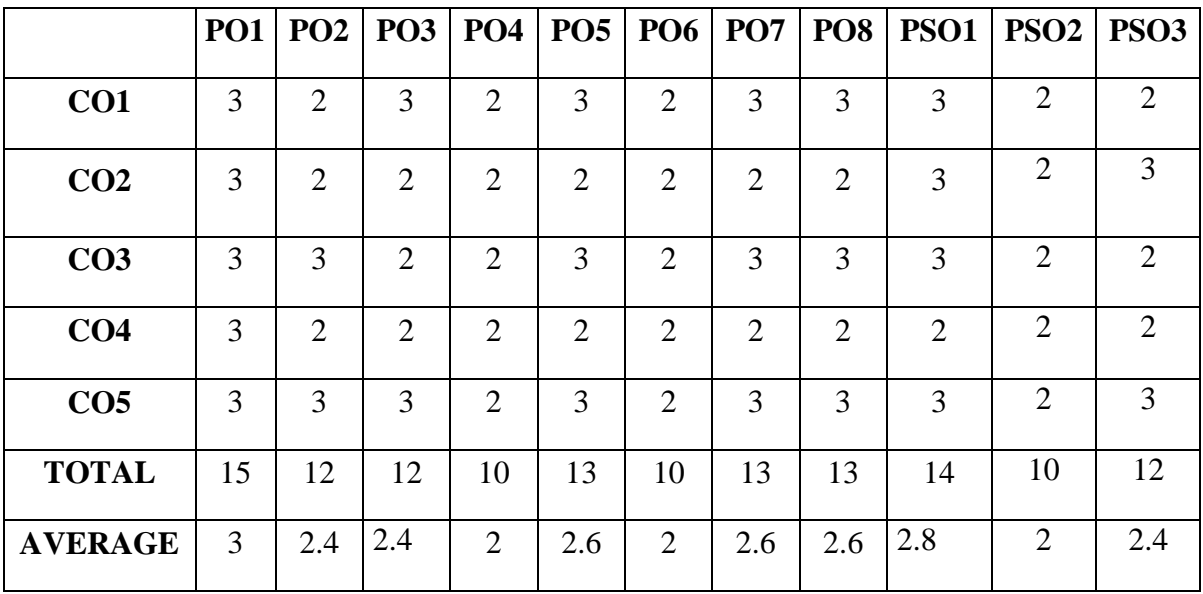

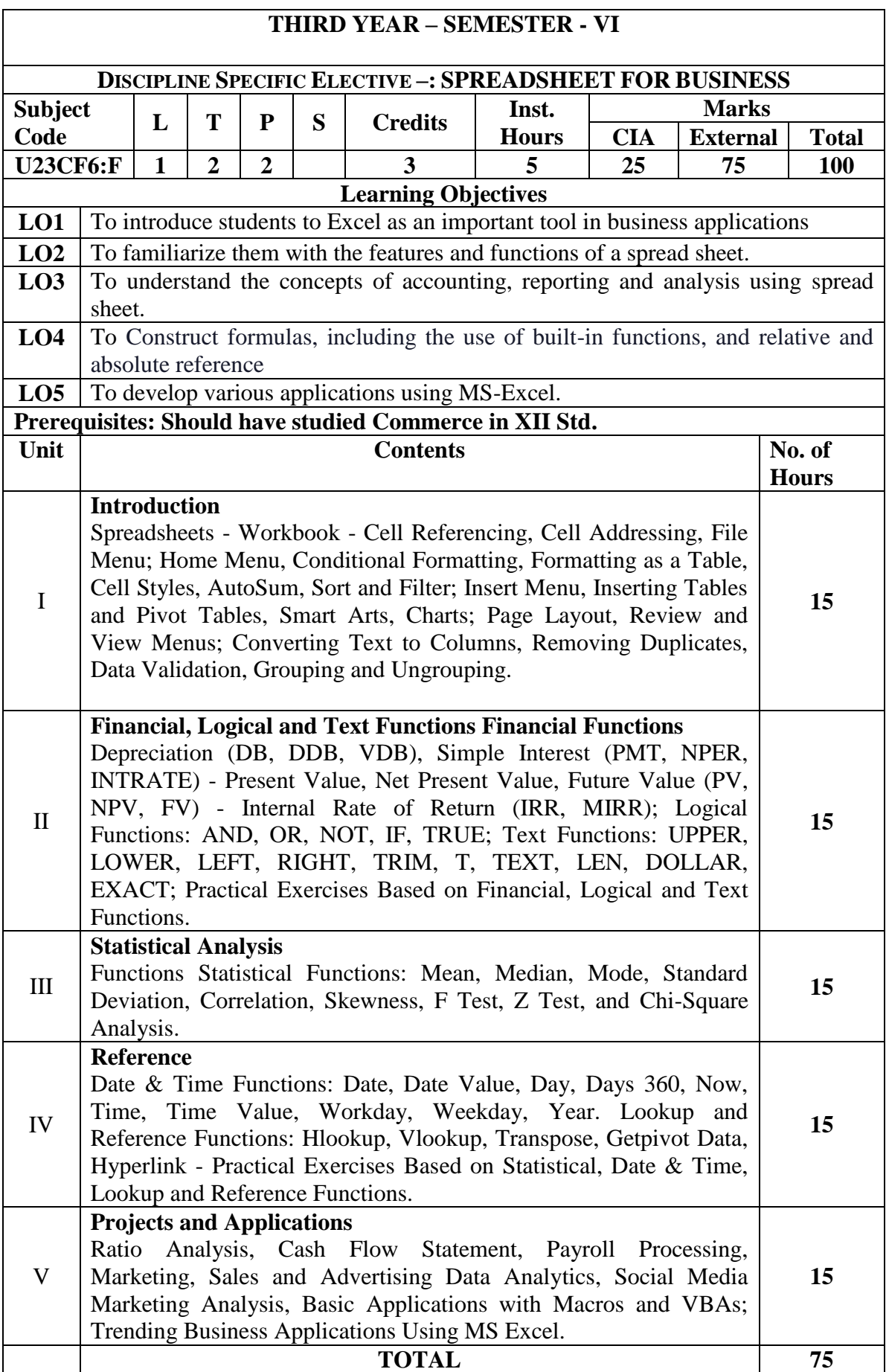

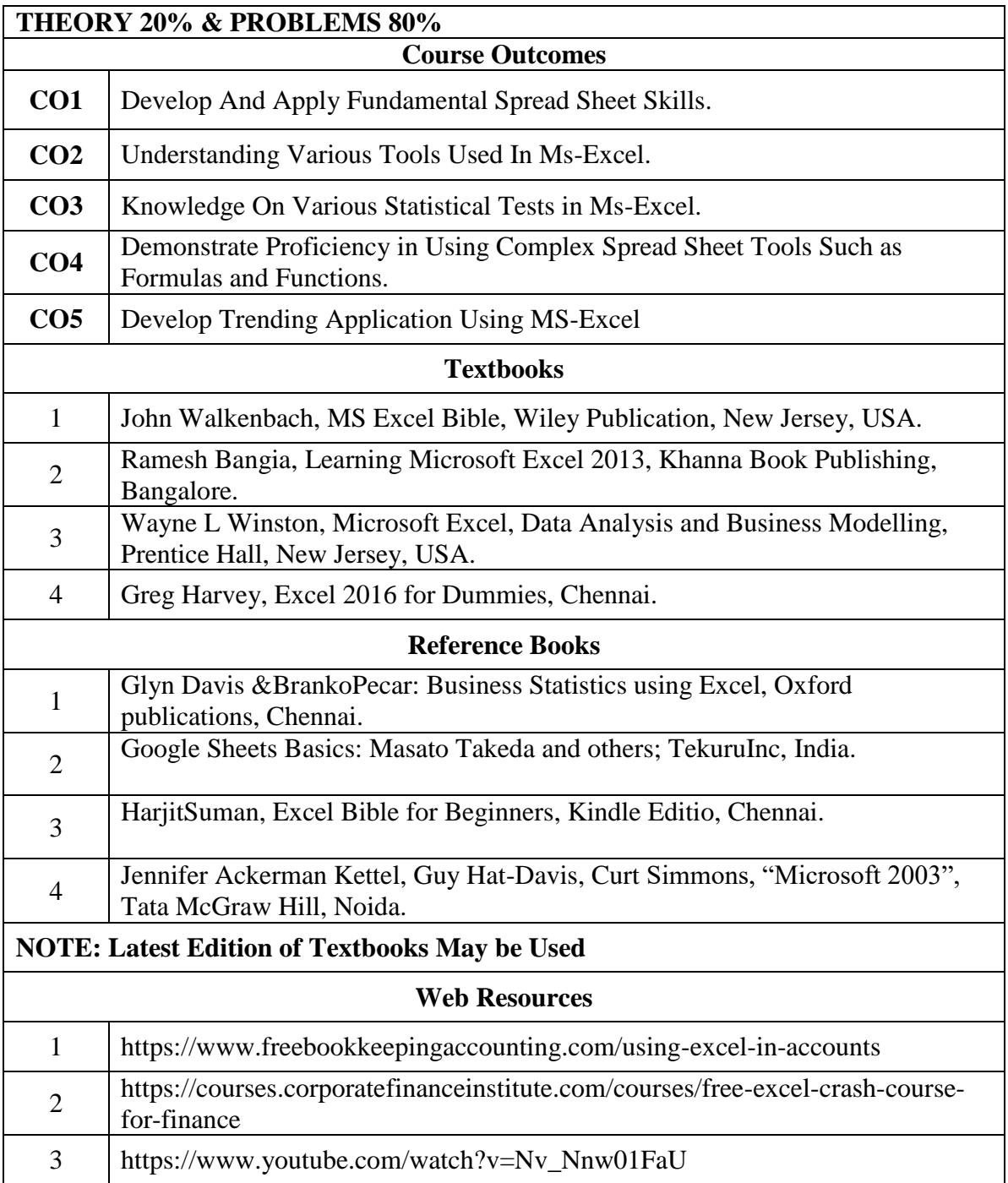

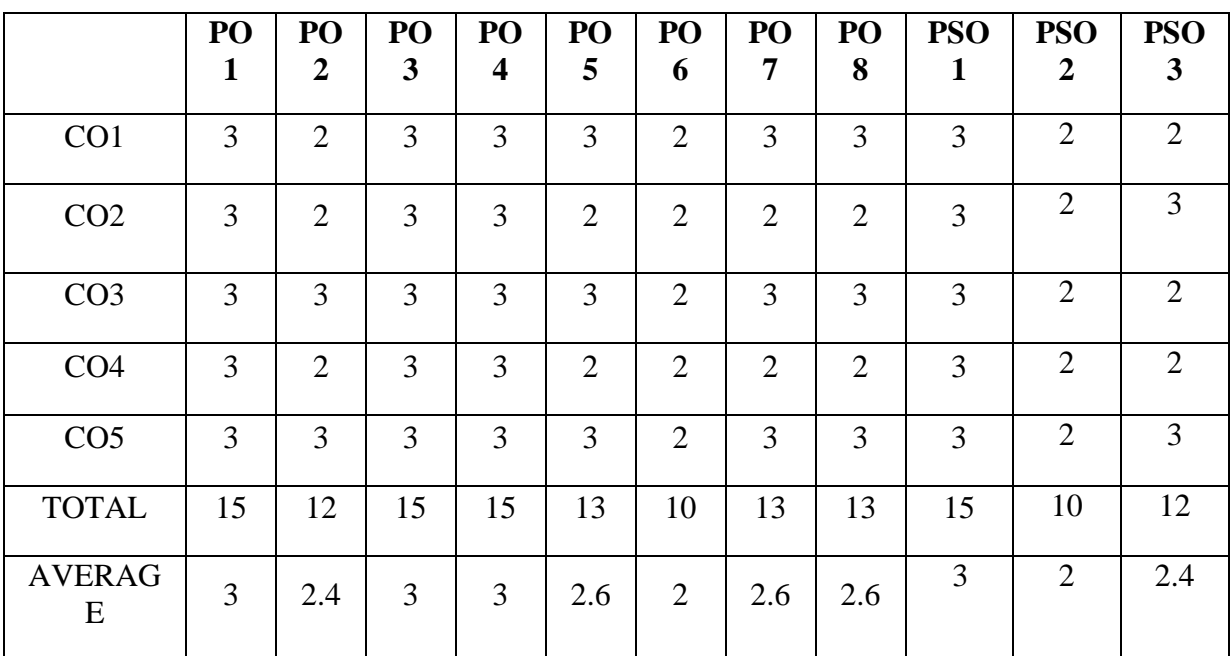

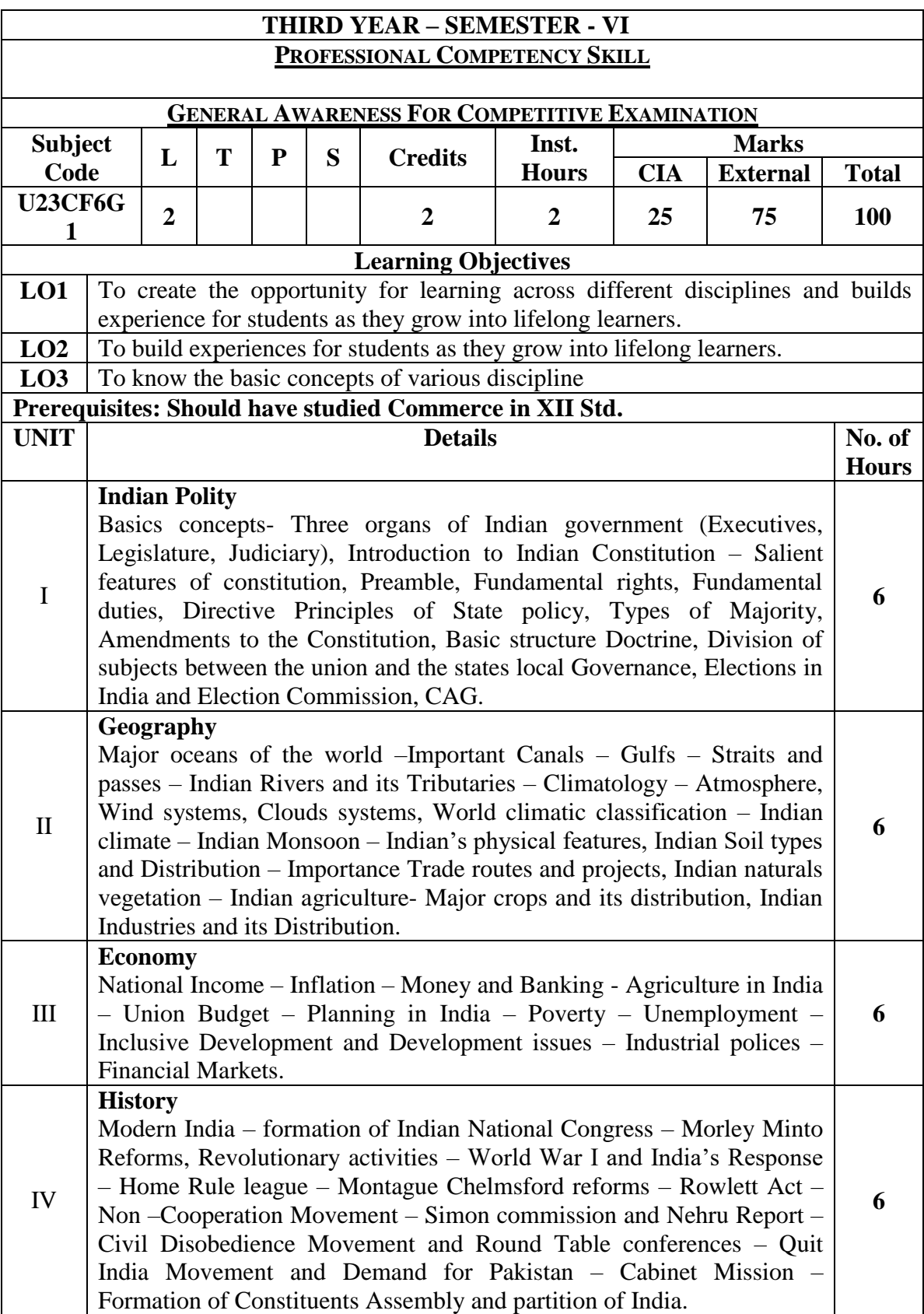

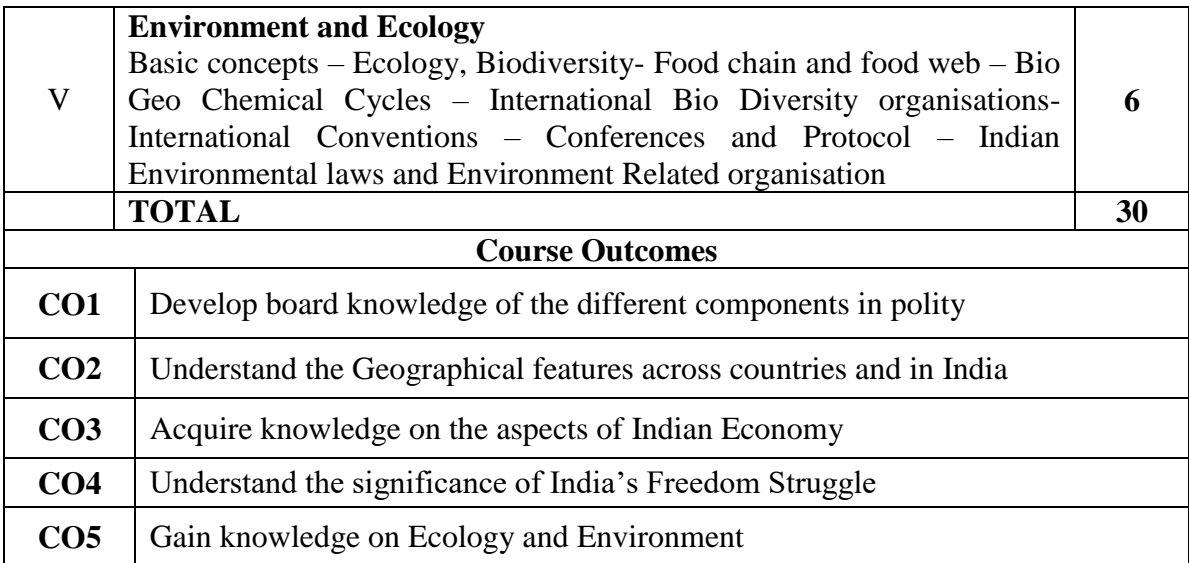

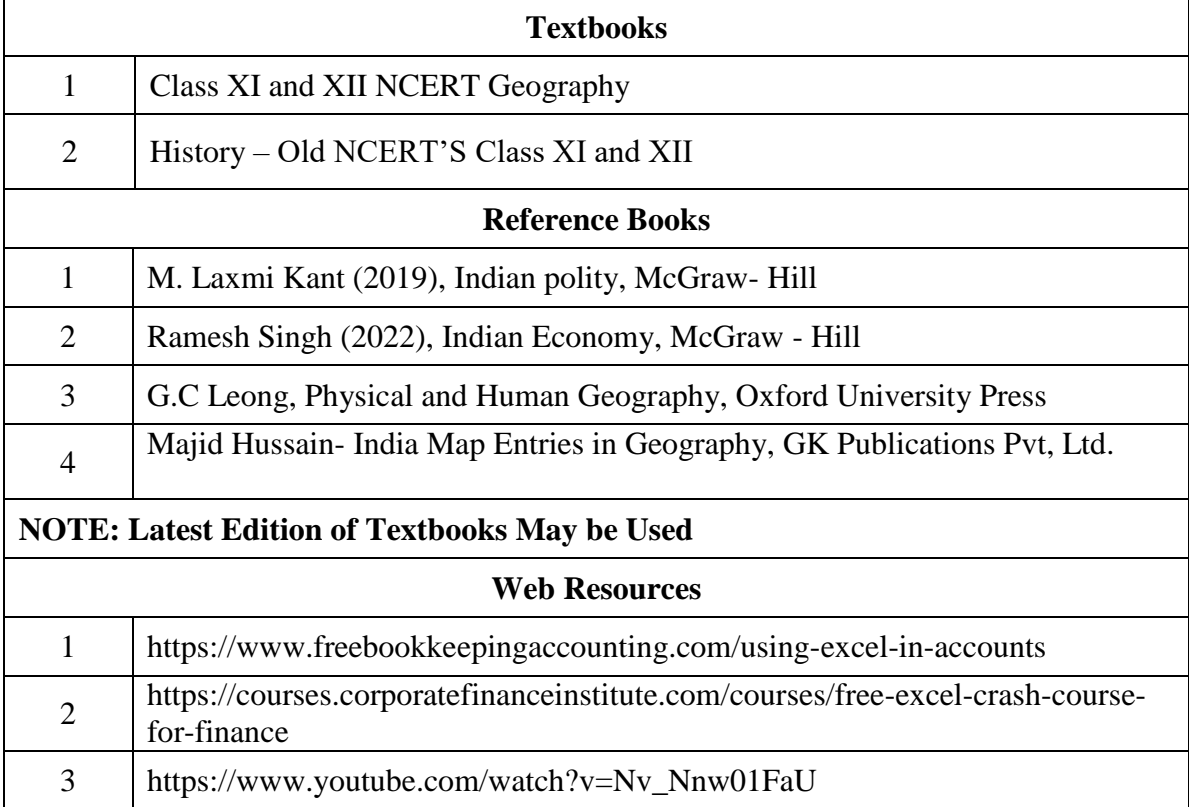

#### **GEOGEOGEO**